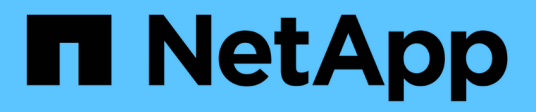

# **Manage NFS services**

ONTAP 9.14.1 REST API reference

NetApp June 13, 2024

This PDF was generated from https://docs.netapp.com/us-en/ontap-restapi-9141/ontap/protocols\_nfs\_services\_endpoint\_overview.html on June 13, 2024. Always check docs.netapp.com for the latest.

# **Table of Contents**

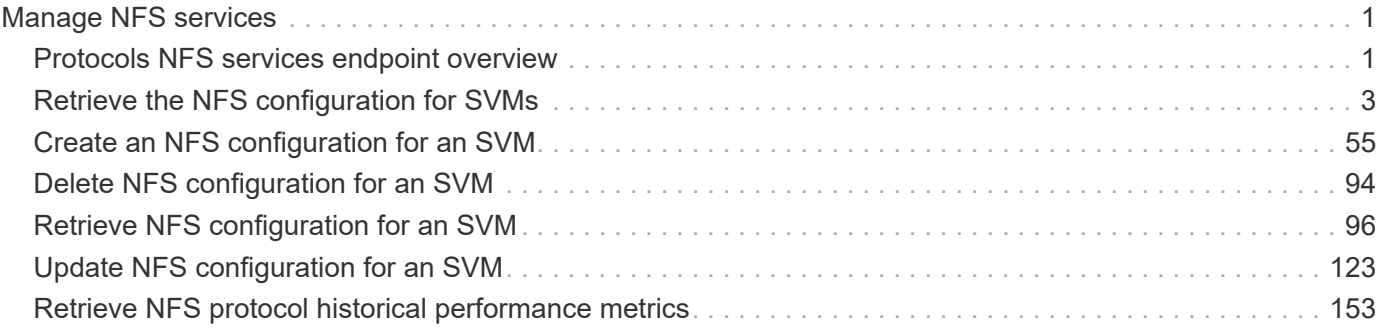

# <span id="page-2-0"></span>**Manage NFS services**

## <span id="page-2-1"></span>**Protocols NFS services endpoint overview**

#### **Retrieving an NFS configuration**

```
# The API:
GET /api/protocols/nfs/services
# The call:
curl -X GET "https://<mgmt-ip>/api/protocols/nfs/services"
```
**Retrieving the mount permissions for a specified volume for a given IP address.**

```
# The API:
GET /api/protocols/nfs/services
# The call:
curl -X GET curl -X GET "https://<mgmt-
ip>/api/protocols/nfs/services?protocol_access_rules.volume=testvol12&prot
ocol access rules.client ip=1.2.3.4&protocol access rules.auth type=sys&sv
m.uuid=525928e9-9f84-11eb-a89f-
005056bb70a8&fields=*&return_timeout=15&return_records=true"
#
Returns the protocol_access_rules structure and provides access
permissions for each protocol.
"protocol_access_rules": {
  "nfs3 access type": "read write",
   "nfs4_access_type": "read",
  "cifs access type": "read write"
}
```
**Creating an NFS configuration for an SVM**

```
# The API:
POST /api/protocols/nfs/services
# The call:
curl -d "@test_nfs_post.txt" -X POST "https://<mgmt-
ip>/api/protocols/nfs/services"
test nfs post.txt(body):
{
"svm": {
    "uuid": "1cd8a442-86d1-11e0-ae1c-123478563412"
},
"protocol": {
    "v4_id_domain": "nfs-nsr-w01.rtp.netapp.com"
},
"vstorage_enabled": "true"
}
```
**Updating an NFS configuration for an SVM**

```
# The API:
PATCH /api/protocols/nfs/services/{svm.uuid}
# The call:
curl -d "@test nfs patch.txt" -X PATCH "https://<mgmt-
ip>/api/protocols/nfs/services/4a415601-548c-11e8-a21d-0050568bcbc9"
test_nfs_patch.txt(body):
{
"protocol": {
    "v4_id_domain": "nfs-nsr-w01.rtp.netapp.com"
},
"vstorage_enabled": "false"
}
```
**Deleting an NFS configuration for an SVM**

```
# The API:
DELETE /api/protocols/nfs/services/{svm.uuid}
# The call:
curl -X DELETE "https://<mgmt-ip>/api/protocols/nfs/services/4a415601-
548c-11e8-a21d-0050568bcbc9"
```
### **Performance monitoring**

Performance of the SVM can be monitored by the metric. \* and statistics. \* properties. These show the performance of the SVM in terms of IOPS, latency and throughput. The metric. \* properties denote an average whereas statistics.\* properties denote a real-time monotonically increasing value aggregated across all nodes.

# <span id="page-4-0"></span>**Retrieve the NFS configuration for SVMs**

GET /protocols/nfs/services

#### **Introduced In:** 9.6

Retrieves the NFS configuration of SVMs.

#### **Expensive properties**

There is an added computational cost to retrieving values for these properties. They are not included by default in GET results and must be explicitly requested using the fields query parameter. See [Requesting specific](https://docs.netapp.com/us-en/ontap-restapi-9141/{relative_path}getting_started_with_the_ontap_rest_api.html#Requesting_specific_fields) [fields](https://docs.netapp.com/us-en/ontap-restapi-9141/{relative_path}getting_started_with_the_ontap_rest_api.html#Requesting_specific_fields) to learn more.

- statistics.\*
- metric.\*

#### **Advanced properties**

- \* security.rpcsec\_context\_idle
- security.ntfs unix security
- security.chown\_mode
- security.nt acl display permission
- protocol.v3\_features.ejukebox\_enabled
- protocol.v3\_features.connection\_drop
- protocol.v3\_features.fsid\_change
- protocol.v3\_features.mount\_daemon\_port
- protocol.v3\_features.network\_lock\_manager\_port
- \* protocol.v3 features.network status monitor port
- protocol.v3\_features.rquota\_daemon\_port
- \* protocol.v3 features.hide snapshot enabled
- protocol.v41\_features.implementation\_domain
- protocol.v41\_features.implementation\_name
- protocol.v40\_features.acl\_max\_aces
- \* windows.map\_unknown\_uid\_to\_default\_user
- exports.netgroup\_trust\_any\_nsswitch\_no\_match
- credential\_cache.negative\_ttl
- transport.tcp\_max\_transfer\_size
- root.\*
- protocol.v41\_features.trunking\_enabled
- protocol.v42\_features.seclabel\_enabled
- protocol.v42\_features.sparsefile\_ops\_enabled
- protocol.v42\_features.xattrs\_enabled
- protocol.v40\_features.referrals\_enabled
- protocol.v41\_features.referrals\_enabled
- protocol.v4\_lease\_seconds
- protocol.v4\_session\_slots
- \* protocol.v4 session slot reply cache size
- protocol.v4\_fsid\_change

#### **Diagnostic properties**

- \* credential cache.transient error ttl
- \* access cache config.ttl failure

#### **Related ONTAP commands**

- vserver nfs show
- vserver nfs status

#### **Learn more**

• [DOC /protocols/nfs/services](https://docs.netapp.com/us-en/ontap-restapi-9141/{relative_path}protocols_nfs_services_endpoint_overview.html)

#### **Parameters**

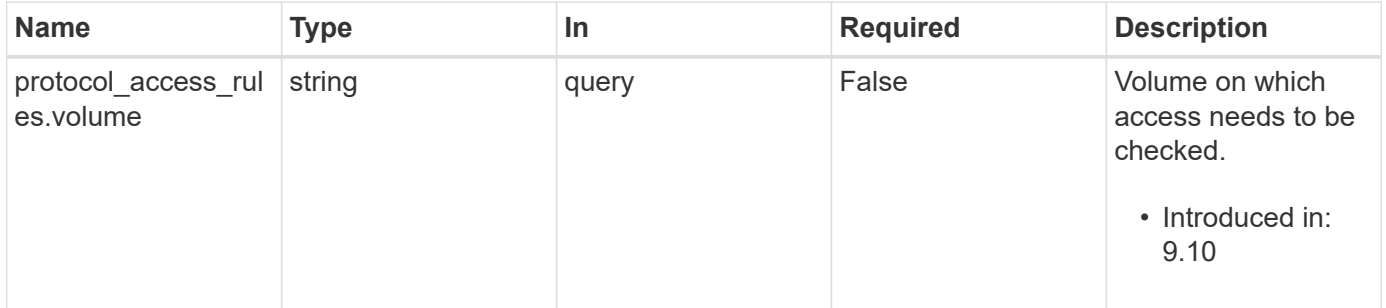

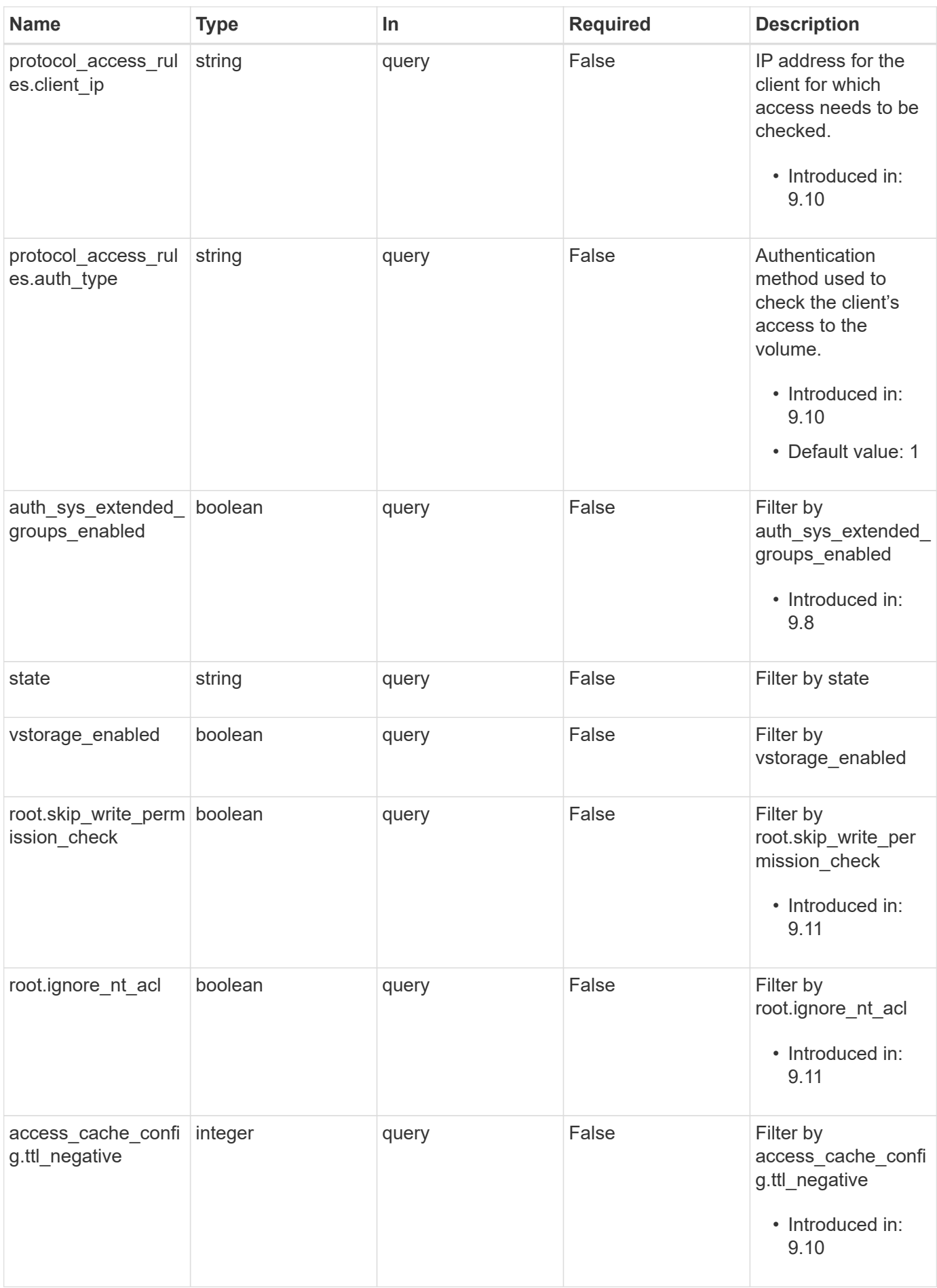

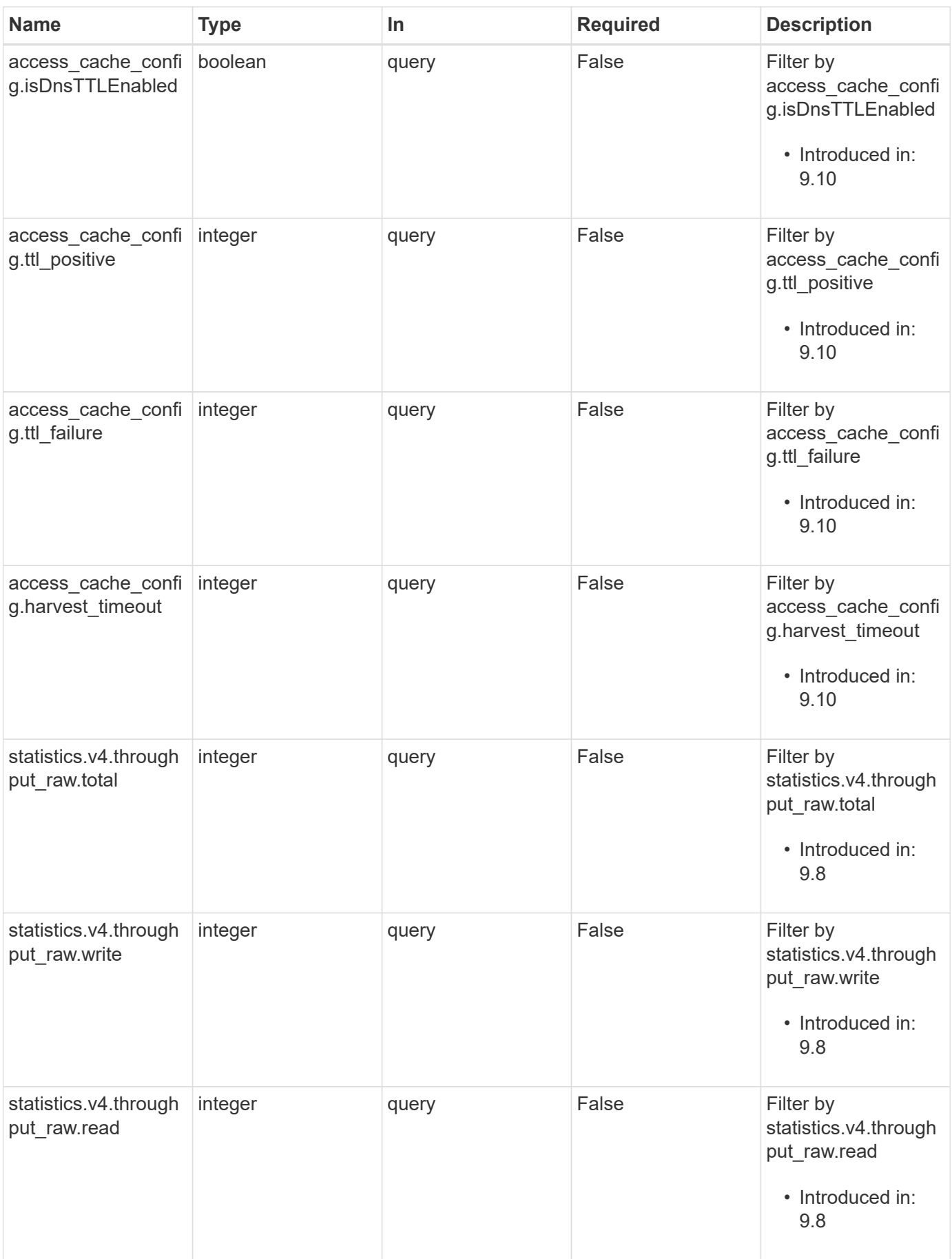

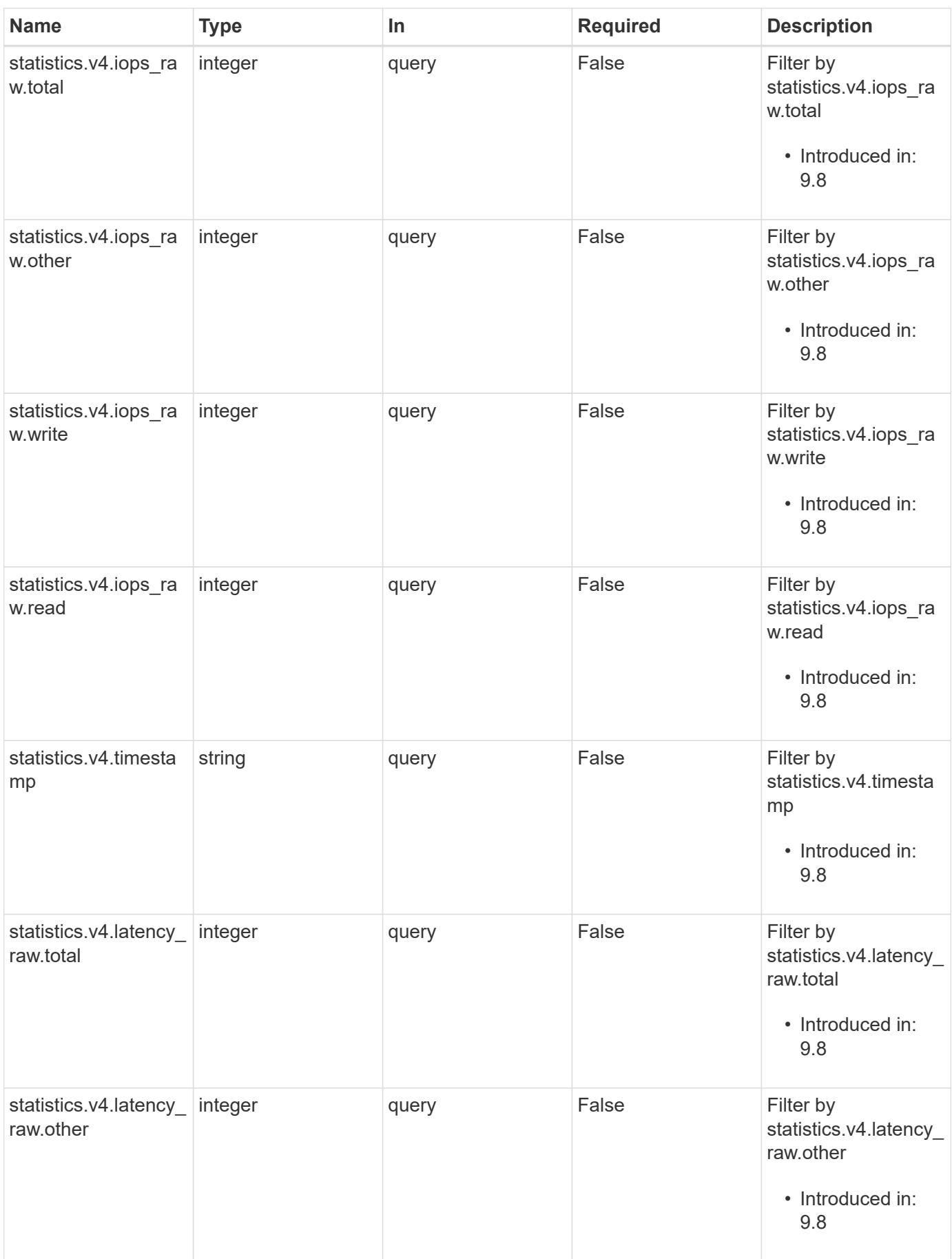

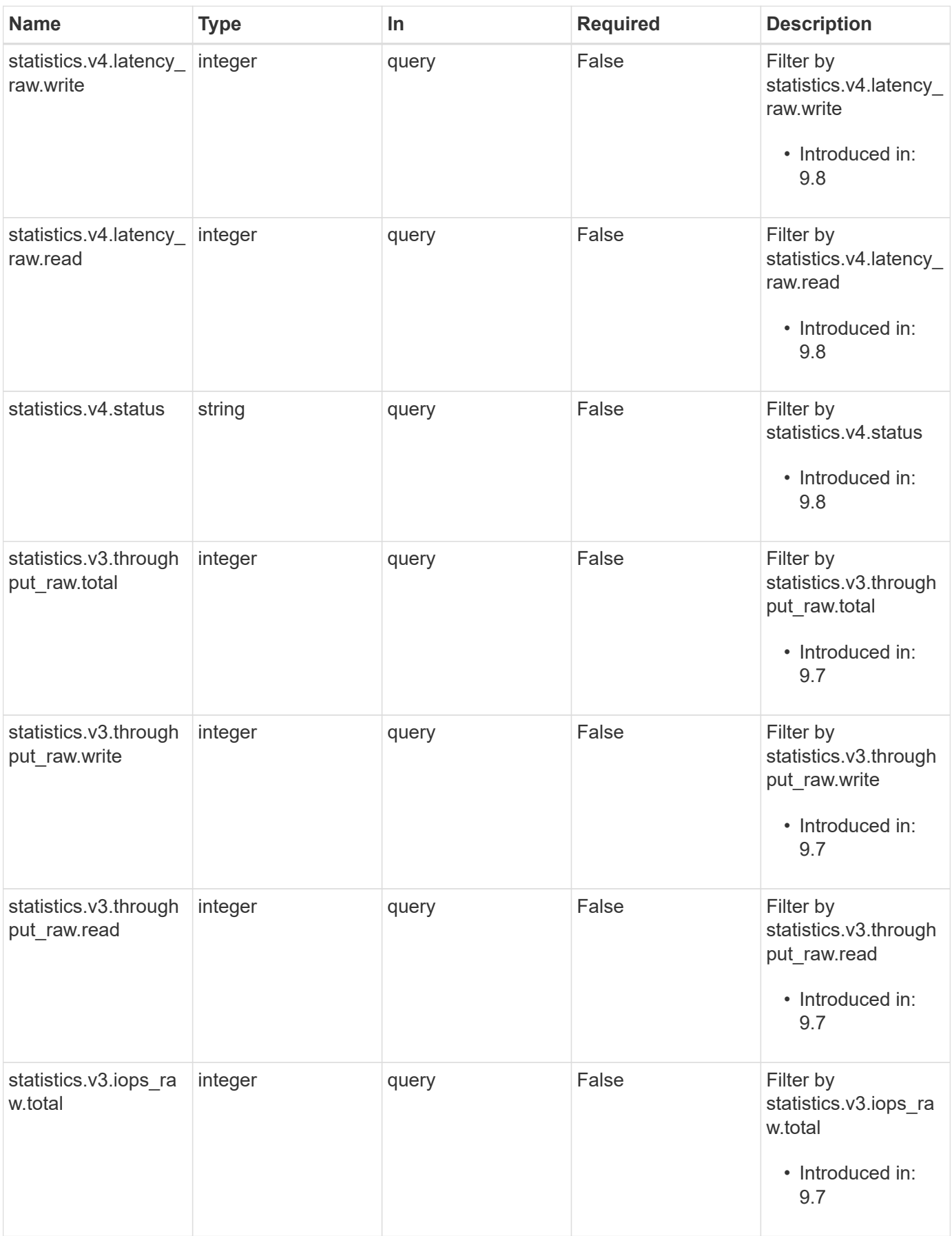

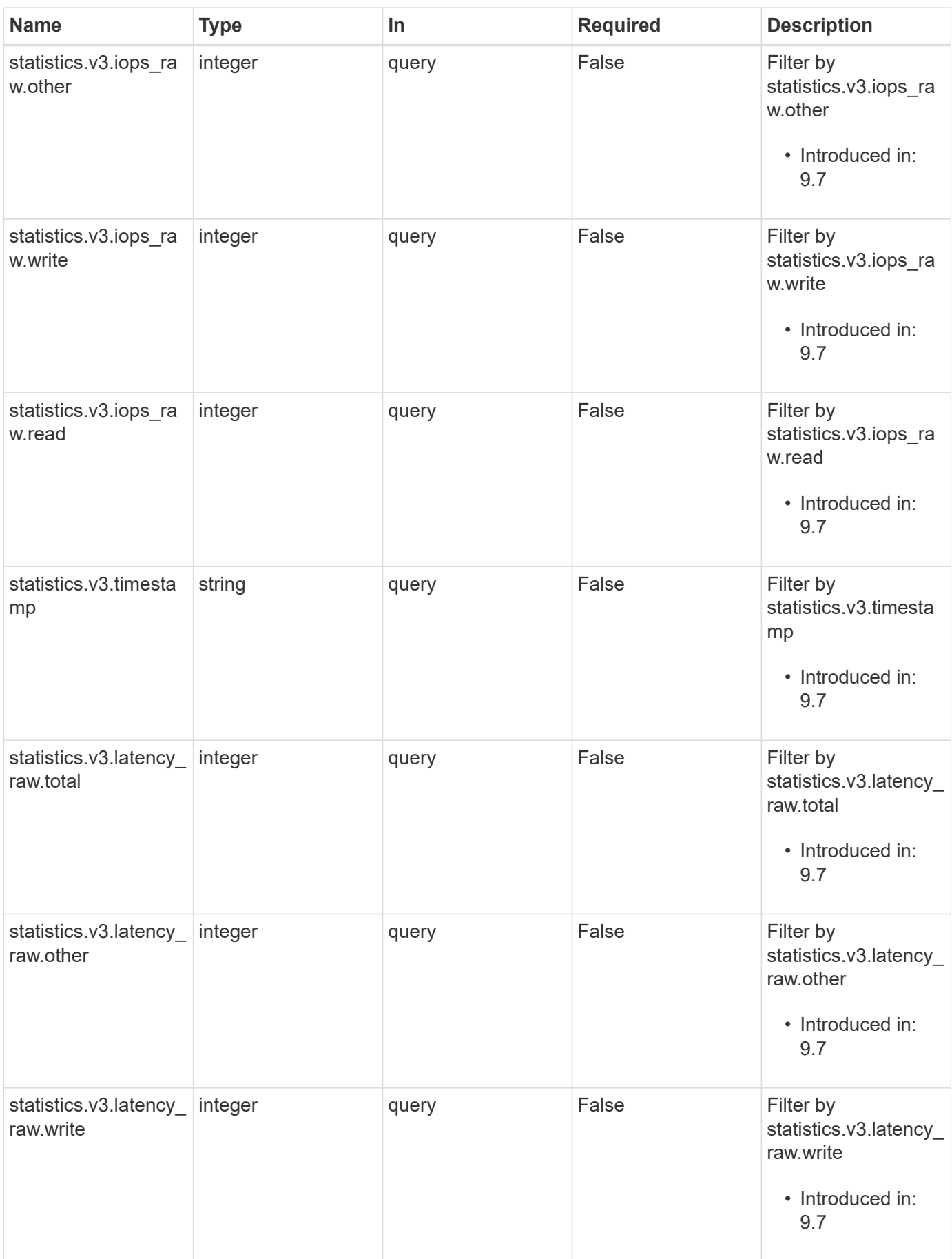

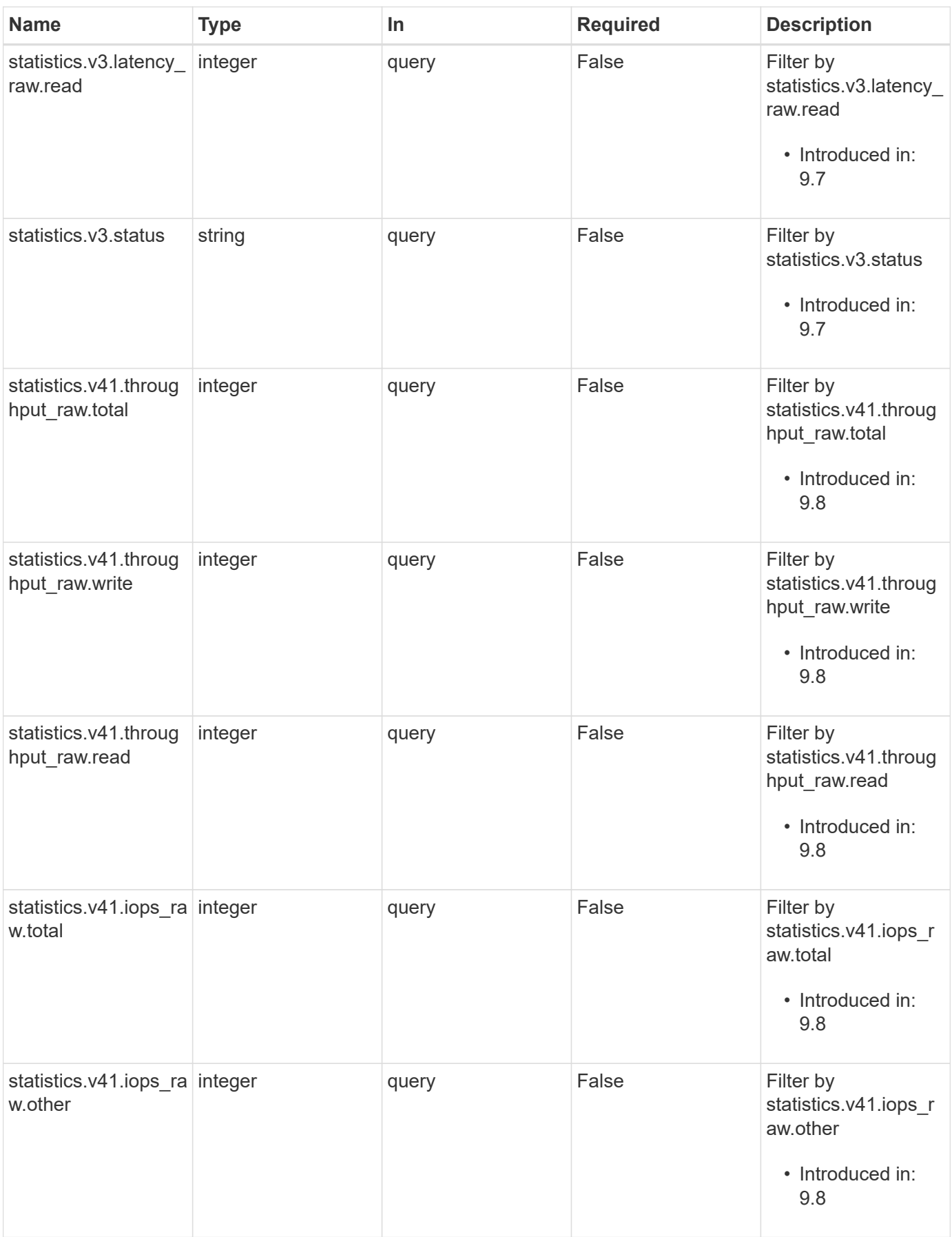

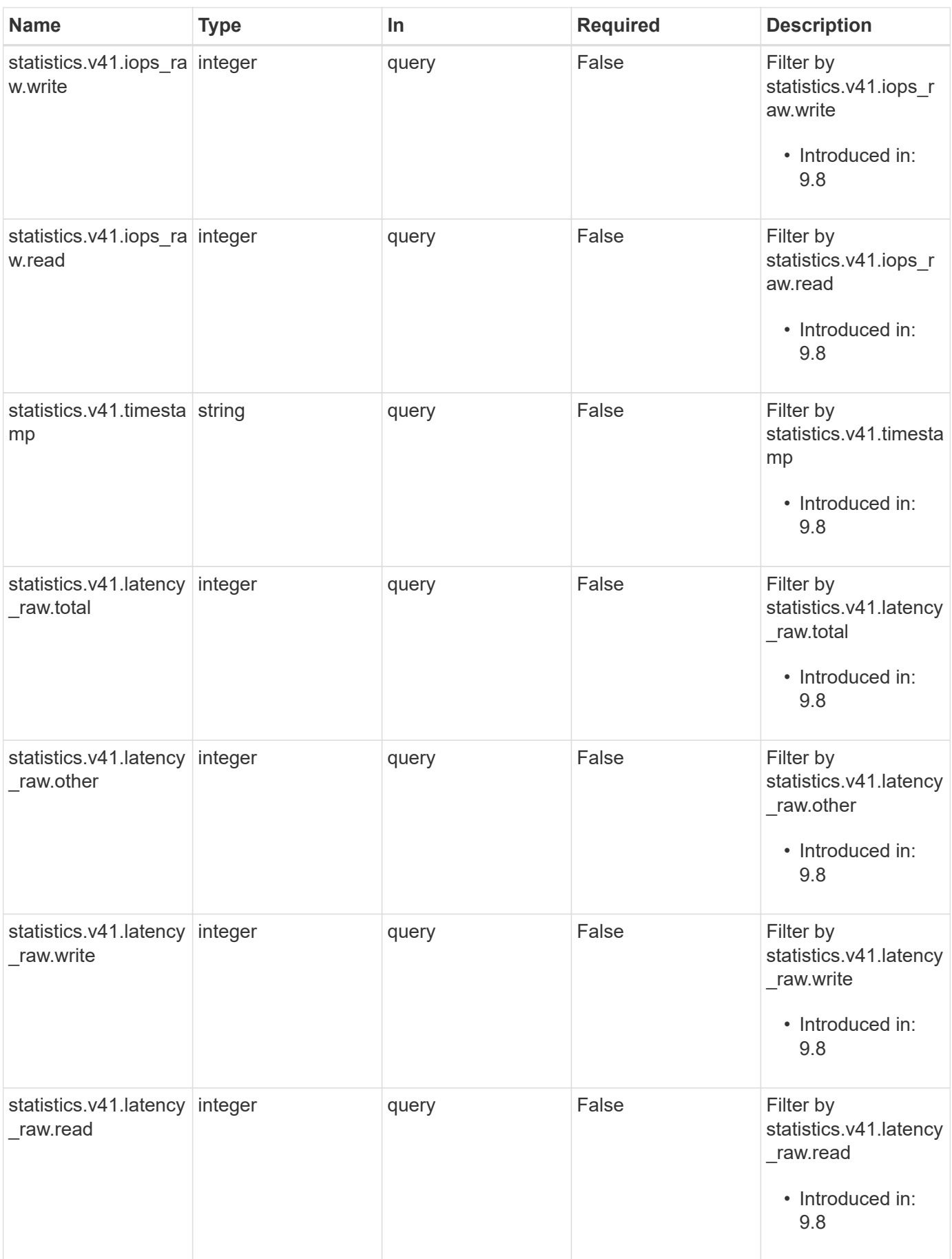

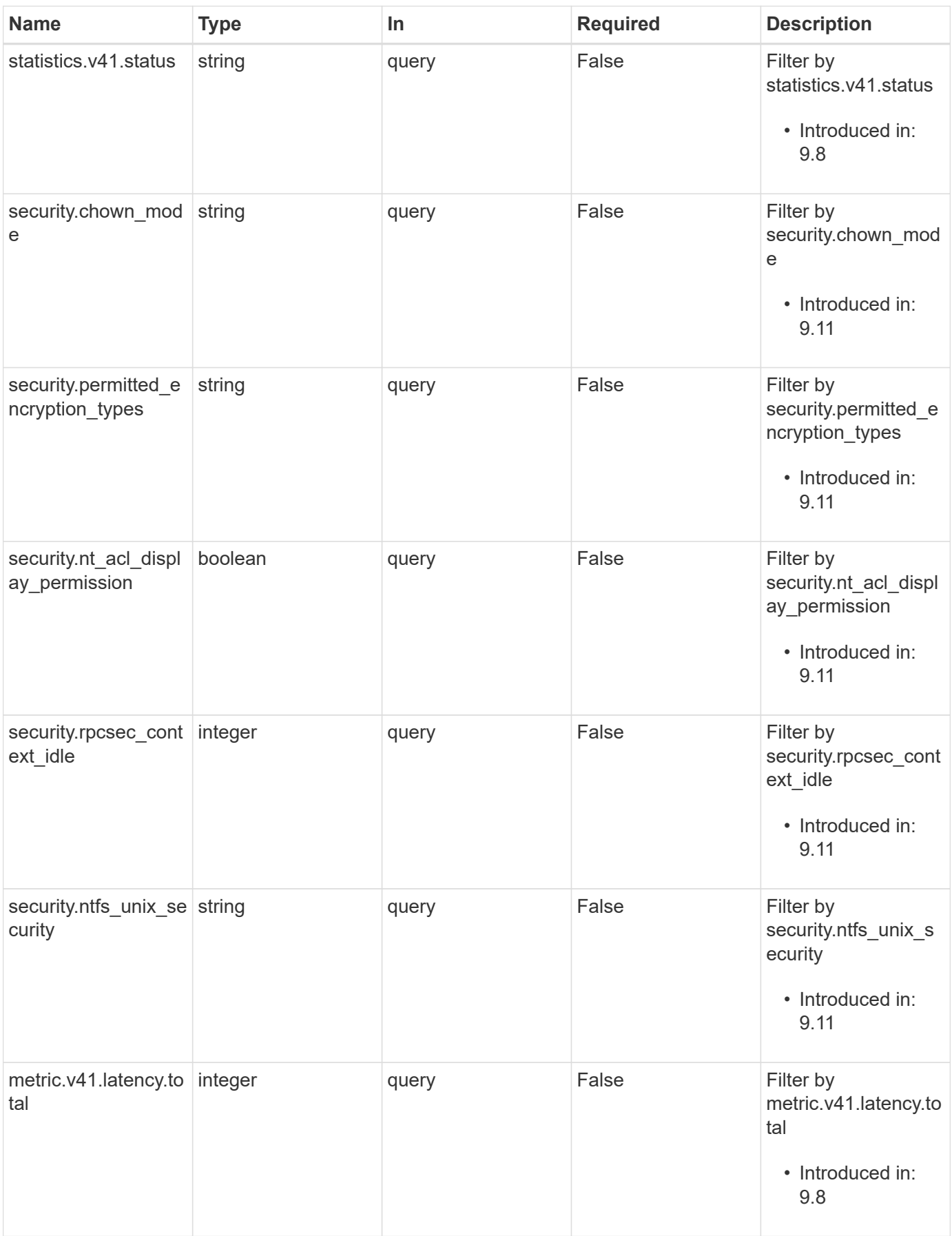

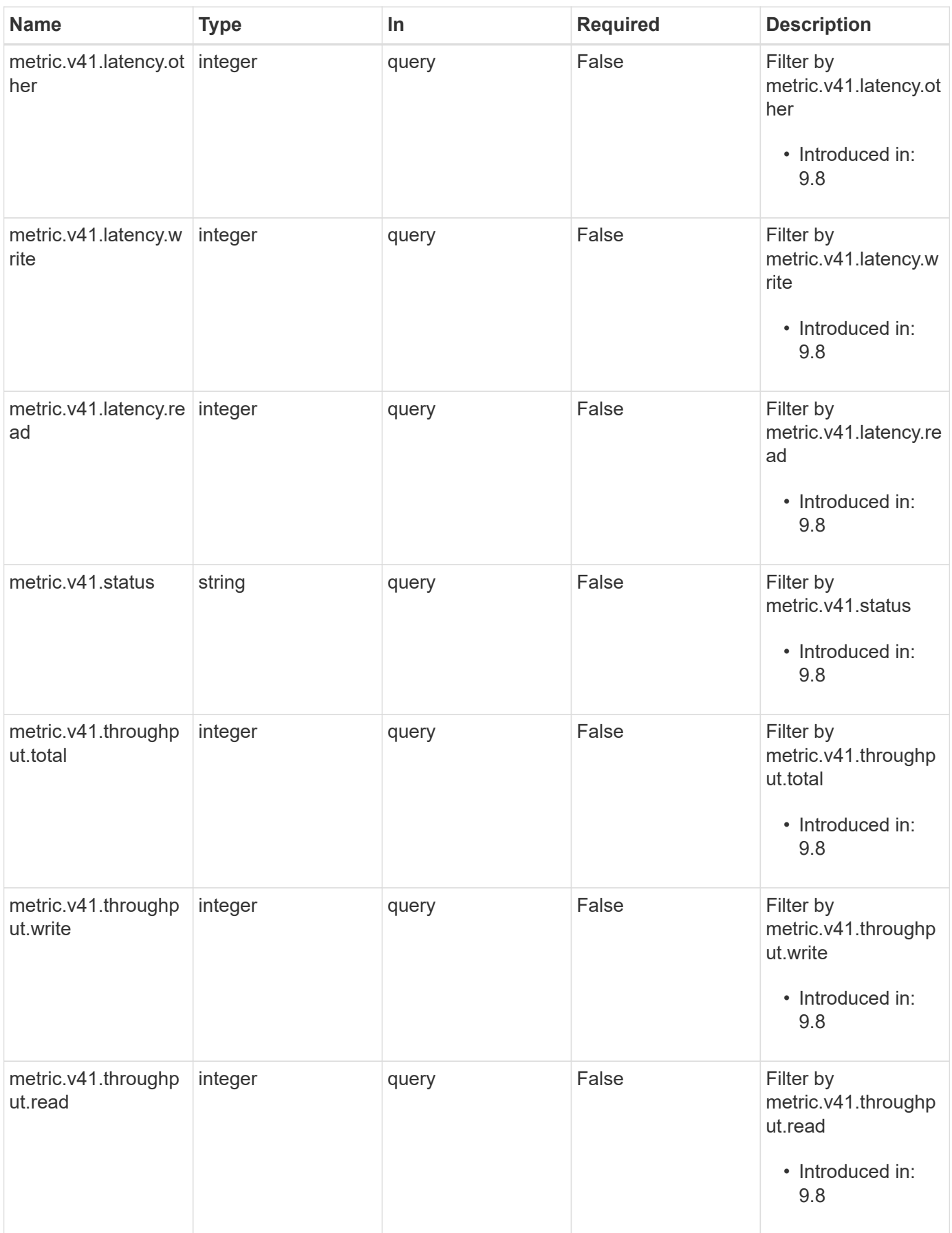

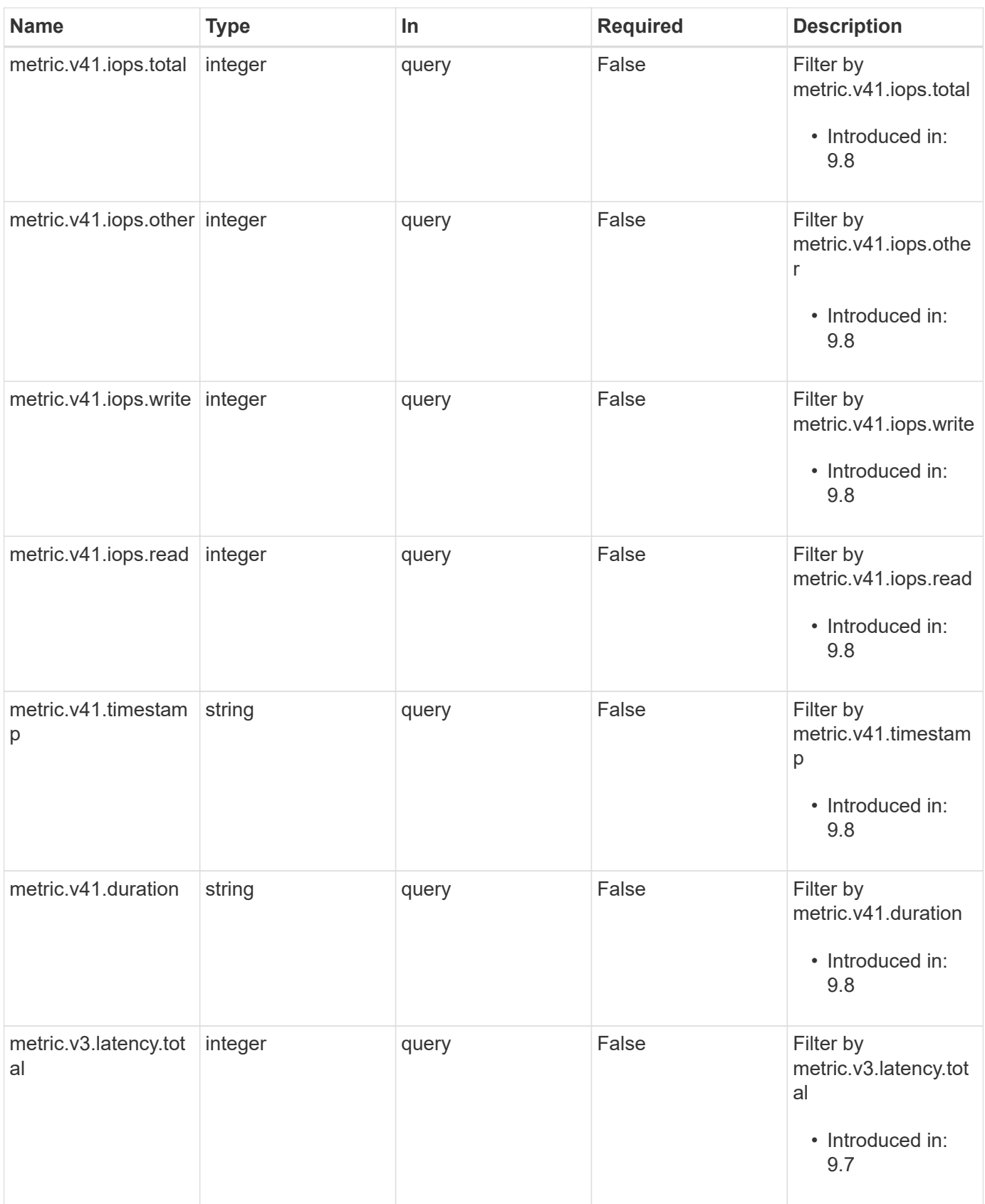

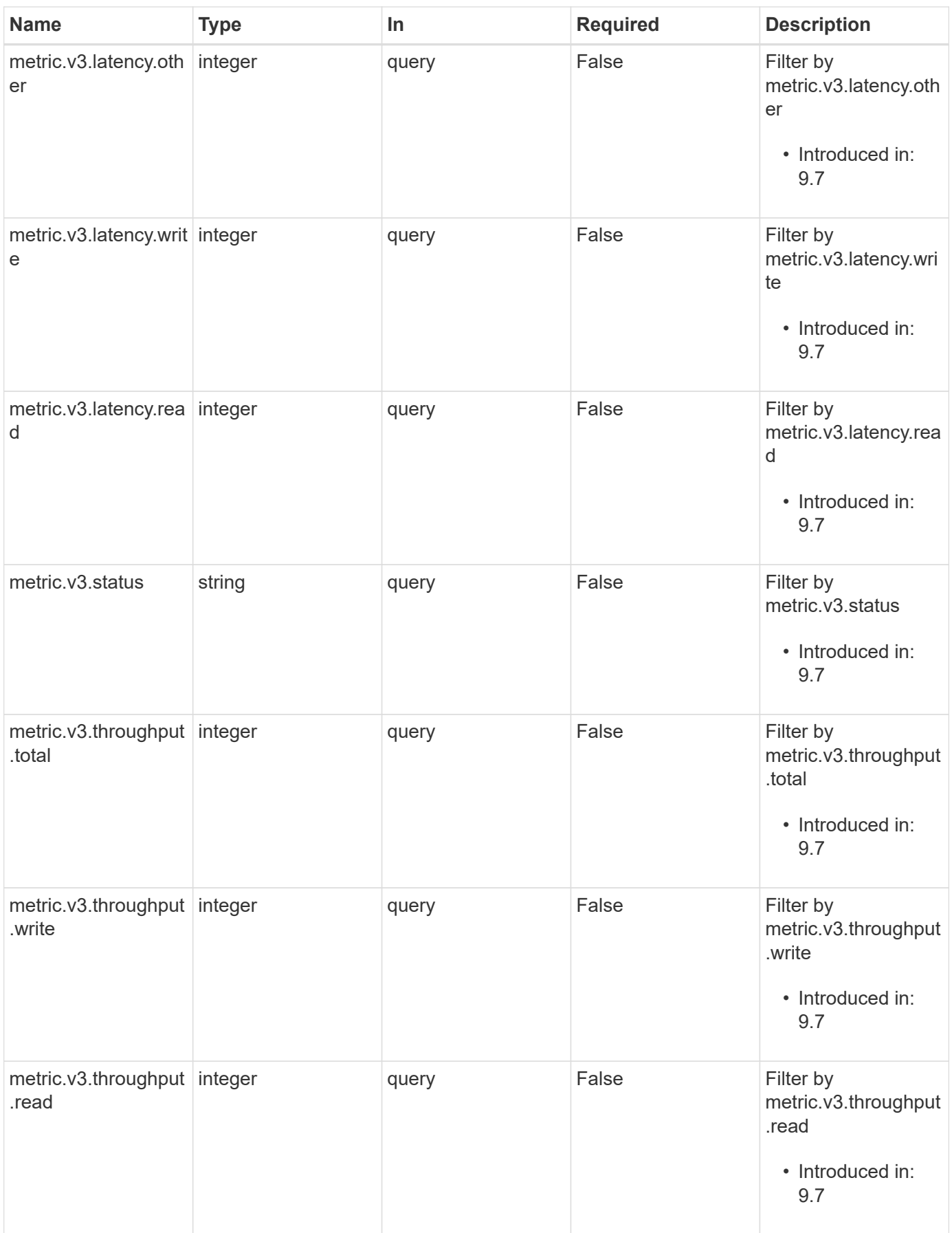

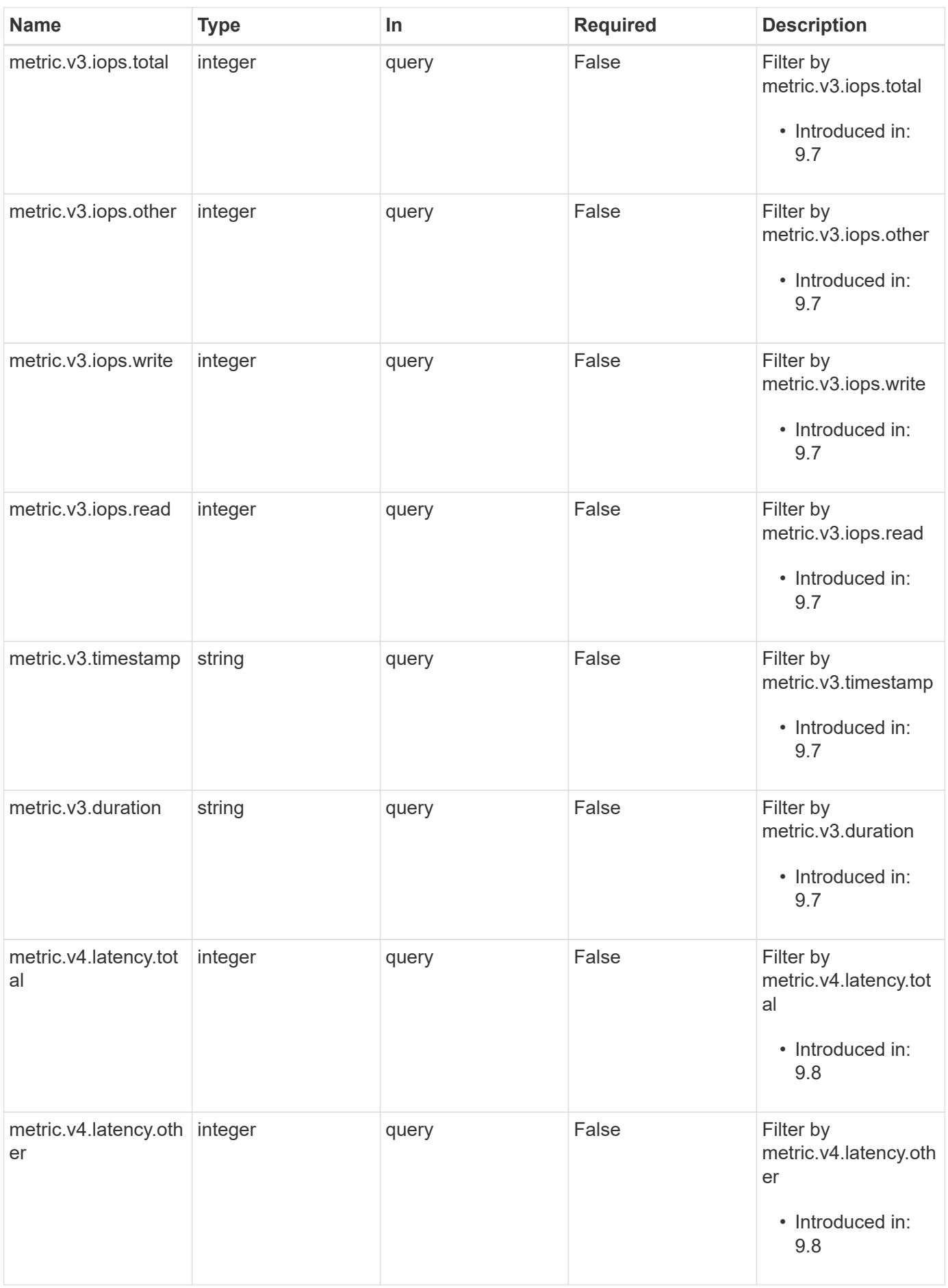

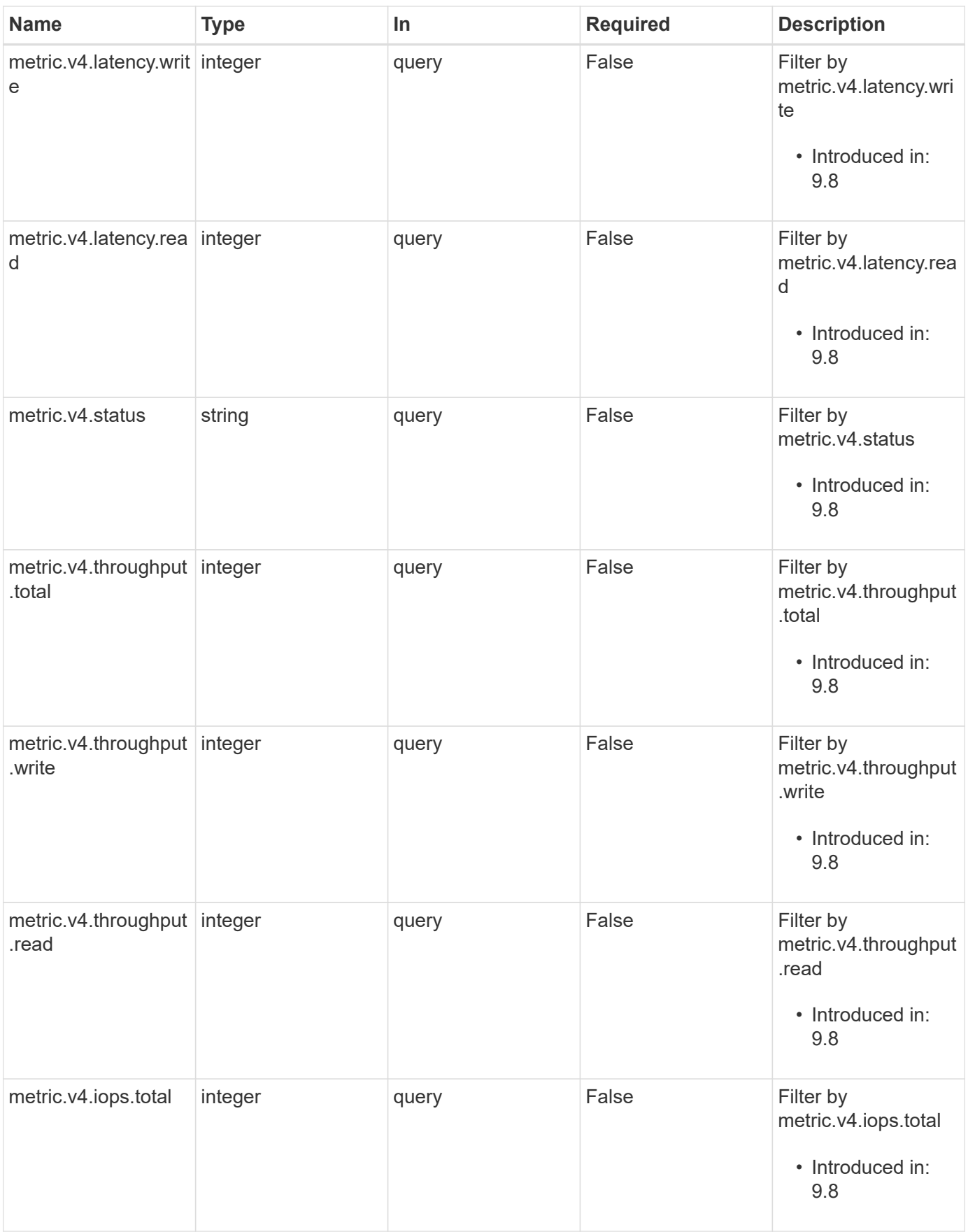

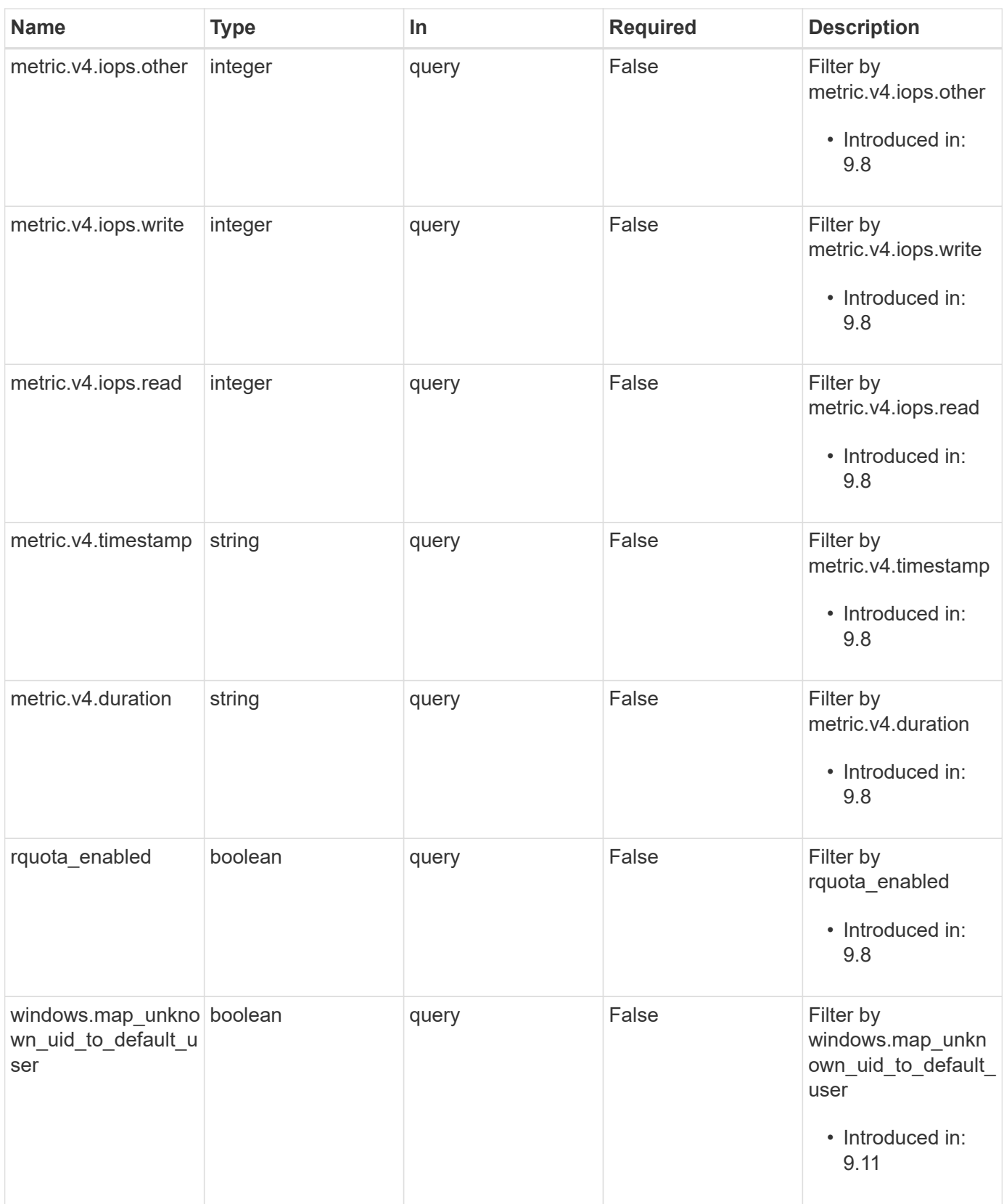

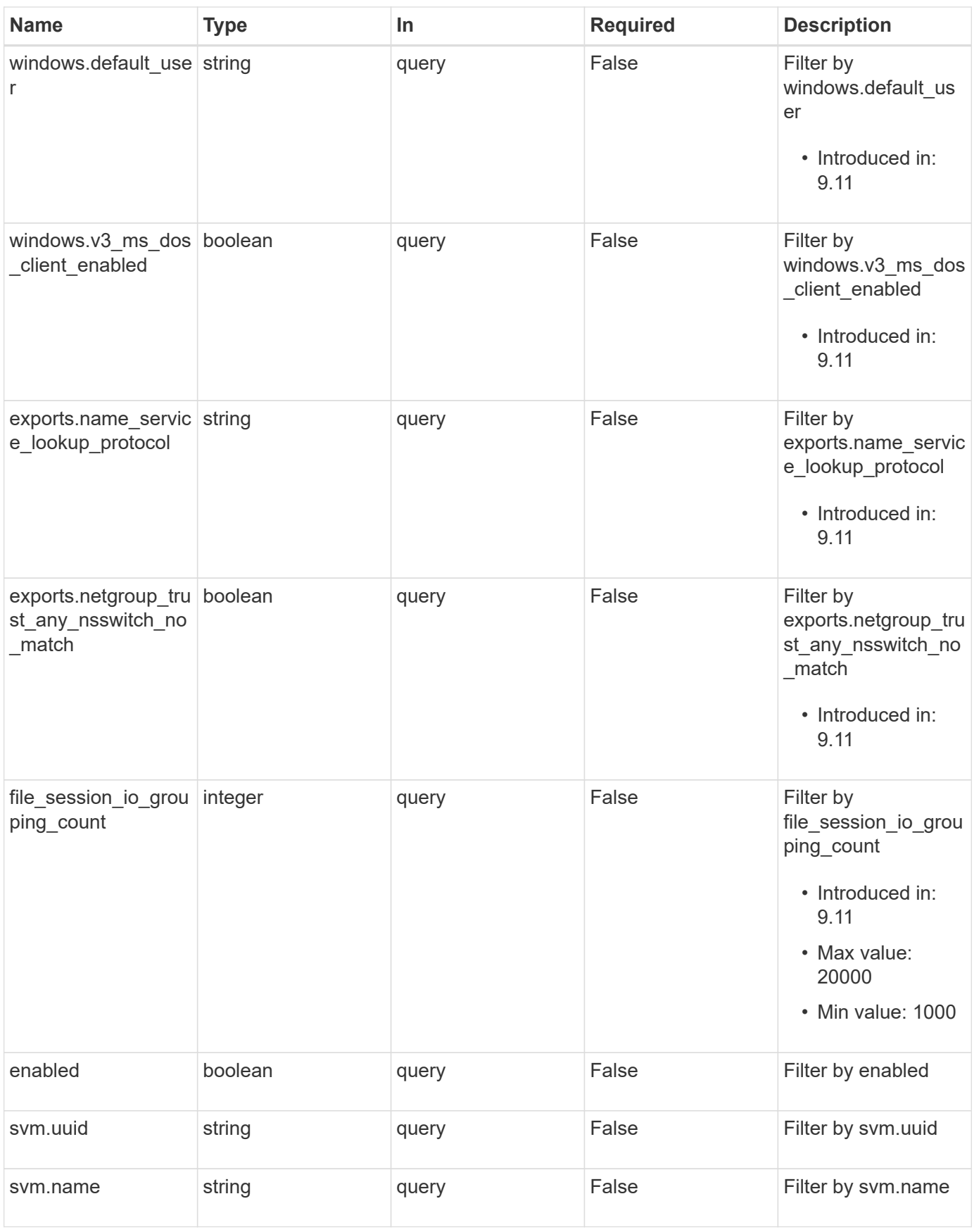

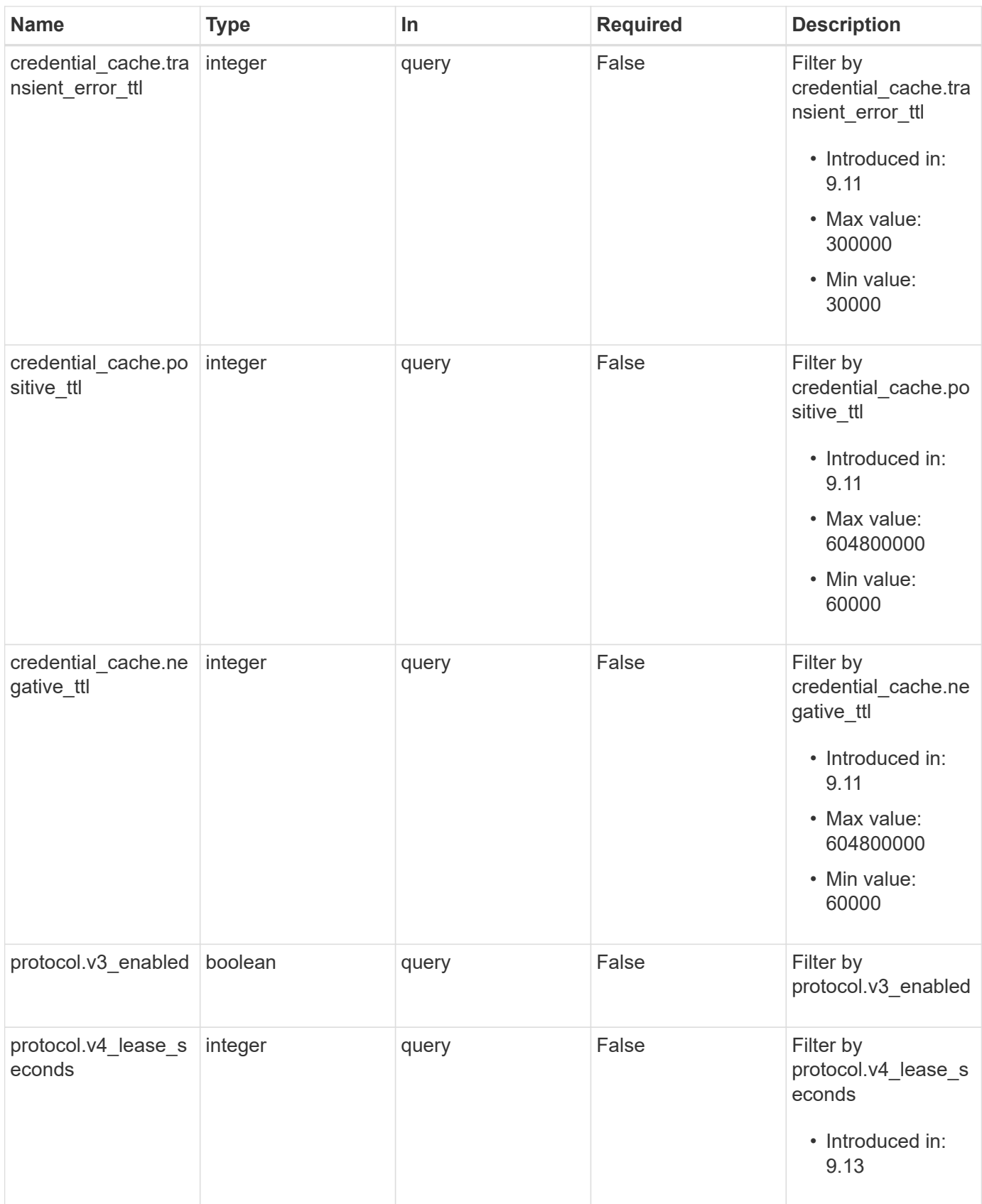

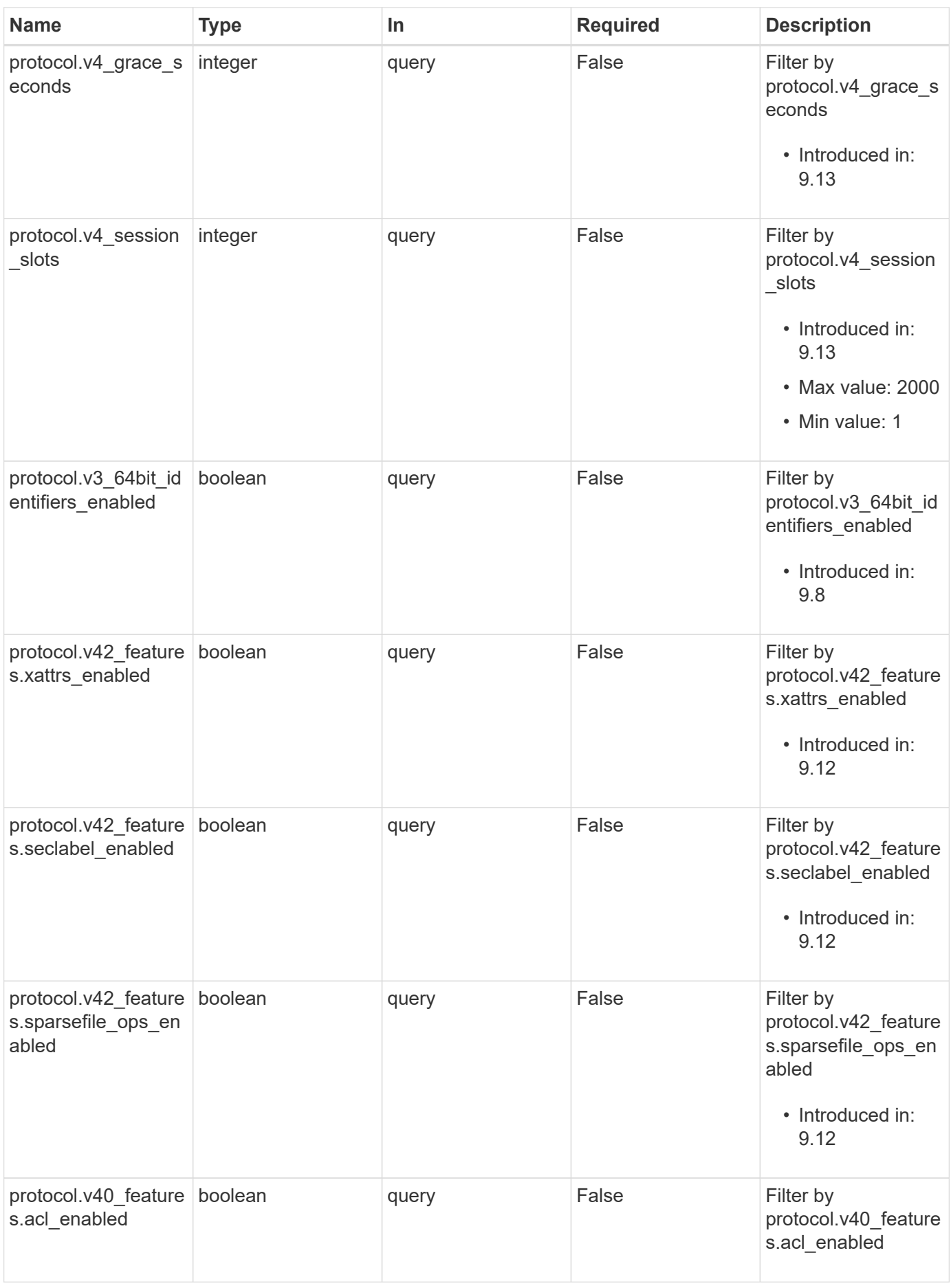

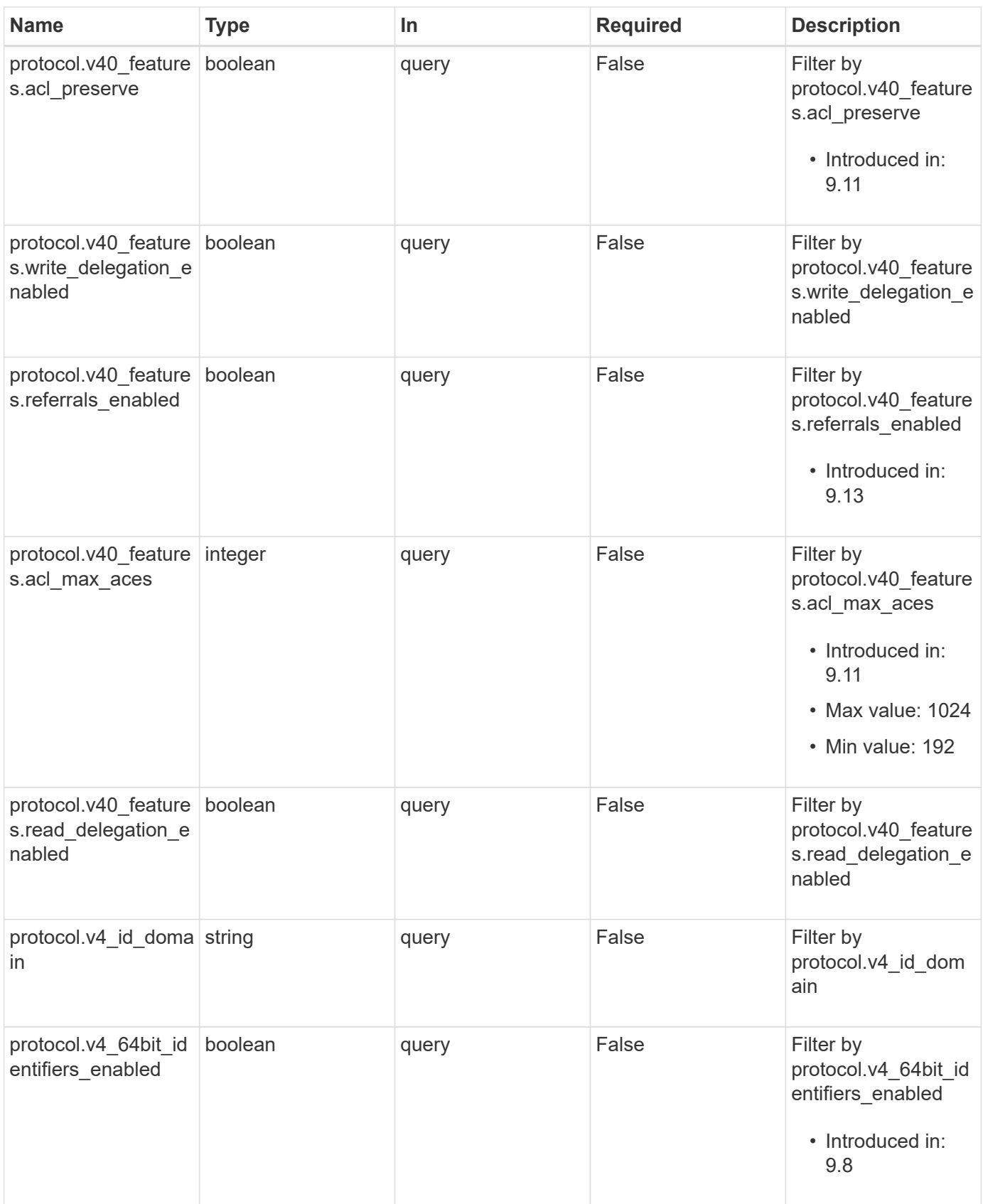

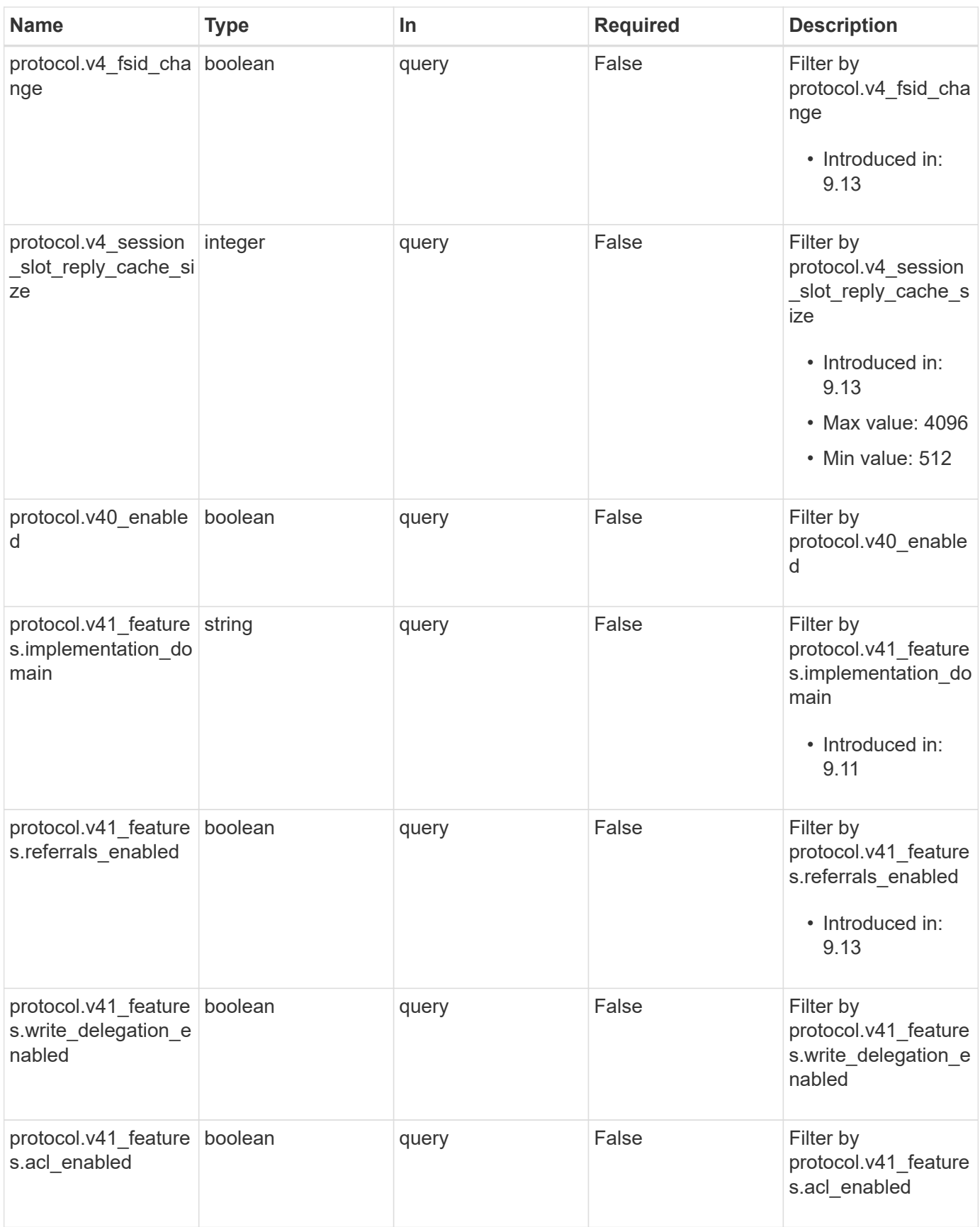

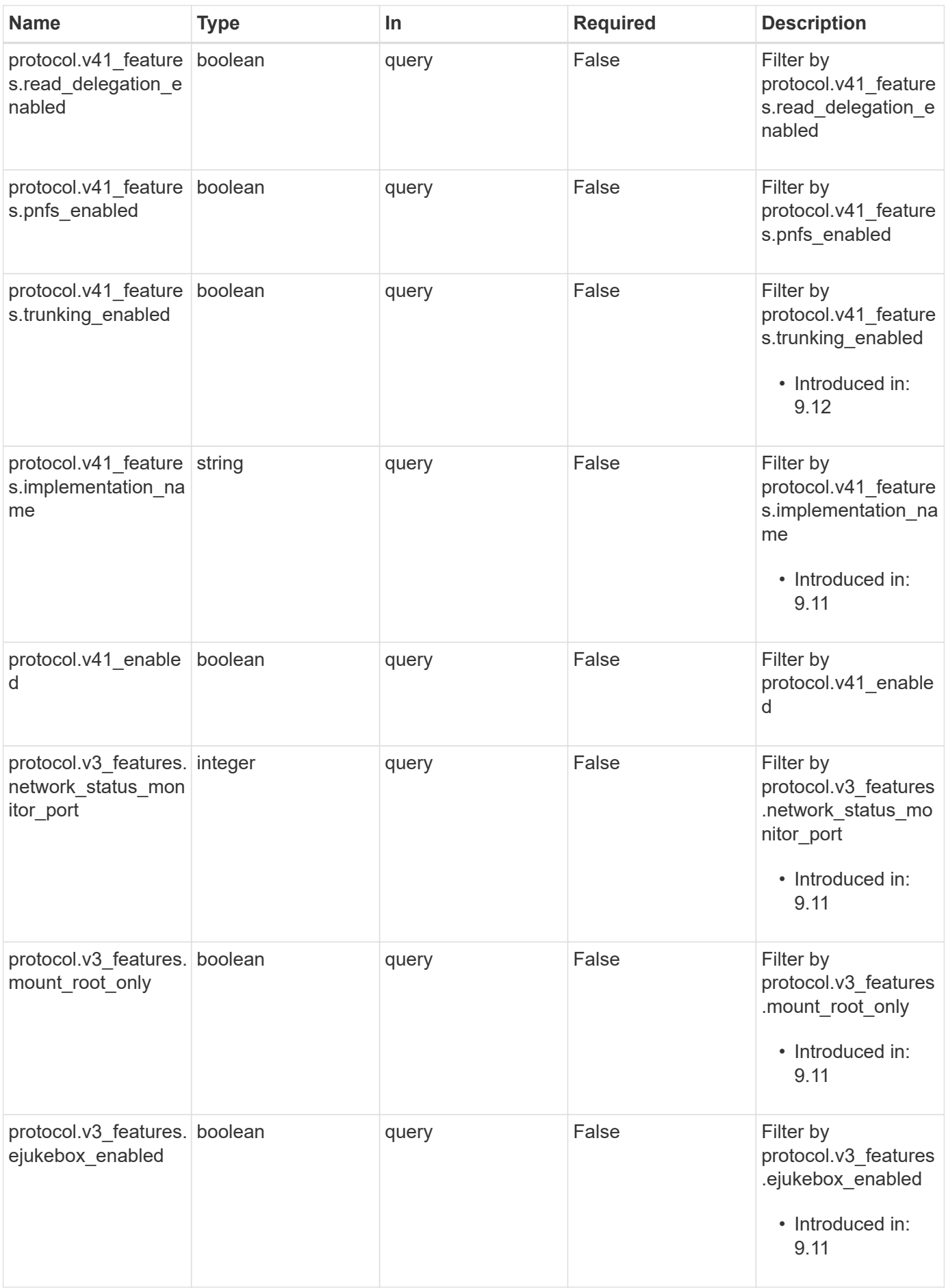

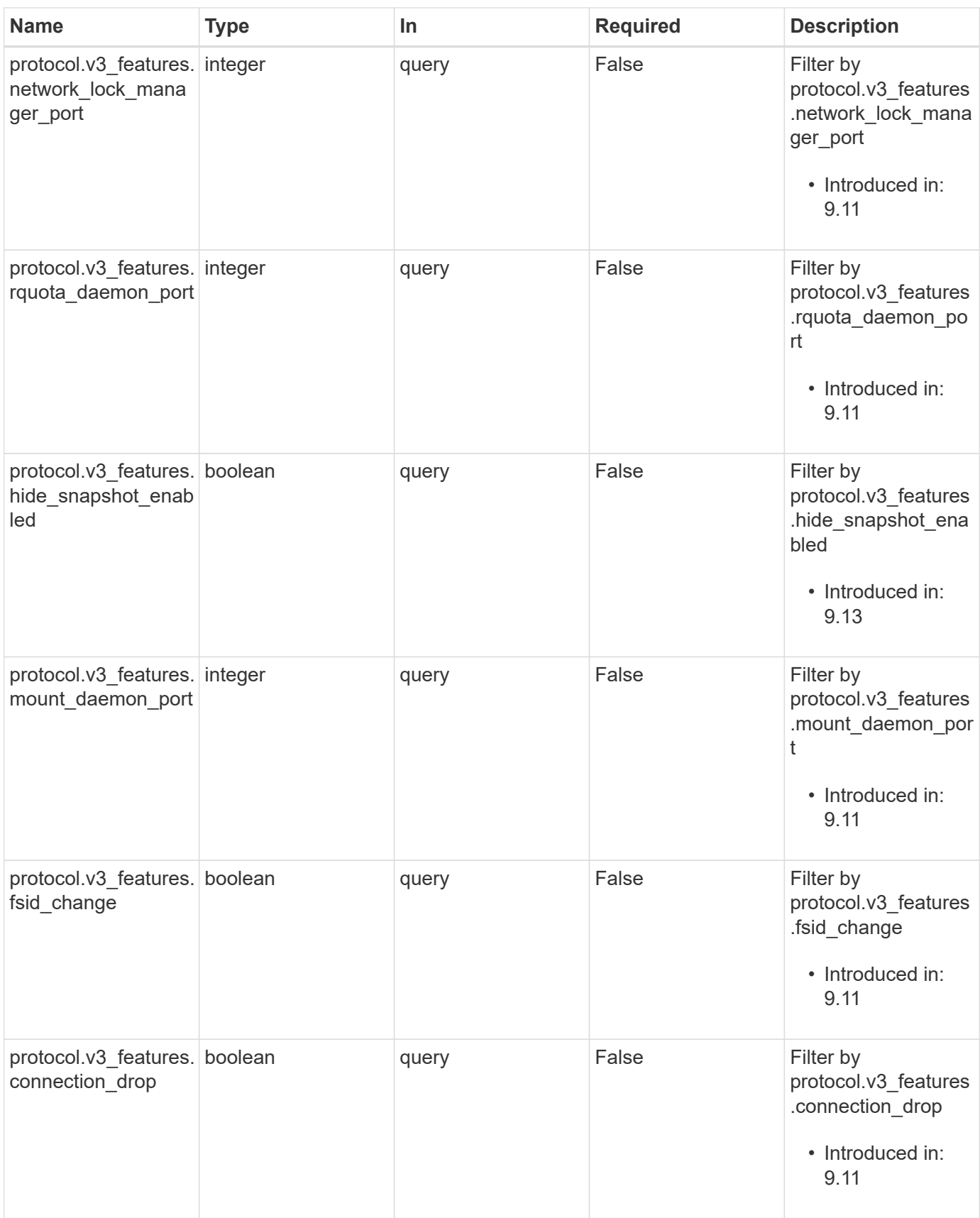

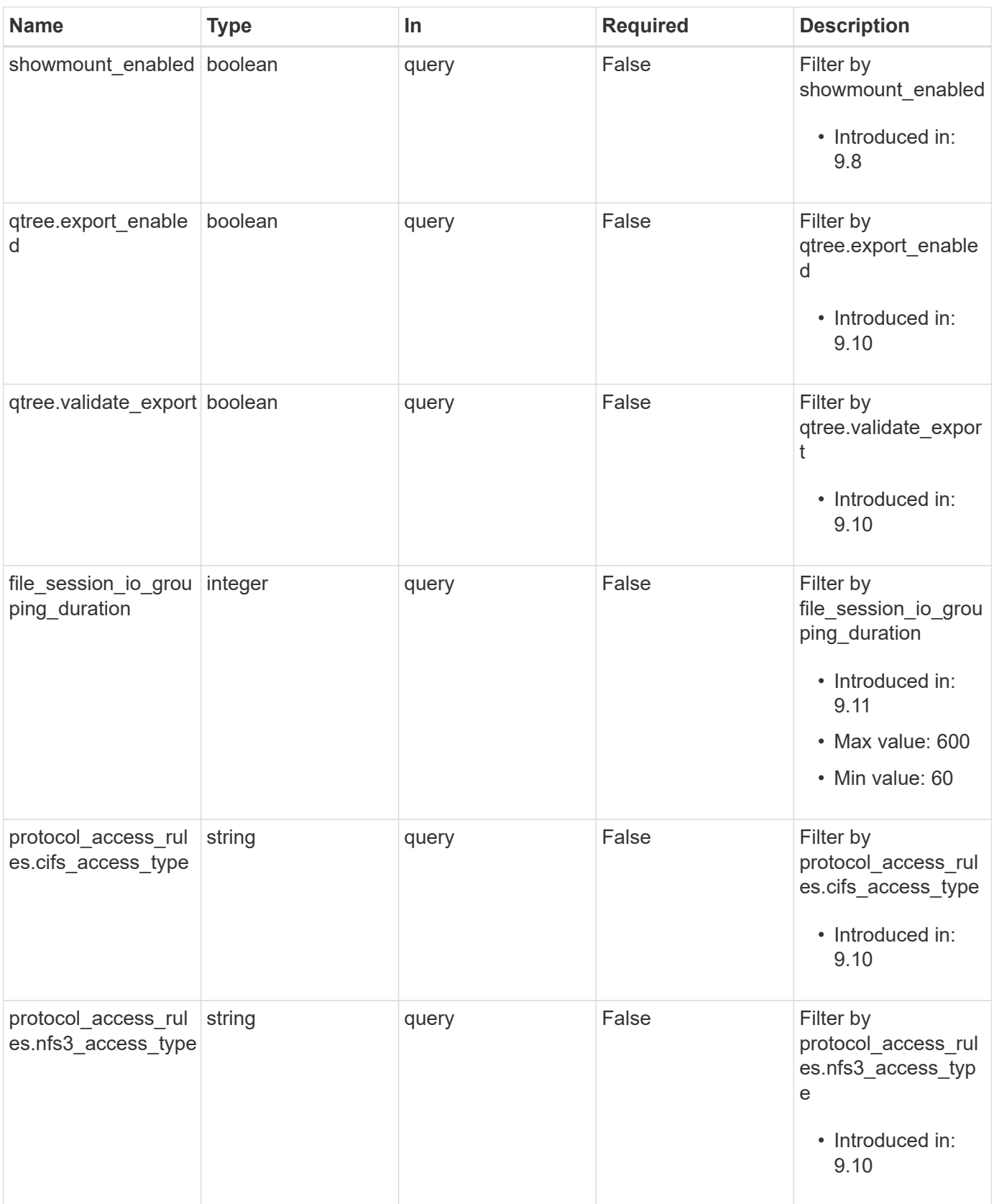

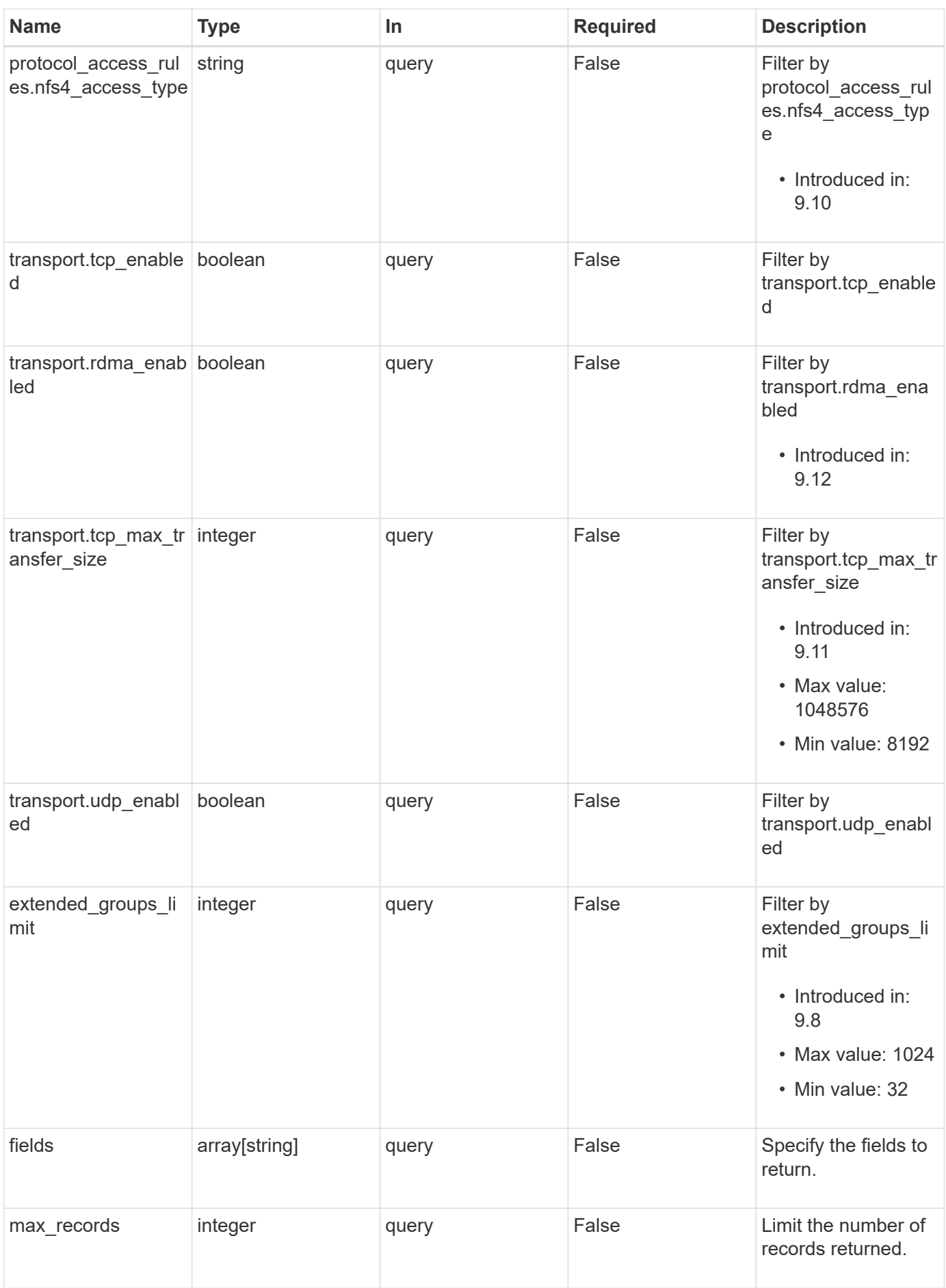

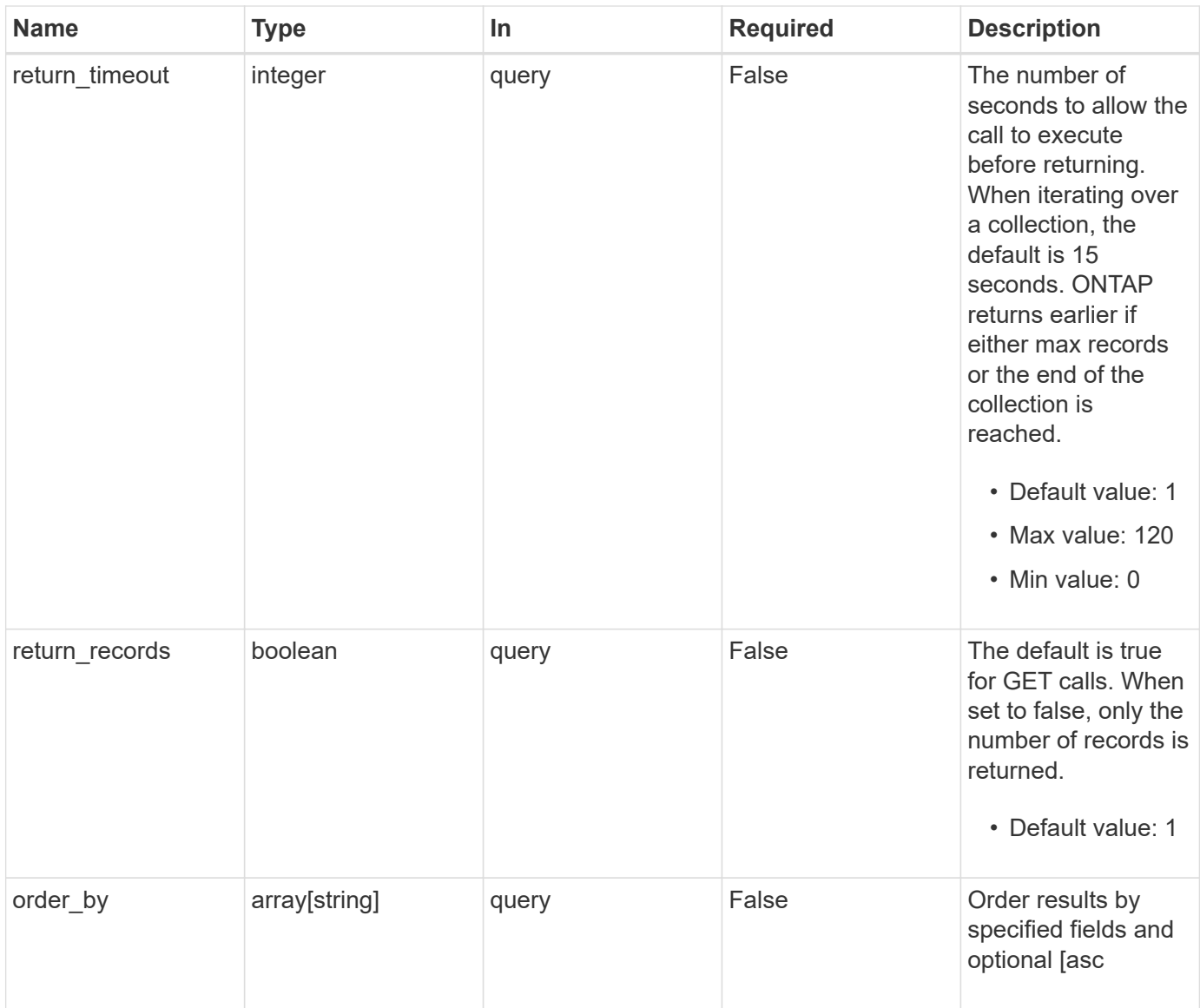

## **Response**

Status: 200, Ok

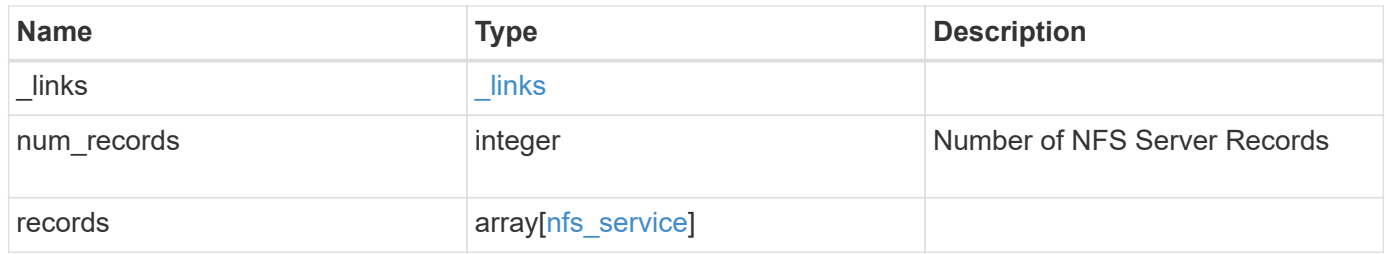

**Example response**

{

```
" links": {
      "next": {
        "href": "/api/resourcelink"
      },
      "self": {
       "href": "/api/resourcelink"
      }
   },
    "num_records": 1,
    "records": [
      {
      " links": {
          "self": {
            "href": "/api/resourcelink"
          }
        },
      "access cache config": {
          "harvest_timeout": 3600,
          "ttl_failure": 1,
          "ttl_negative": 30,
          "ttl_positive": 60
        },
      "credential cache": {
          "negative_ttl": 7200000,
          "positive_ttl": 7200000,
          "transient_error_ttl": 72000
        },
        "exports": {
        "name service lookup protocol": "string"
        },
        "extended_groups_limit": 32,
        "file_session_io_grouping_count": 5000,
        "file_session_io_grouping_duration": 120,
        "metric": {
          "v3": {
           " links": {
              "self": {
                 "href": "/api/resourcelink"
  }
             },
             "duration": "PT15S",
            "iops": {
               "read": 200,
```

```
  "total": 1000,
              "write": 100
             },
             "latency": {
              "read": 200,
              "total": 1000,
              "write": 100
             },
             "status": "ok",
             "throughput": {
              "read": 200,
              "total": 1000,
              "write": 100
             },
             "timestamp": "2017-01-25 06:20:13 -0500"
          },
          "v4": {
            "_links": {
              "self": {
                "href": "/api/resourcelink"
              }
             },
             "duration": "PT15S",
             "iops": {
              "read": 200,
              "total": 1000,
              "write": 100
             },
             "latency": {
              "read": 200,
              "total": 1000,
              "write": 100
             },
             "status": "ok",
            "throughput": {
              "read": 200,
              "total": 1000,
              "write": 100
             },
            "timestamp": "2017-01-25 06:20:13 -0500"
          },
          "v41": {
            "_links": {
              "self": {
                "href": "/api/resourcelink"
  }
```

```
  },
      "duration": "PT15S",
      "iops": {
        "read": 200,
       "total": 1000,
        "write": 100
      },
      "latency": {
       "read": 200,
       "total": 1000,
       "write": 100
      },
      "status": "ok",
      "throughput": {
        "read": 200,
       "total": 1000,
       "write": 100
      },
      "timestamp": "2017-01-25 06:20:13 -0500"
    }
  },
  "protocol": {
    "v40_features": {
     "acl_max_aces": 500
    },
  "v41 features": {
     "implementation_domain": "string",
     "implementation_name": "string"
    },
    "v4_id_domain": "string"
  },
"protocol access rules": {
 "cifs access_type": "string",
  "nfs3 access type": "string",
  "nfs4 access type": "string"
  },
  "security": {
 "chown mode": "string",
 "ntfs unix security": "string",
   "permitted_encryption_types": [
      "string"
    ]
  },
  "state": "string",
  "statistics": {
 " " " " " " " " "
```

```
"iops_raw": {
     "read": 200,
     "total": 1000,
     "write": 100
    },
  "latency raw": {
     "read": 200,
     "total": 1000,
     "write": 100
    },
    "status": "ok",
  "throughput raw": {
     "read": 200,
     "total": 1000,
     "write": 100
    },
    "timestamp": "2017-01-25 06:20:13 -0500"
  },
  "v4": {
   "iops_raw": {
     "read": 200,
     "total": 1000,
     "write": 100
    },
  "latency raw": {
     "read": 200,
     "total": 1000,
     "write": 100
    },
    "status": "ok",
  "throughput raw": {
     "read": 200,
     "total": 1000,
     "write": 100
    },
    "timestamp": "2017-01-25 06:20:13 -0500"
  },
  "v41": {
  "iops raw": {
     "read": 200,
     "total": 1000,
     "write": 100
    },
  "latency raw": {
     "read": 200,
     "total": 1000,
```

```
  "write": 100
             },
             "status": "ok",
           "throughput raw": {
               "read": 200,
              "total": 1000,
              "write": 100
             },
             "timestamp": "2017-01-25 06:20:13 -0500"
          }
         },
         "svm": {
          "_links": {
             "self": {
              "href": "/api/resourcelink"
            }
          },
          "name": "svm1",
          "uuid": "02c9e252-41be-11e9-81d5-00a0986138f7"
         },
        "transport": {
          "tcp_max_transfer_size": 16384
         },
         "windows": {
        "default_user": "string"
         }
      }
    ]
}
```
### **Error**

```
Status: Default, Error
Name Type Description
```
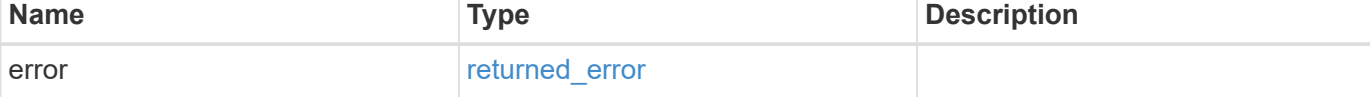

#### **Example error**

```
{
   "error": {
     "arguments": [
     \{  "code": "string",
        "message": "string"
      }
      ],
     "code": "4",
     "message": "entry doesn't exist",
     "target": "uuid"
   }
}
```
## **Definitions**
#### **See Definitions**

href

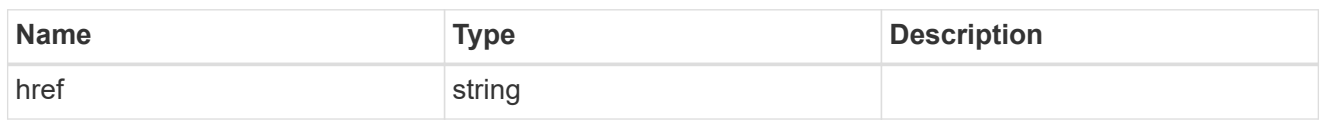

\_links

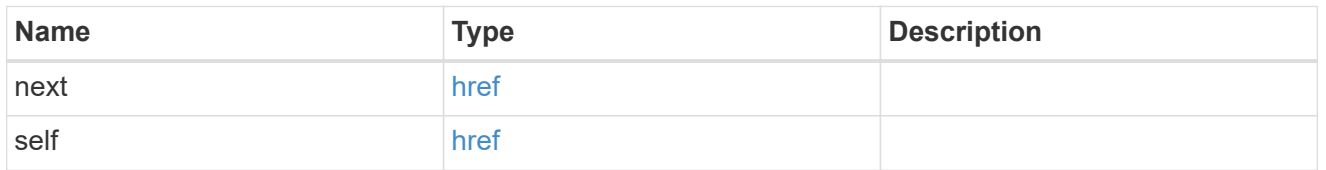

 $_{\perp}$ links

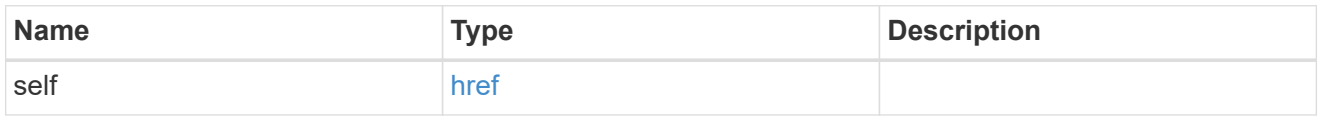

#### access\_cache\_config

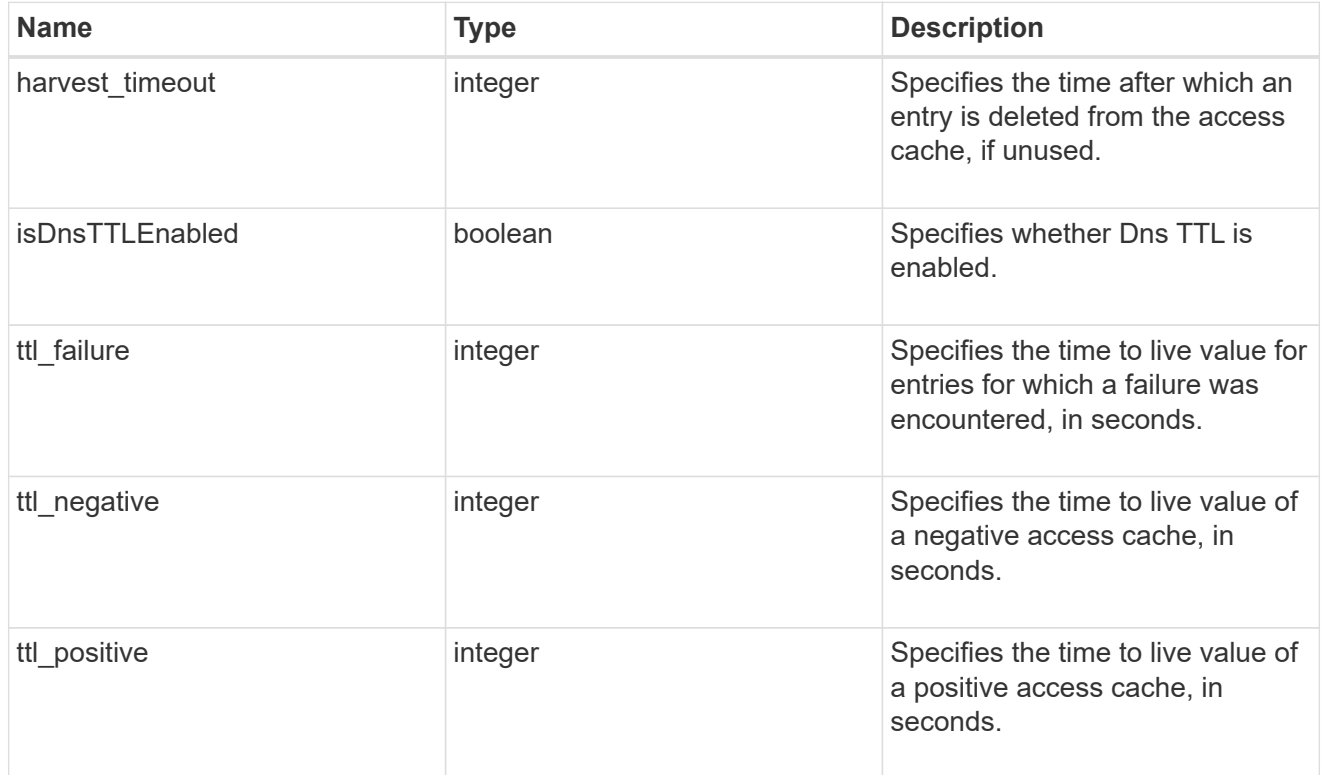

credential\_cache

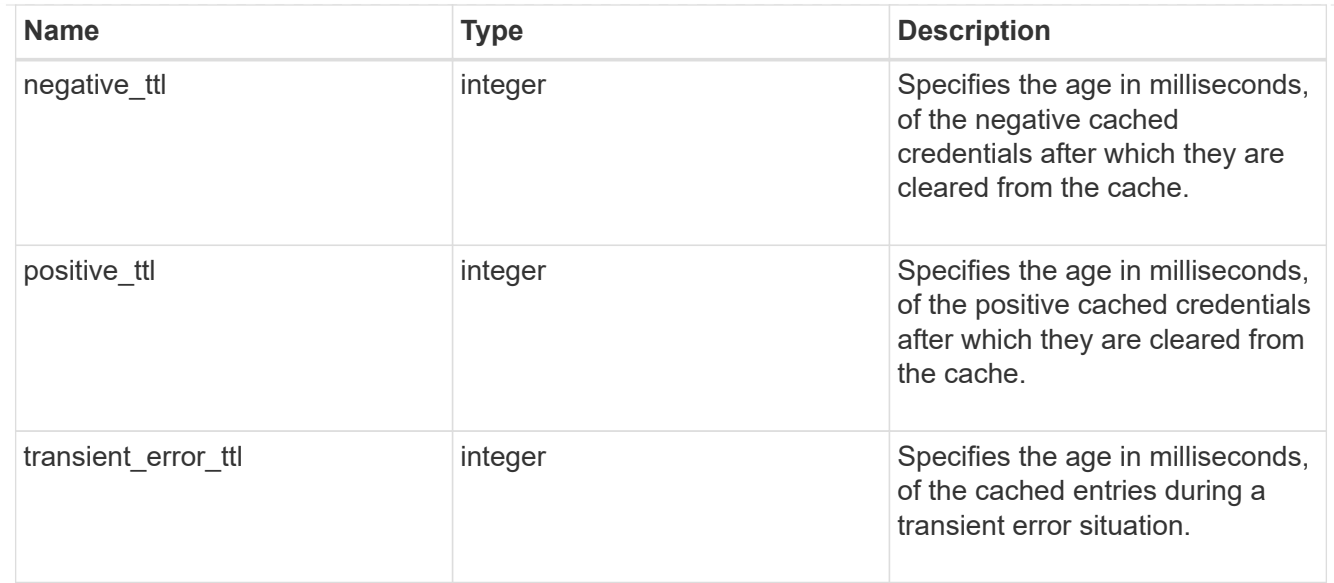

#### exports

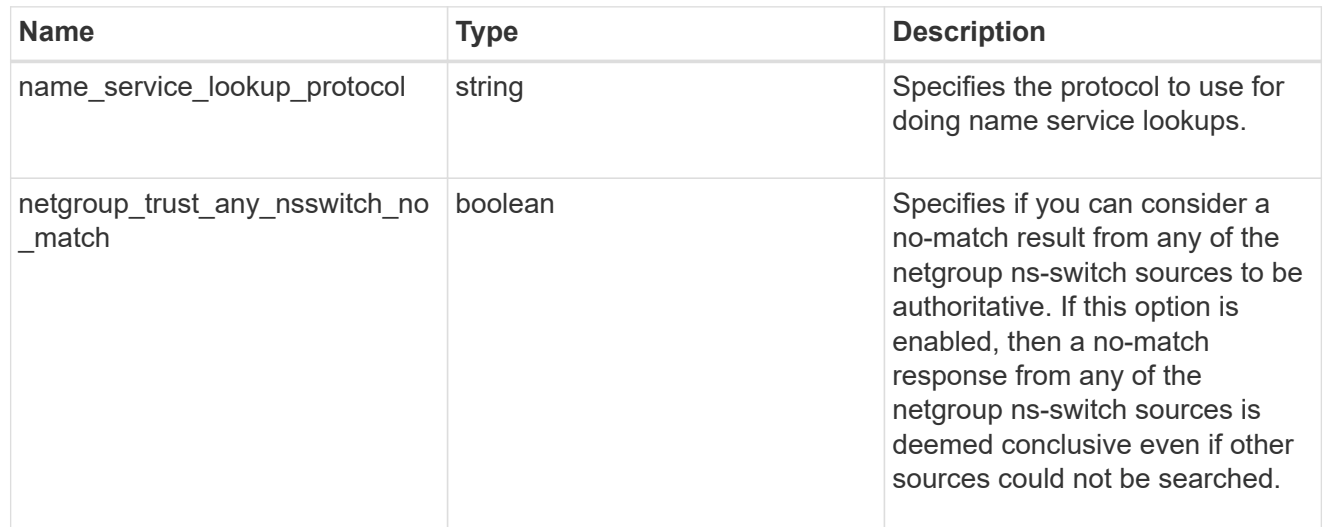

#### iops

The rate of I/O operations observed at the storage object.

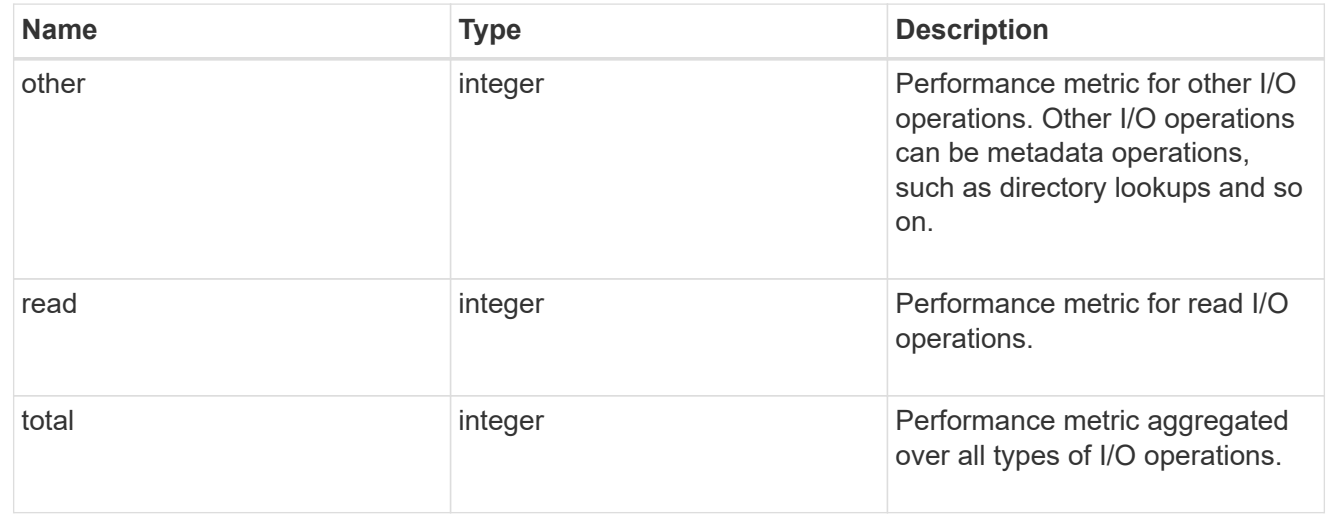

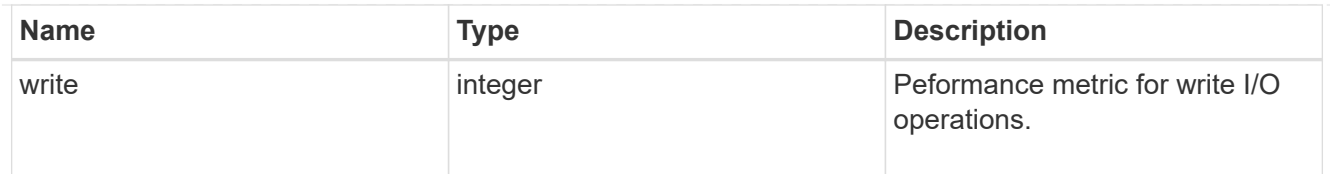

## latency

The round trip latency in microseconds observed at the storage object.

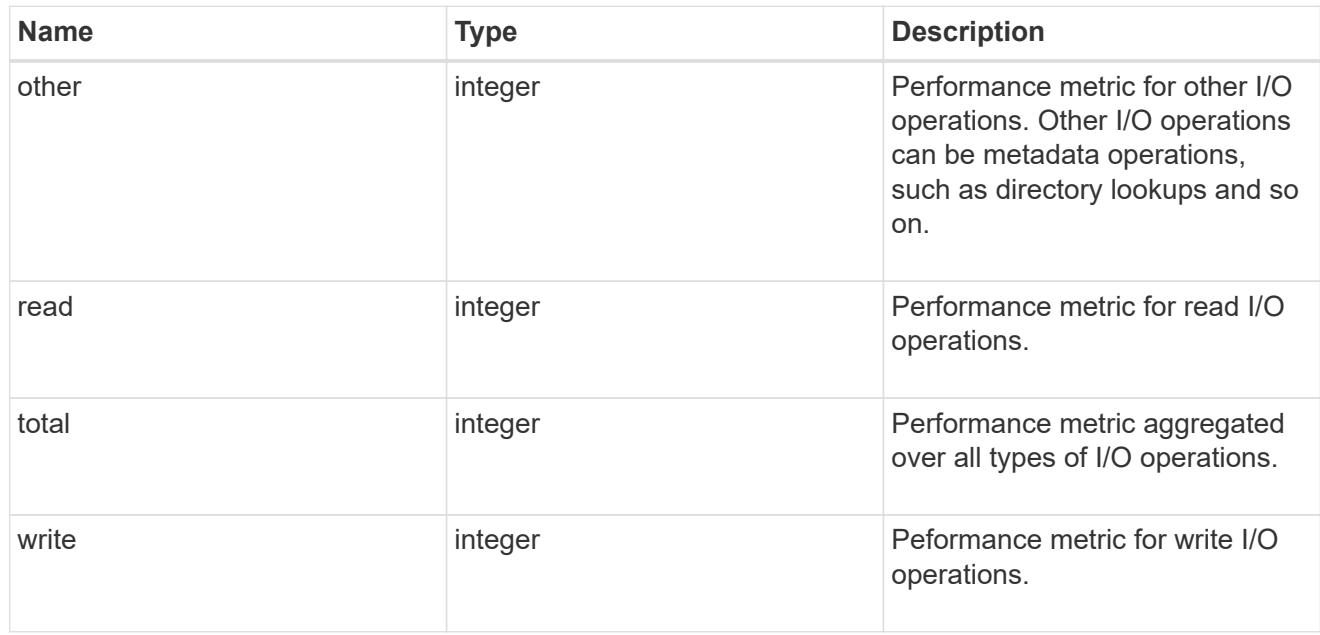

## throughput

The rate of throughput bytes per second observed at the storage object.

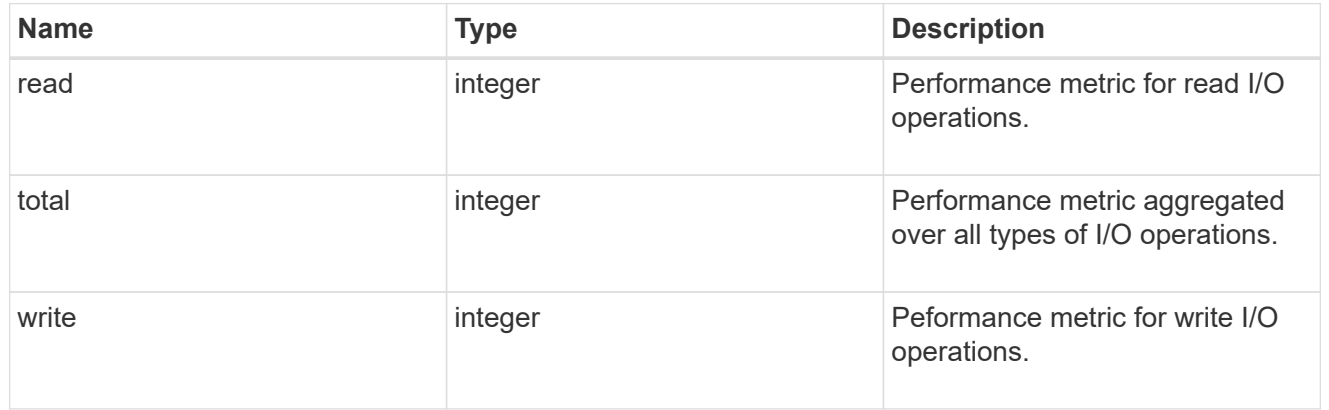

### v3

#### The NFSv3 operations

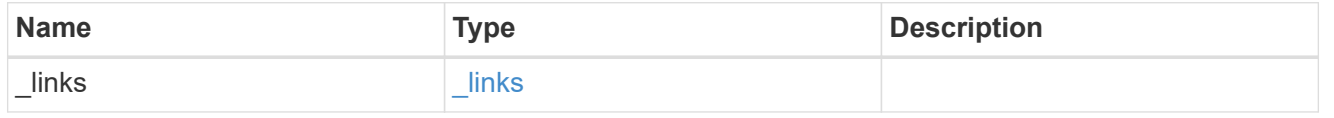

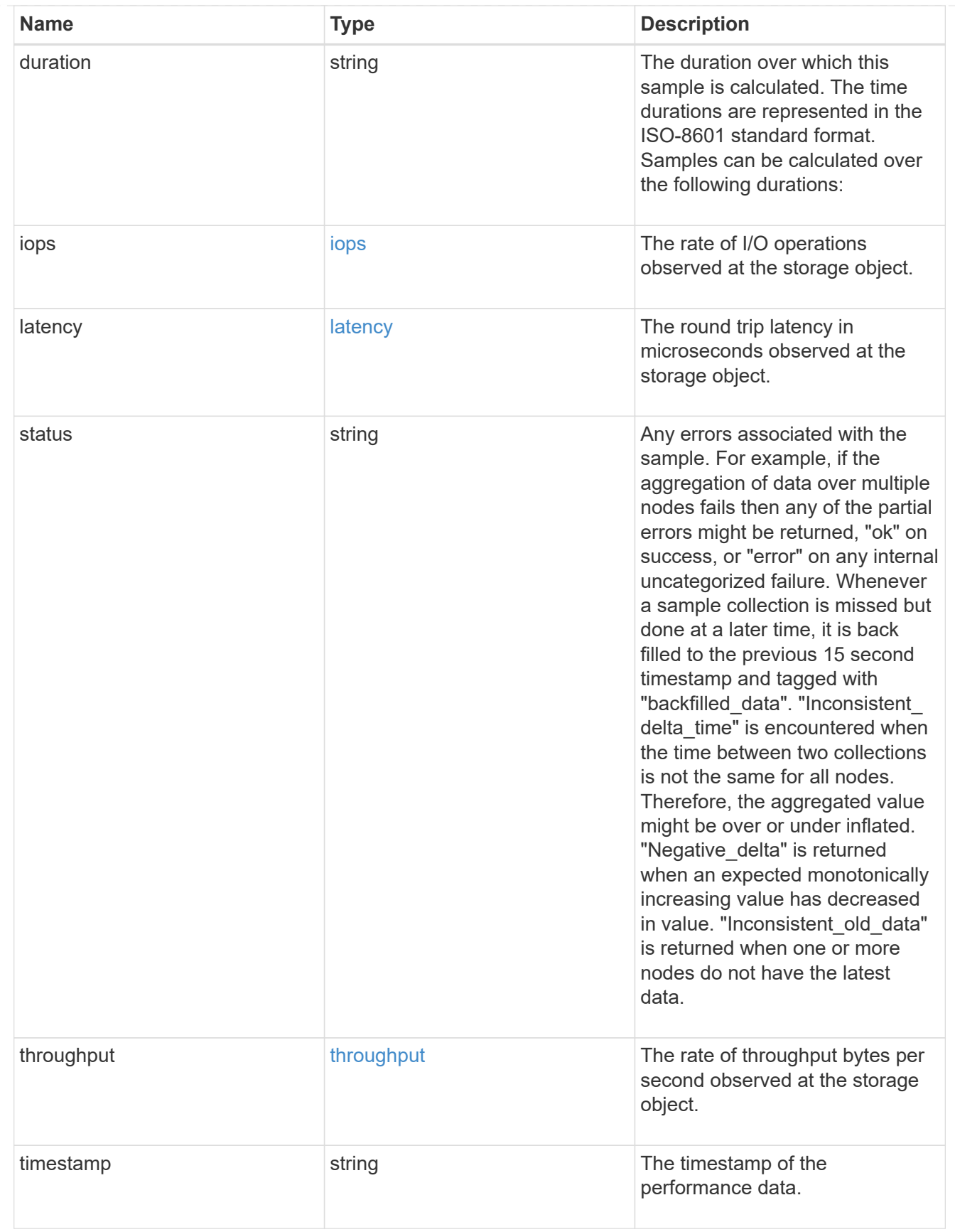

The NFSv4 operations

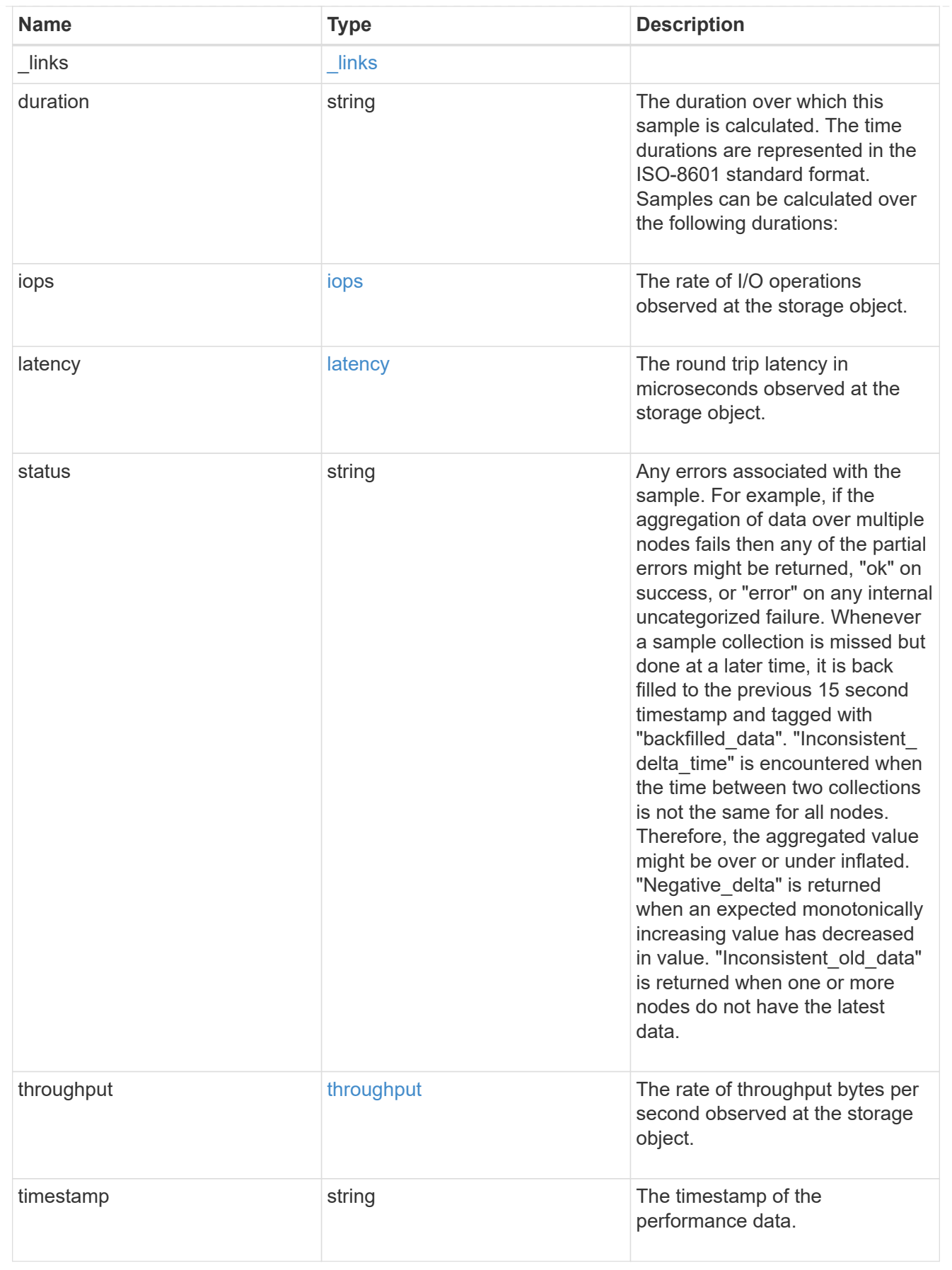

#### The NFSv4.1 operations

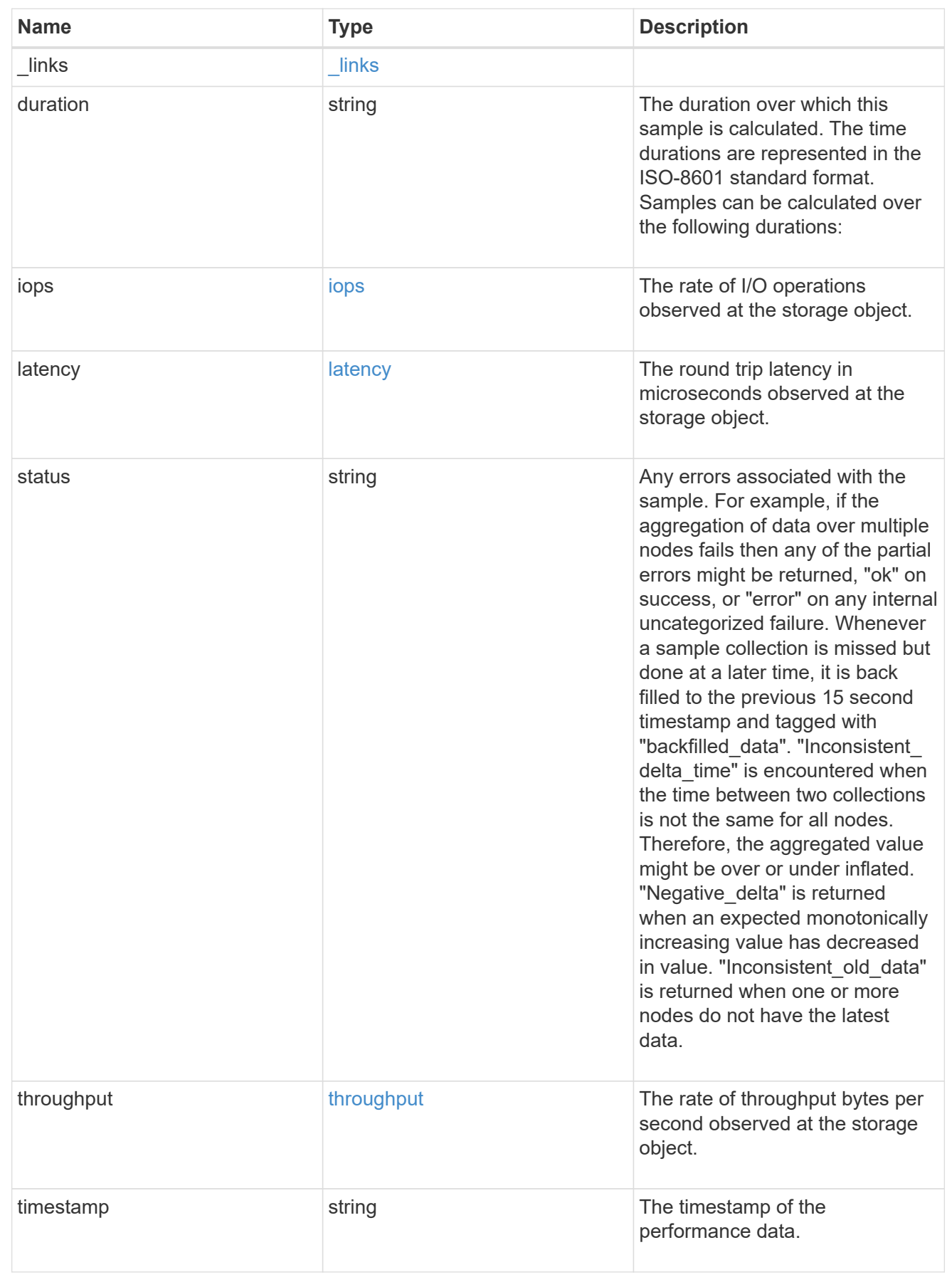

metric

Historical performance numbers, such as IOPS latency and throughput, for SVM-NFS protocol.

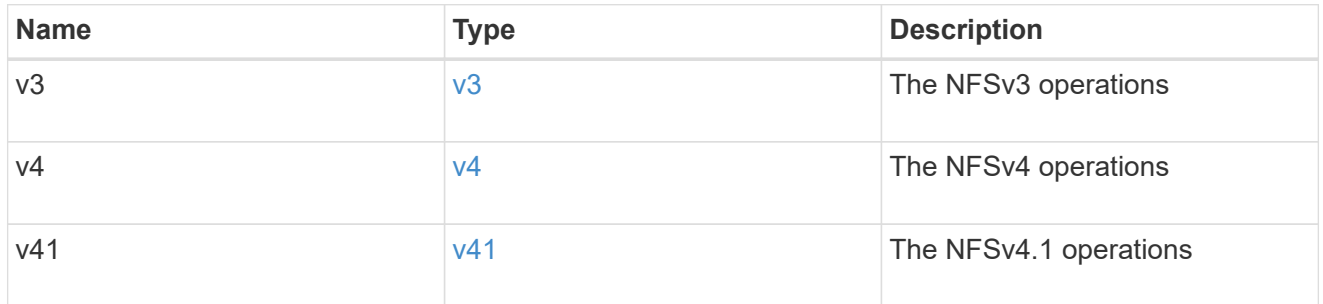

### v3\_features

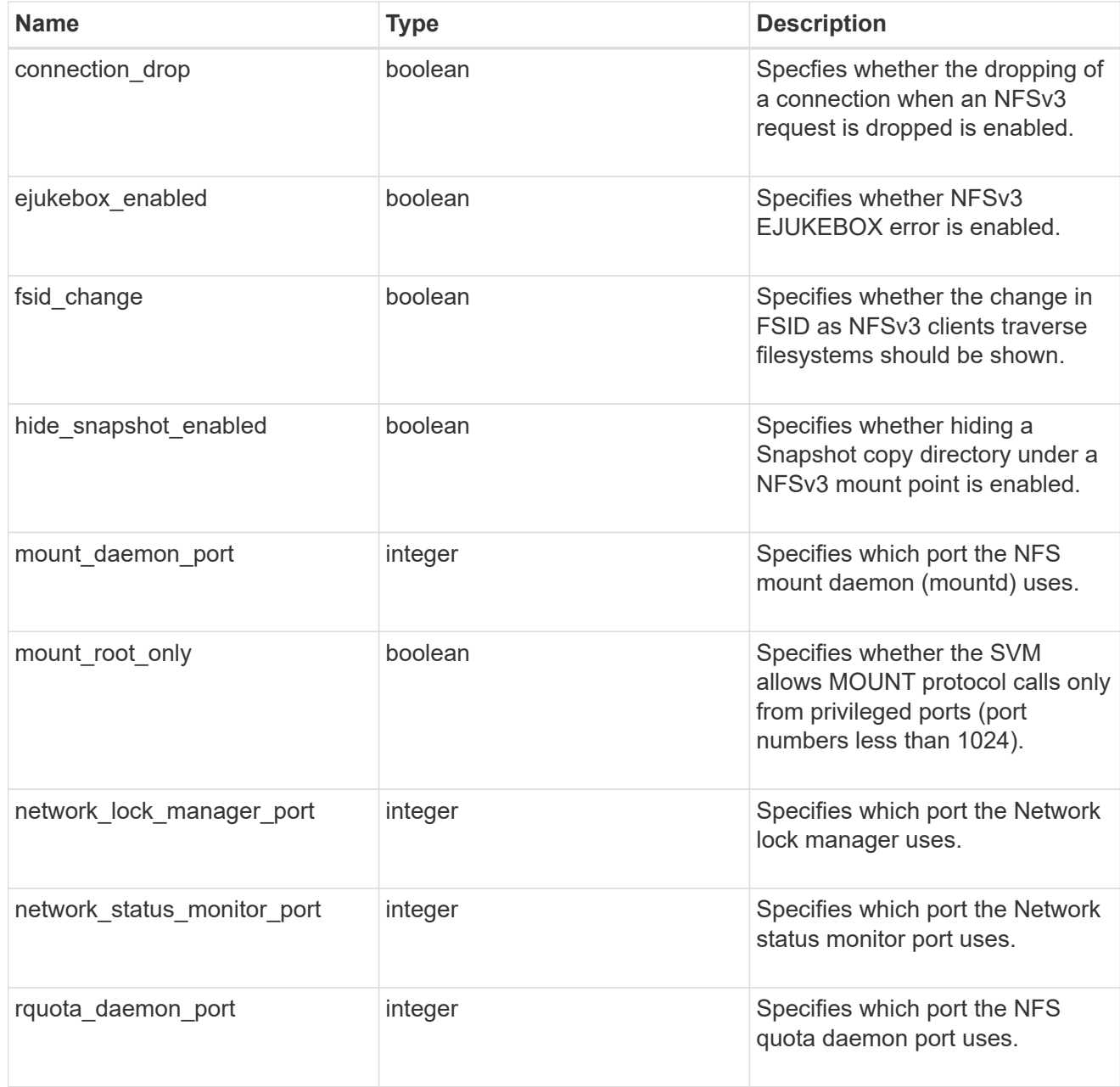

v40\_features

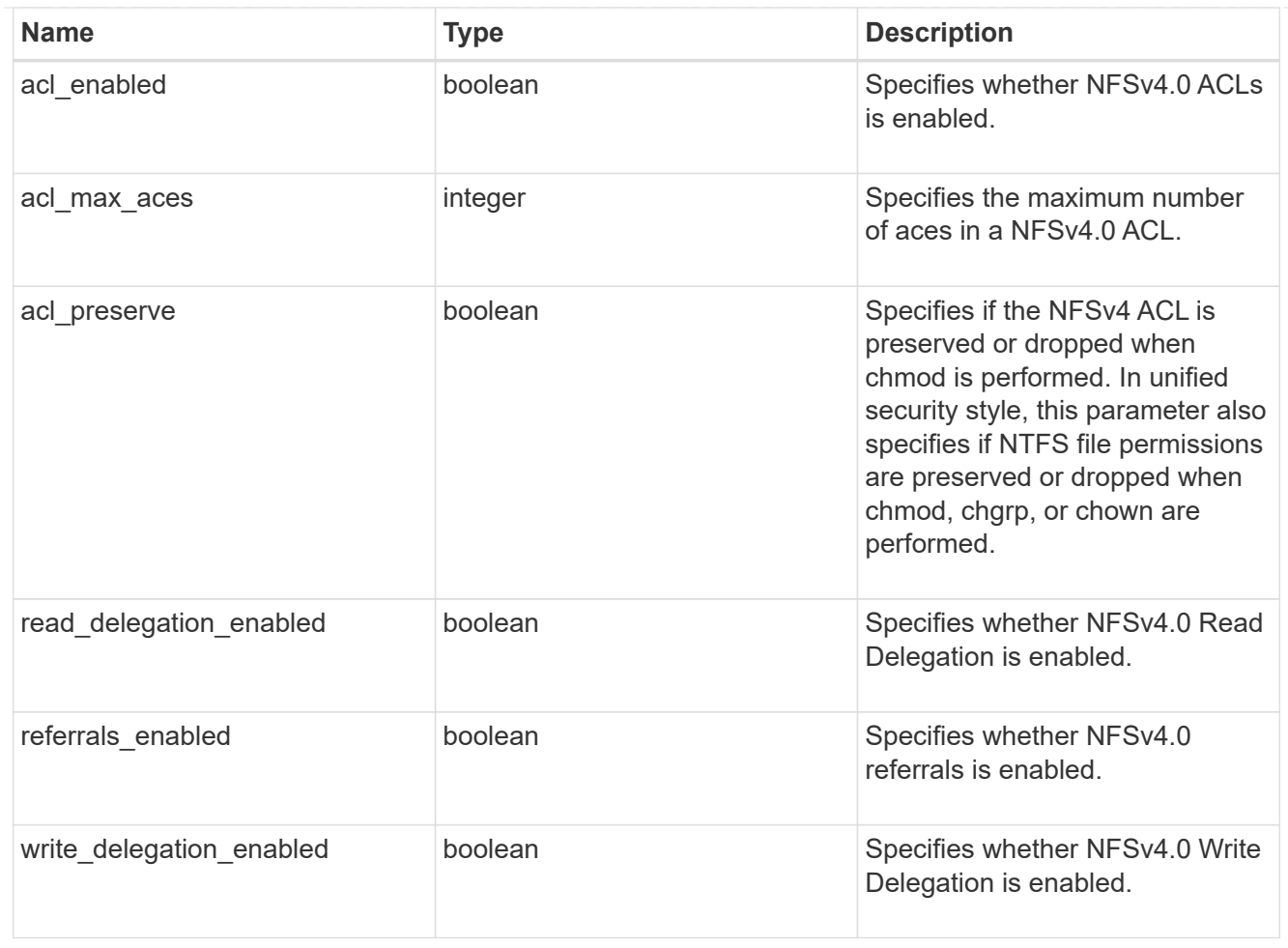

## v41\_features

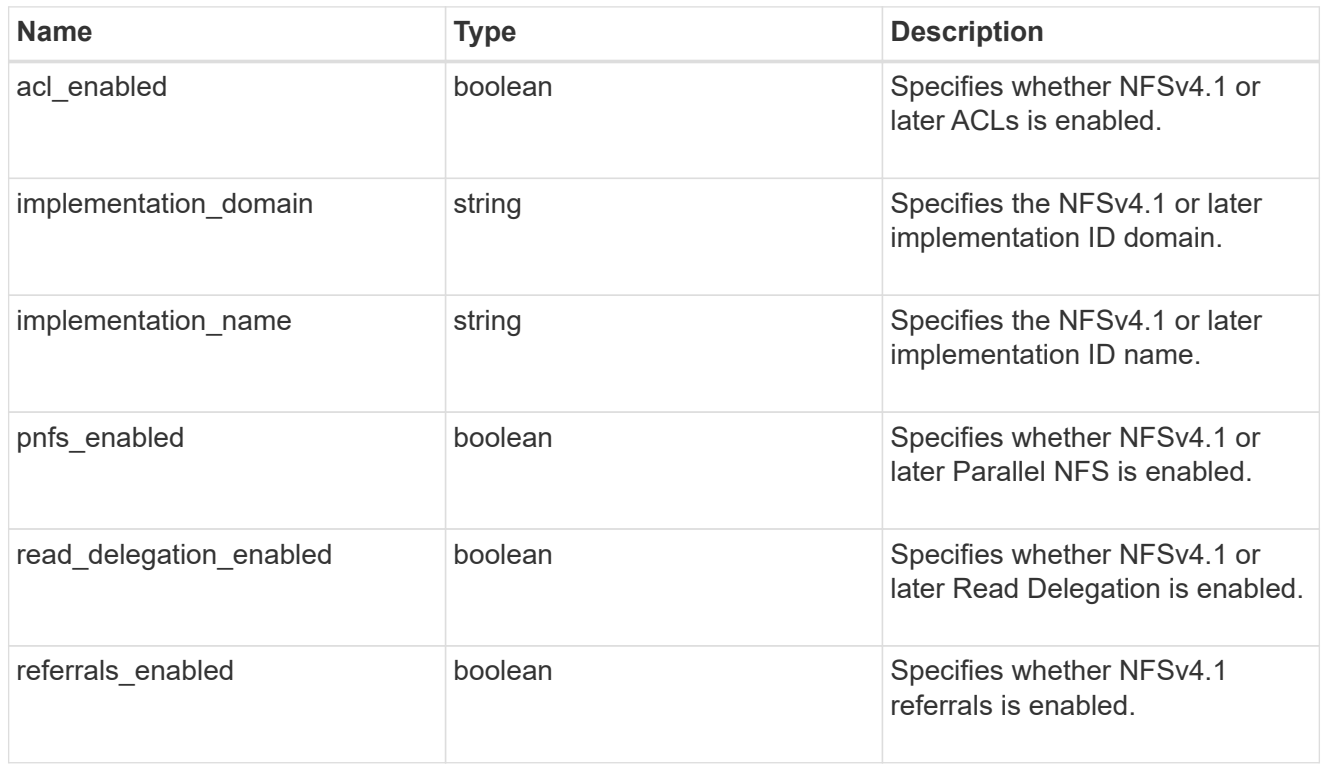

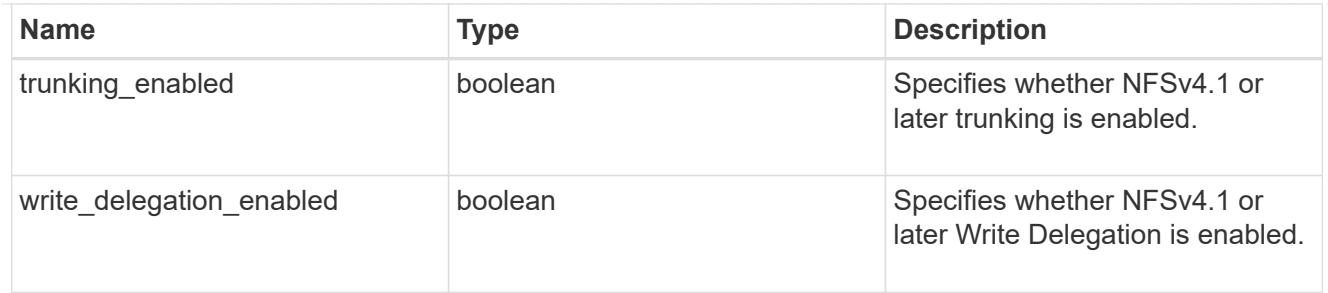

## v42\_features

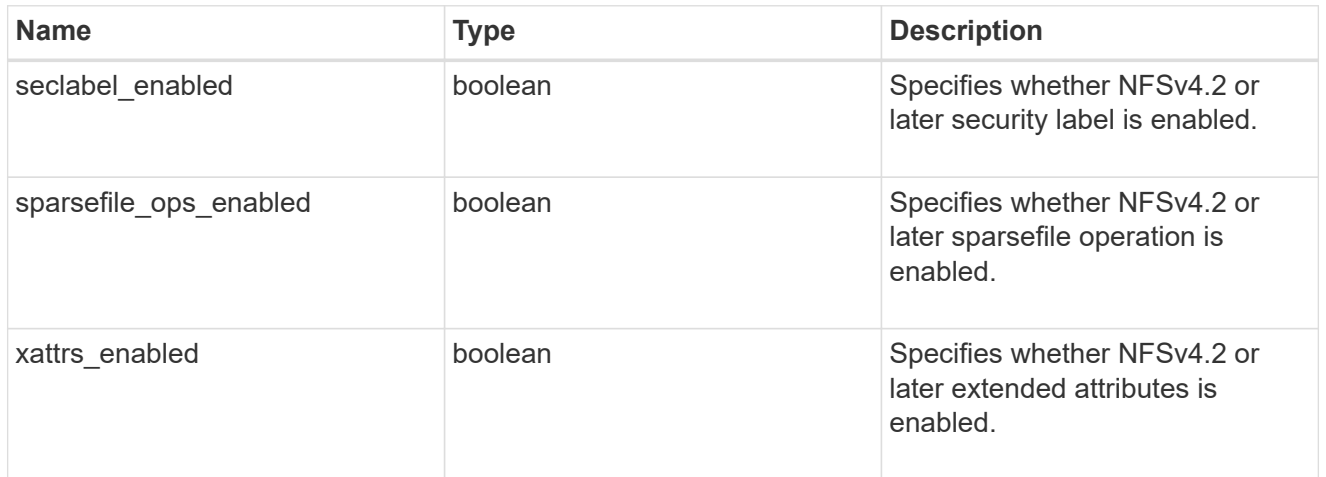

## protocol

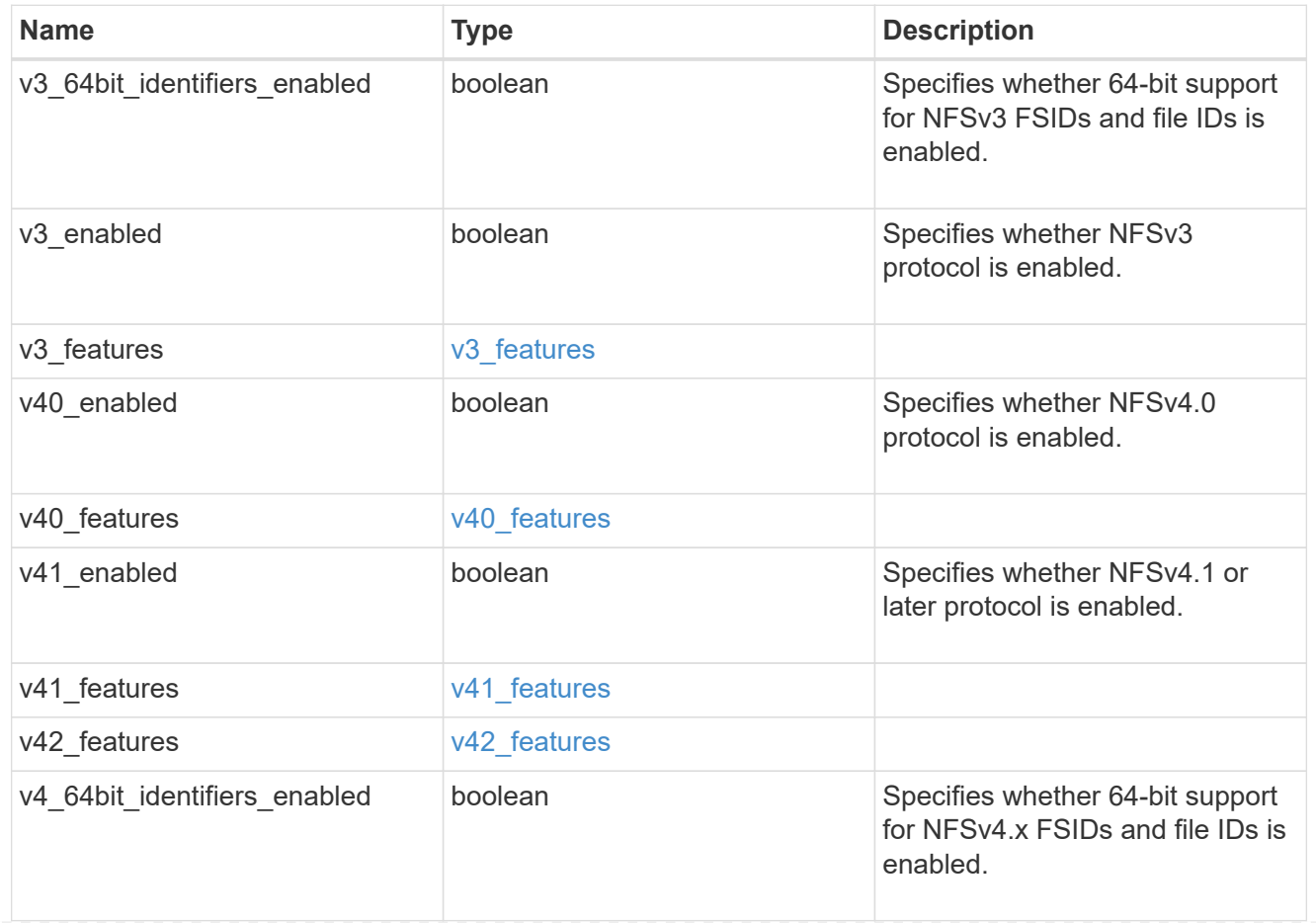

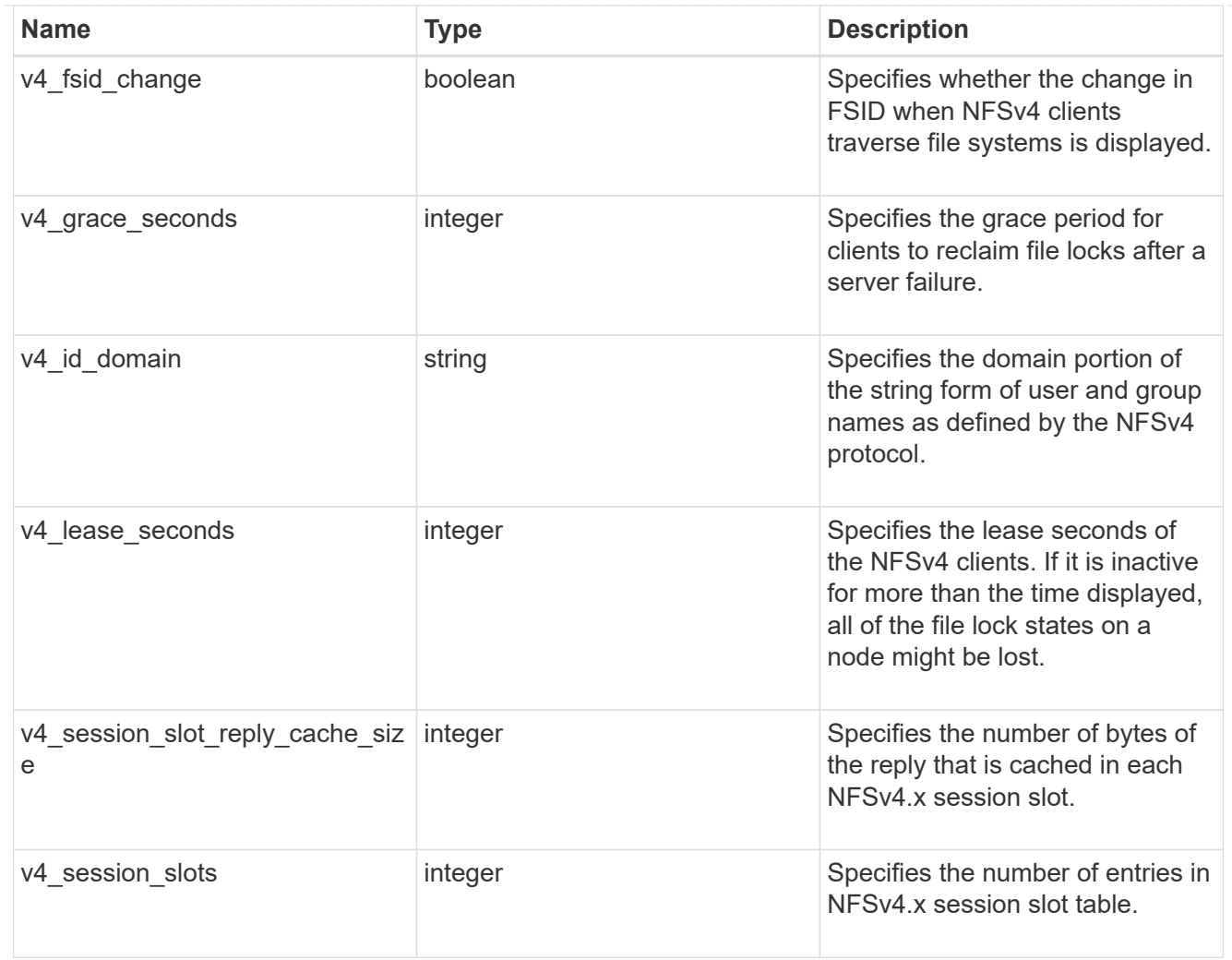

#### protocol\_access\_rules

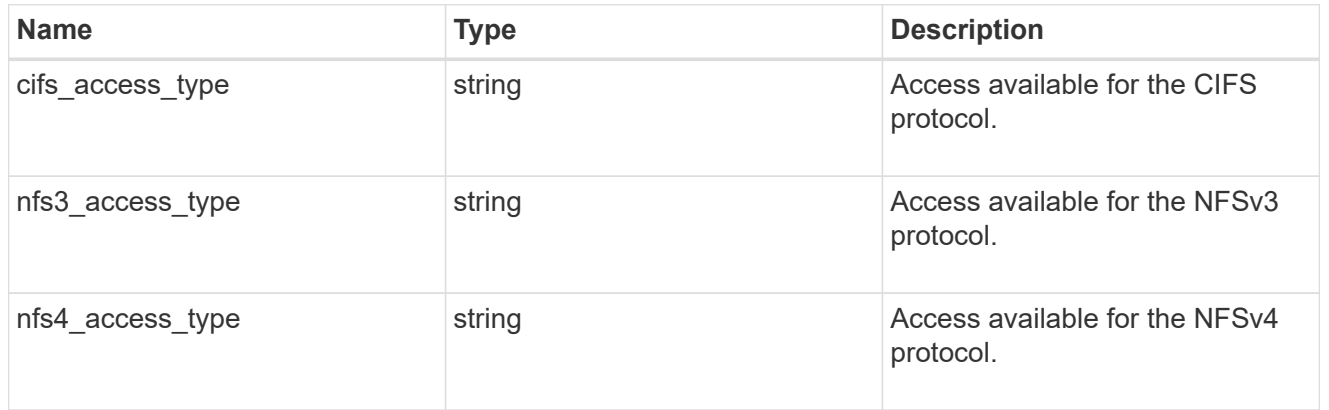

#### qtree

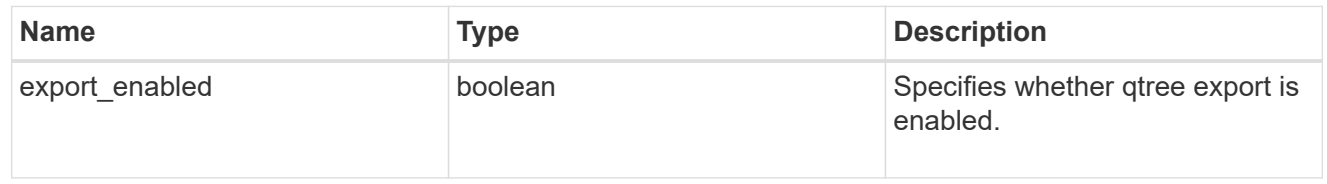

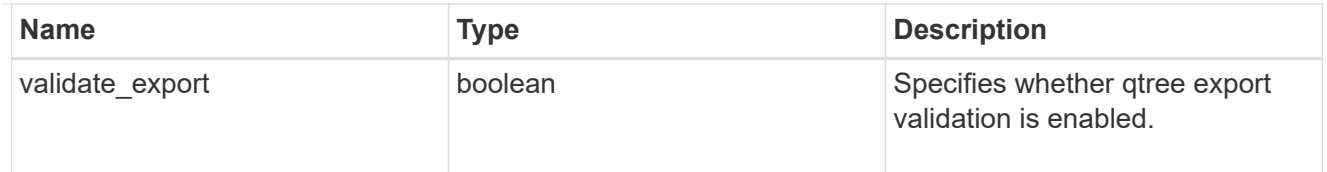

#### root

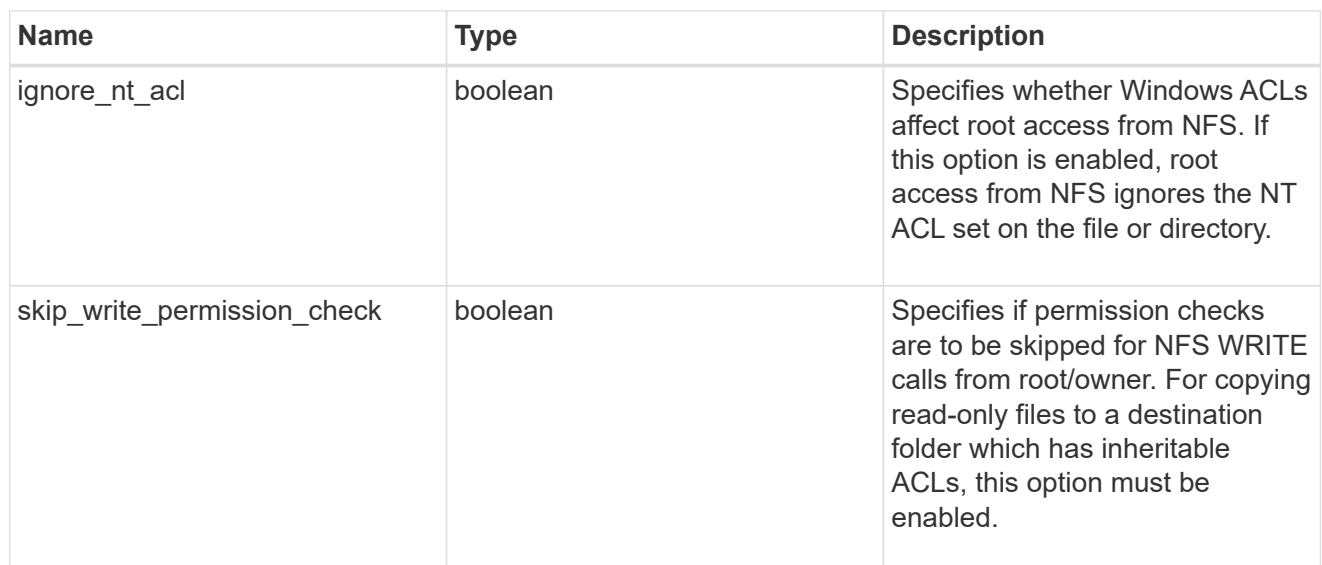

## security

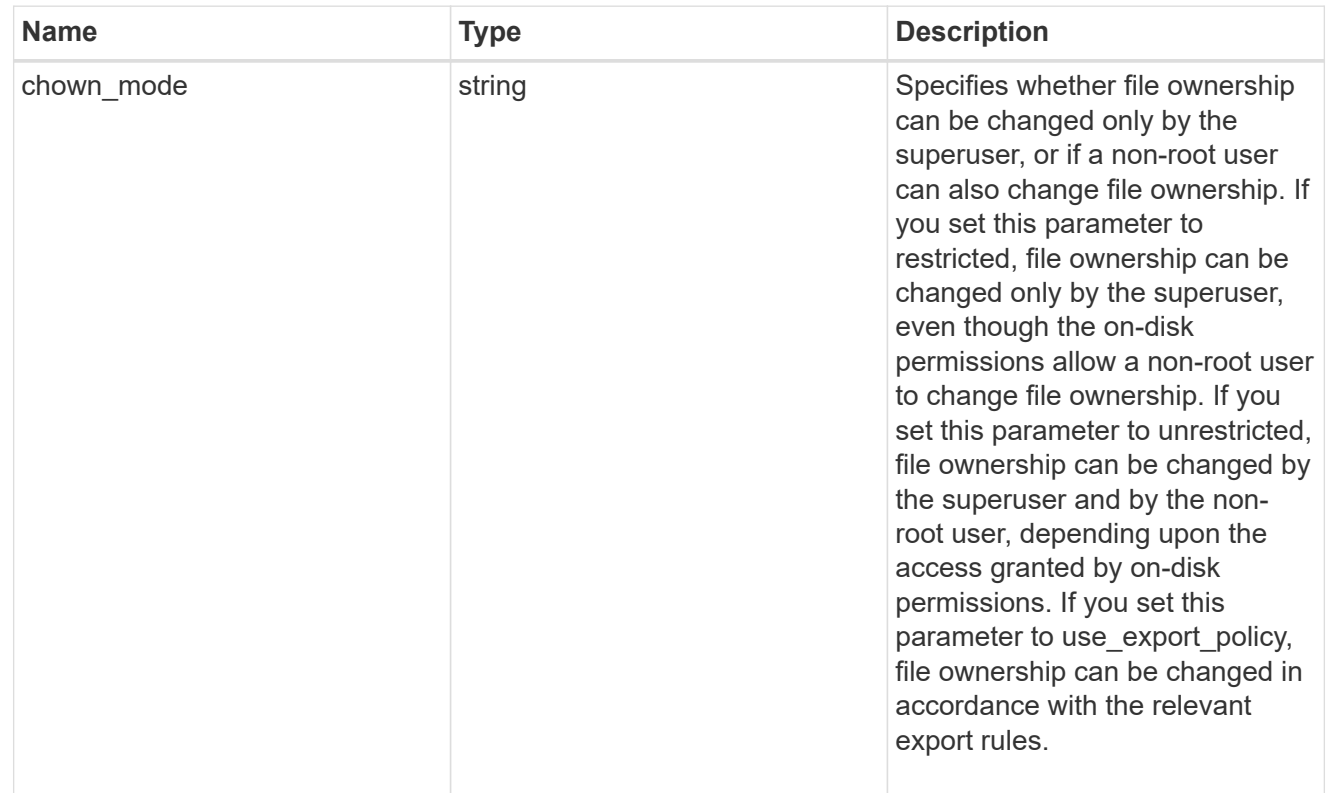

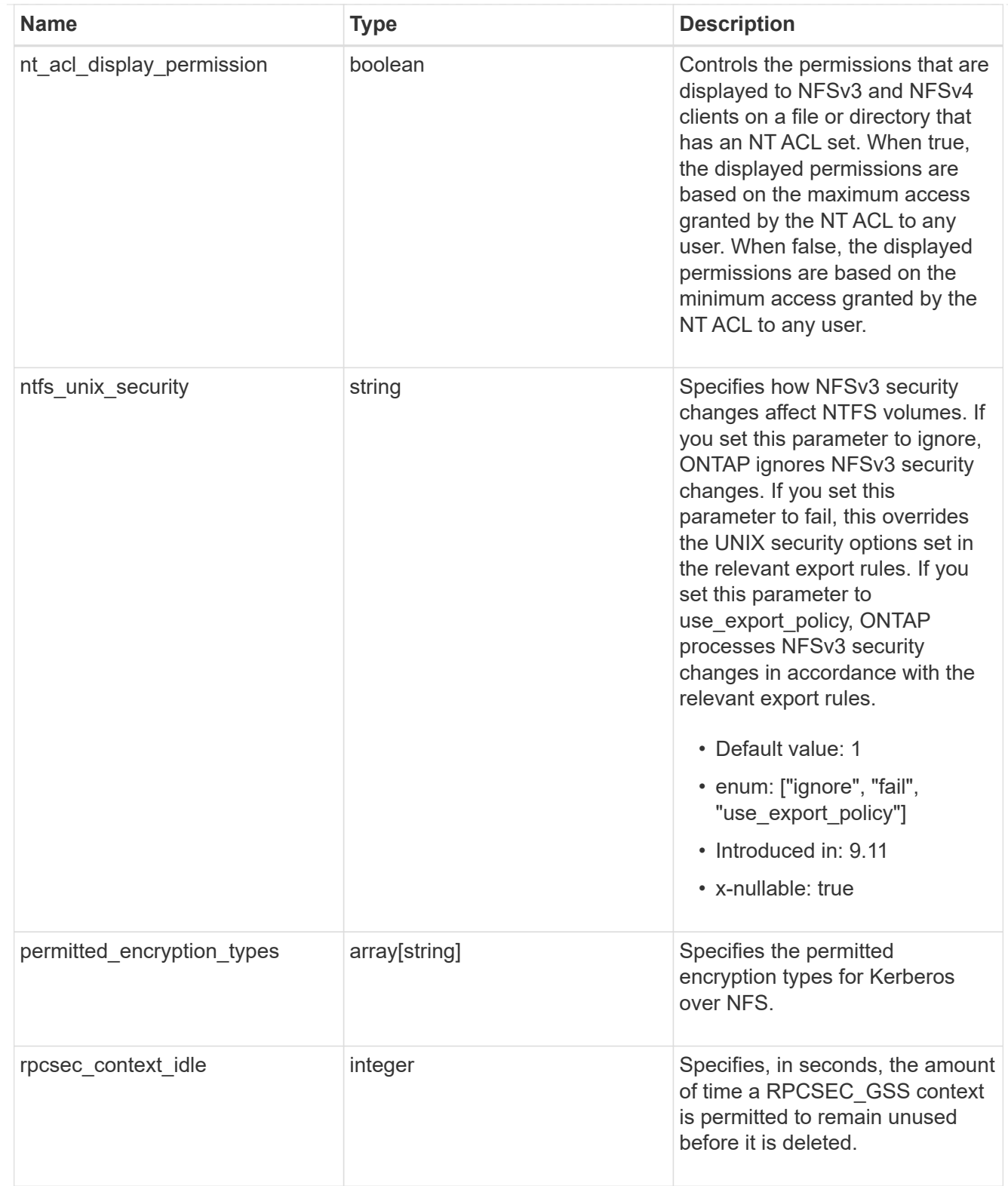

#### iops\_raw

The number of I/O operations observed at the storage object. This should be used along with delta time to calculate the rate of I/O operations per unit of time.

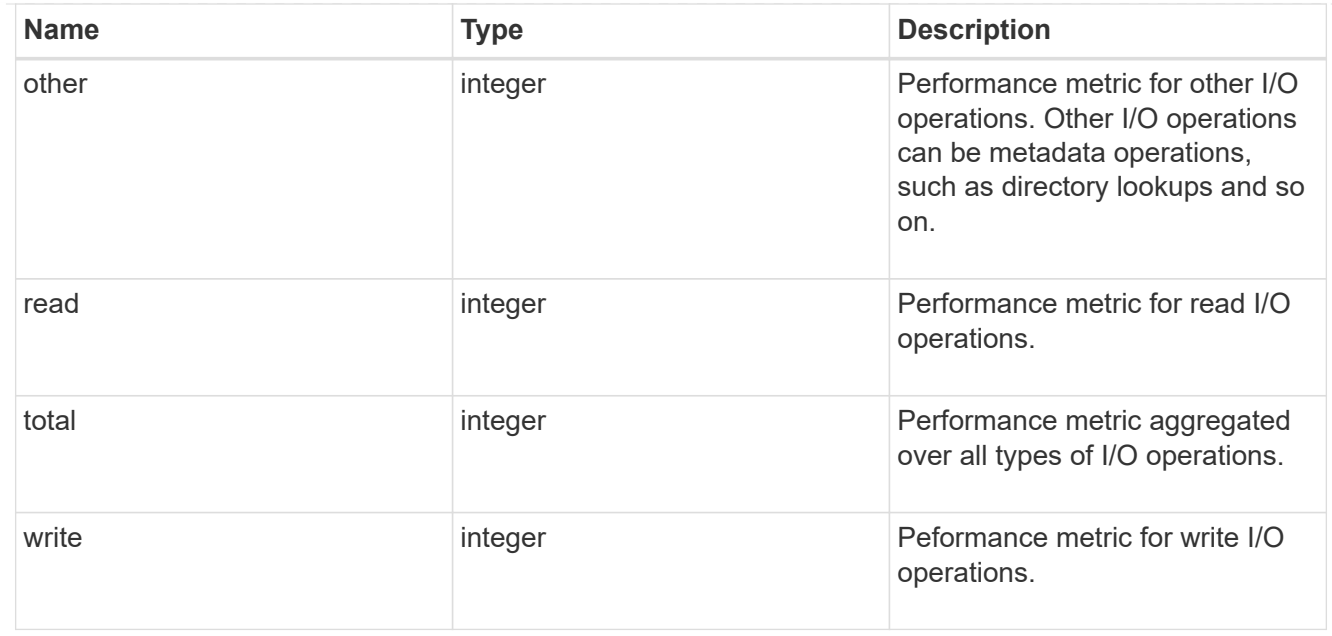

#### latency\_raw

The raw latency in microseconds observed at the storage object. This should be divided by the raw IOPS value to calculate the average latency per I/O operation.

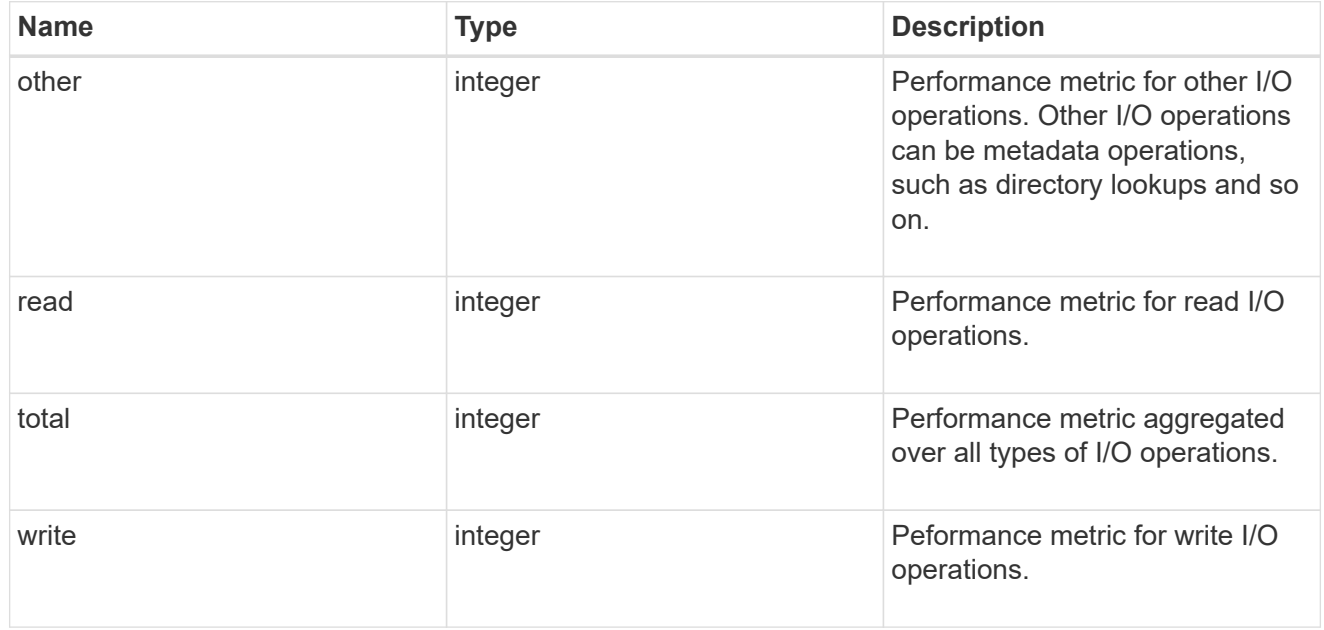

#### throughput\_raw

Throughput bytes observed at the storage object. This should be used along with delta time to calculate the rate of throughput bytes per unit of time.

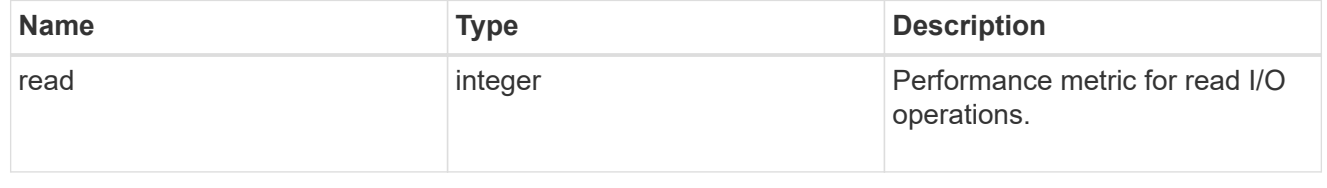

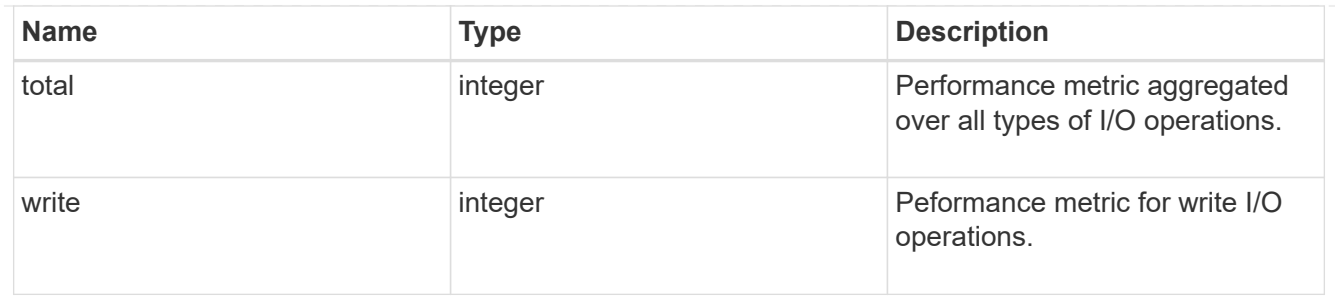

## The NFSv3 operations

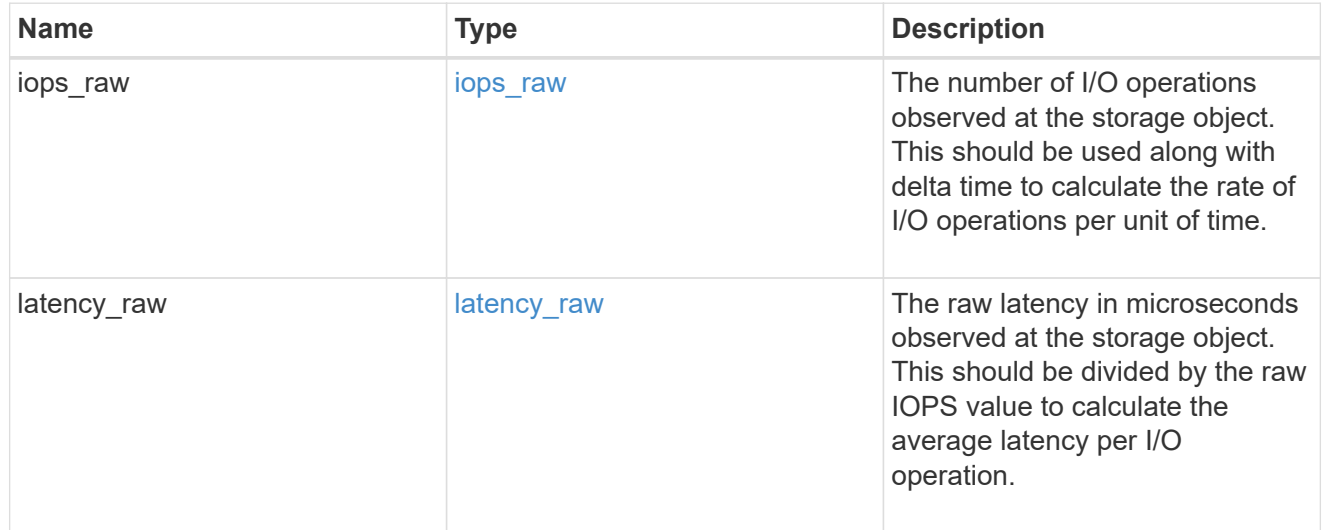

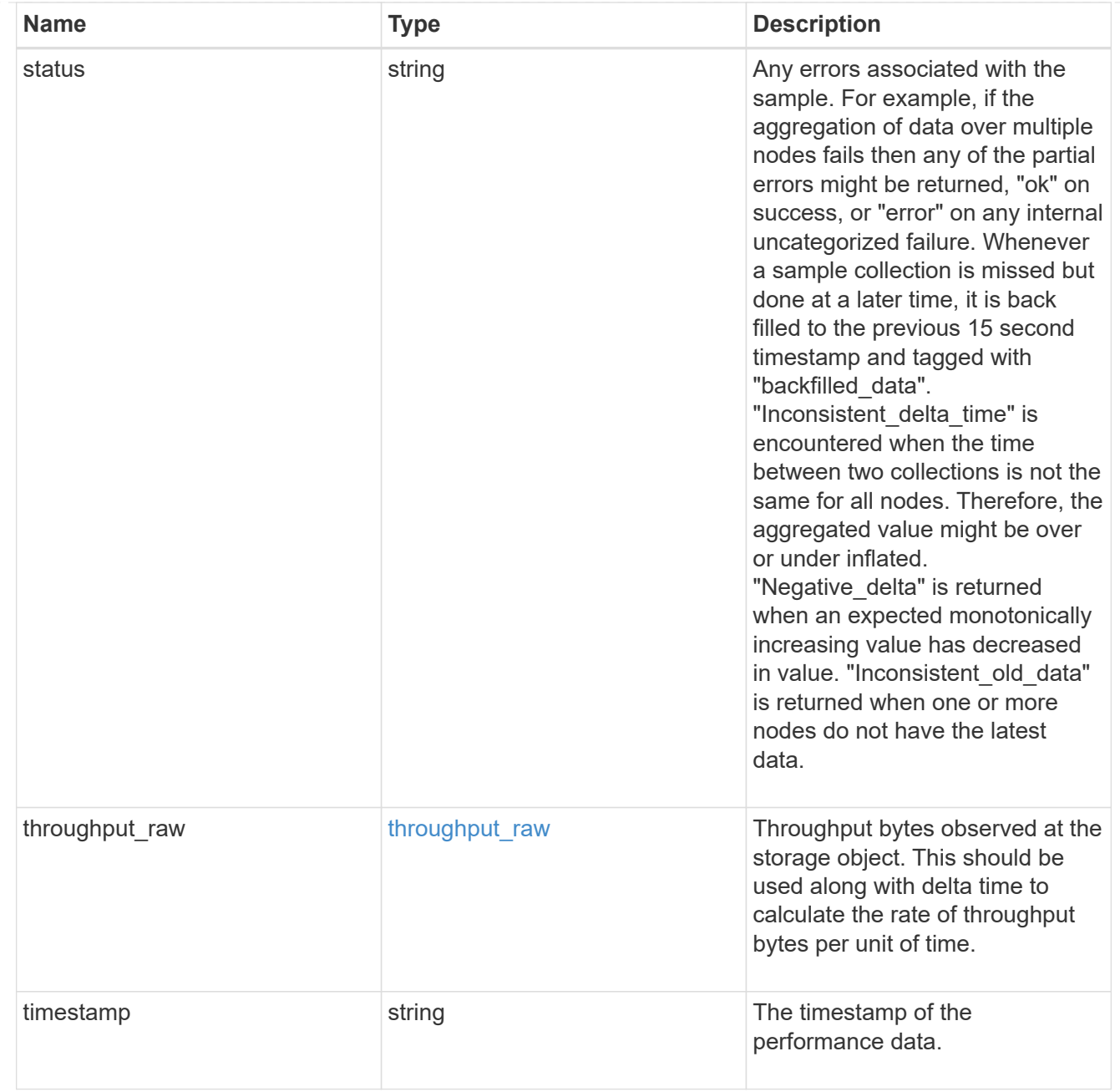

## The NFSv4 operations

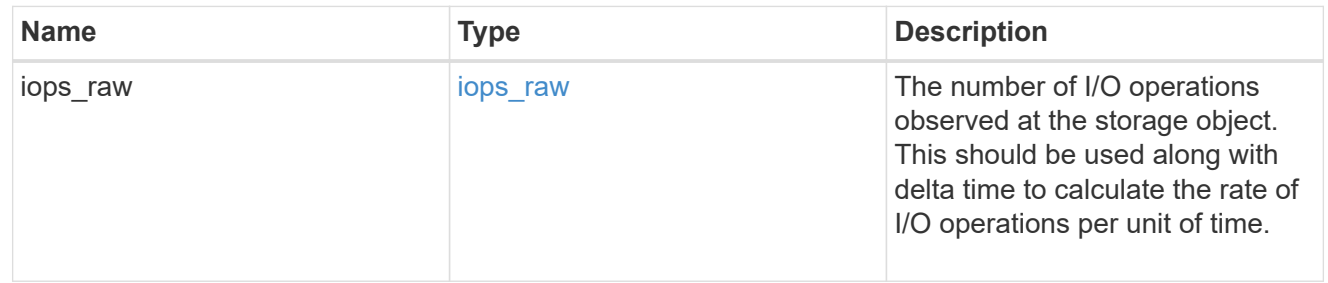

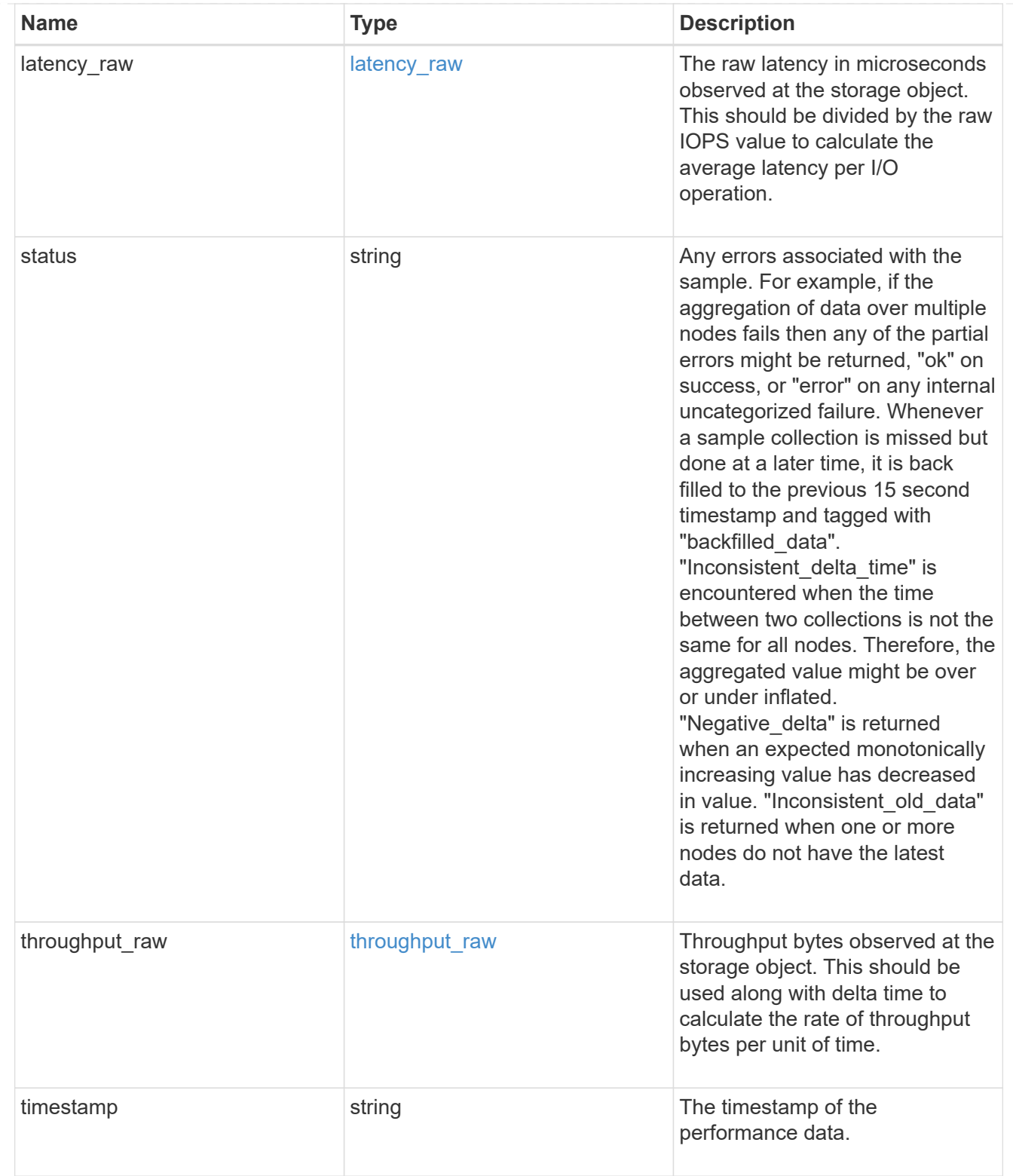

The NFSv4.1 operations

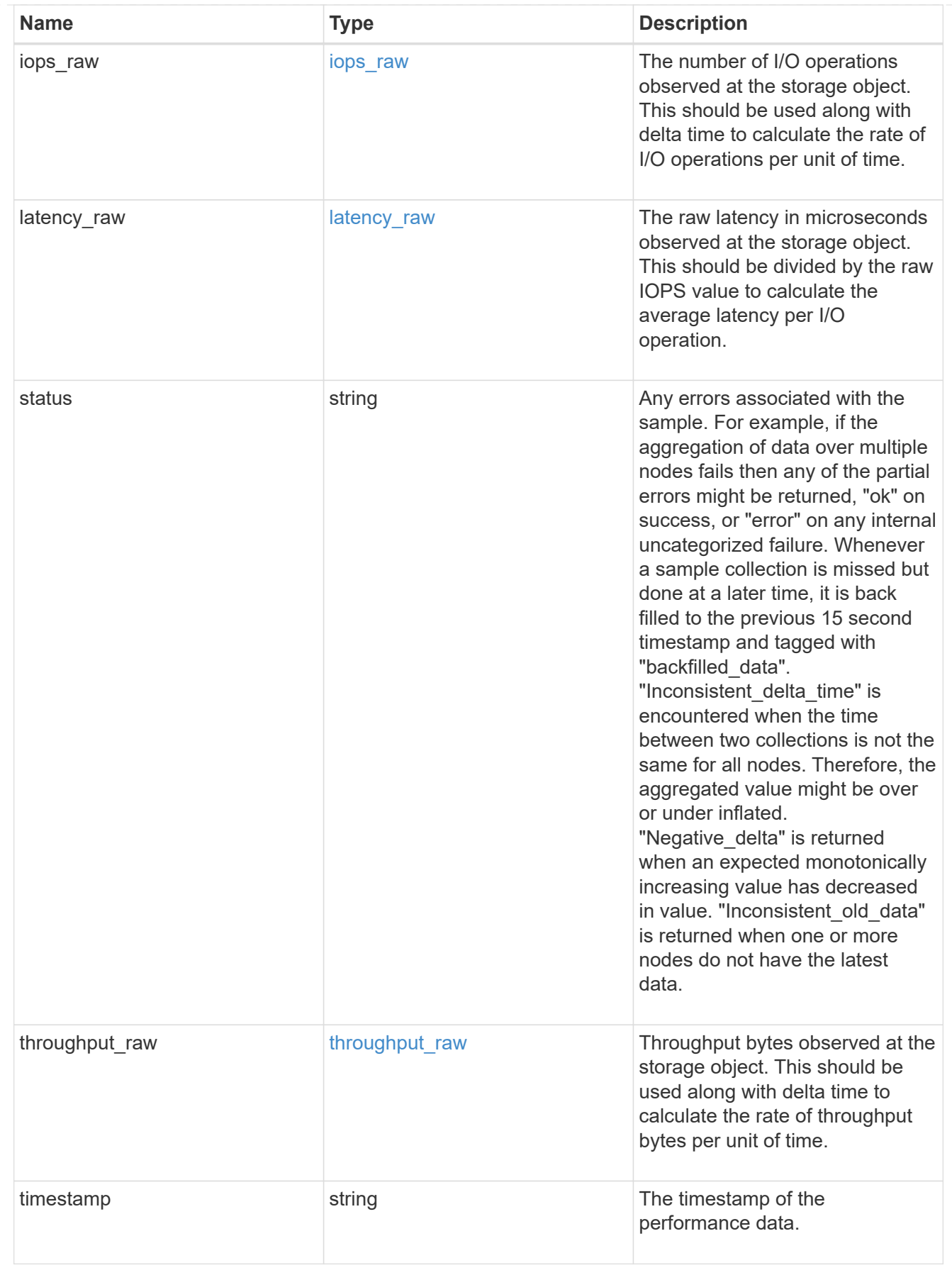

statistics

Realtime performance numbers, such as IOPS latency and throughput, for SVM-NFS protocol.

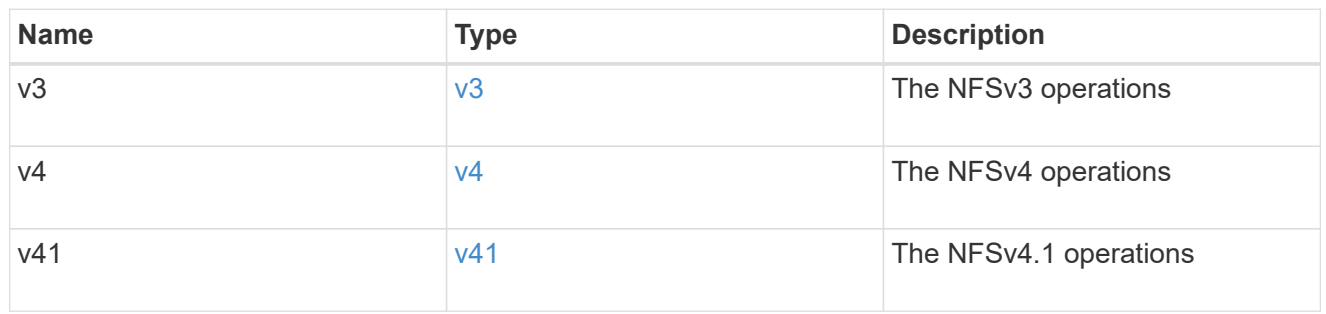

svm

SVM, applies only to SVM-scoped objects.

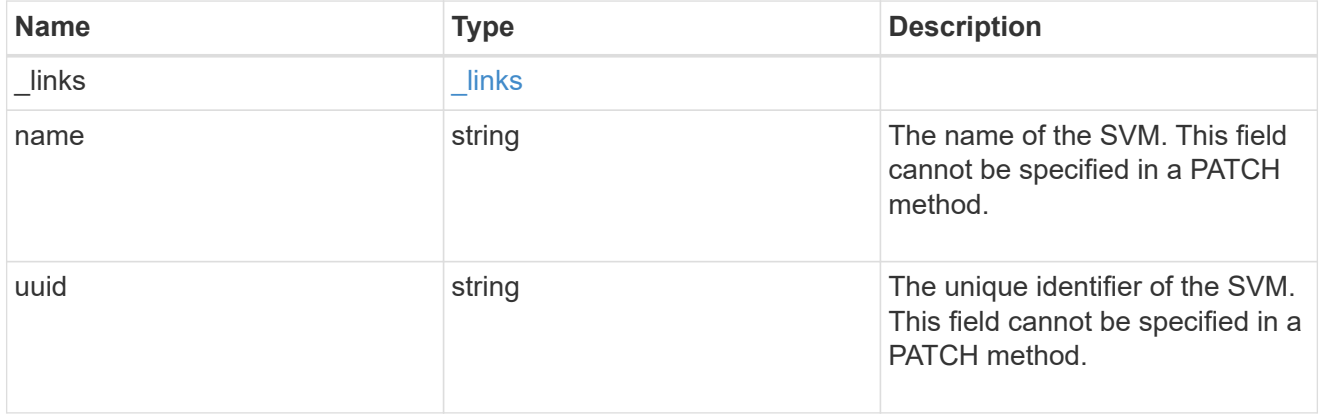

#### transport

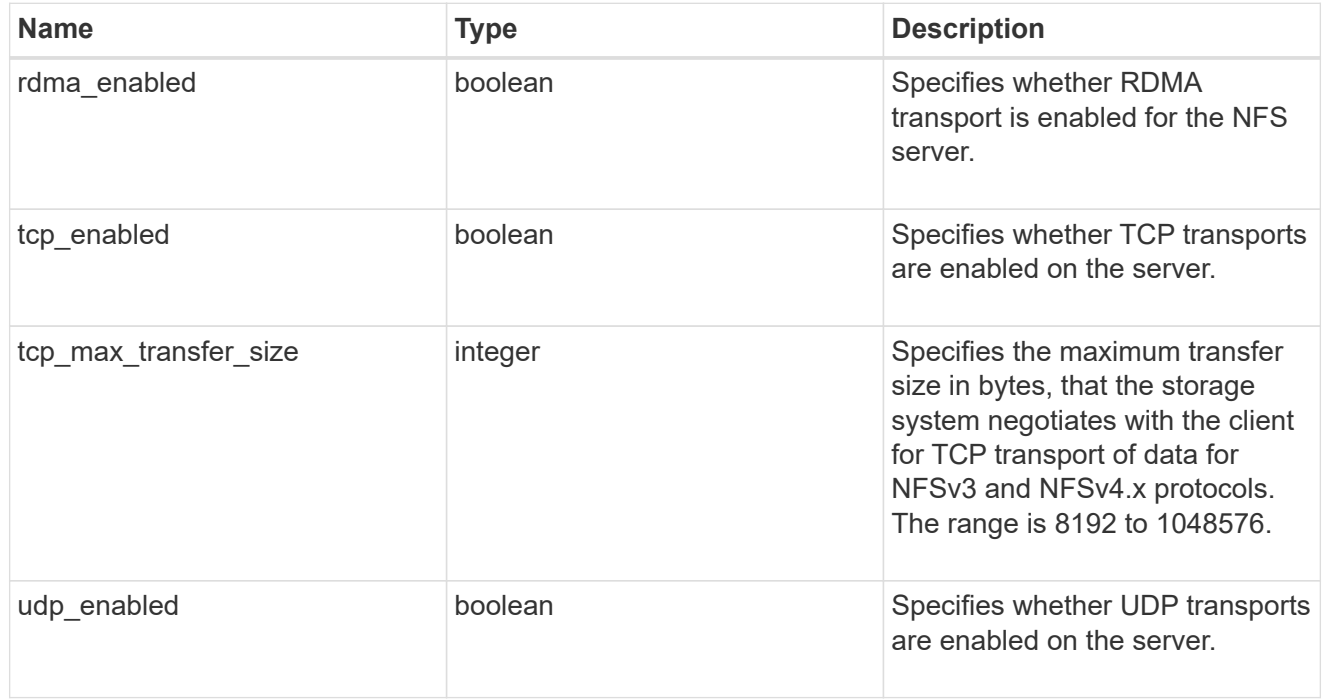

windows

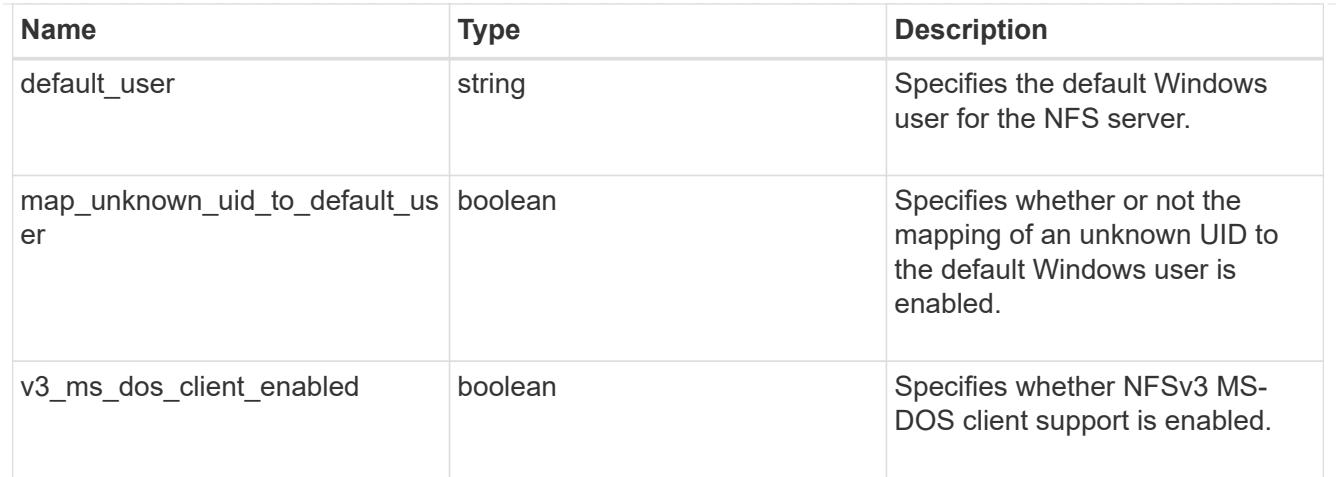

#### nfs\_service

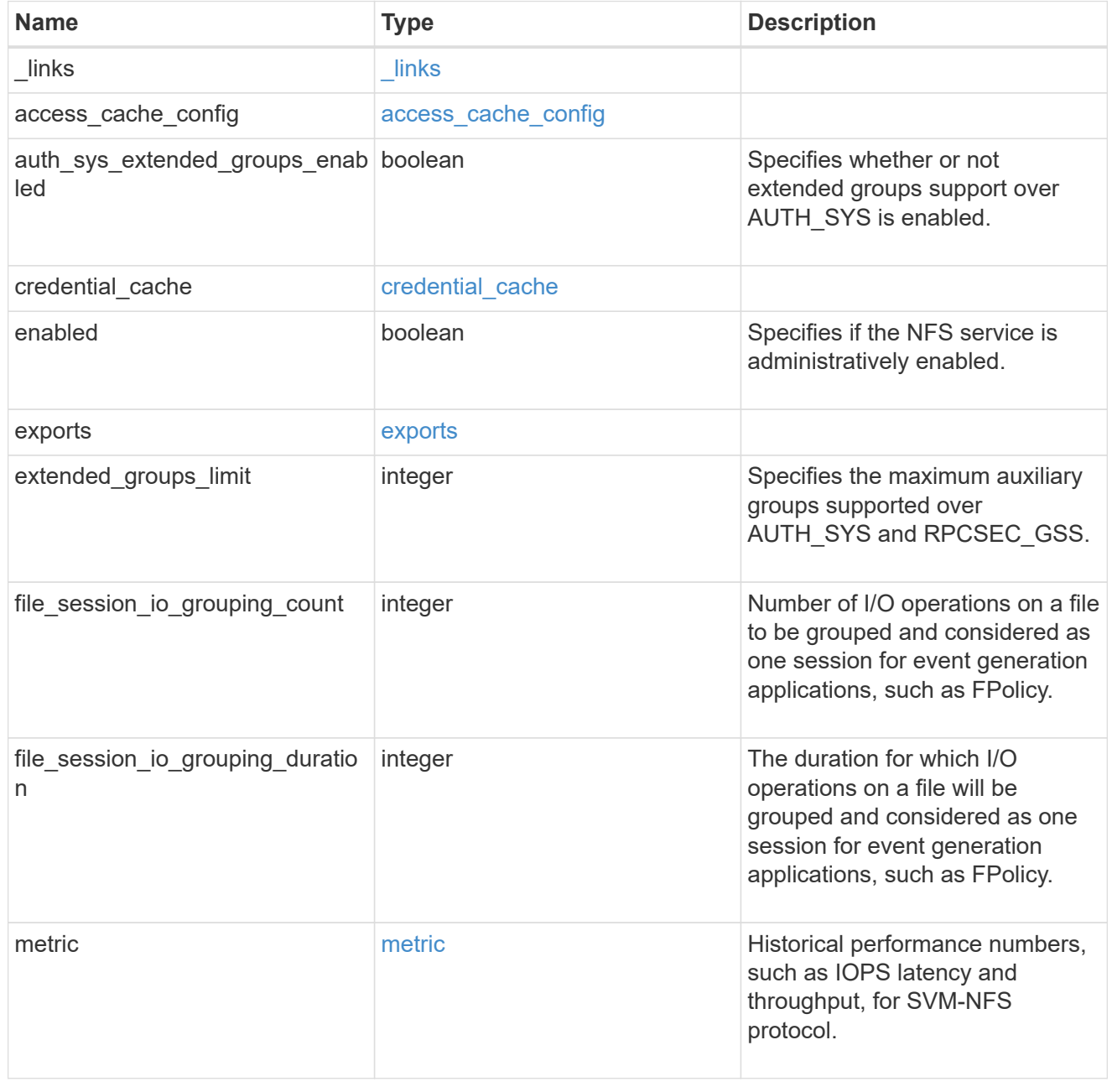

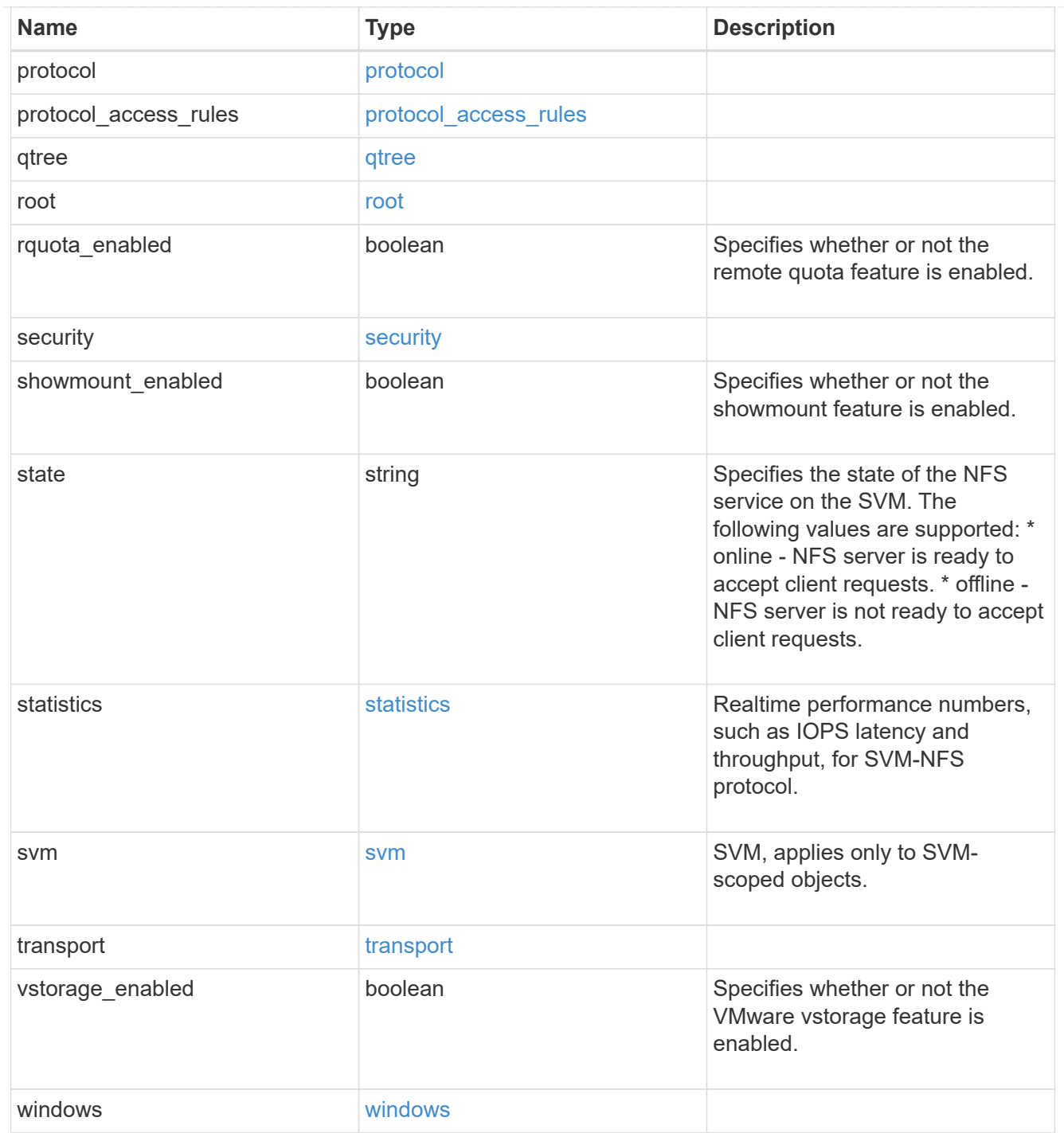

#### error\_arguments

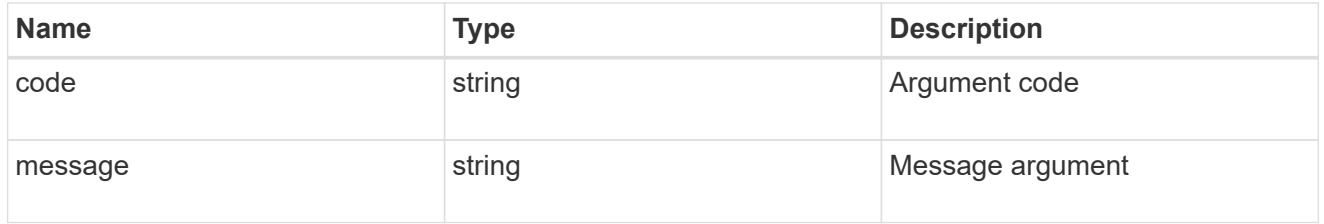

returned\_error

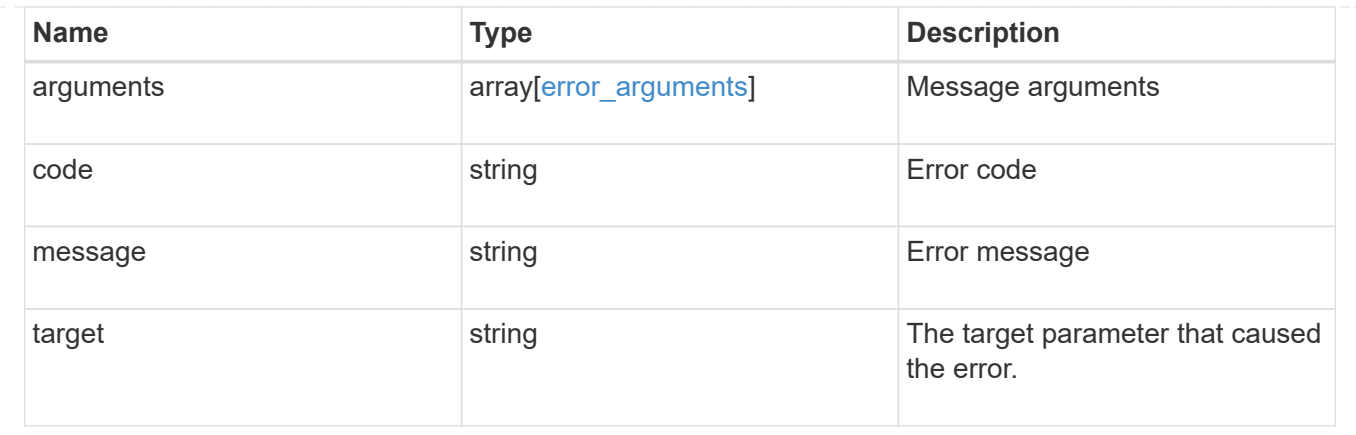

# **Create an NFS configuration for an SVM**

POST /protocols/nfs/services

#### **Introduced In:** 9.6

Creates an NFS configuration for an SVM.

## **Required properties**

• svm.uuid or svm.name - Existing SVM for which to create the NFS configuration.

## **Default property values**

If not specified in POST, the following default property values are assigned:

- enabled *true*
- state online
- transport.udp\_enabled *true*
- transport.tcp\_enabled *true*
- transport.rdma\_enabled *true*
- protocol.v3\_enabled *true*
- protocol.v3\_64bit\_identifiers\_enabled *false*
- protocol.v4\_id\_domain defaultv4iddomain.com
- protocol.v4\_64bit\_identifiers\_enabled *true*
- protocol.v4\_enabled *false*
- protocol.v41\_enabled *false*
- protocol.v40\_features.acl\_enabled *false*
- protocol.v40\_features.read\_delegation\_enabled *false*
- protocol.v40\_features.write\_delegation\_enabled *false*
- protocol.v41\_features.acl\_enabled *false*
- protocol.v41\_features.read\_delegation\_enabled *false*
- protocol.v41\_features.write\_delegation\_enabled *false*
- protocol.v41\_features.pnfs\_enabled *false*
- vstorage\_enabled *false*
- rquota\_enabled *false*
- showmount\_enabled *true*
- auth\_sys\_extended\_groups\_enabled *false*
- extended\_groups\_limit *32*
- qtree.export\_enabled *false*
- qtree.validate\_export *true*
- access\_cache\_config.ttl\_positive *60*
- access\_cache\_config.ttl\_negative *30*
- access\_cache\_config.ttl\_failure *1*
- access\_cache\_config.harvest\_timeout *3600*
- access\_cache\_config.isDnsTTLEnabled *false*
- file\_session\_io\_grouping\_count *5000*
- file\_session\_io\_grouping\_duration *120*
- security.nt\_acl\_display\_permission *false*
- exports.netgroup\_trust\_any\_nsswitch\_no\_match *false*
- exports.name\_service\_lookup\_protocol *udp*
- security.permitted\_encryption\_types [aes-256,aes-128,des3,des]
- security.rpcsec\_context\_idle *0*
- security.chown\_mode *use\_export\_policy*
- security.ntfs\_unix\_security *use\_export\_policy*
- windows.v3\_ms\_dos\_client\_enabled *false*
- windows.default\_user ""
- windows.map\_unknown\_uid\_to\_default\_user *true*
- credential\_cache.positive\_ttl *86400000*
- credential\_cache.negative\_ttl *7200000*
- credential\_cache.transient\_error\_ttl *30000*
- protocol.v40\_features.acl\_preserve *true*
- protocol.v41\_features.implementation\_domain 'netapp.com'
- protocol.v40\_features.acl\_max\_aces *400*
- protocol.v3\_features.ejukebox\_enabled *true*
- protocol.v3\_features.connection\_drop *true*
- protocol.v3\_features.fsid\_change *true*
- protocol.v3\_features.mount\_daemon\_port *635*
- protocol.v3\_features.network\_lock\_manager\_port *4045*
- protocol.v3\_features.network\_status\_monitor\_port *4046*
- protocol.v3\_features.rquota\_daemon\_port *4046*
- protocol.v3\_features.mount\_root\_only *true*
- transport.tcp\_max\_transfer\_size *65536*
- root.ignore\_nt\_acl *false*
- root.skip\_write\_permission\_check *false*
- protocol.v40\_features.referrals\_enabled *false*
- protocol.v41\_features.referrals\_enabled *false*
- protocol.v4\_fsid\_change *true*
- protocol.v4\_lease\_seconds 30
- protocol.v4\_grace\_seconds 45
- protocol.v4\_session\_slots 180
- \* protocol.v4 session slot reply cache size 640

### **Related ONTAP commands**

- vserver nfs create
- export-policy access-cache config show

#### **Learn more**

• [DOC /protocols/nfs/services](https://docs.netapp.com/us-en/ontap-restapi-9141/{relative_path}protocols_nfs_services_endpoint_overview.html)

#### **Parameters**

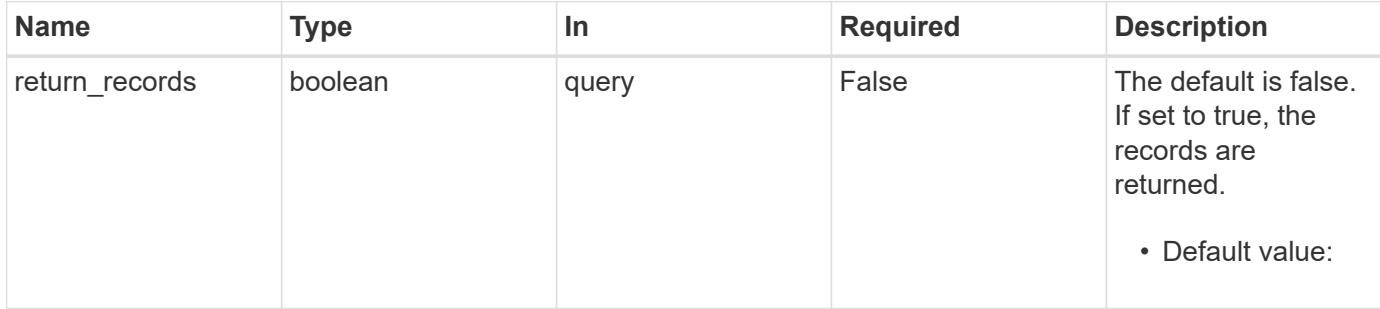

## **Request Body**

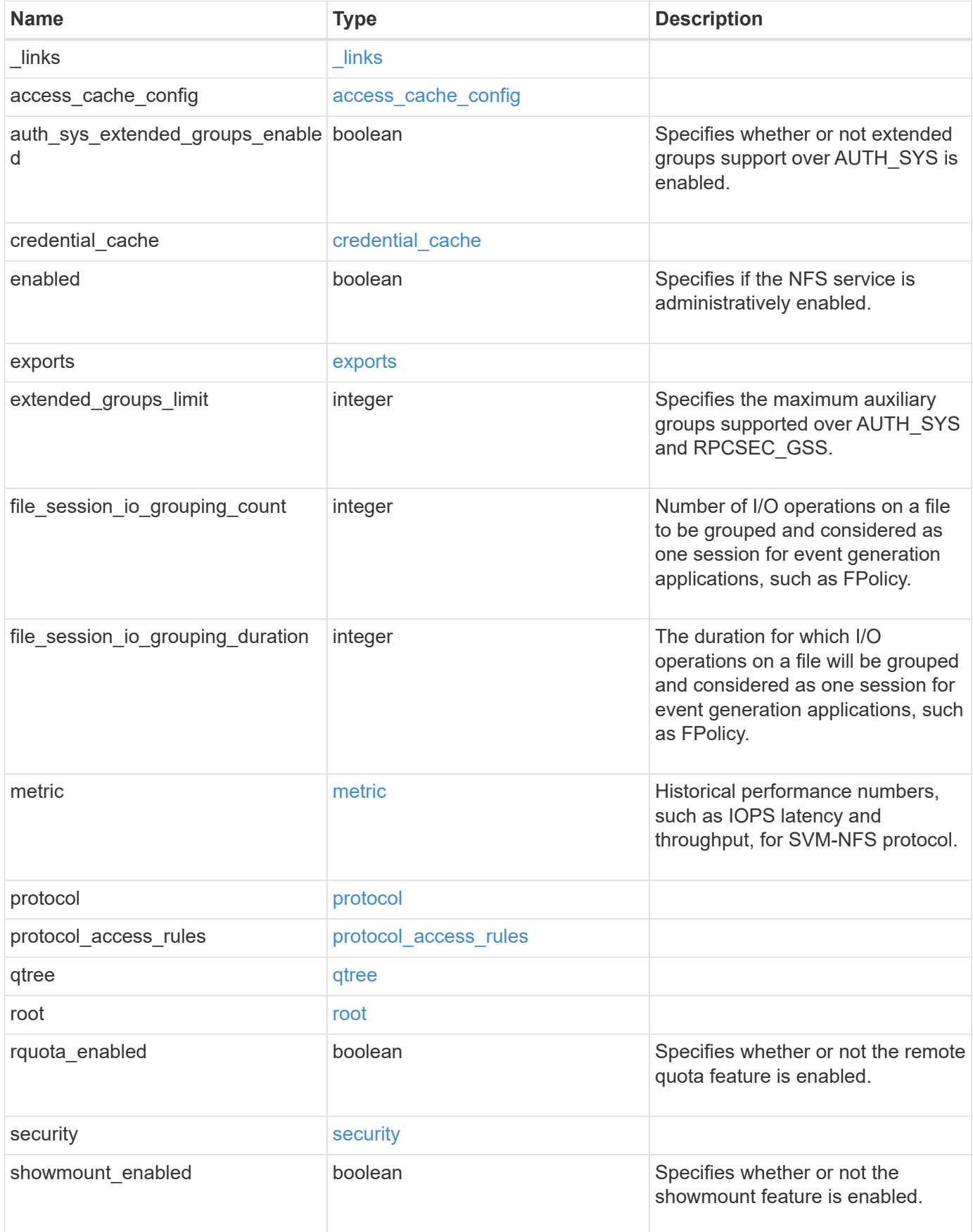

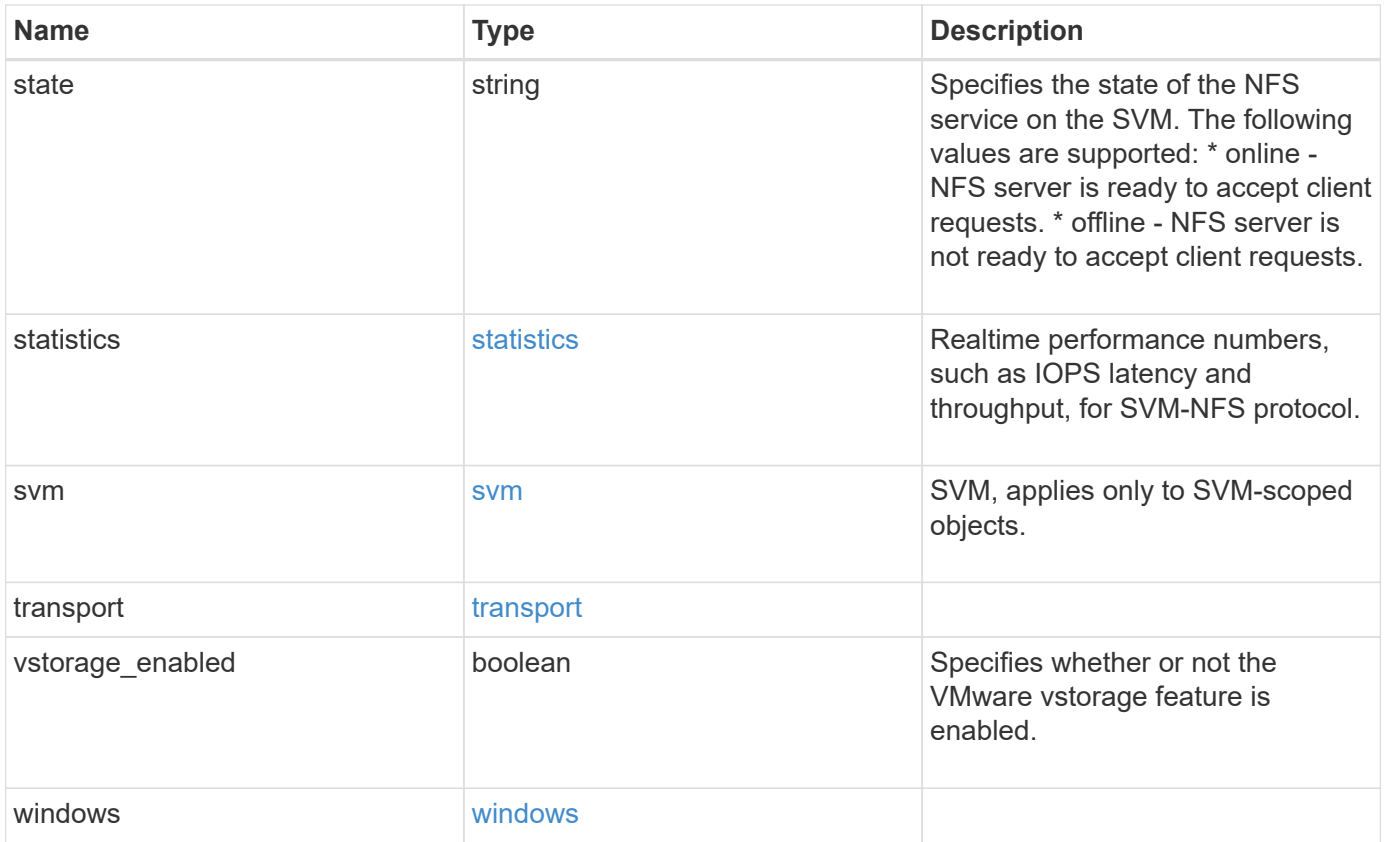

**Example request**

```
{
 " links": {
      "self": {
        "href": "/api/resourcelink"
     }
   },
  "access_cache_config": {
      "harvest_timeout": 3600,
      "ttl_failure": 1,
      "ttl_negative": 30,
      "ttl_positive": 60
   },
   "credential_cache": {
      "negative_ttl": 7200000,
     "positive_ttl": 7200000,
      "transient_error_ttl": 72000
   },
    "exports": {
    "name service lookup protocol": "string"
    },
   "extended_groups_limit": 32,
   "file_session_io_grouping_count": 5000,
   "file_session_io_grouping_duration": 120,
   "metric": {
      "v3": {
      " links": {
          "self": {
            "href": "/api/resourcelink"
          }
        },
        "duration": "PT15S",
        "iops": {
          "read": 200,
          "total": 1000,
          "write": 100
        },
        "latency": {
          "read": 200,
          "total": 1000,
          "write": 100
        },
        "status": "ok",
        "throughput": {
          "read": 200,
```

```
  "total": 1000,
      "write": 100
    },
   "timestamp": "2017-01-25 06:20:13 -0500"
  },
  "v4": {
   "_links": {
     "self": {
       "href": "/api/resourcelink"
     }
    },
    "duration": "PT15S",
    "iops": {
     "read": 200,
     "total": 1000,
     "write": 100
    },
    "latency": {
     "read": 200,
     "total": 1000,
     "write": 100
    },
    "status": "ok",
    "throughput": {
     "read": 200,
     "total": 1000,
     "write": 100
   },
   "timestamp": "2017-01-25 06:20:13 -0500"
  },
  "v41": {
    "_links": {
     "self": {
       "href": "/api/resourcelink"
     }
    },
    "duration": "PT15S",
    "iops": {
     "read": 200,
     "total": 1000,
     "write": 100
    },
    "latency": {
     "read": 200,
     "total": 1000,
     "write": 100
```

```
  },
      "status": "ok",
      "throughput": {
        "read": 200,
        "total": 1000,
        "write": 100
      },
      "timestamp": "2017-01-25 06:20:13 -0500"
    }
  },
  "protocol": {
  "v40 features": {
     "acl_max_aces": 500
    },
  "v41 features": {
    "implementation domain": "string",
     "implementation_name": "string"
    },
    "v4_id_domain": "string"
  },
"protocol access rules": {
 "cifs access type": "string",
  "nfs3 access type": "string",
 "nfs4 access type": "string"
  },
  "security": {
  "chown mode": "string",
 "ntfs unix security": "string",
   "permitted_encryption_types": [
     "string"
 \Box  },
  "state": "string",
  "statistics": {
  "v3": {
    "iops raw": {
        "read": 200,
        "total": 1000,
        "write": 100
      },
    "latency raw": {
       "read": 200,
       "total": 1000,
       "write": 100
      },
      "status": "ok",
```

```
"throughput raw": {
        "read": 200,
        "total": 1000,
        "write": 100
      },
      "timestamp": "2017-01-25 06:20:13 -0500"
    },
    "v4": {
    "iops raw": {
       "read": 200,
       "total": 1000,
       "write": 100
      },
    "latency raw": {
        "read": 200,
       "total": 1000,
       "write": 100
      },
      "status": "ok",
    "throughput raw": {
       "read": 200,
        "total": 1000,
        "write": 100
      },
      "timestamp": "2017-01-25 06:20:13 -0500"
    },
    "v41": {
      "iops_raw": {
        "read": 200,
        "total": 1000,
        "write": 100
      },
    "latency raw": {
        "read": 200,
       "total": 1000,
       "write": 100
      },
      "status": "ok",
    "throughput raw": {
        "read": 200,
       "total": 1000,
       "write": 100
      },
      "timestamp": "2017-01-25 06:20:13 -0500"
    }
  },
```

```
  "svm": {
    " links": {
       "self": {
         "href": "/api/resourcelink"
       }
      },
    "name": "svm1",
     "uuid": "02c9e252-41be-11e9-81d5-00a0986138f7"
    },
    "transport": {
     "tcp_max_transfer_size": 16384
    },
   "windows": {
     "default_user": "string"
   }
}
```
## **Response**

Status: 201, Created

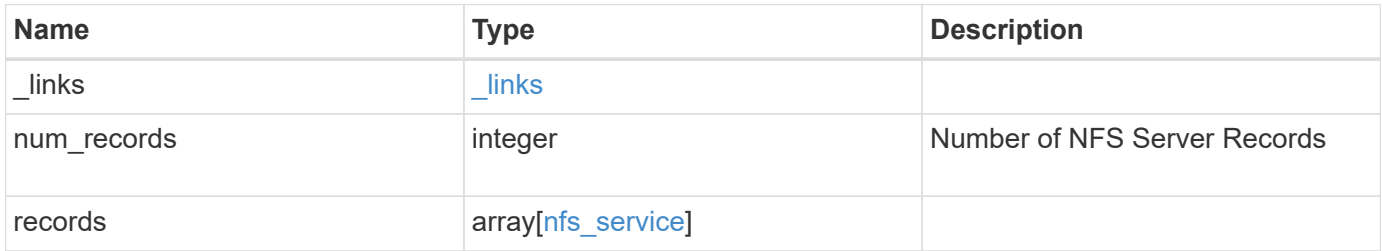

**Example response**

{

```
" links": {
      "next": {
        "href": "/api/resourcelink"
      },
      "self": {
       "href": "/api/resourcelink"
      }
   },
    "num_records": 1,
    "records": [
      {
      " links": {
          "self": {
            "href": "/api/resourcelink"
          }
        },
      "access cache config": {
          "harvest_timeout": 3600,
          "ttl_failure": 1,
          "ttl_negative": 30,
          "ttl_positive": 60
        },
      "credential cache": {
          "negative_ttl": 7200000,
          "positive_ttl": 7200000,
          "transient_error_ttl": 72000
        },
        "exports": {
        "name service lookup protocol": "string"
        },
        "extended_groups_limit": 32,
        "file_session_io_grouping_count": 5000,
        "file_session_io_grouping_duration": 120,
        "metric": {
          "v3": {
           " links": {
              "self": {
                 "href": "/api/resourcelink"
  }
             },
             "duration": "PT15S",
            "iops": {
               "read": 200,
```

```
  "total": 1000,
              "write": 100
             },
             "latency": {
              "read": 200,
              "total": 1000,
              "write": 100
             },
             "status": "ok",
             "throughput": {
              "read": 200,
              "total": 1000,
              "write": 100
             },
             "timestamp": "2017-01-25 06:20:13 -0500"
          },
          "v4": {
            "_links": {
              "self": {
                "href": "/api/resourcelink"
              }
             },
             "duration": "PT15S",
             "iops": {
              "read": 200,
              "total": 1000,
              "write": 100
             },
             "latency": {
              "read": 200,
              "total": 1000,
              "write": 100
             },
             "status": "ok",
            "throughput": {
              "read": 200,
              "total": 1000,
              "write": 100
             },
            "timestamp": "2017-01-25 06:20:13 -0500"
          },
          "v41": {
             "_links": {
              "self": {
                "href": "/api/resourcelink"
  }
```

```
  },
      "duration": "PT15S",
      "iops": {
        "read": 200,
       "total": 1000,
        "write": 100
      },
      "latency": {
       "read": 200,
       "total": 1000,
       "write": 100
      },
      "status": "ok",
      "throughput": {
        "read": 200,
       "total": 1000,
       "write": 100
      },
      "timestamp": "2017-01-25 06:20:13 -0500"
    }
  },
  "protocol": {
    "v40_features": {
     "acl_max_aces": 500
    },
  "v41 features": {
     "implementation_domain": "string",
     "implementation_name": "string"
    },
    "v4_id_domain": "string"
  },
"protocol access rules": {
 "cifs access_type": "string",
  "nfs3 access type": "string",
  "nfs4 access type": "string"
  },
  "security": {
 "chown mode": "string",
 "ntfs unix security": "string",
   "permitted_encryption_types": [
      "string"
    ]
  },
  "state": "string",
  "statistics": {
 " " " " " " " " "
```

```
"iops_raw": {
     "read": 200,
     "total": 1000,
     "write": 100
    },
  "latency raw": {
     "read": 200,
     "total": 1000,
     "write": 100
    },
    "status": "ok",
  "throughput raw": {
     "read": 200,
     "total": 1000,
     "write": 100
    },
    "timestamp": "2017-01-25 06:20:13 -0500"
  },
  "v4": {
   "iops_raw": {
     "read": 200,
     "total": 1000,
     "write": 100
    },
  "latency raw": {
     "read": 200,
     "total": 1000,
     "write": 100
    },
    "status": "ok",
  "throughput raw": {
     "read": 200,
     "total": 1000,
     "write": 100
    },
    "timestamp": "2017-01-25 06:20:13 -0500"
  },
  "v41": {
  "iops raw": {
     "read": 200,
     "total": 1000,
     "write": 100
    },
  "latency raw": {
     "read": 200,
     "total": 1000,
```

```
  "write": 100
             },
             "status": "ok",
           "throughput raw": {
               "read": 200,
              "total": 1000,
              "write": 100
             },
             "timestamp": "2017-01-25 06:20:13 -0500"
           }
        },
        "svm": {
          "_links": {
             "self": {
              "href": "/api/resourcelink"
            }
           },
        "name": "svm1",
          "uuid": "02c9e252-41be-11e9-81d5-00a0986138f7"
        },
        "transport": {
          "tcp_max_transfer_size": 16384
        },
        "windows": {
        "default_user": "string"
        }
      }
    ]
}
```
#### **Headers**

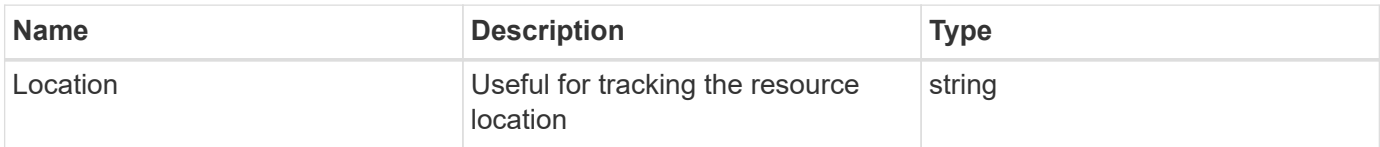

### **Error**

Status: Default

#### ONTAP Error Response Codes

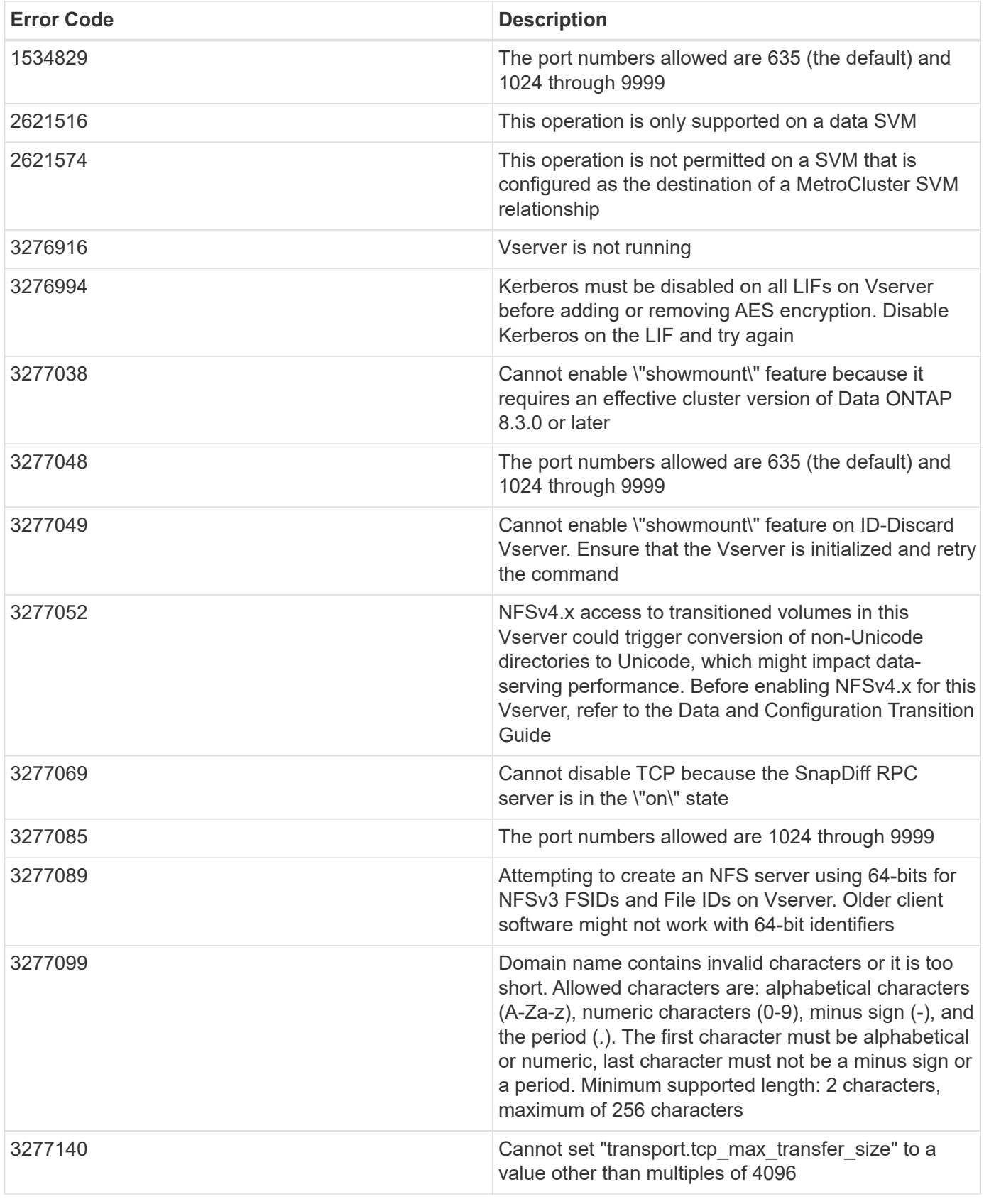

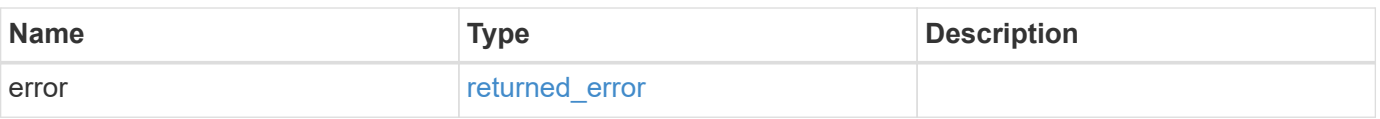
#### **Example error**

```
{
   "error": {
     "arguments": [
     \{  "code": "string",
        "message": "string"
      }
      ],
     "code": "4",
     "message": "entry doesn't exist",
     "target": "uuid"
   }
}
```
## **Definitions**

#### **See Definitions**

href

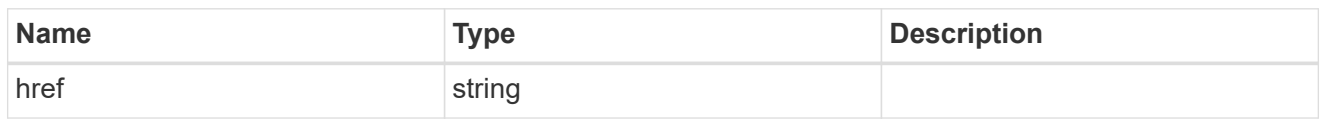

\_links

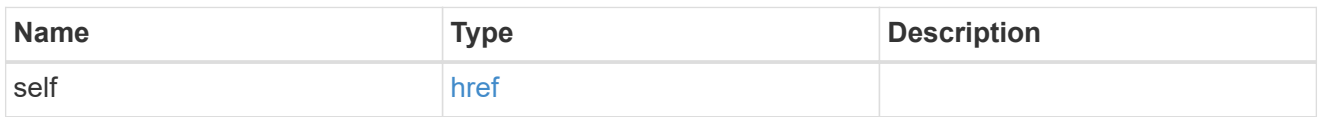

#### access\_cache\_config

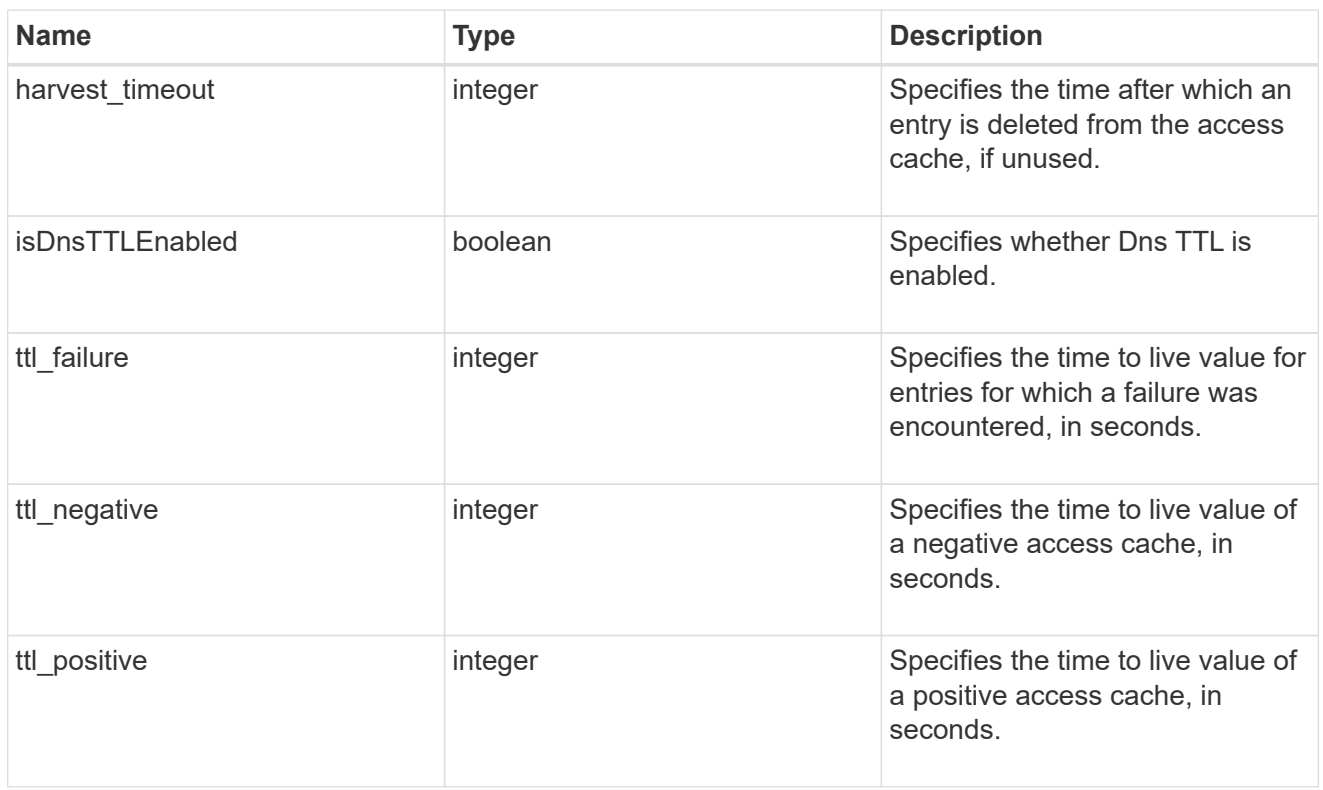

#### credential\_cache

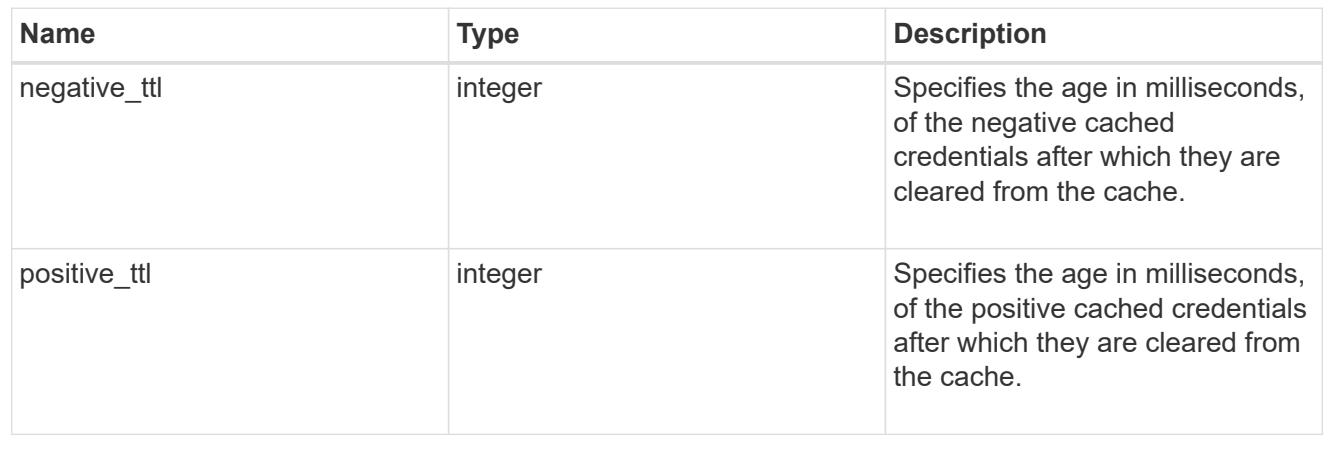

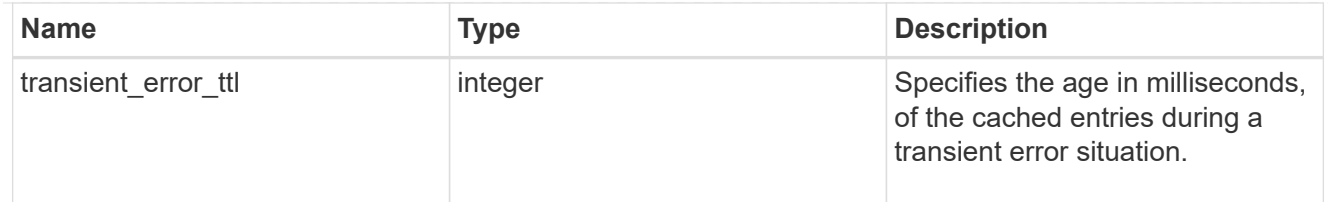

#### exports

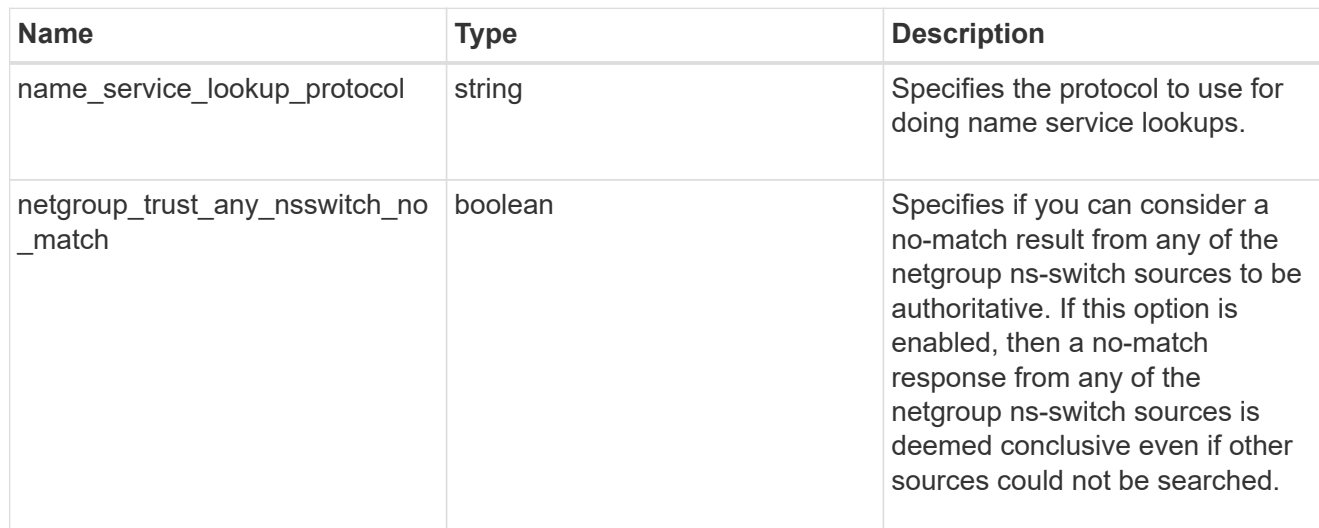

## iops

The rate of I/O operations observed at the storage object.

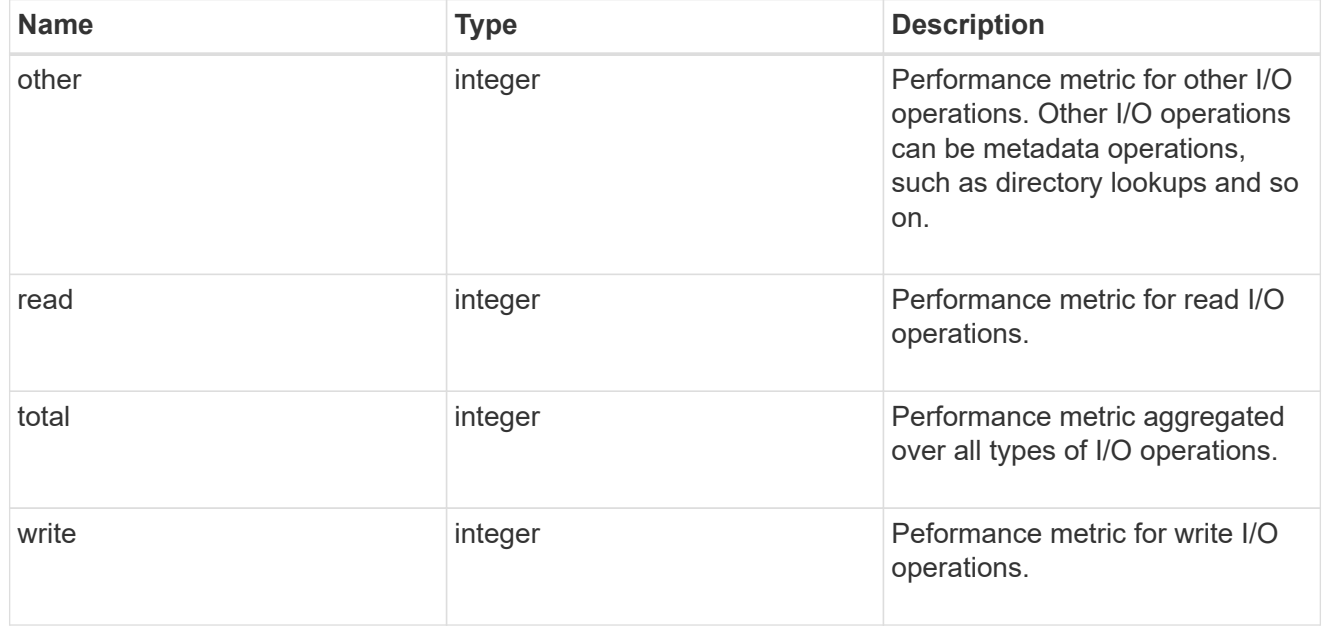

## latency

The round trip latency in microseconds observed at the storage object.

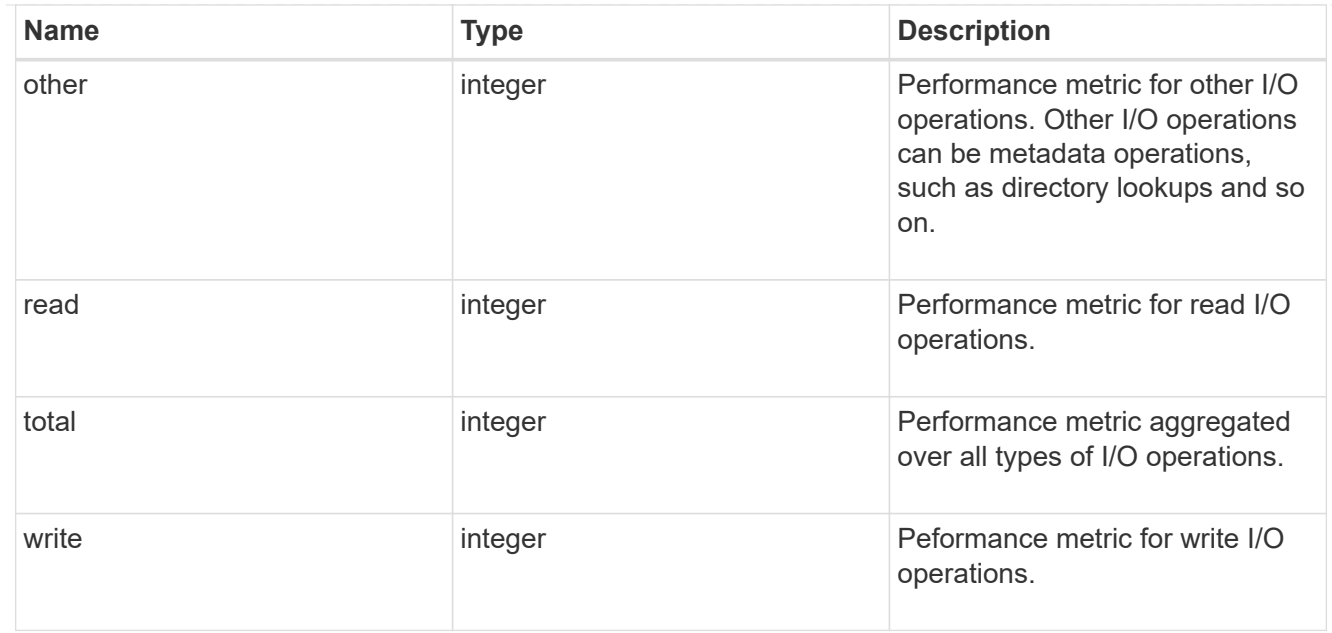

# throughput

The rate of throughput bytes per second observed at the storage object.

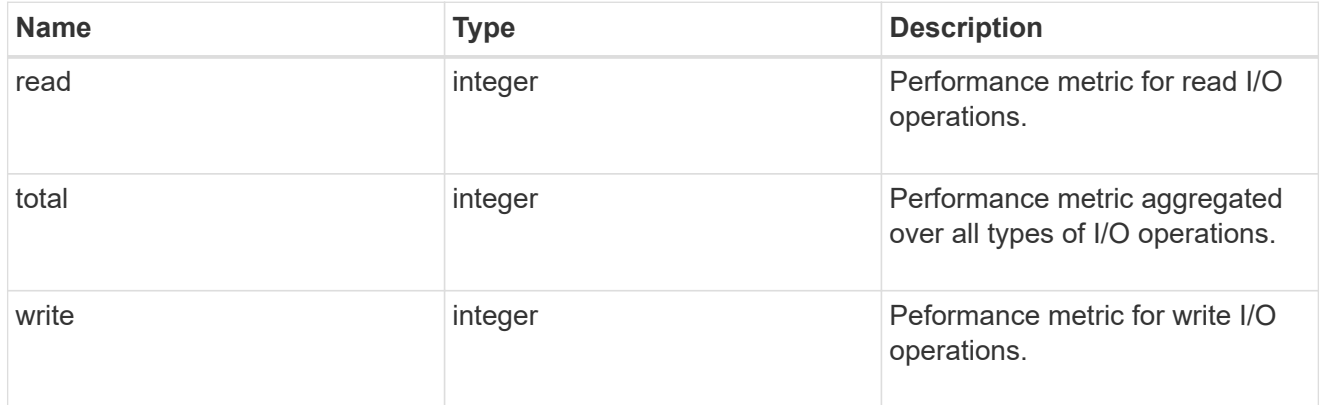

#### v3

#### The NFSv3 operations

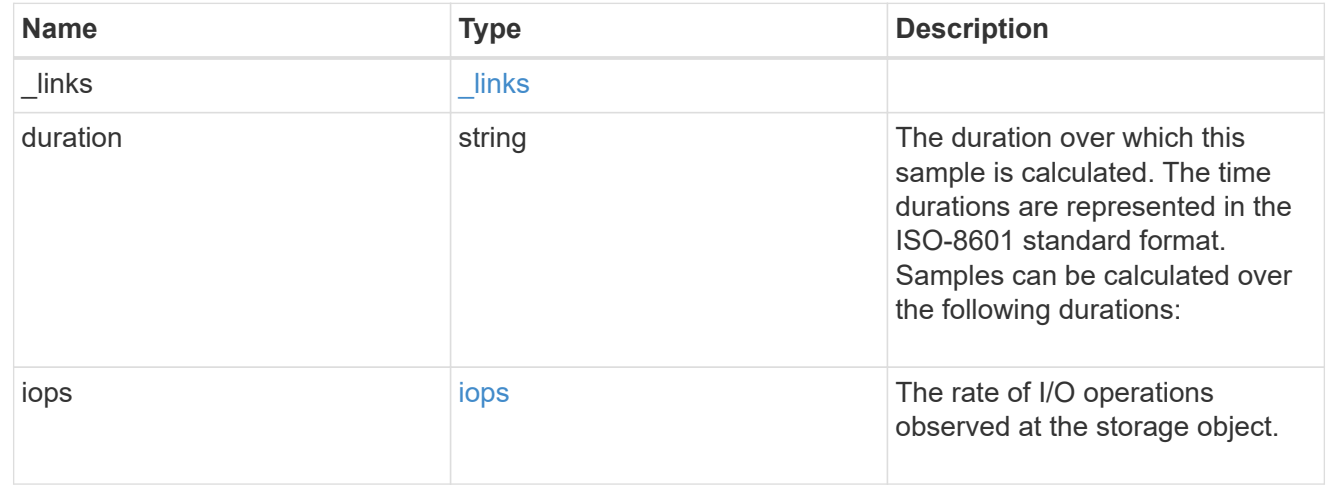

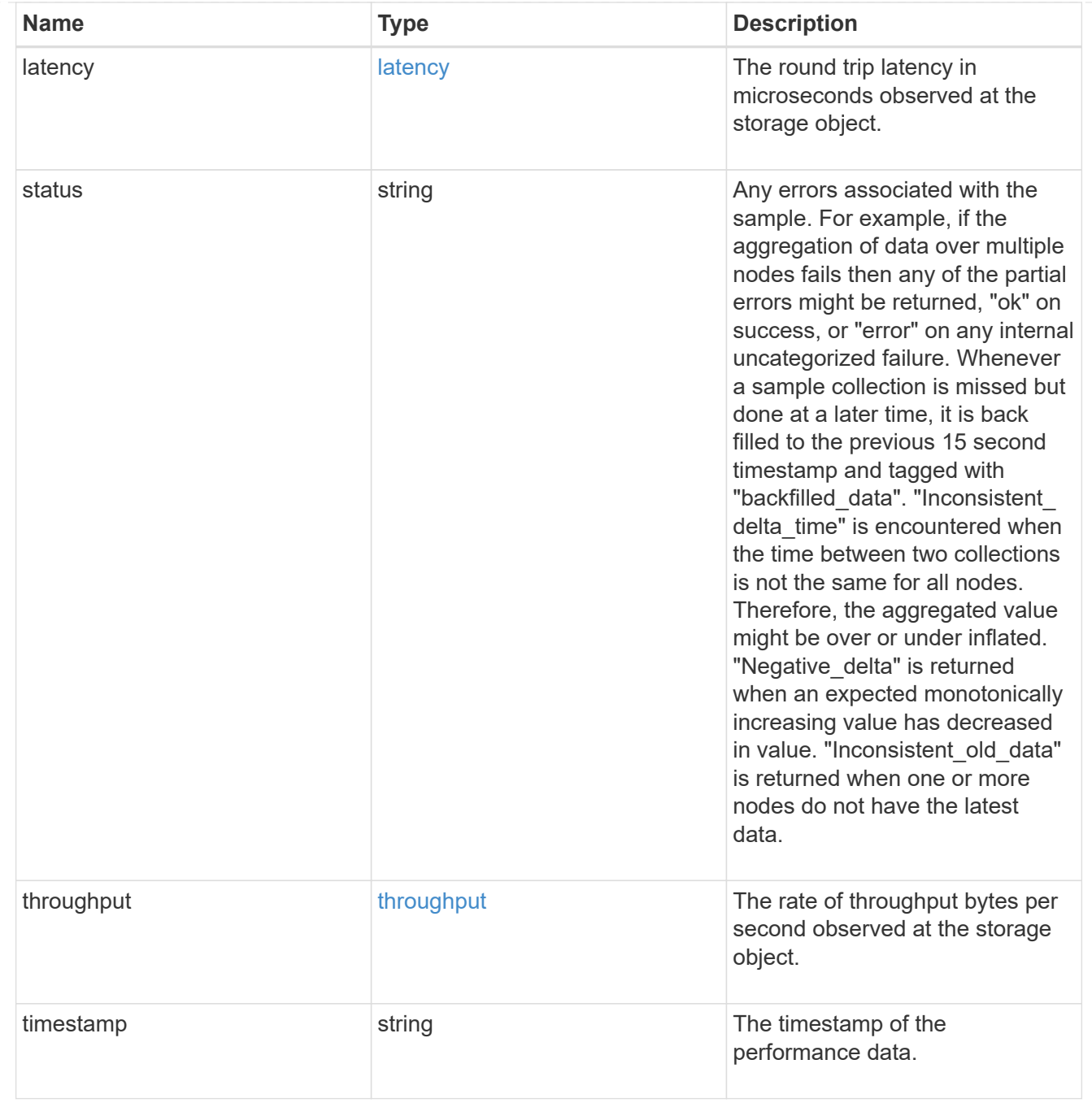

## The NFSv4 operations

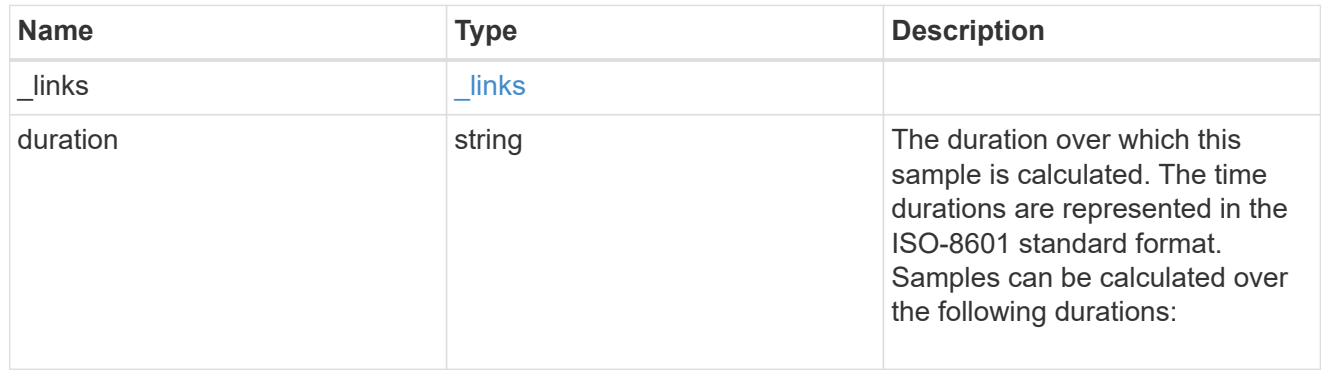

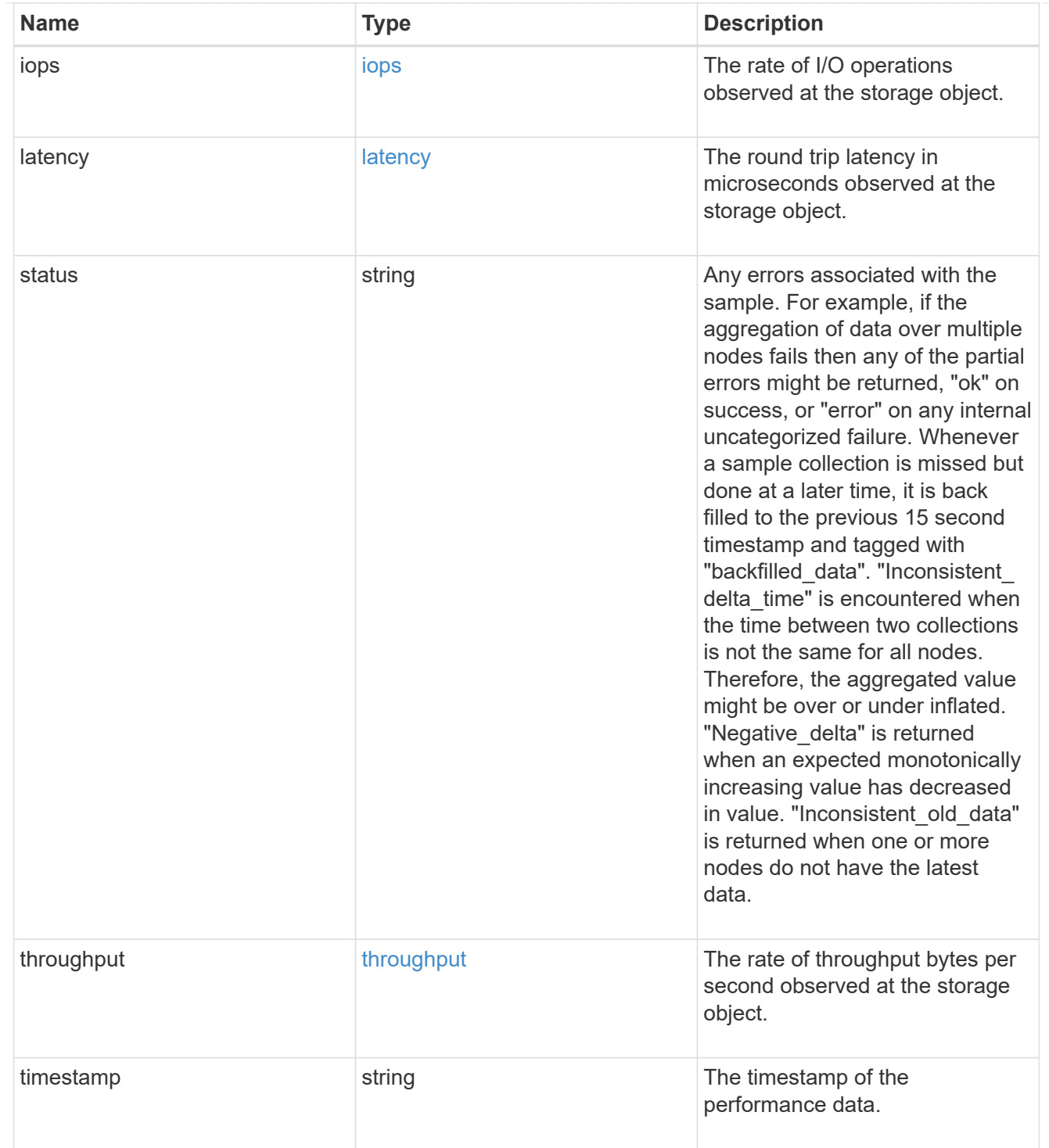

The NFSv4.1 operations

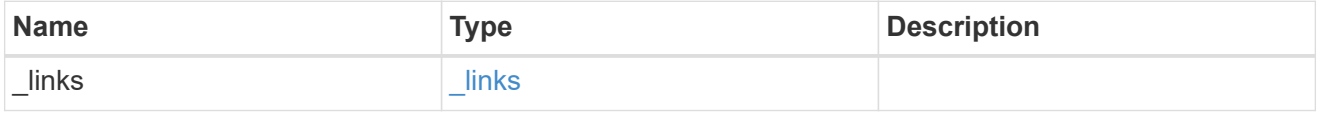

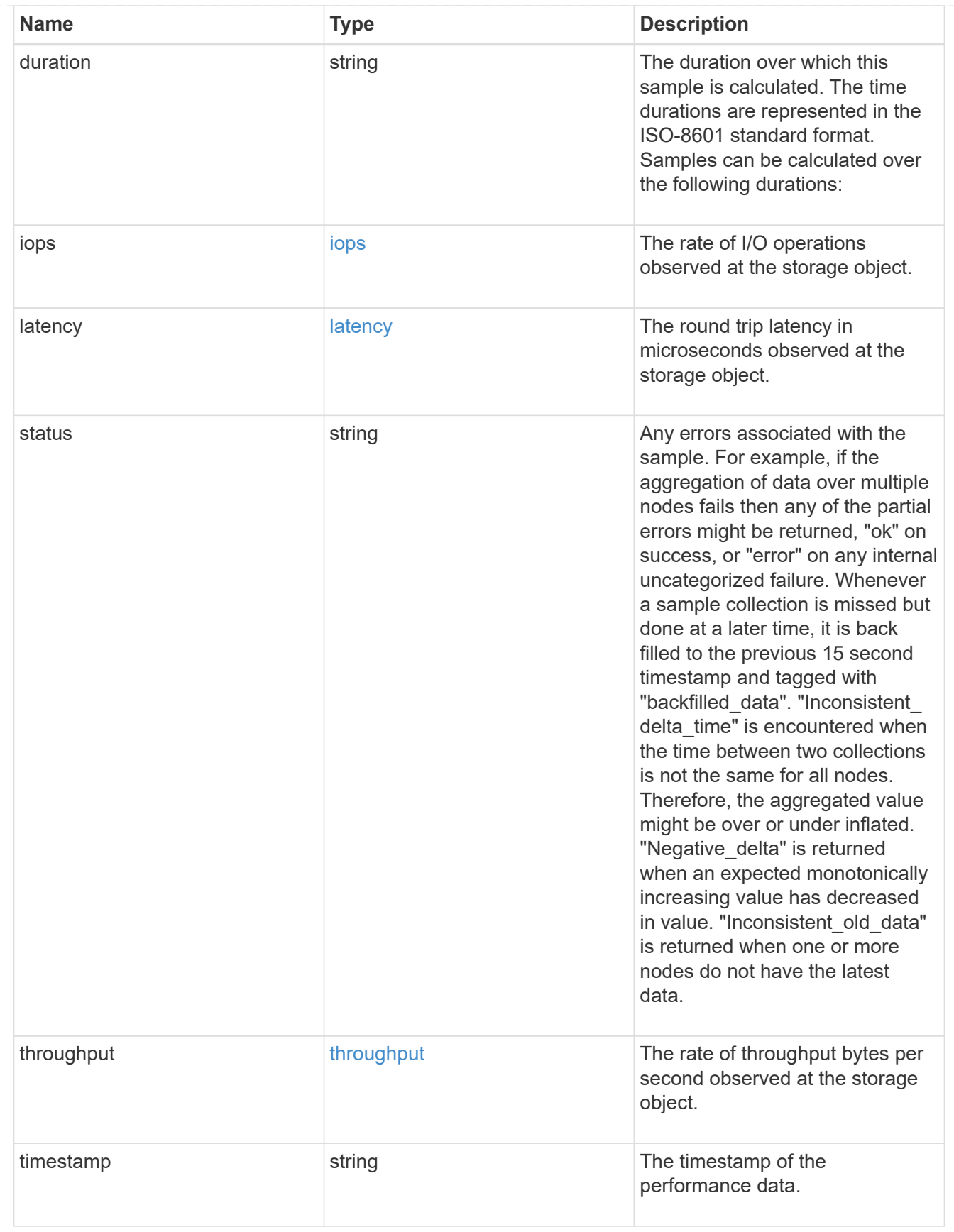

#### metric

Historical performance numbers, such as IOPS latency and throughput, for SVM-NFS protocol.

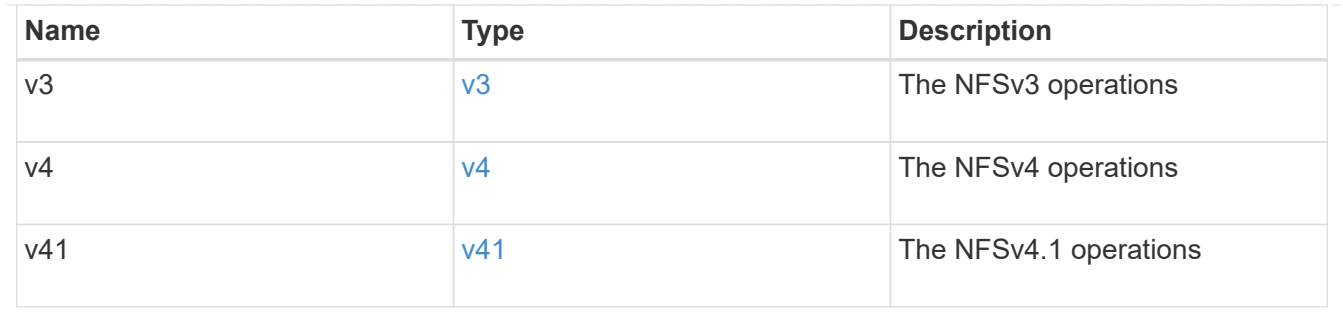

## v3\_features

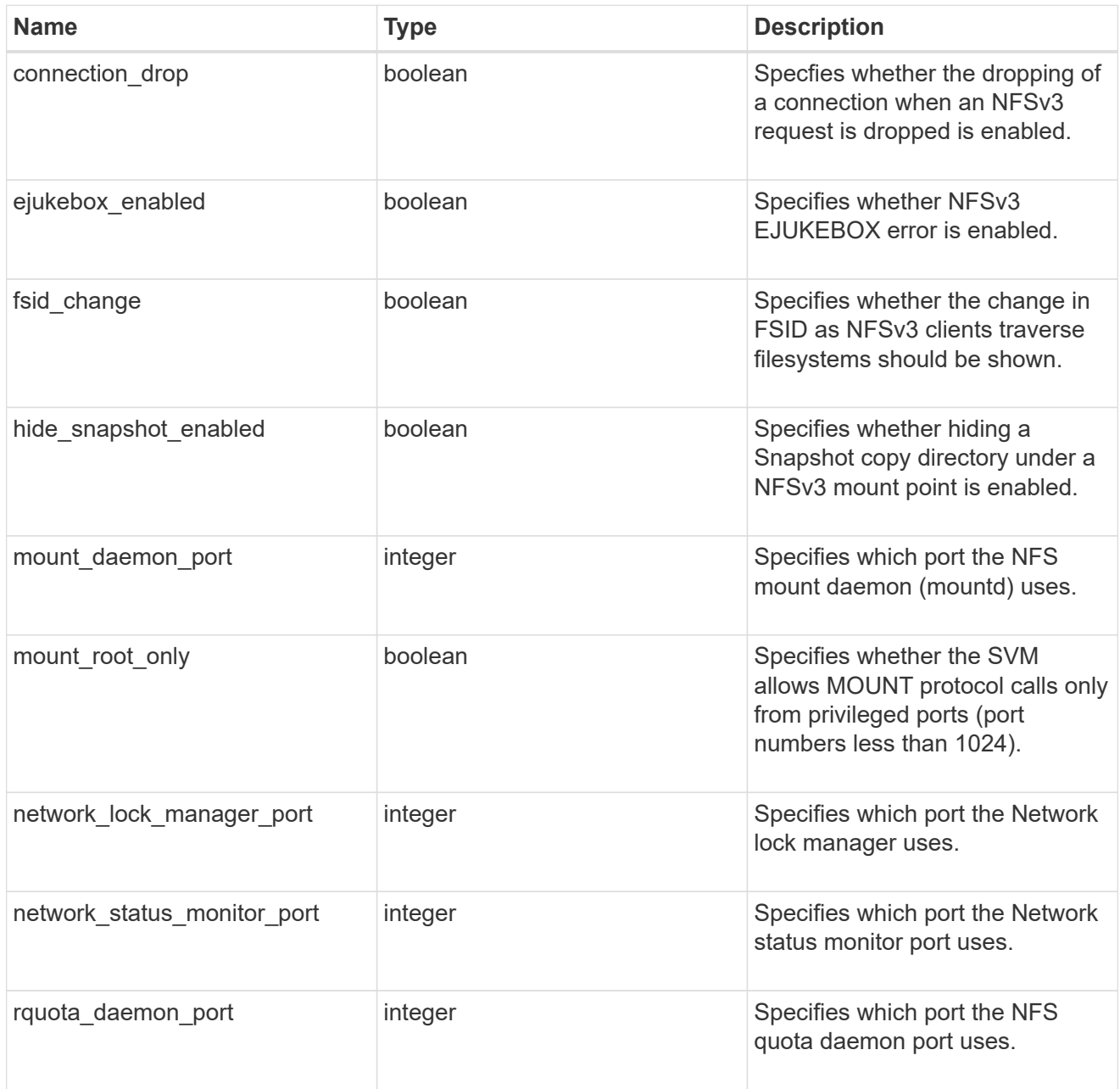

v40\_features

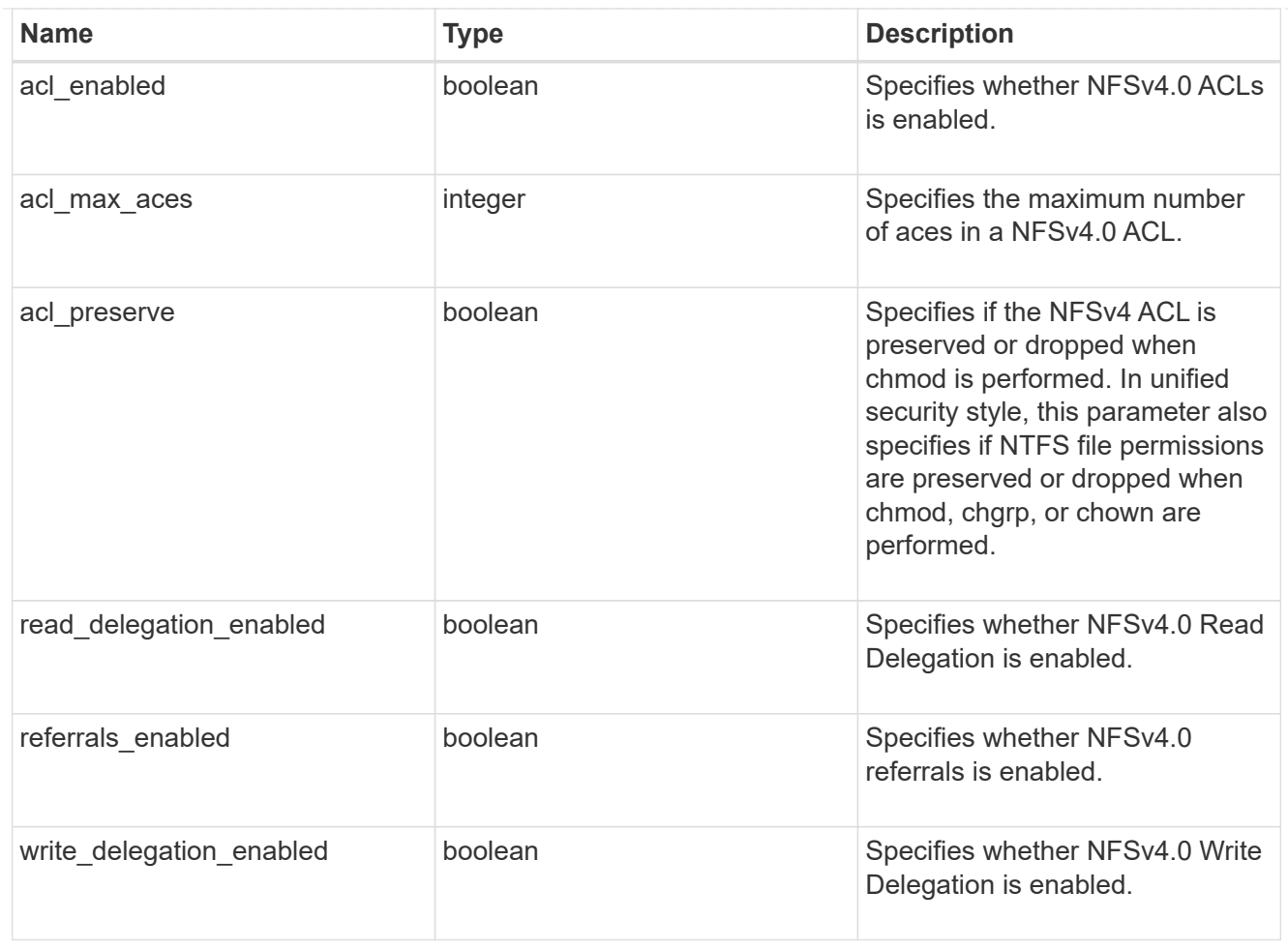

# v41\_features

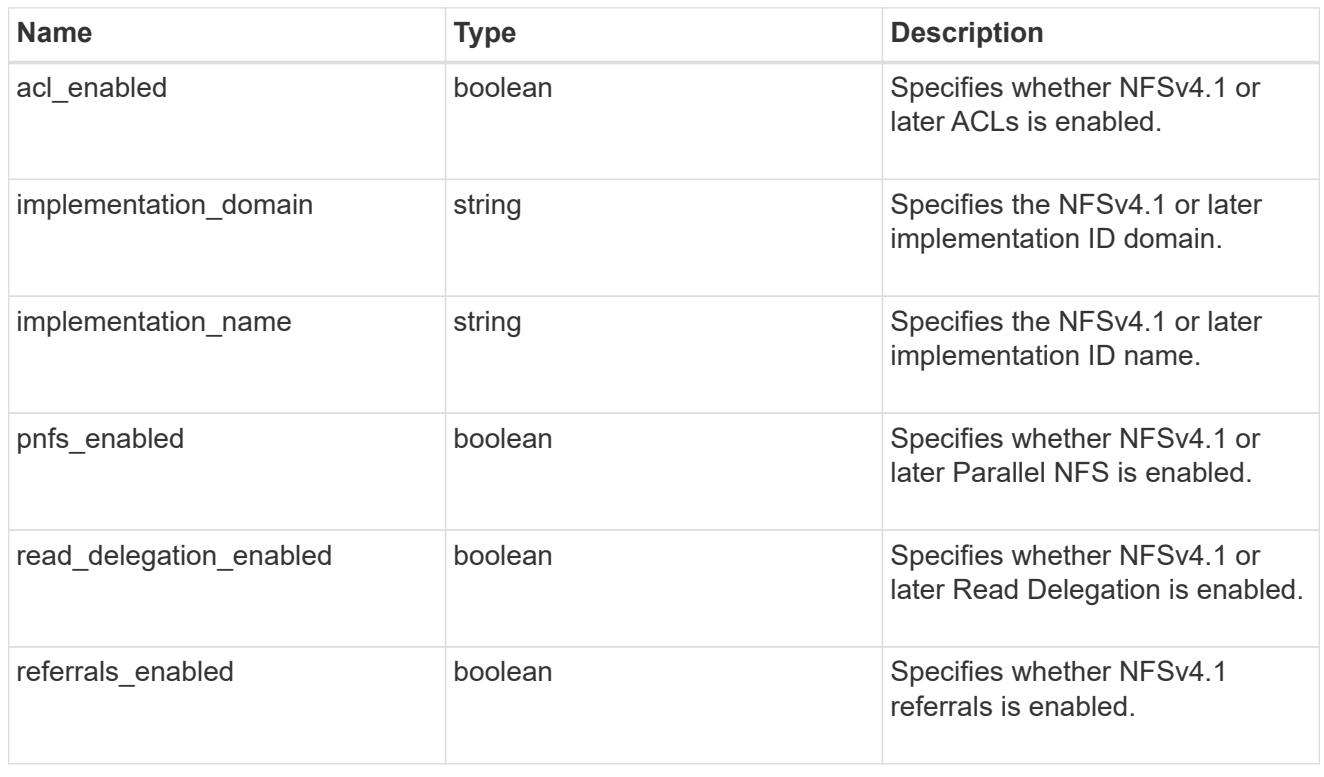

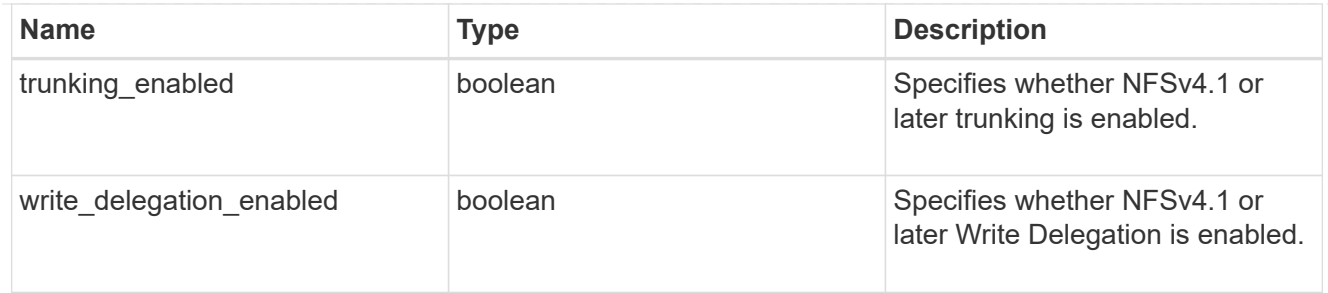

# v42\_features

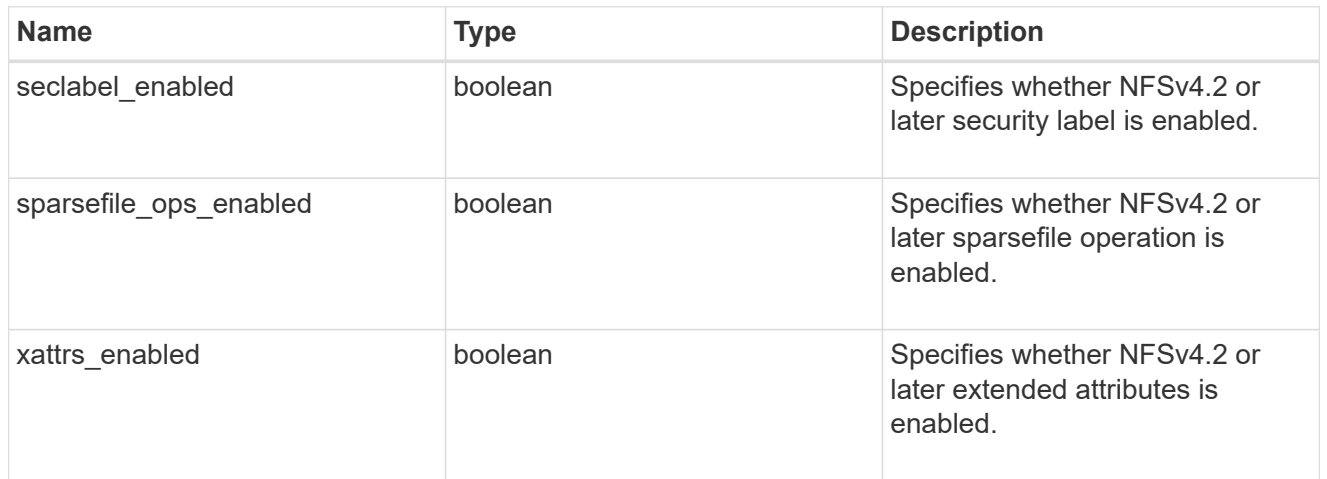

## protocol

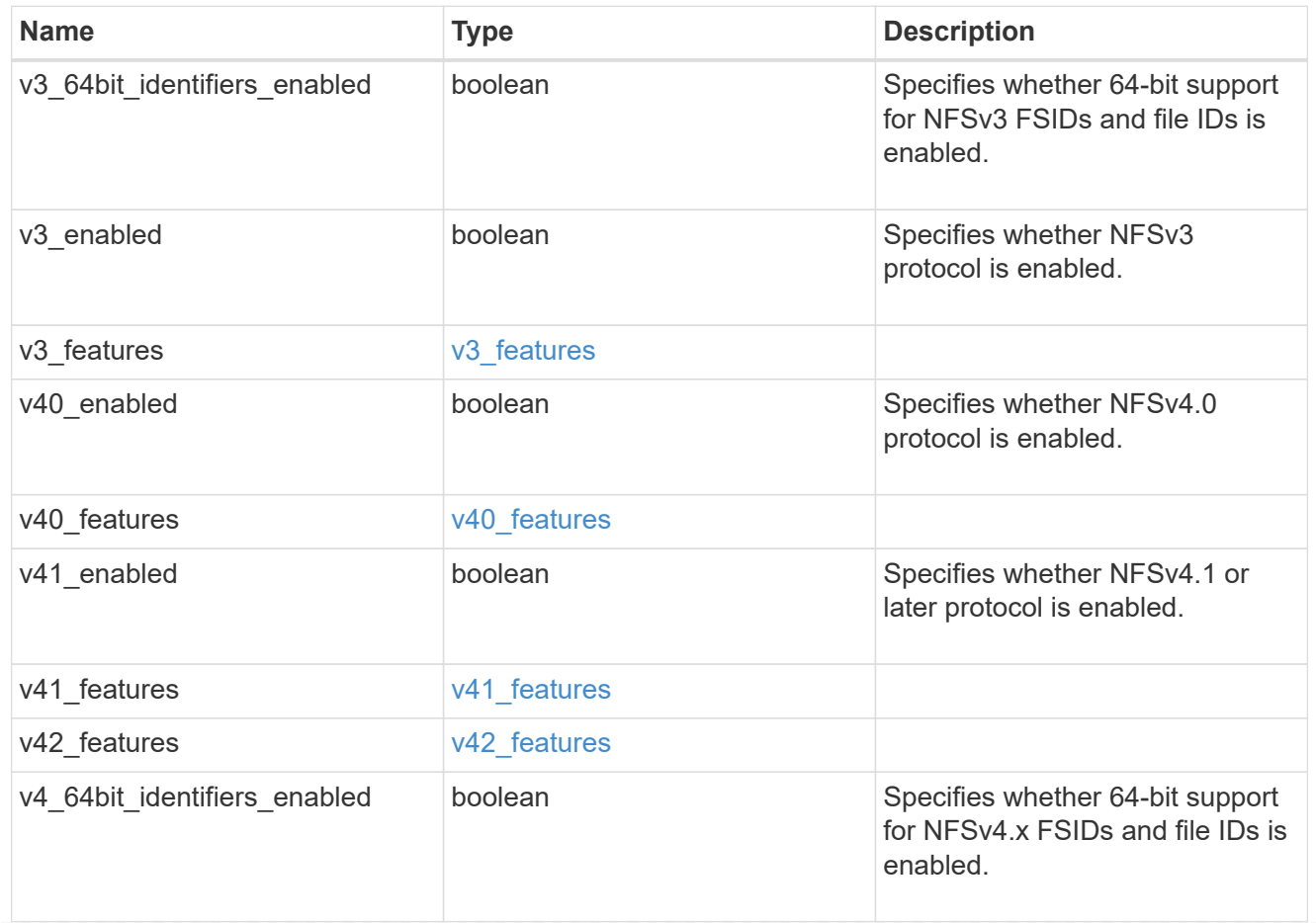

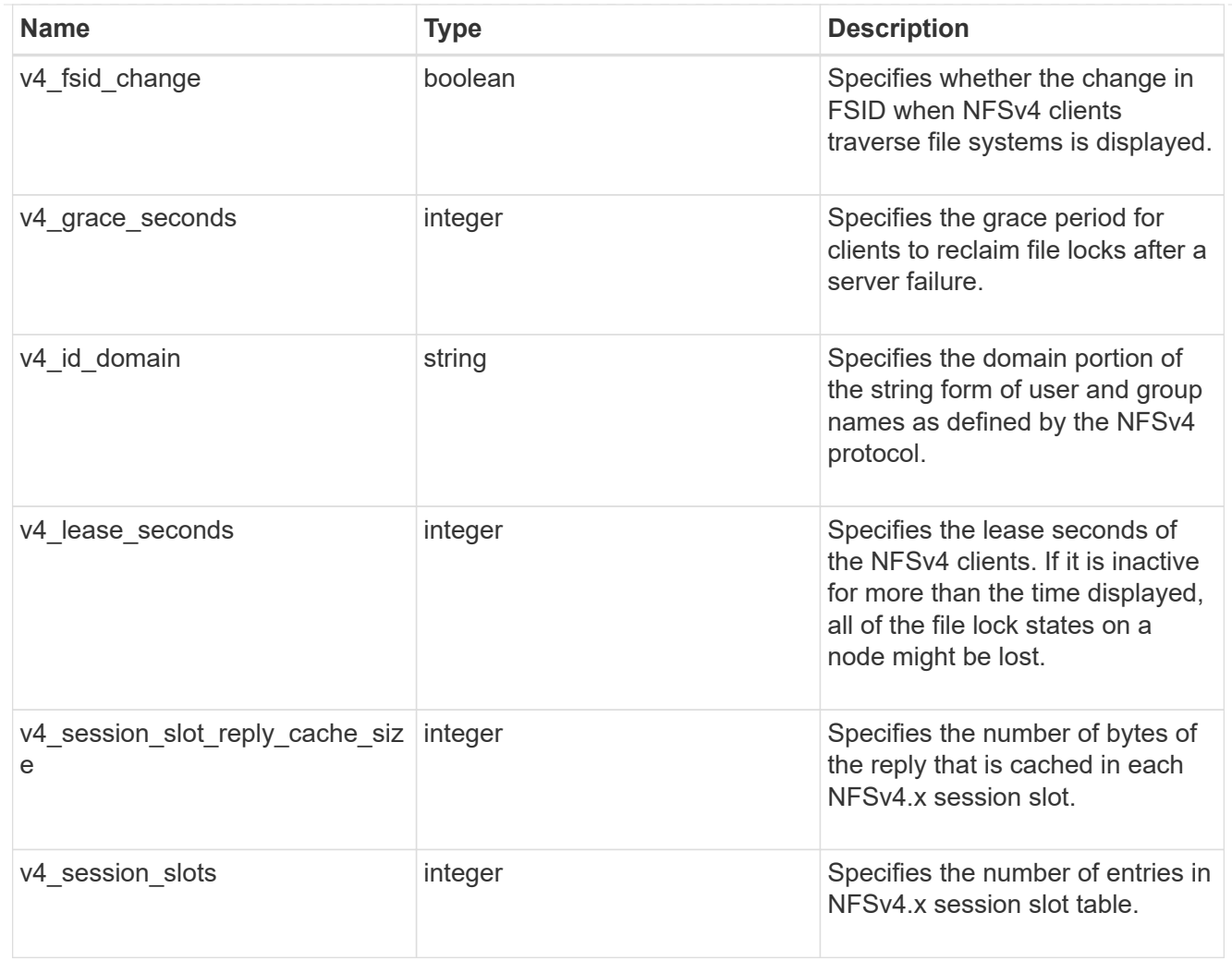

#### protocol\_access\_rules

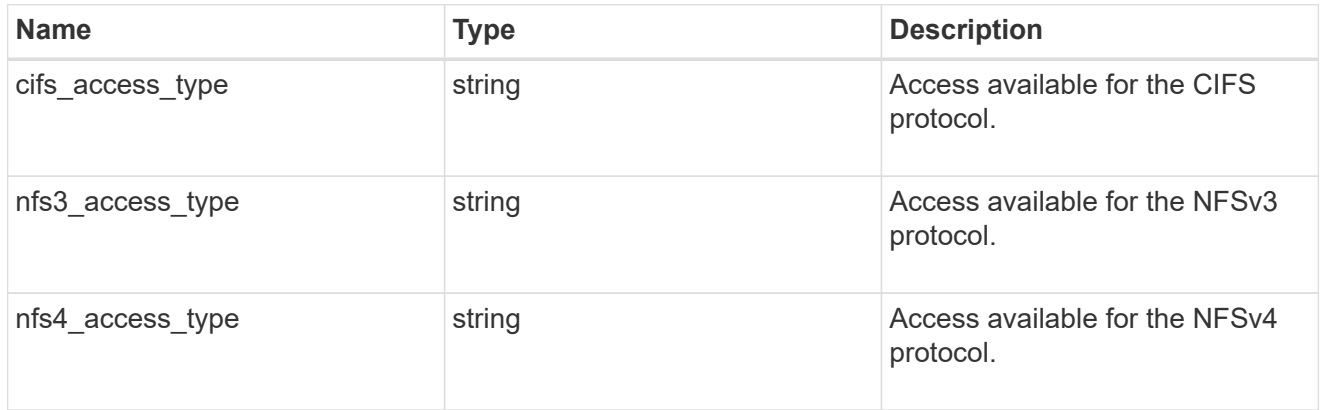

#### qtree

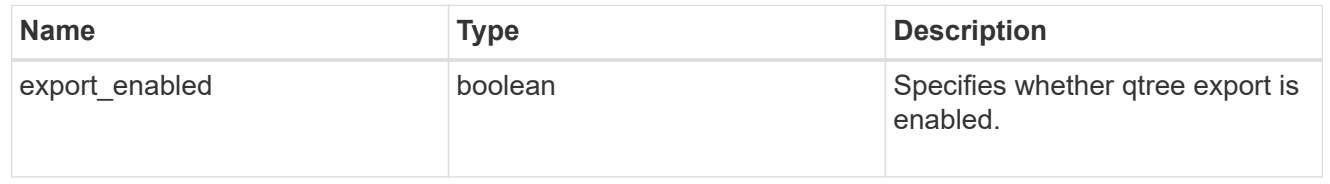

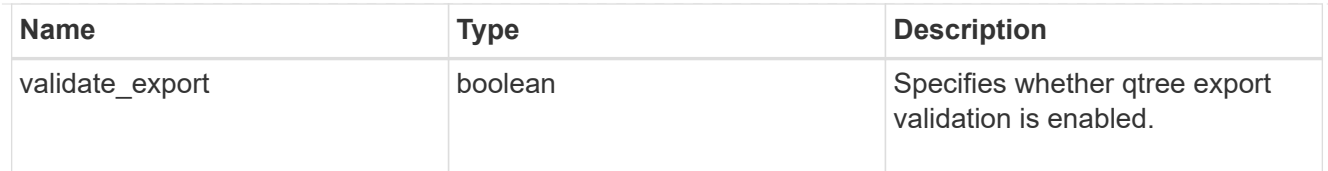

#### root

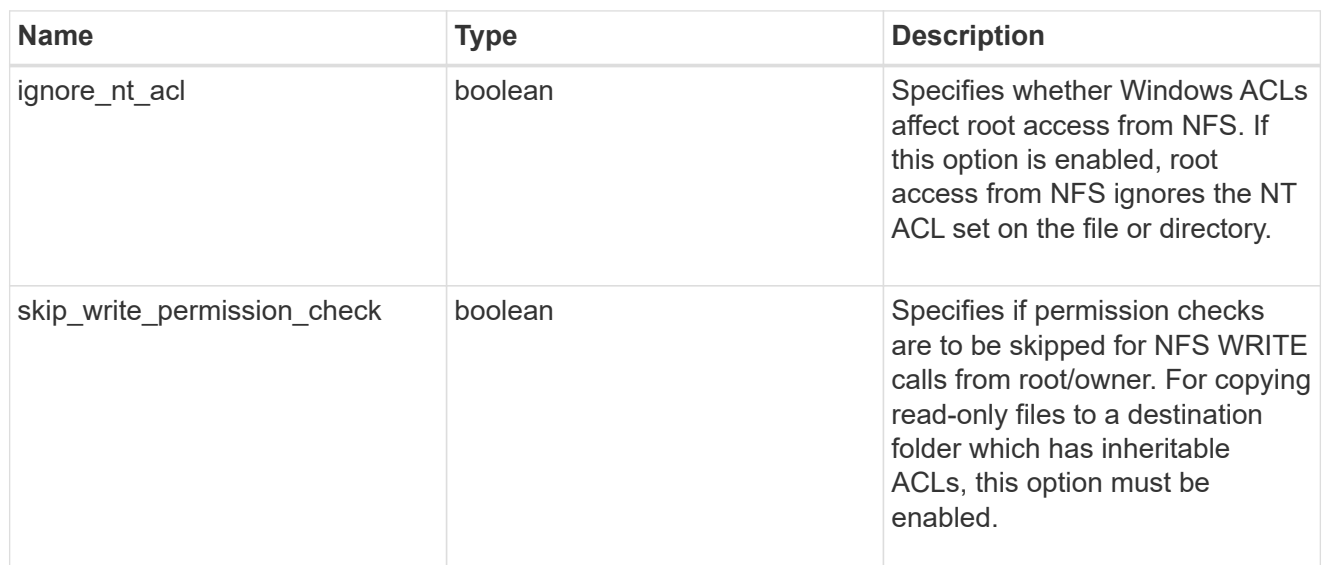

## security

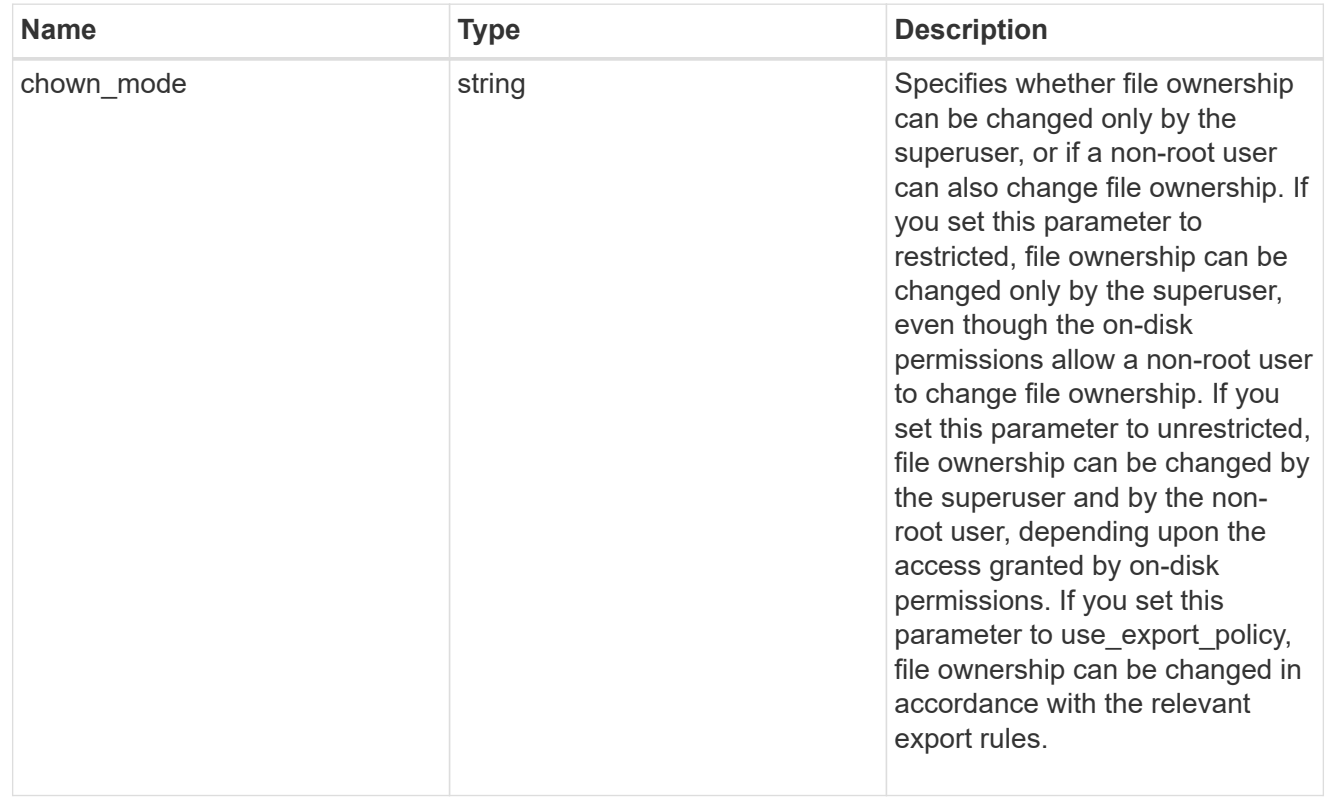

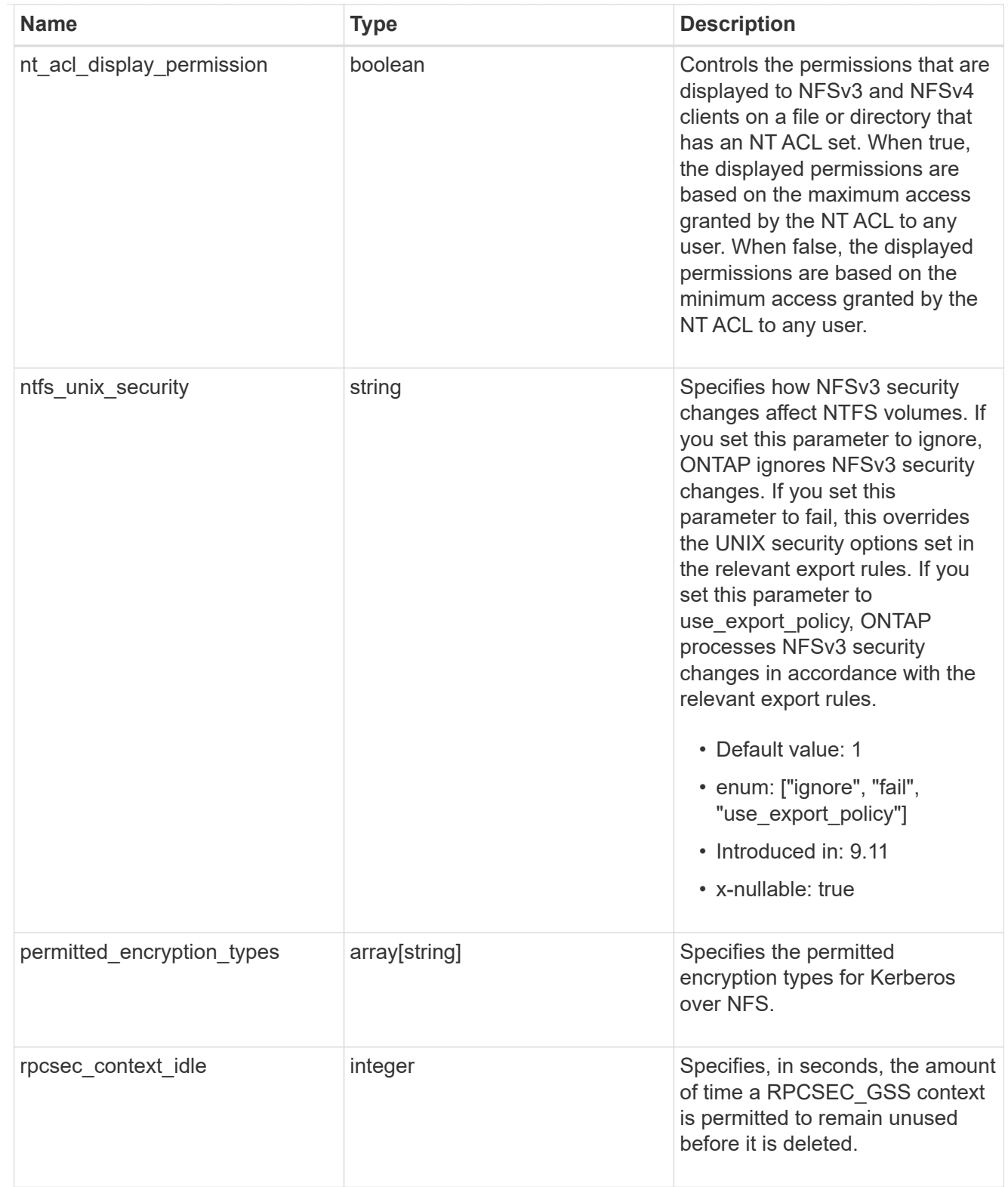

#### iops\_raw

The number of I/O operations observed at the storage object. This should be used along with delta time to calculate the rate of I/O operations per unit of time.

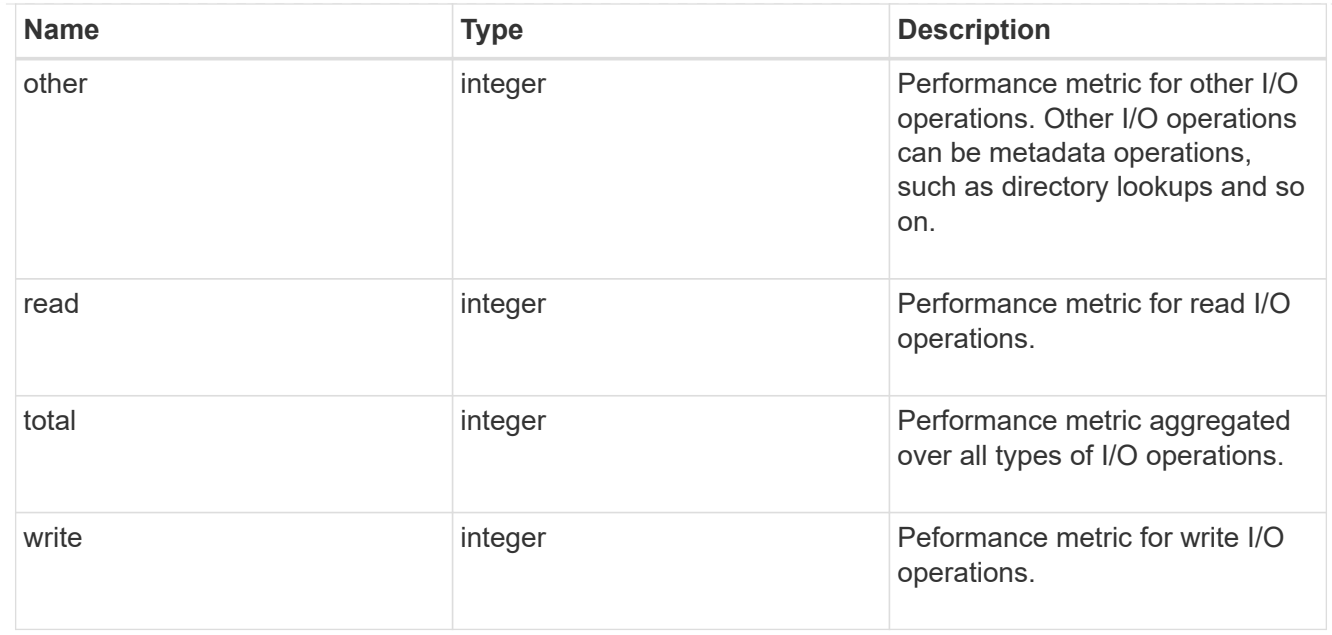

#### latency\_raw

The raw latency in microseconds observed at the storage object. This should be divided by the raw IOPS value to calculate the average latency per I/O operation.

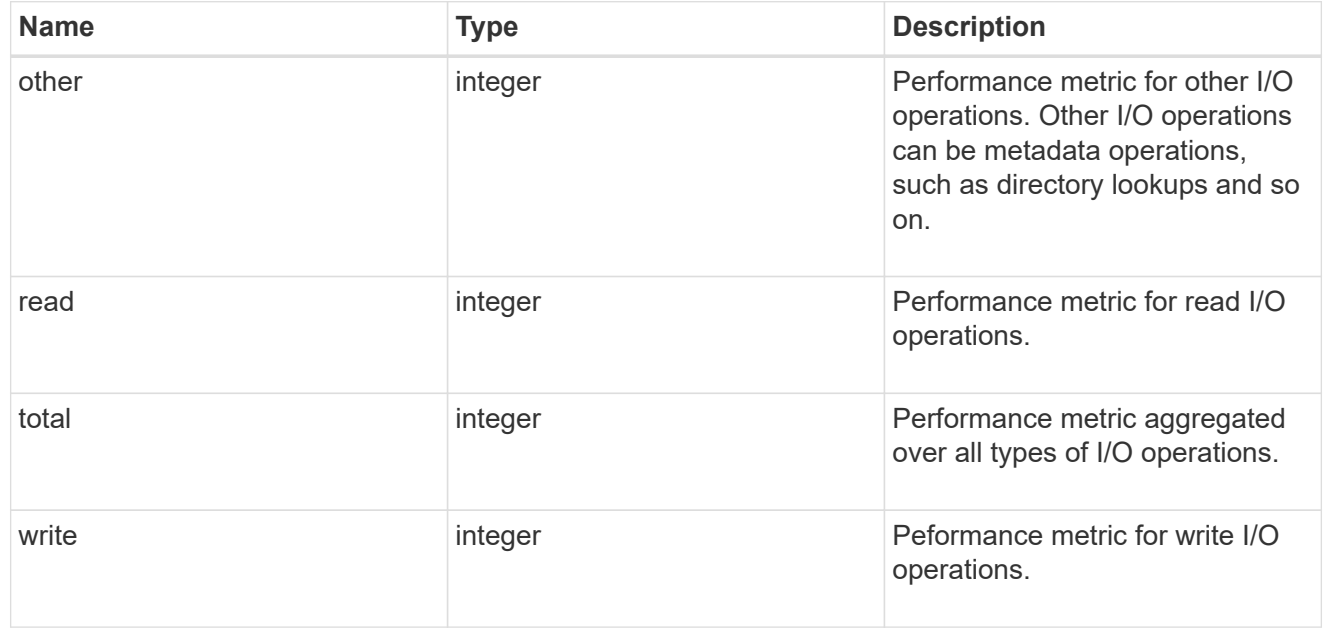

#### throughput\_raw

Throughput bytes observed at the storage object. This should be used along with delta time to calculate the rate of throughput bytes per unit of time.

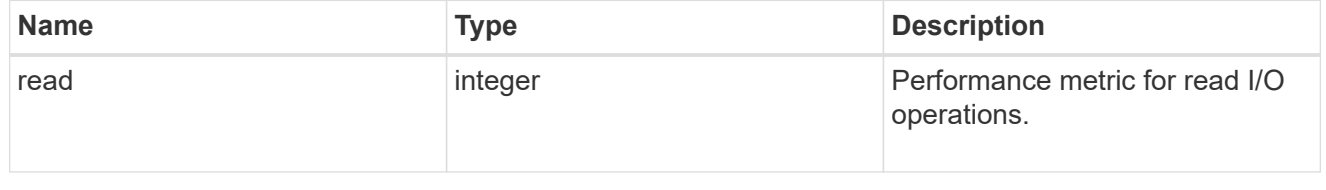

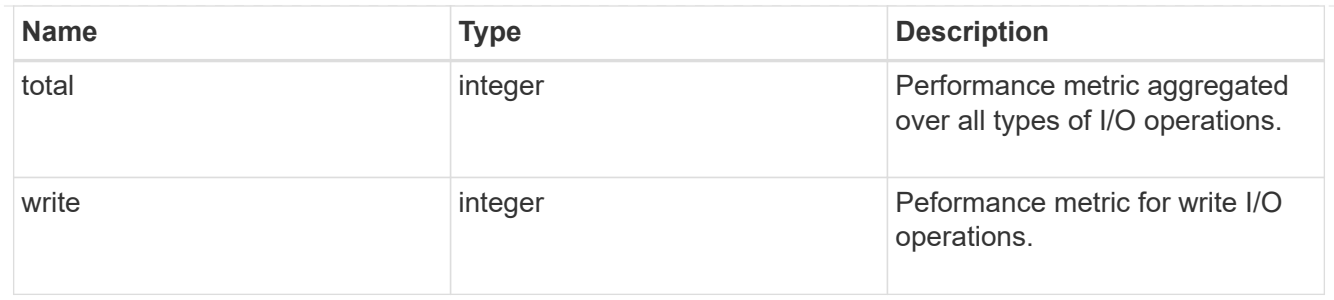

## The NFSv3 operations

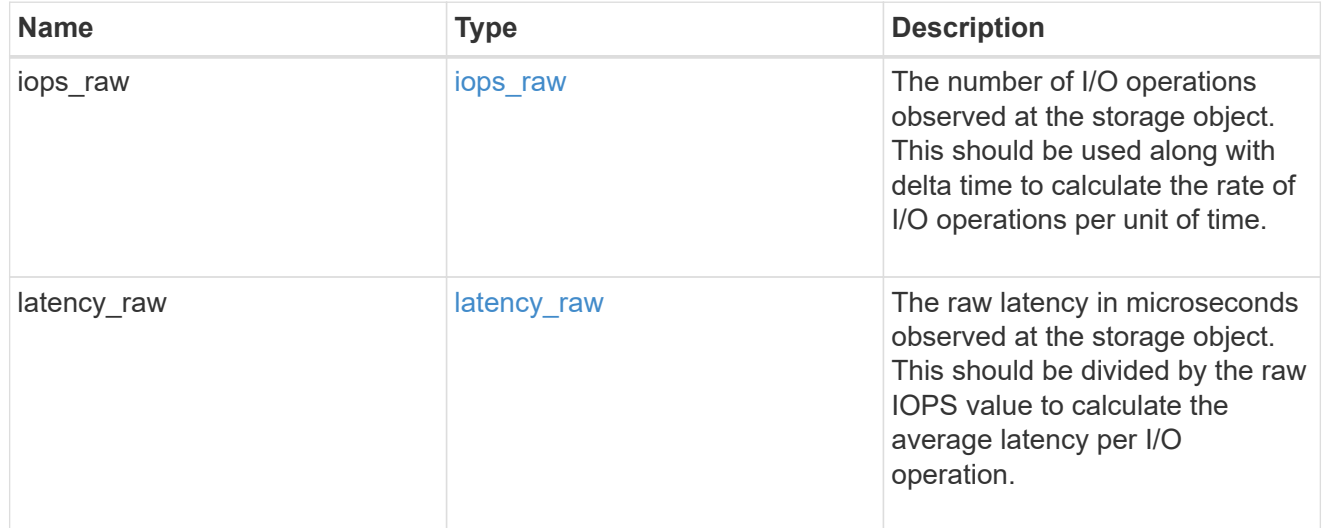

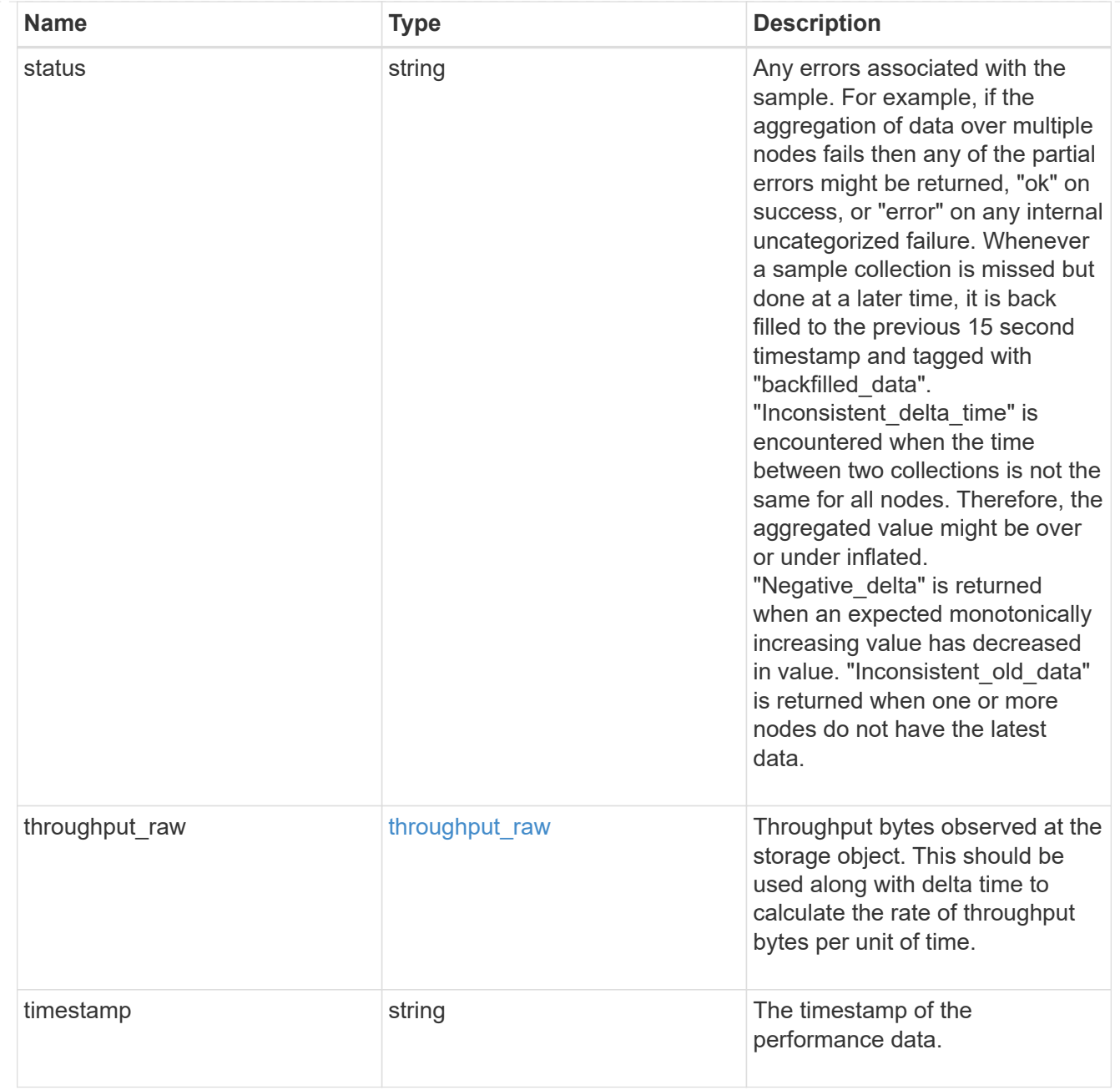

#### The NFSv4 operations

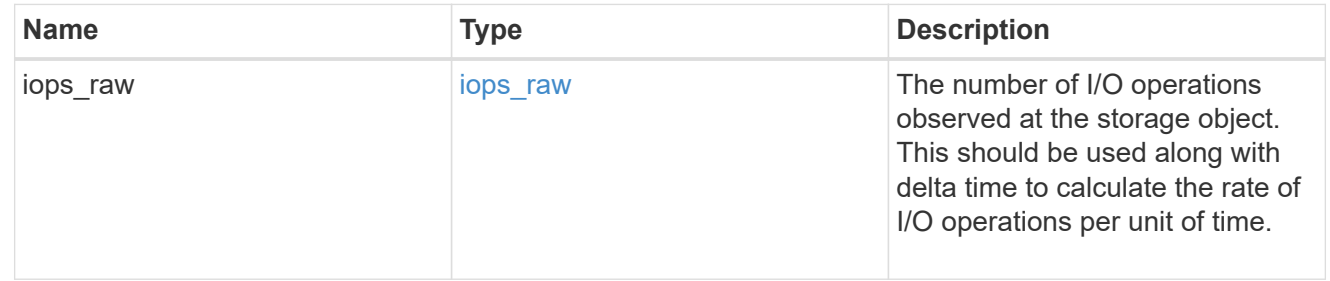

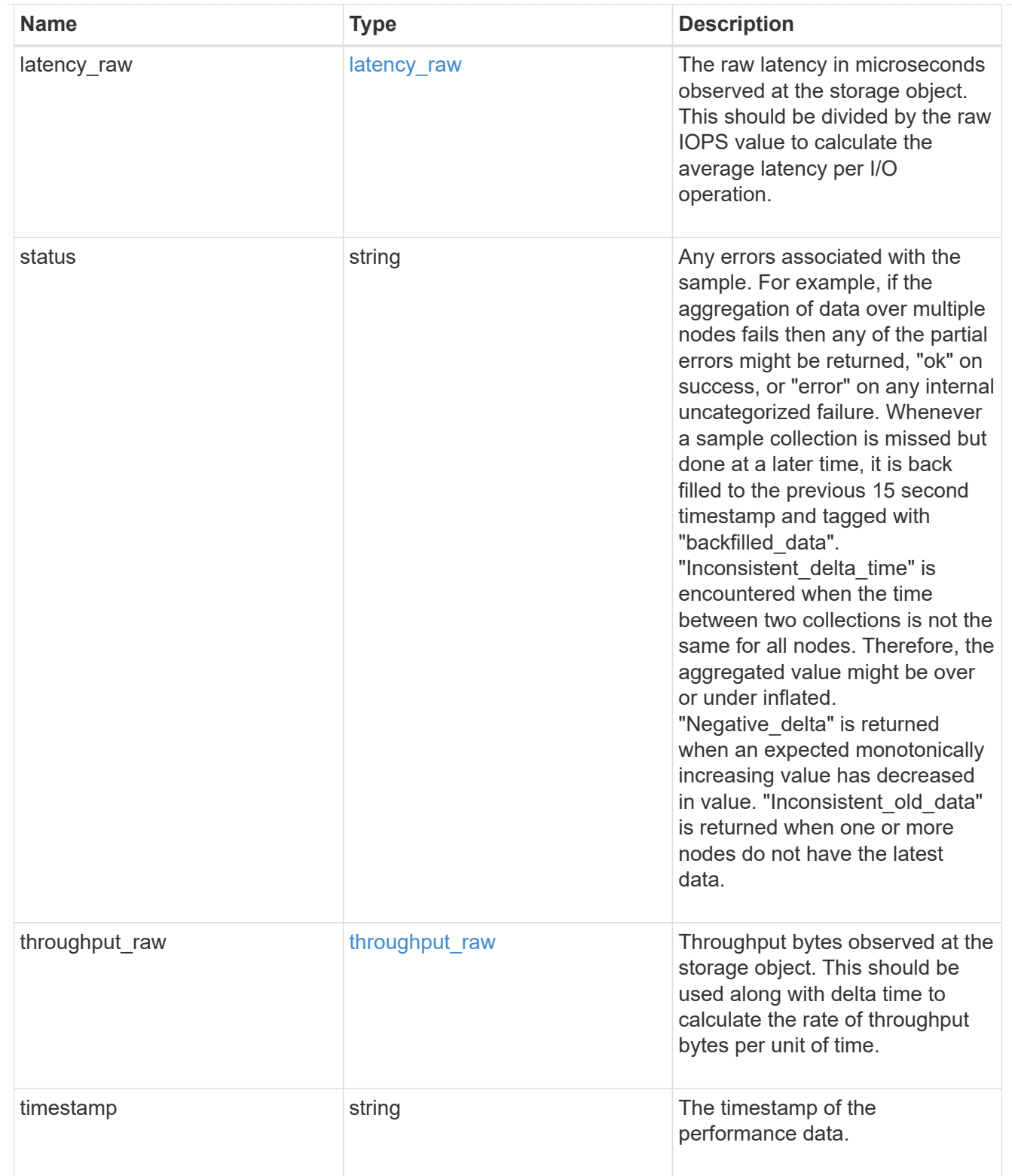

The NFSv4.1 operations

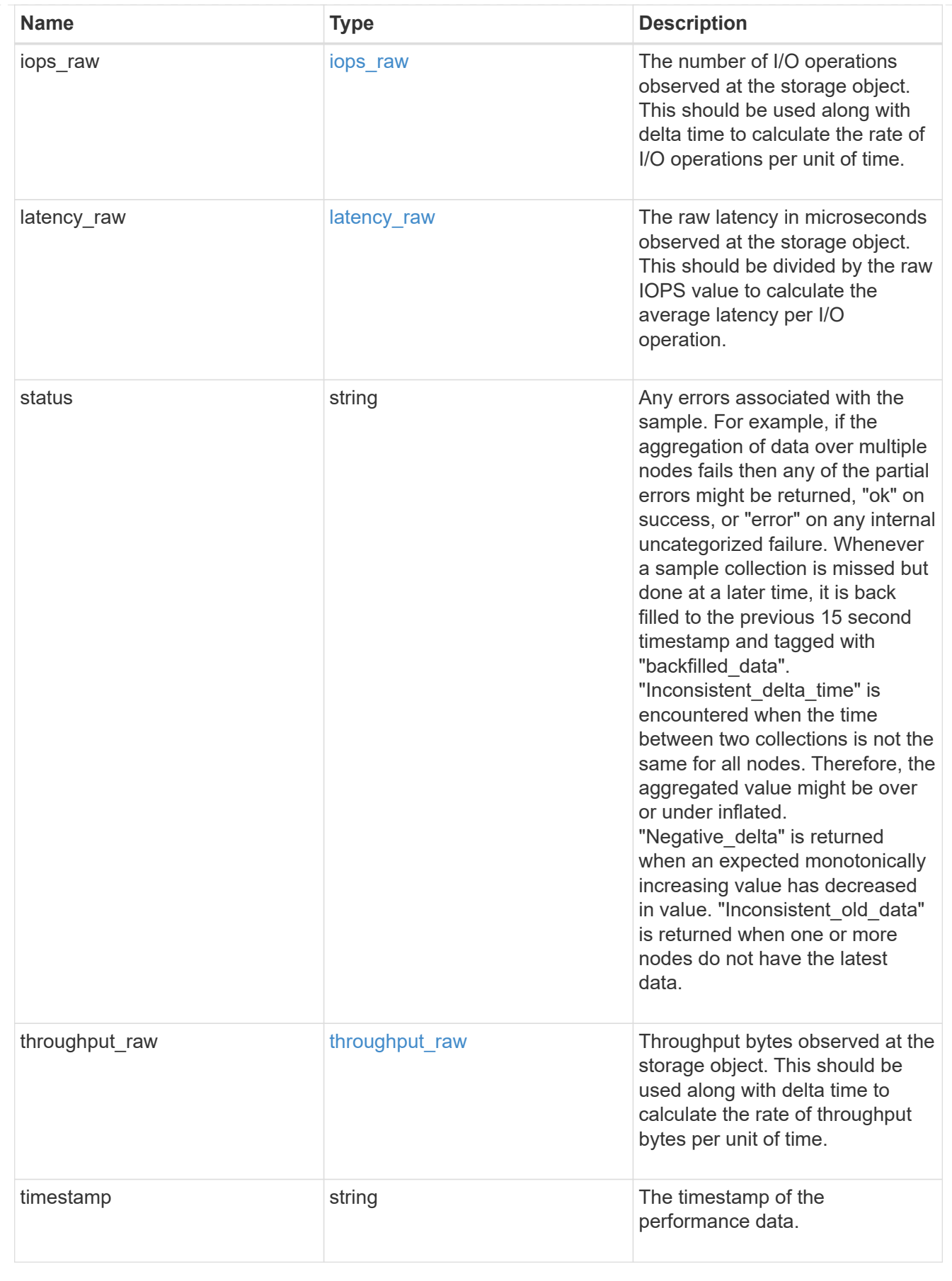

statistics

Realtime performance numbers, such as IOPS latency and throughput, for SVM-NFS protocol.

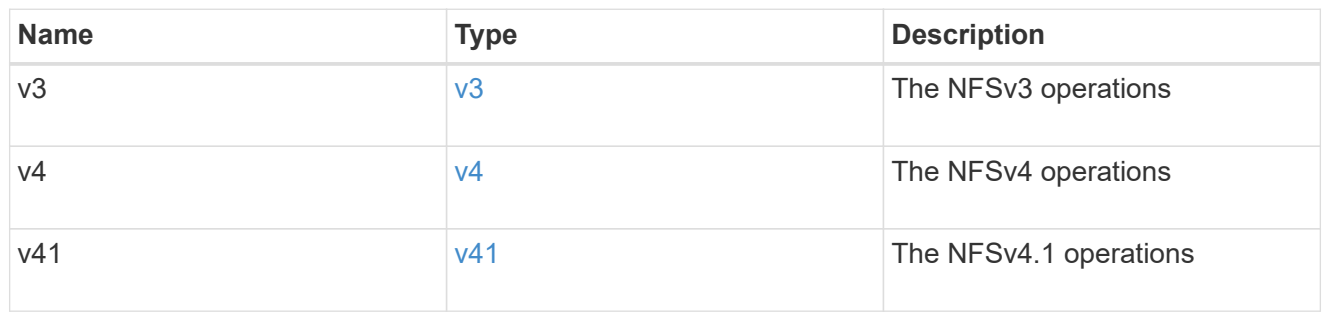

svm

SVM, applies only to SVM-scoped objects.

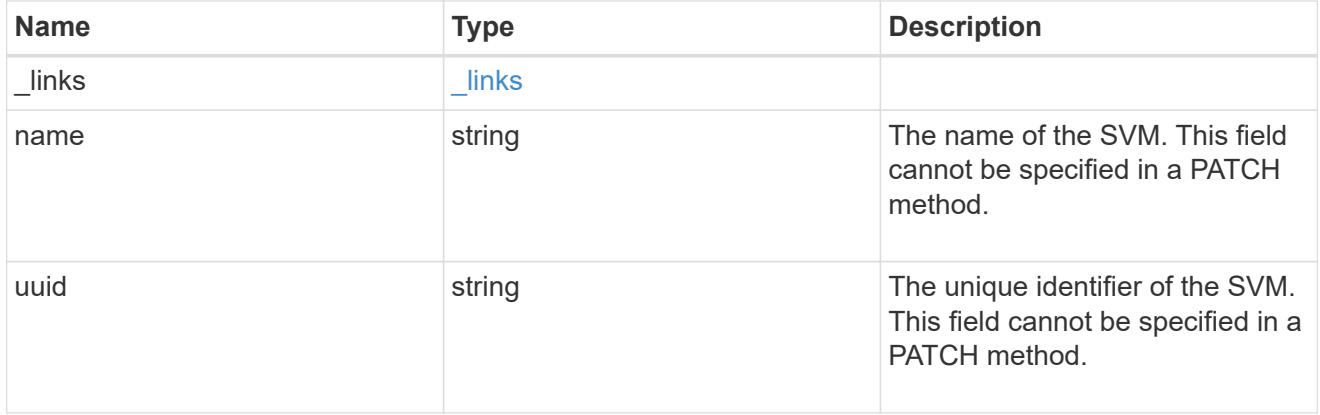

#### transport

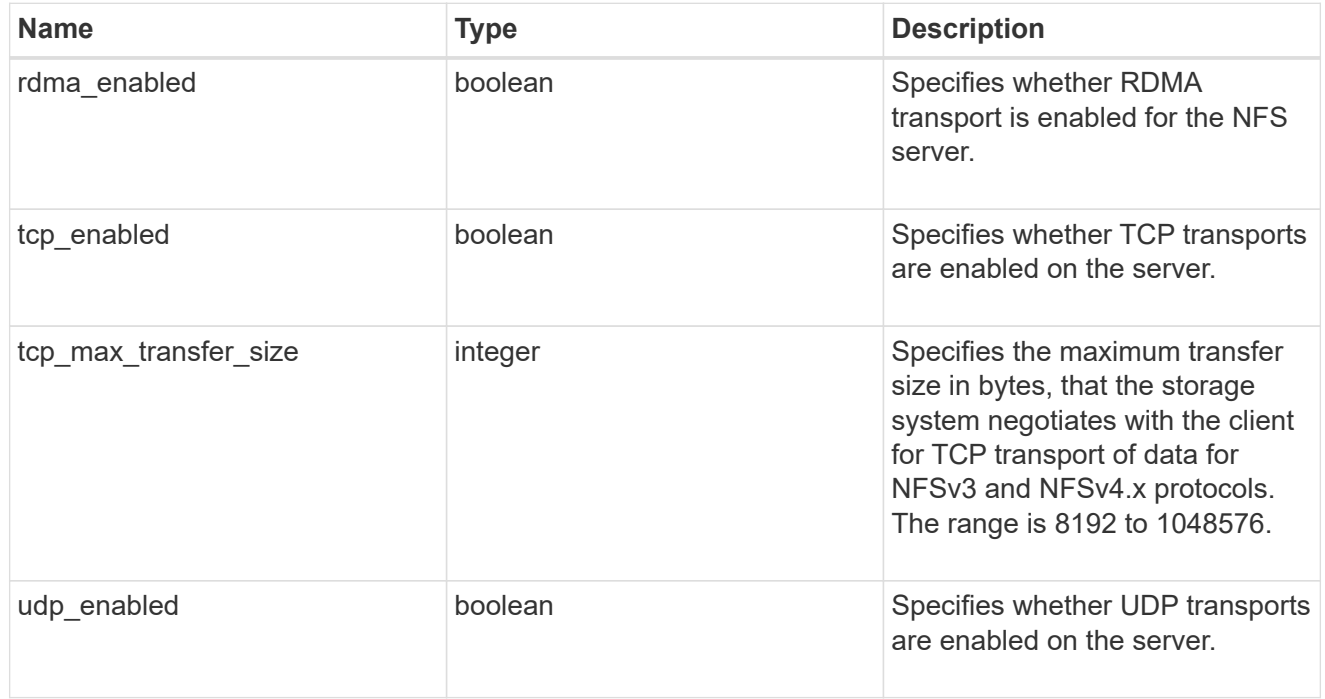

windows

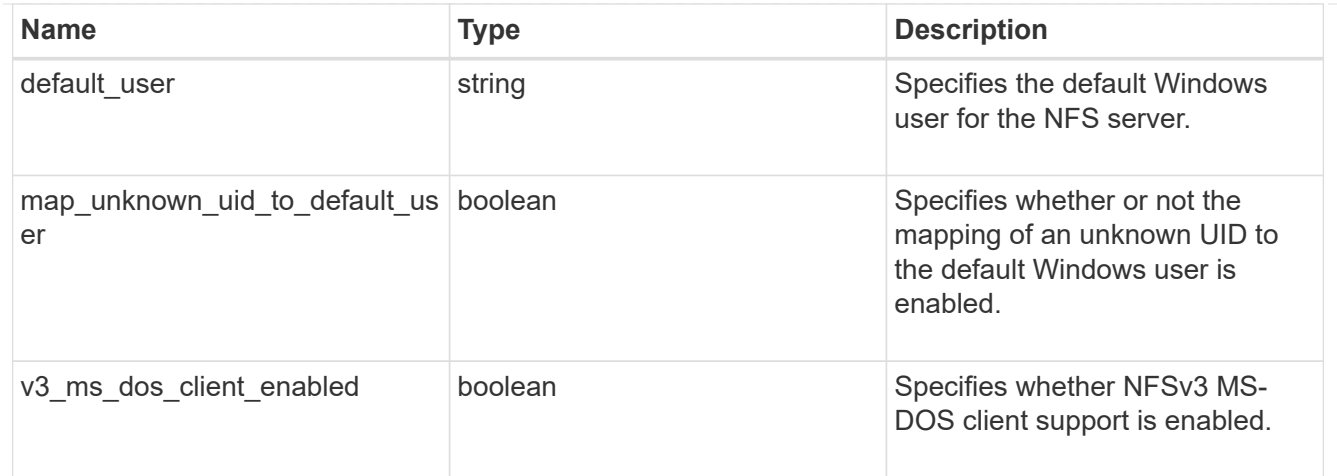

#### nfs\_service

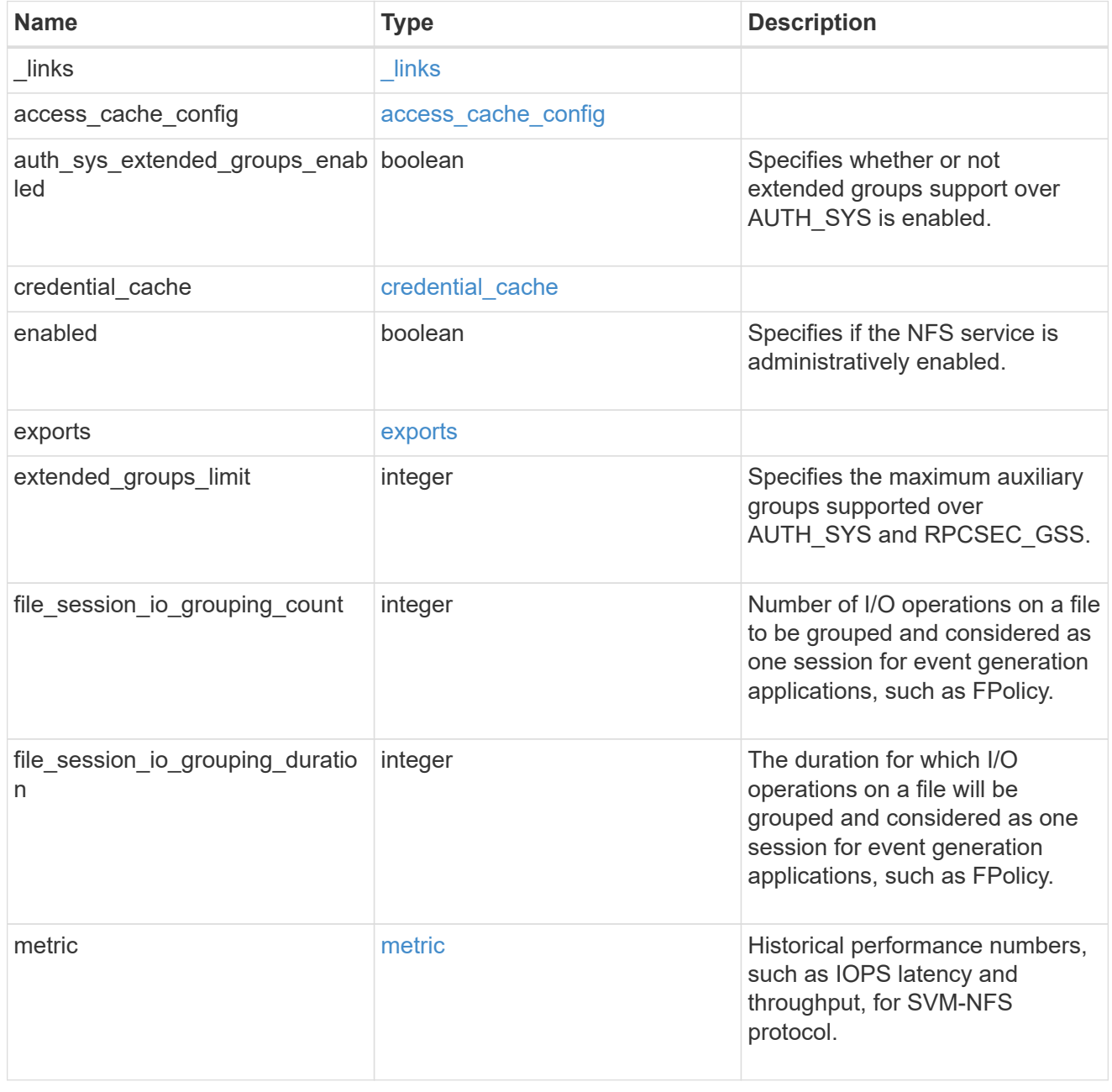

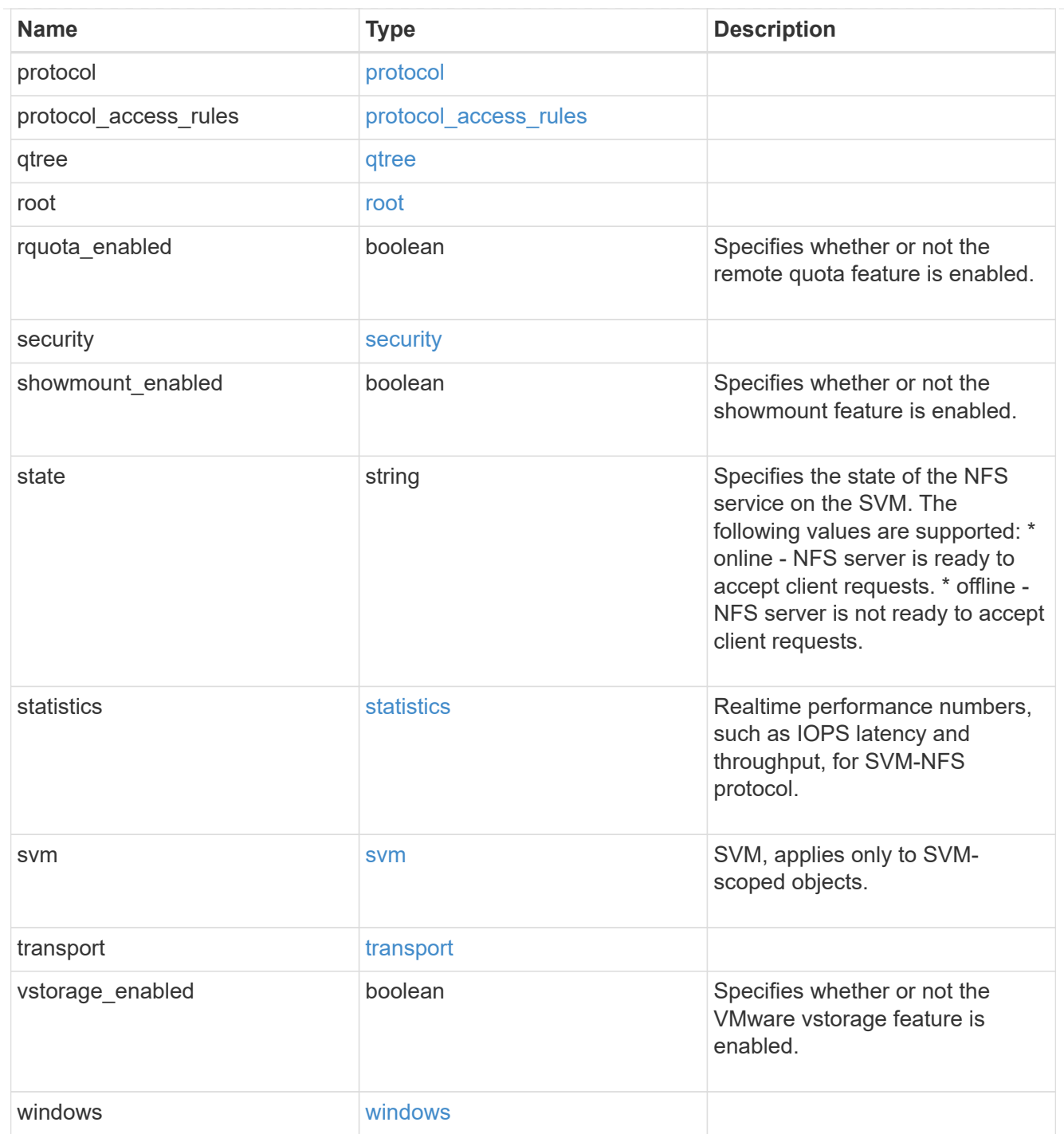

## $\_$ links

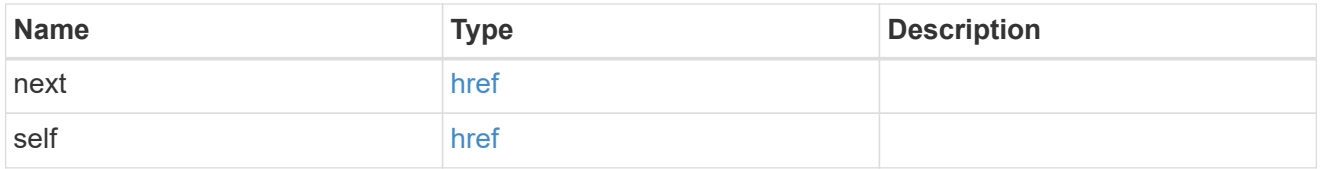

#### nfs\_service

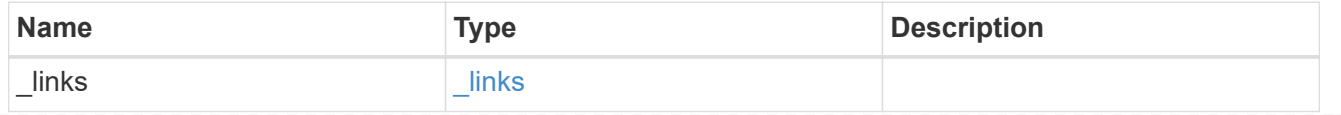

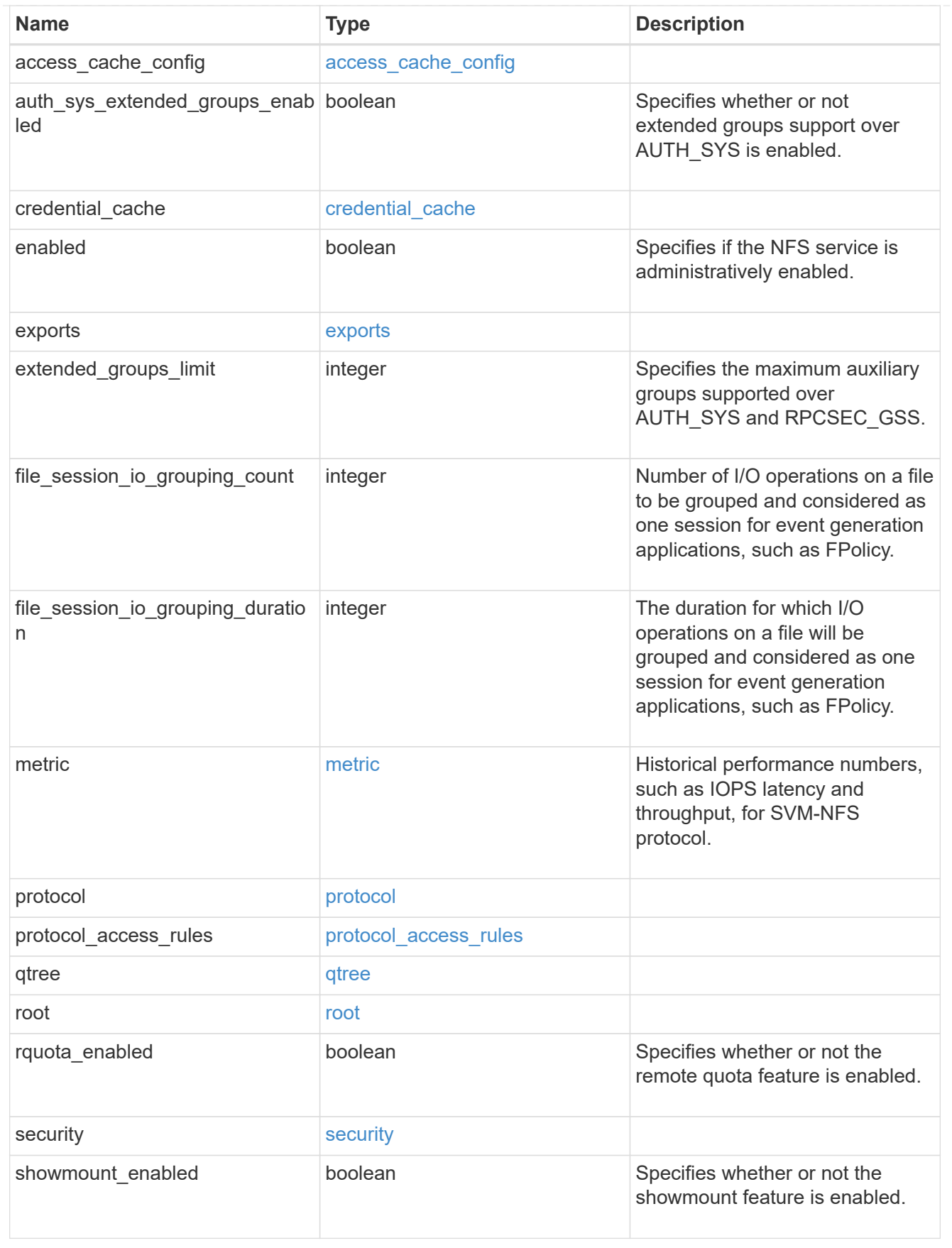

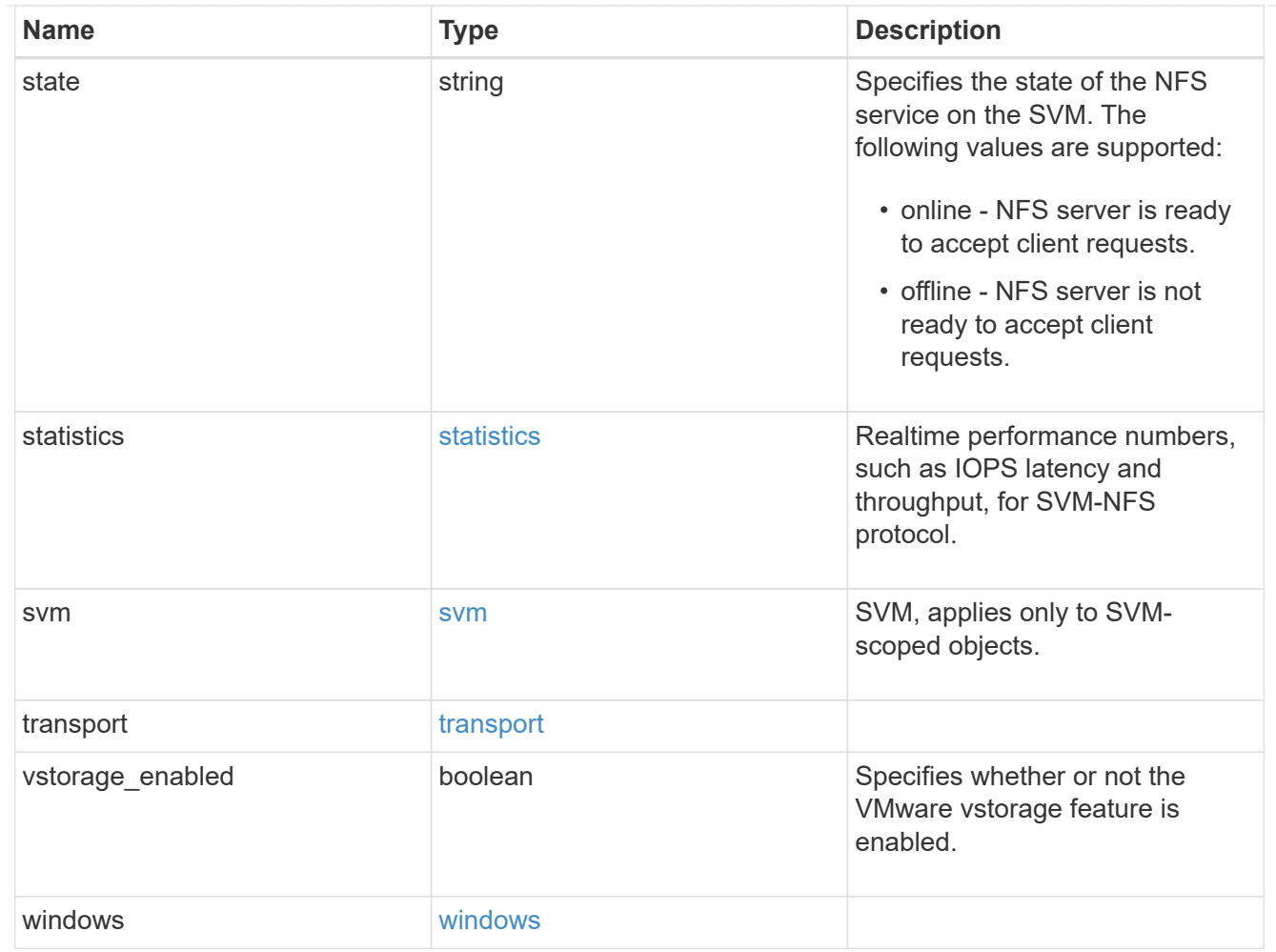

#### error\_arguments

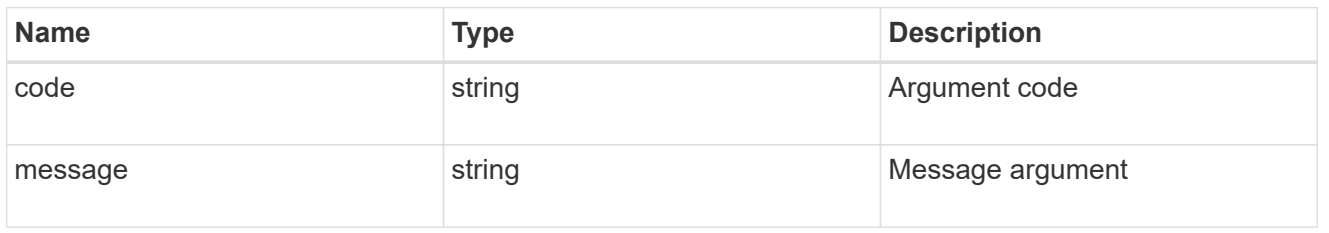

#### returned\_error

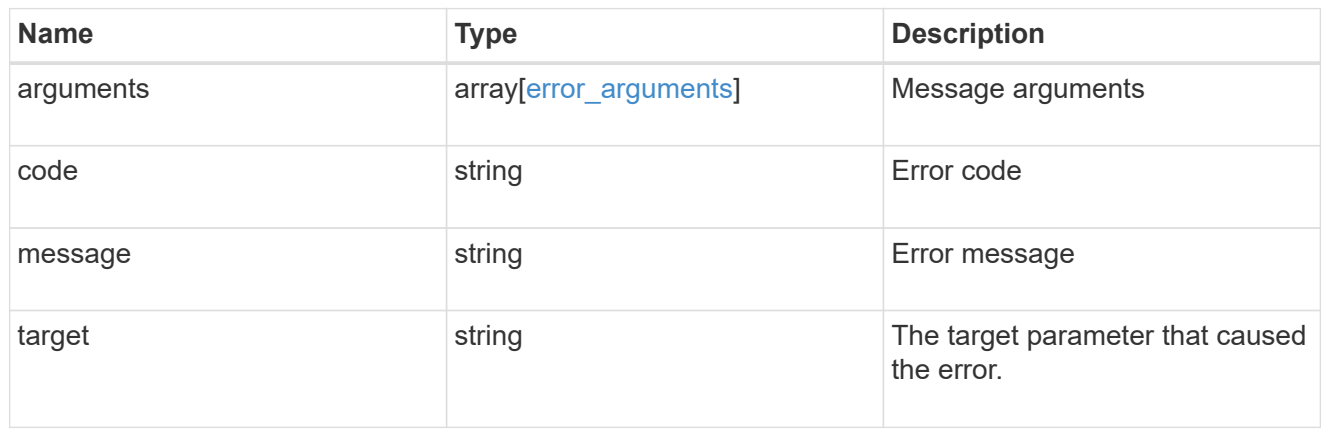

# **Delete NFS configuration for an SVM**

DELETE /protocols/nfs/services/{svm.uuid}

#### **Introduced In:** 9.6

Deletes the NFS configuration of an SVM.

## **Related ONTAP commands**

• vserver nfs delete

#### **Learn more**

• [DOC /protocols/nfs/services](https://docs.netapp.com/us-en/ontap-restapi-9141/{relative_path}protocols_nfs_services_endpoint_overview.html)

## **Parameters**

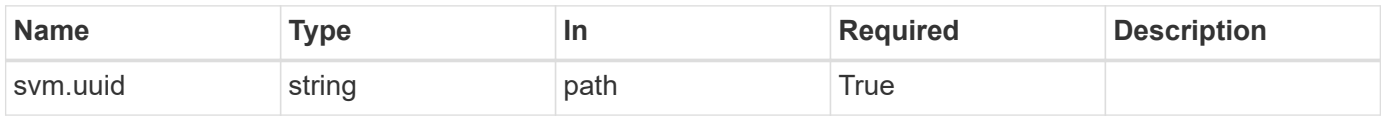

## **Response**

Status: 200, Ok

## **Error**

Status: Default

#### ONTAP Error Response Codes

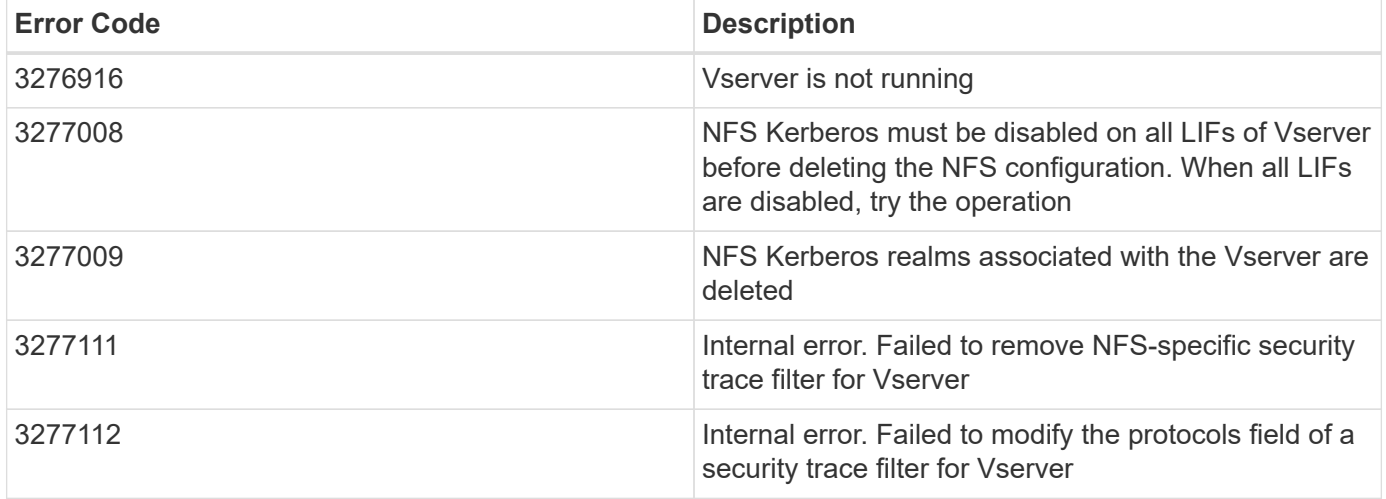

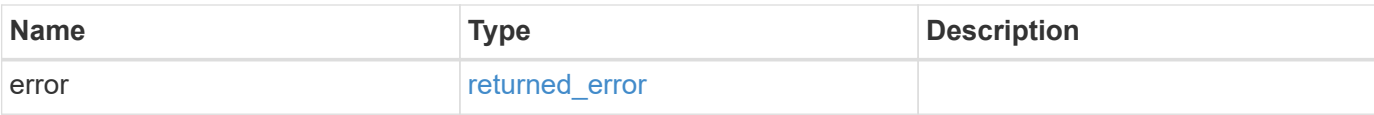

#### **Example error**

```
{
   "error": {
      "arguments": [
       {
         "code": "string",
         "message": "string"
       }
      ],
     "code": "4",
     "message": "entry doesn't exist",
     "target": "uuid"
   }
}
```
# **Definitions**

#### **See Definitions**

error\_arguments

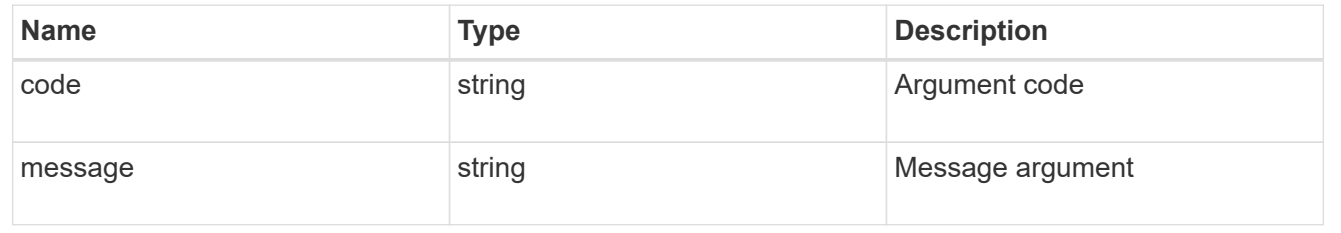

#### returned\_error

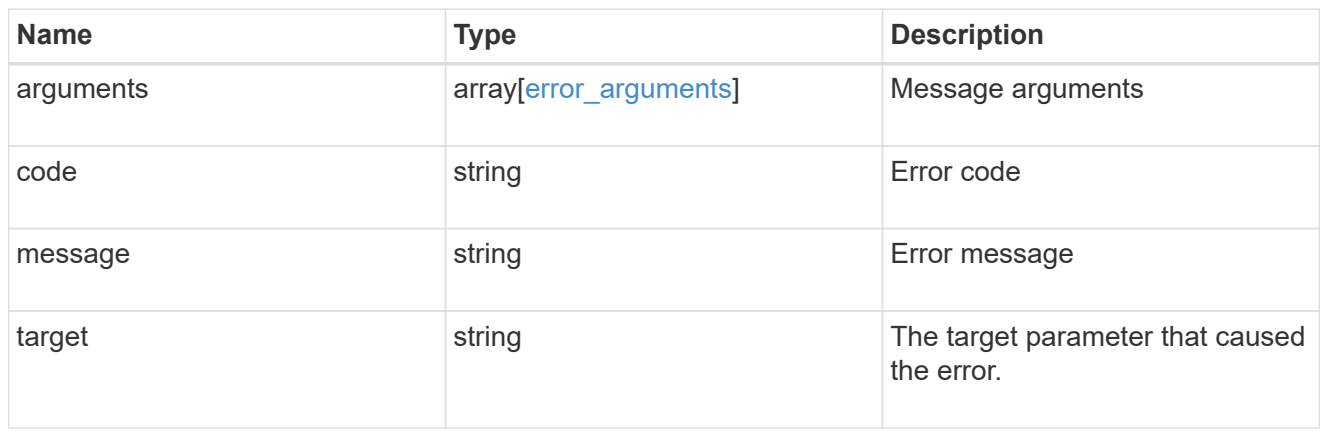

# **Retrieve NFS configuration for an SVM**

GET /protocols/nfs/services/{svm.uuid}

#### **Introduced In:** 9.6

Retrieves the NFS configuration of an SVM.

## **Related ONTAP commands**

- vserver nfs show
- vserver nfs status

#### **Learn more**

• [DOC /protocols/nfs/services](https://docs.netapp.com/us-en/ontap-restapi-9141/{relative_path}protocols_nfs_services_endpoint_overview.html)

## **Parameters**

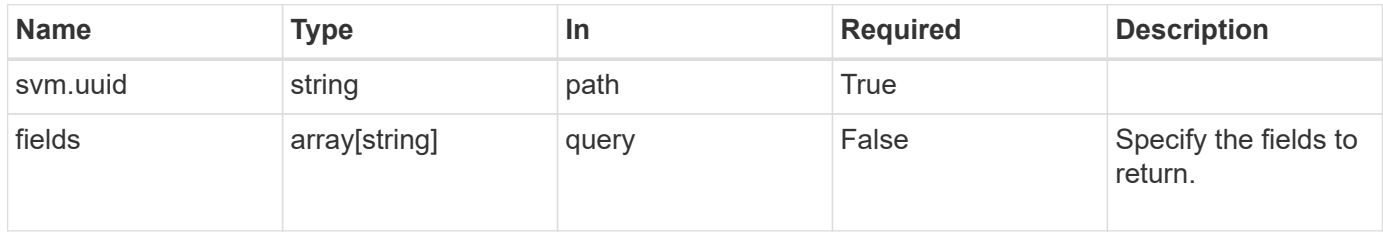

## **Response**

Status: 200, Ok

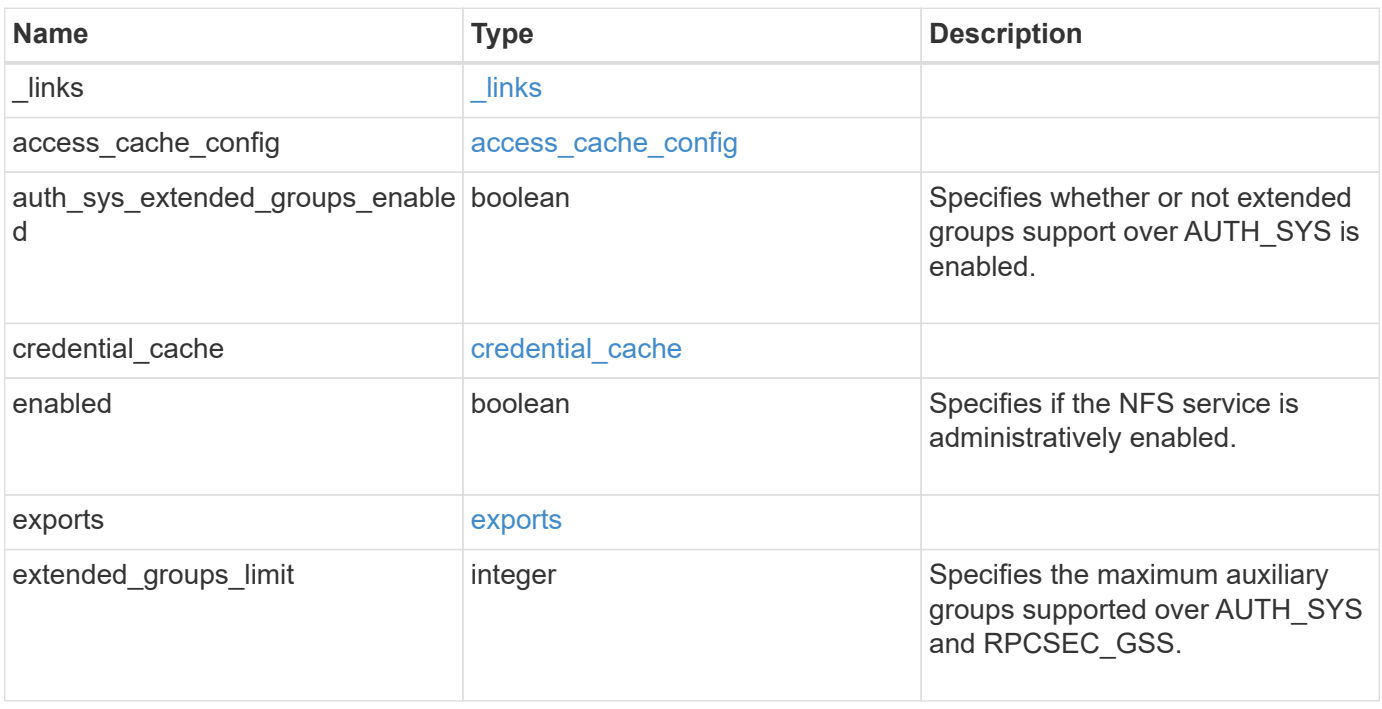

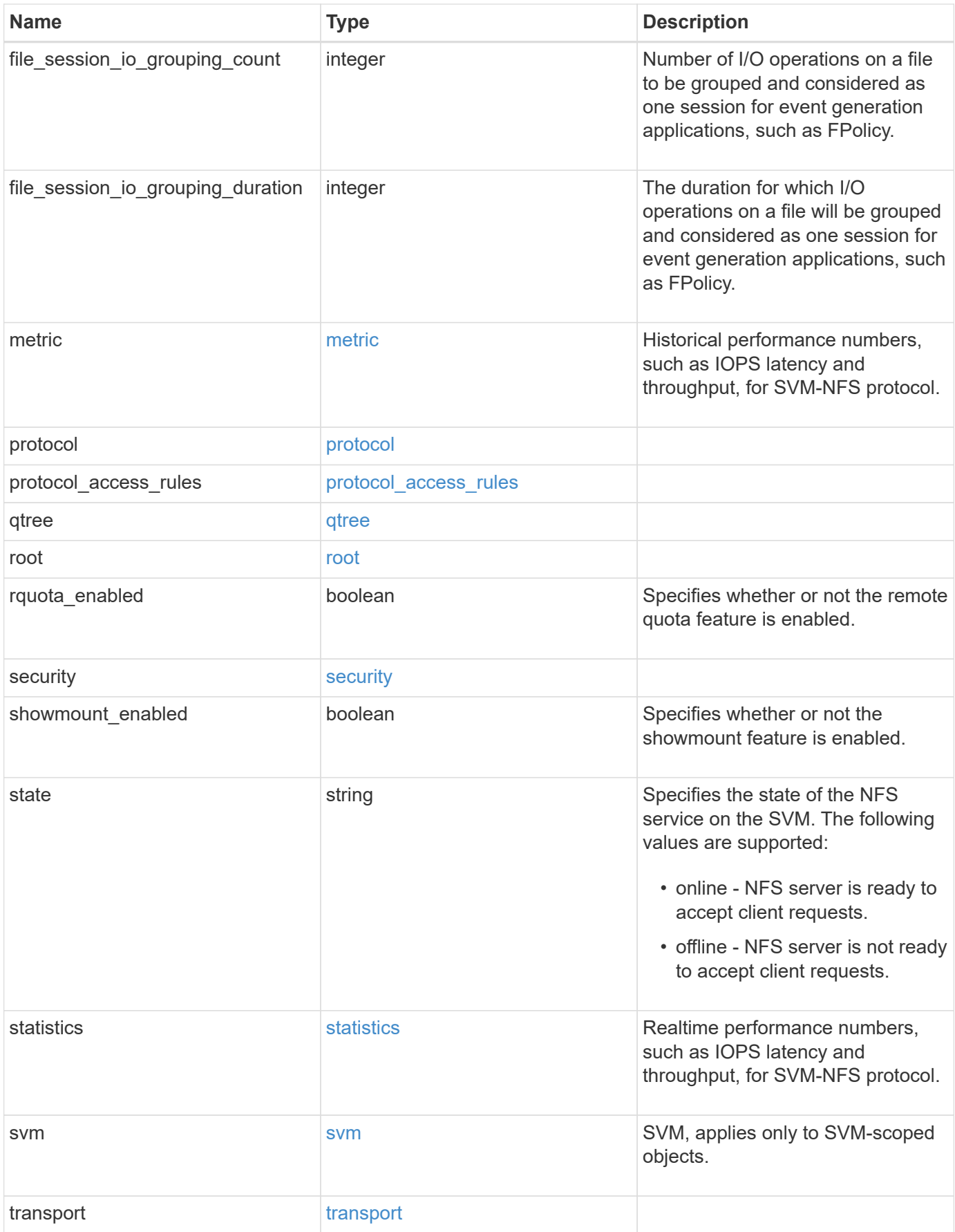

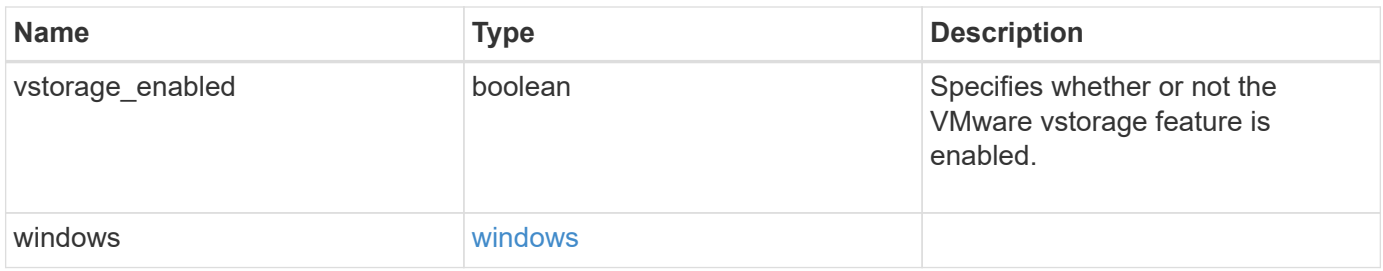

**Example response**

```
{
 " links": {
      "self": {
        "href": "/api/resourcelink"
     }
   },
  "access_cache_config": {
      "harvest_timeout": 3600,
      "ttl_failure": 1,
      "ttl_negative": 30,
      "ttl_positive": 60
   },
   "credential_cache": {
      "negative_ttl": 7200000,
     "positive_ttl": 7200000,
      "transient_error_ttl": 72000
   },
    "exports": {
    "name service lookup protocol": "string"
    },
   "extended_groups_limit": 32,
   "file_session_io_grouping_count": 5000,
   "file_session_io_grouping_duration": 120,
   "metric": {
      "v3": {
      " links": {
          "self": {
            "href": "/api/resourcelink"
          }
        },
        "duration": "PT15S",
        "iops": {
          "read": 200,
          "total": 1000,
          "write": 100
        },
        "latency": {
          "read": 200,
          "total": 1000,
          "write": 100
        },
        "status": "ok",
        "throughput": {
          "read": 200,
```

```
  "total": 1000,
      "write": 100
    },
    "timestamp": "2017-01-25 06:20:13 -0500"
  },
  "v4": {
    "_links": {
     "self": {
        "href": "/api/resourcelink"
     }
    },
    "duration": "PT15S",
    "iops": {
      "read": 200,
     "total": 1000,
     "write": 100
    },
    "latency": {
     "read": 200,
     "total": 1000,
     "write": 100
    },
    "status": "ok",
    "throughput": {
     "read": 200,
     "total": 1000,
     "write": 100
    },
    "timestamp": "2017-01-25 06:20:13 -0500"
  },
  "v41": {
    "_links": {
     "self": {
        "href": "/api/resourcelink"
     }
    },
    "duration": "PT15S",
    "iops": {
      "read": 200,
     "total": 1000,
      "write": 100
    },
    "latency": {
     "read": 200,
     "total": 1000,
      "write": 100
```

```
  },
      "status": "ok",
      "throughput": {
        "read": 200,
        "total": 1000,
        "write": 100
      },
      "timestamp": "2017-01-25 06:20:13 -0500"
    }
  },
  "protocol": {
  "v40 features": {
     "acl_max_aces": 500
    },
  "v41 features": {
    "implementation domain": "string",
     "implementation_name": "string"
    },
    "v4_id_domain": "string"
  },
"protocol access rules": {
 "cifs access type": "string",
  "nfs3 access type": "string",
 "nfs4 access type": "string"
  },
  "security": {
  "chown mode": "string",
  "ntfs unix security": "string",
   "permitted_encryption_types": [
     "string"
 \Box  },
  "state": "string",
  "statistics": {
    "v3": {
    "iops raw": {
        "read": 200,
        "total": 1000,
        "write": 100
      },
    "latency raw": {
       "read": 200,
       "total": 1000,
       "write": 100
      },
      "status": "ok",
```

```
"throughput raw": {
        "read": 200,
        "total": 1000,
        "write": 100
      },
      "timestamp": "2017-01-25 06:20:13 -0500"
    },
    "v4": {
    "iops raw": {
       "read": 200,
       "total": 1000,
       "write": 100
      },
    "latency raw": {
        "read": 200,
       "total": 1000,
       "write": 100
      },
      "status": "ok",
    "throughput raw": {
       "read": 200,
       "total": 1000,
        "write": 100
      },
      "timestamp": "2017-01-25 06:20:13 -0500"
    },
    "v41": {
      "iops_raw": {
        "read": 200,
        "total": 1000,
        "write": 100
      },
    "latency raw": {
       "read": 200,
       "total": 1000,
       "write": 100
      },
      "status": "ok",
    "throughput raw": {
        "read": 200,
       "total": 1000,
       "write": 100
      },
      "timestamp": "2017-01-25 06:20:13 -0500"
    }
  },
```

```
  "svm": {
    " links": {
       "self": {
          "href": "/api/resourcelink"
       }
      },
    "name": "svm1",
     "uuid": "02c9e252-41be-11e9-81d5-00a0986138f7"
    },
    "transport": {
     "tcp_max_transfer_size": 16384
    },
    "windows": {
   "default user": "string"
   }
}
```
## **Error**

```
Status: Default, Error
```
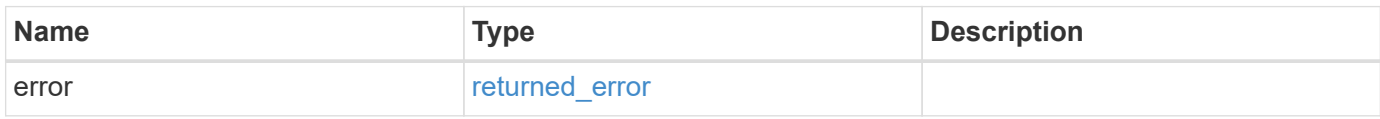

#### **Example error**

```
{
    "error": {
      "arguments": [
       {
          "code": "string",
          "message": "string"
        }
    \frac{1}{2}  "code": "4",
      "message": "entry doesn't exist",
      "target": "uuid"
    }
}
```
# **Definitions**

#### **See Definitions**

href

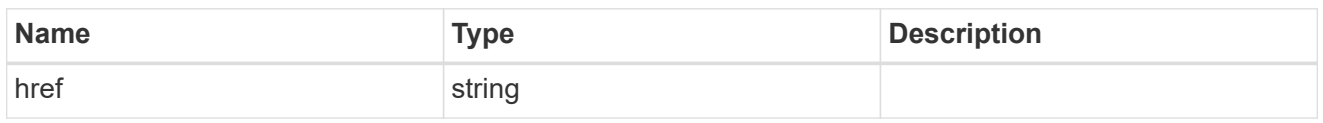

\_links

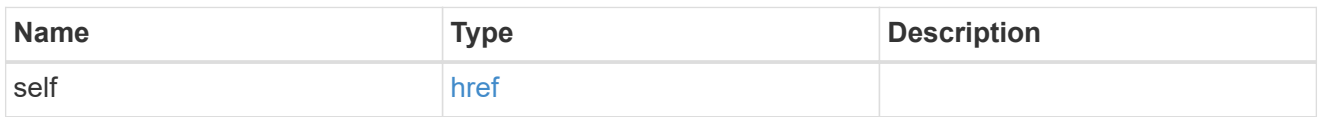

#### access\_cache\_config

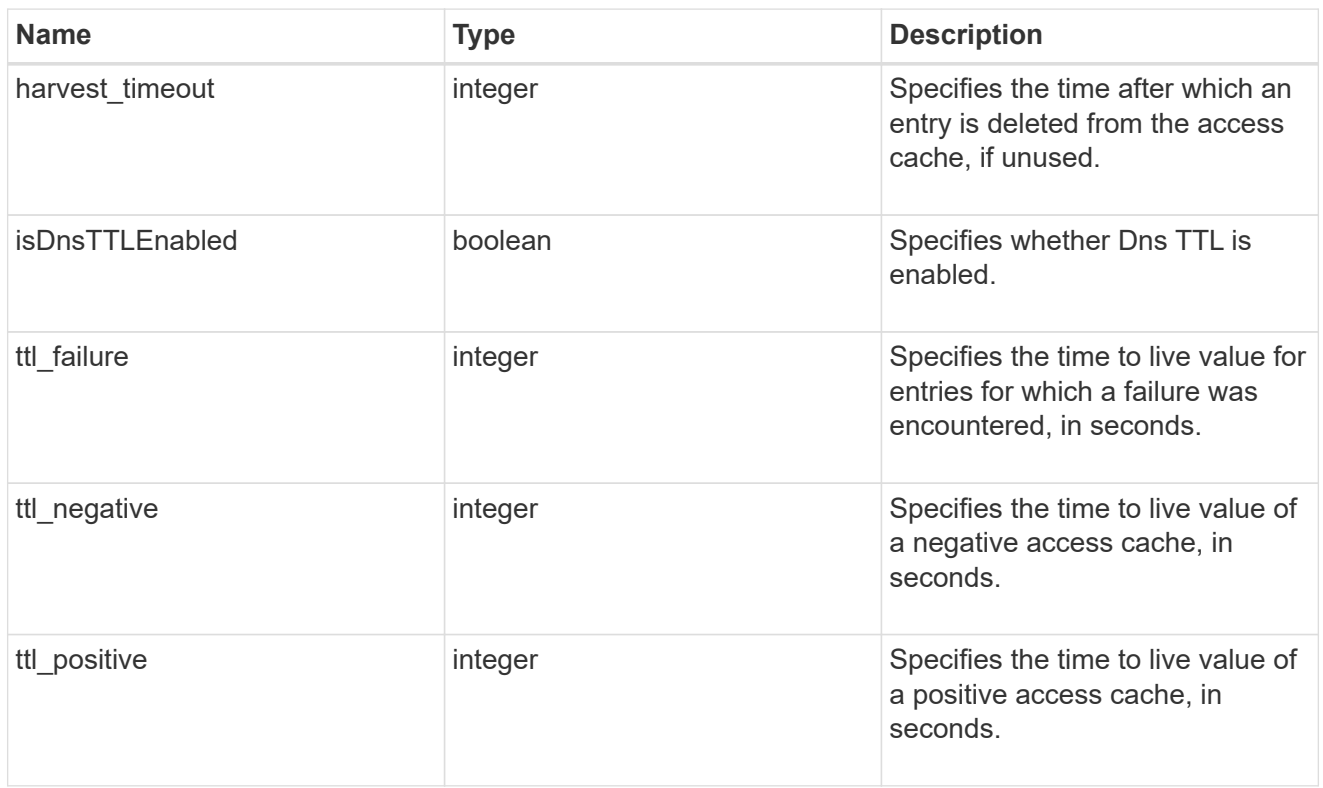

#### credential\_cache

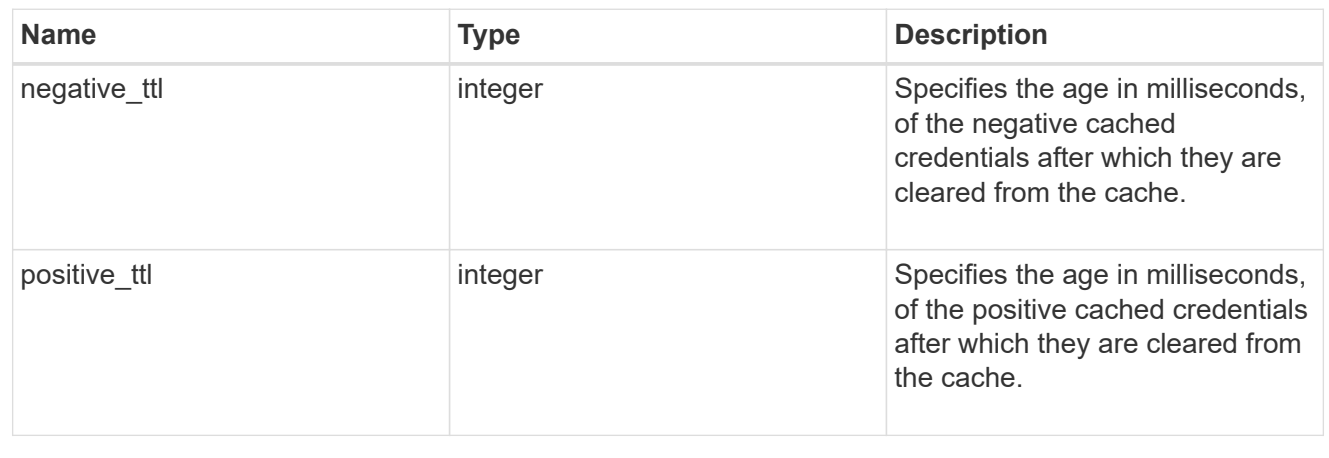

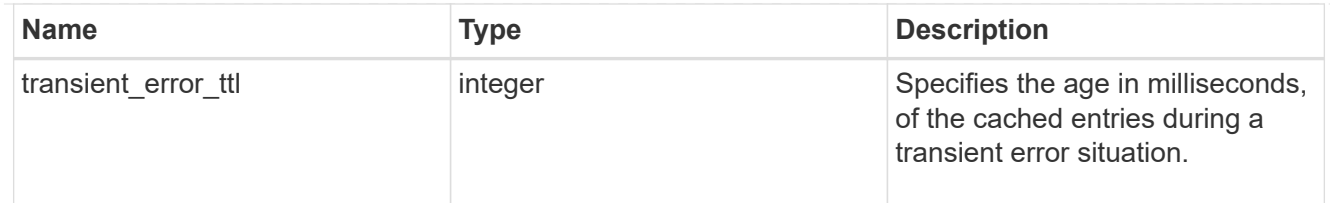

#### exports

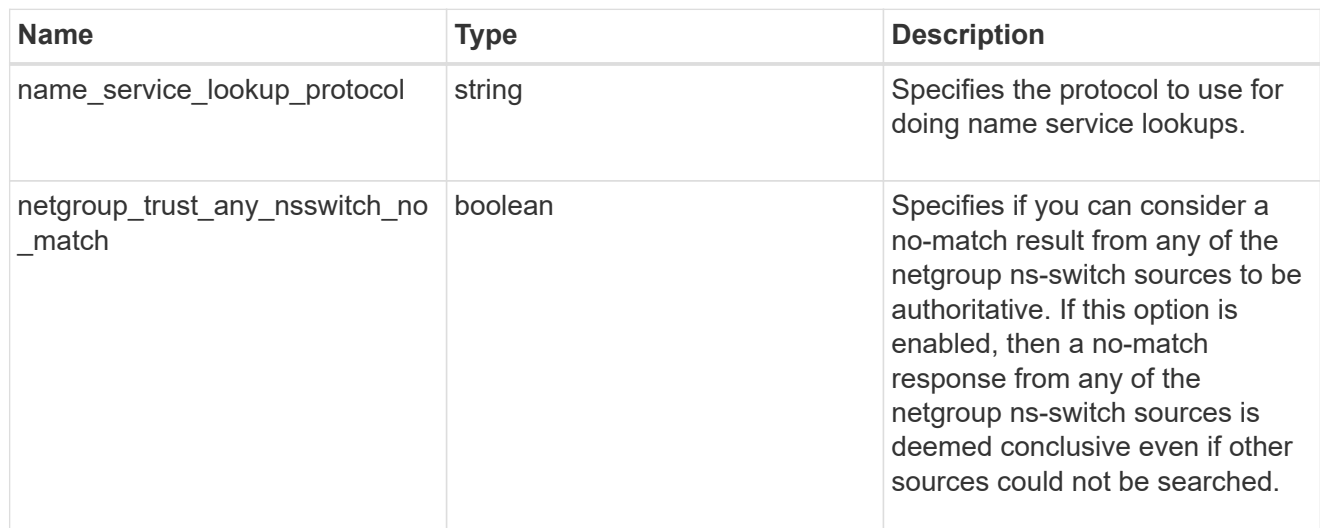

## iops

The rate of I/O operations observed at the storage object.

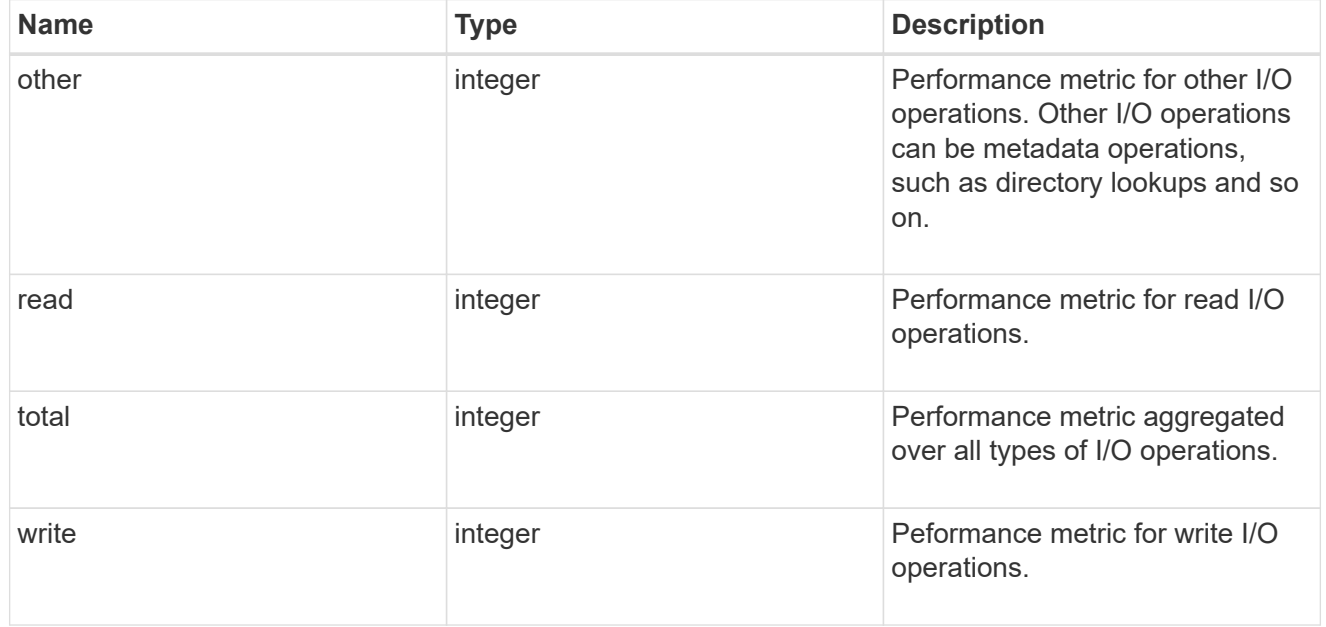

## latency

The round trip latency in microseconds observed at the storage object.
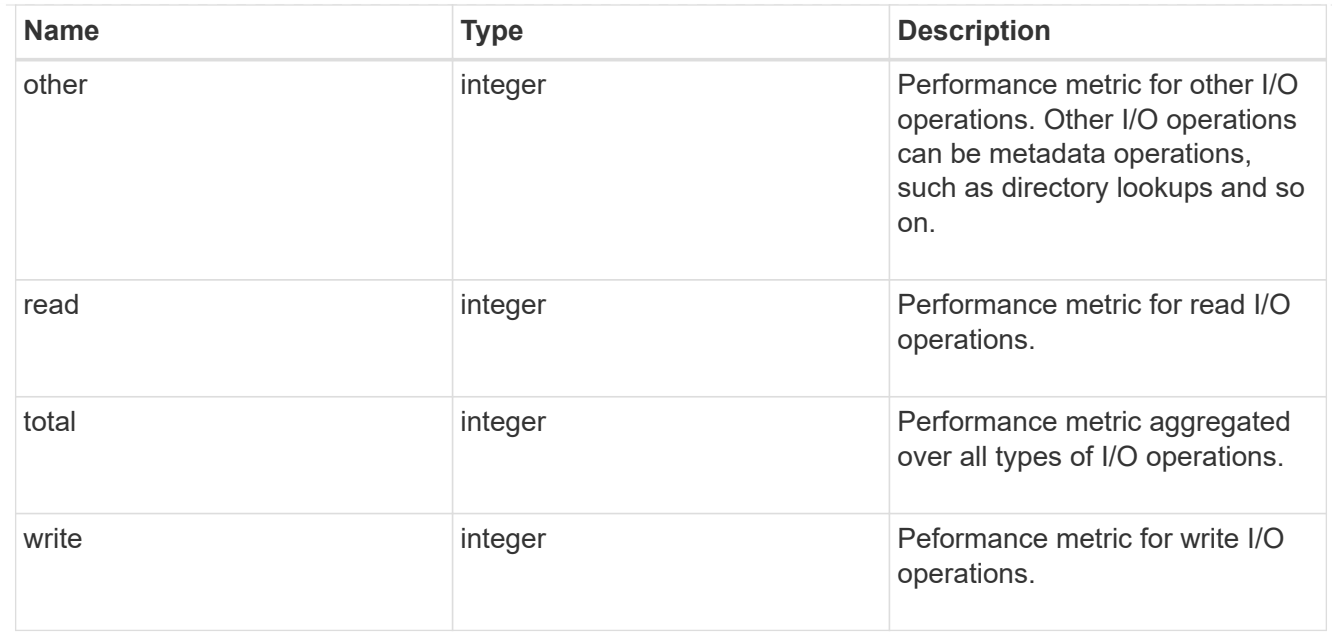

# throughput

The rate of throughput bytes per second observed at the storage object.

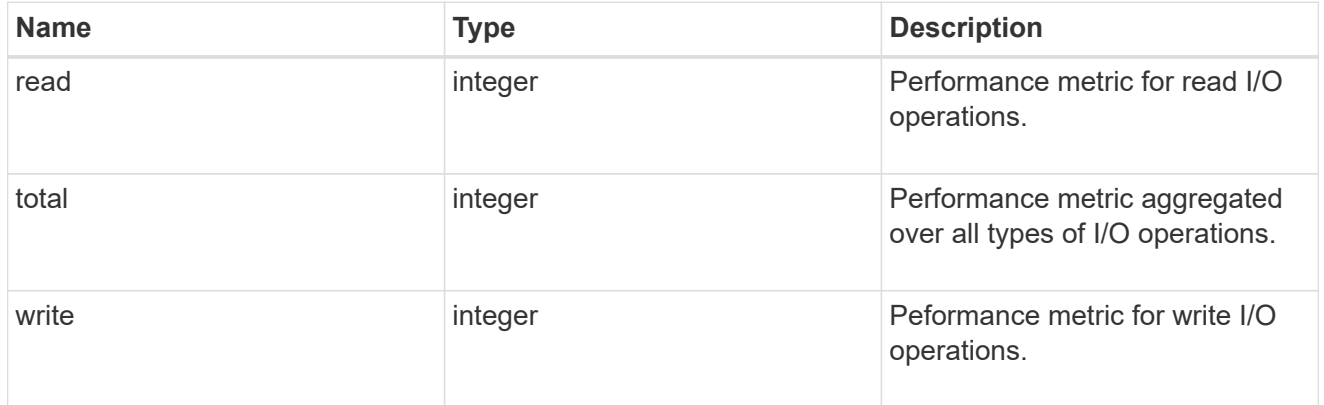

### v3

### The NFSv3 operations

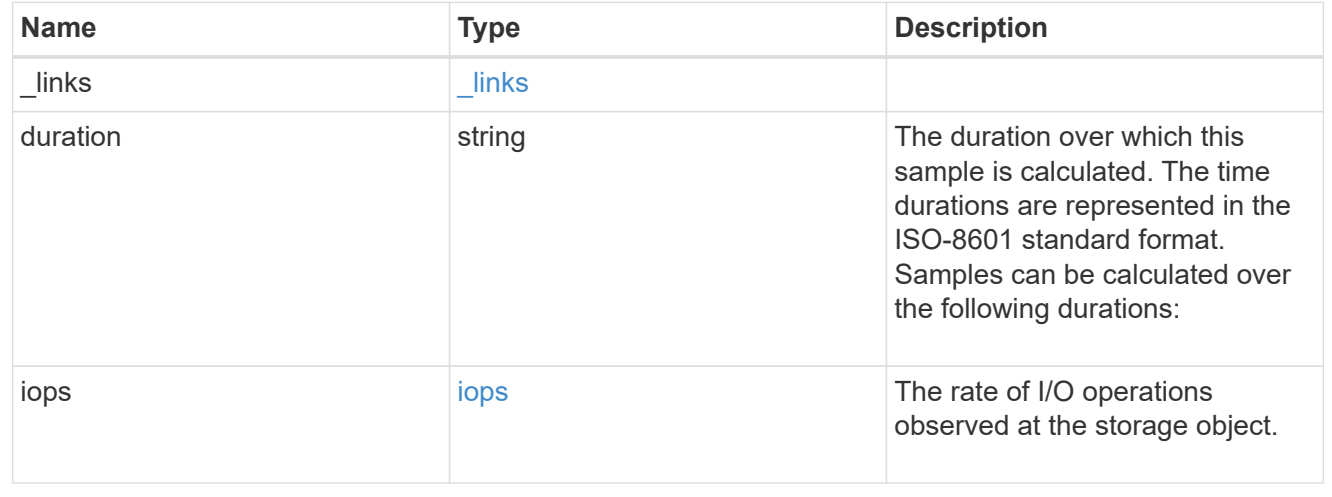

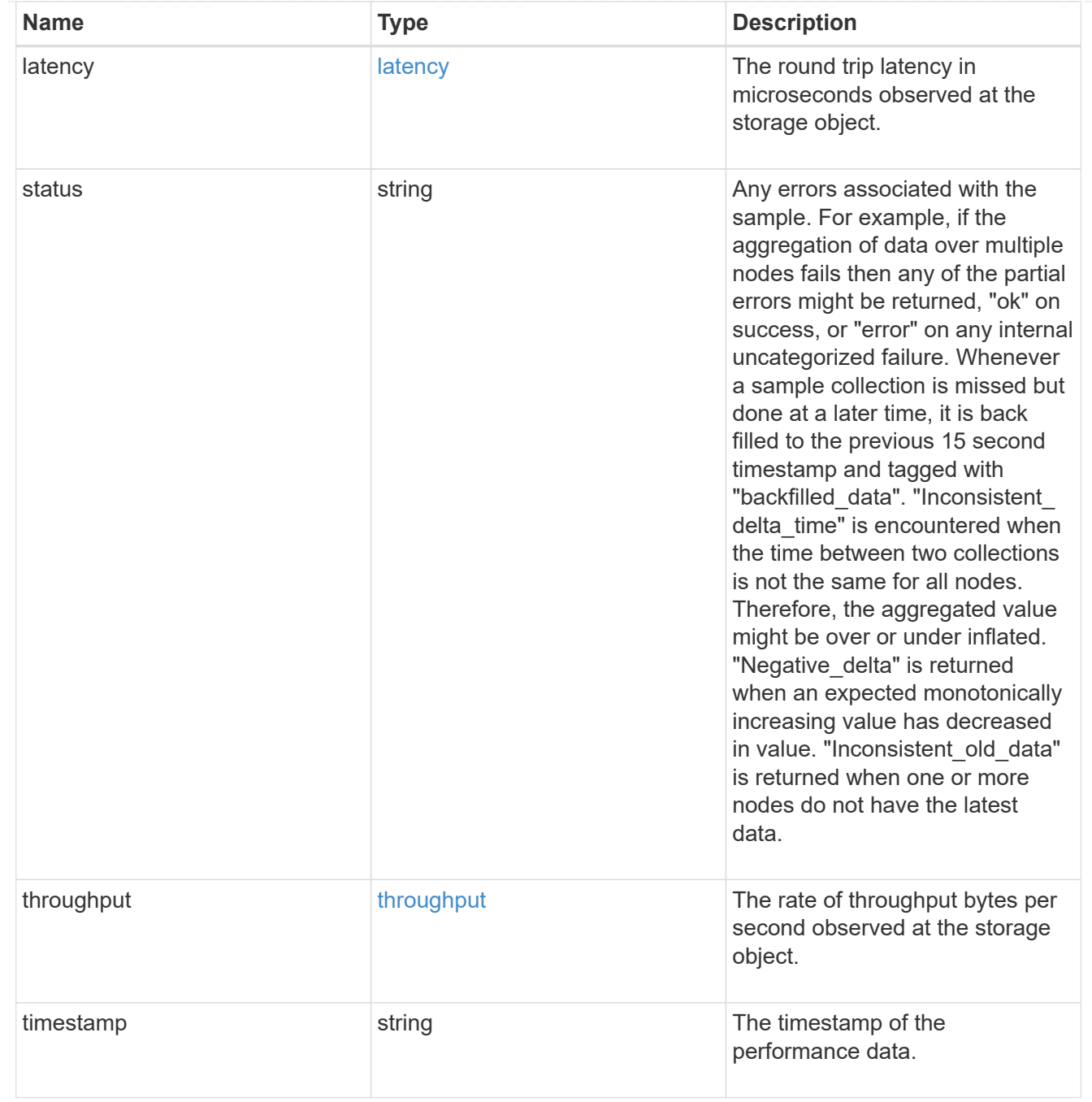

## The NFSv4 operations

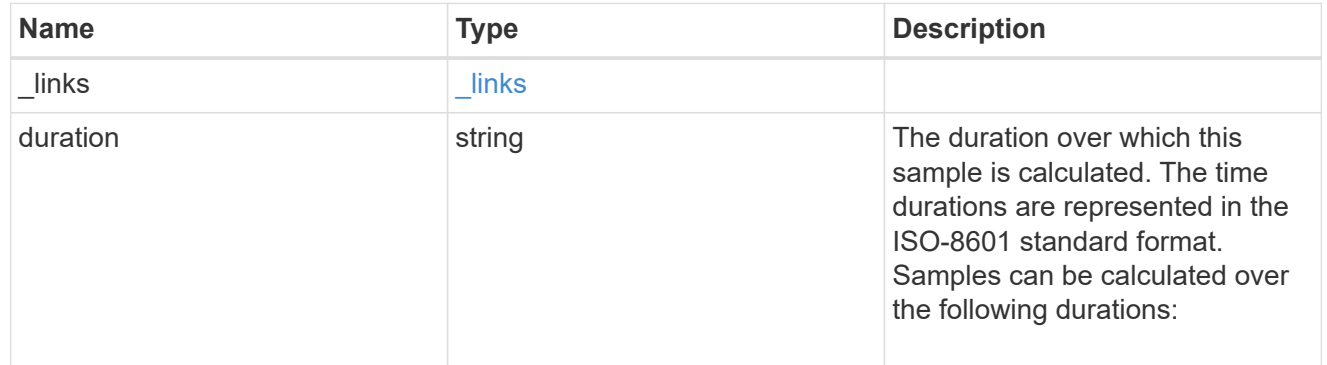

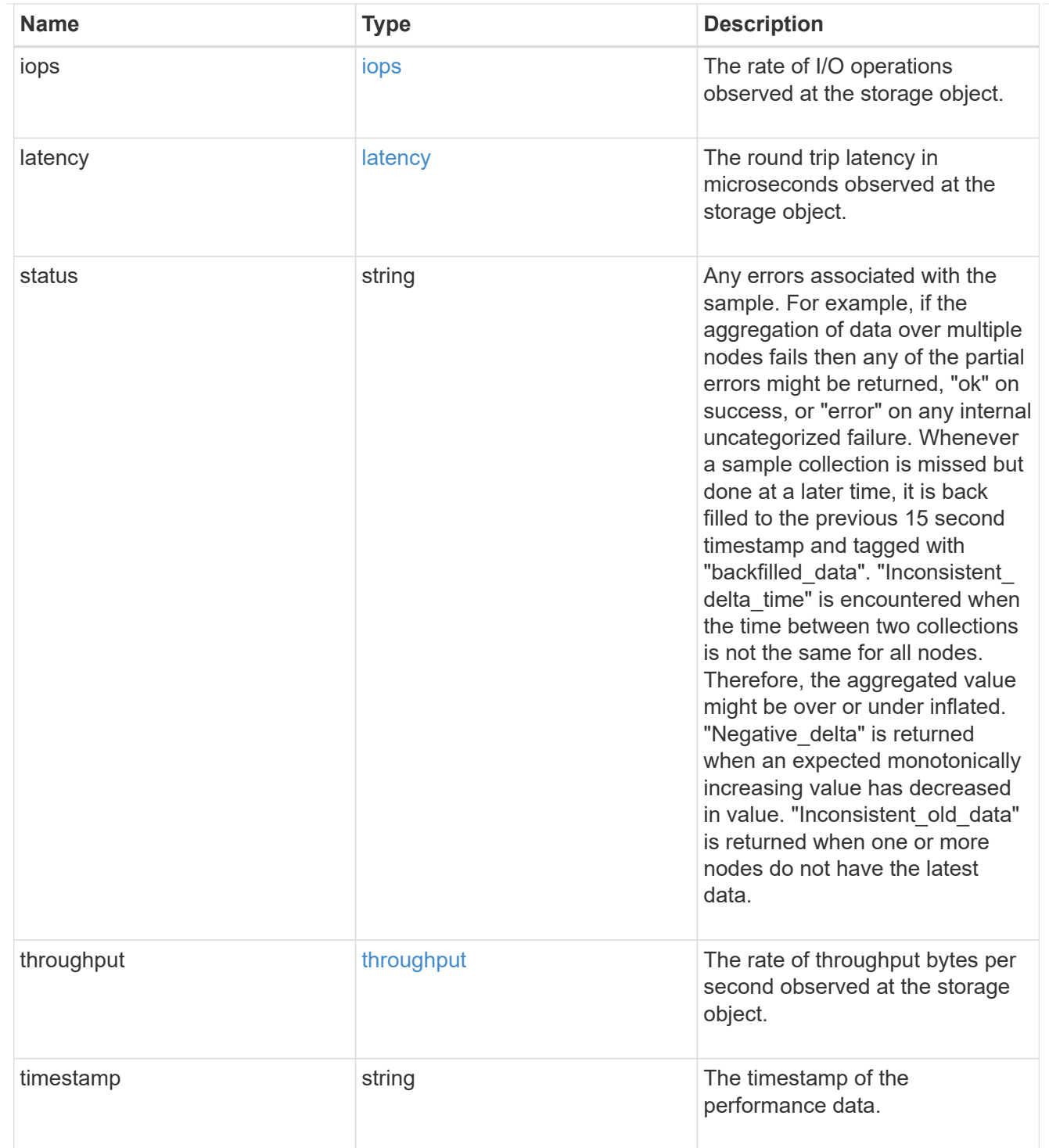

The NFSv4.1 operations

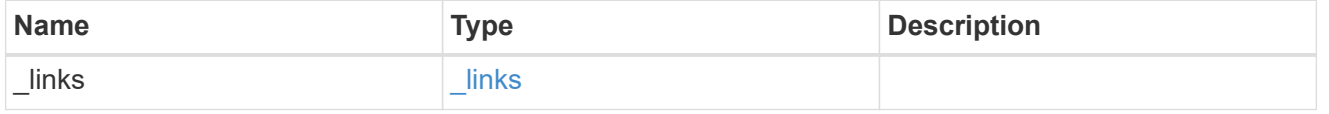

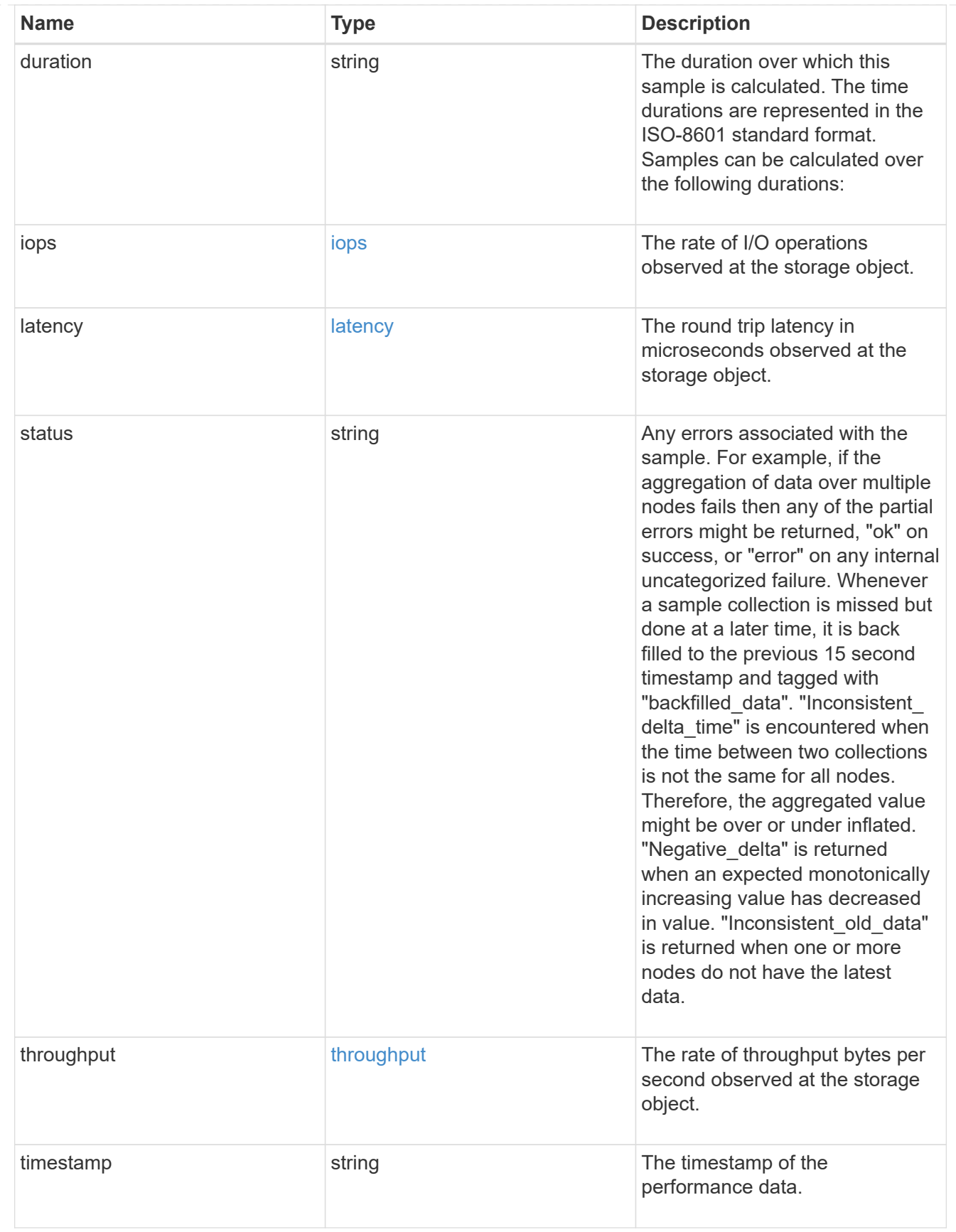

### metric

Historical performance numbers, such as IOPS latency and throughput, for SVM-NFS protocol.

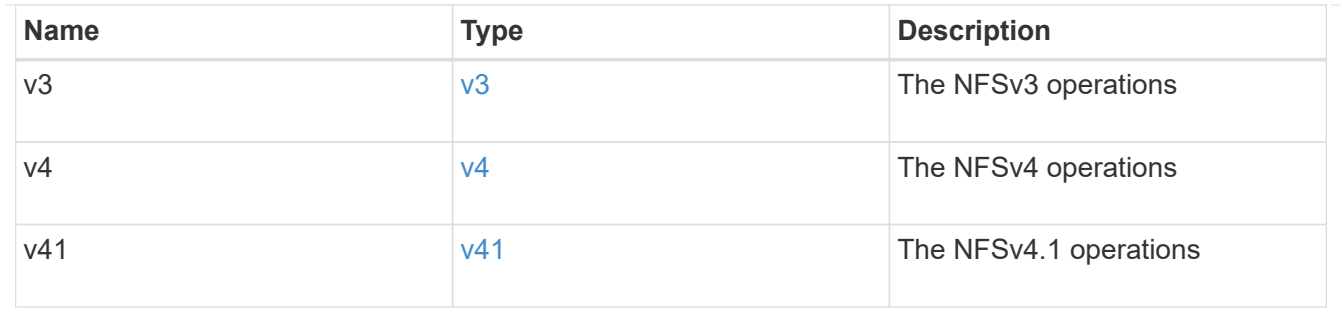

## v3\_features

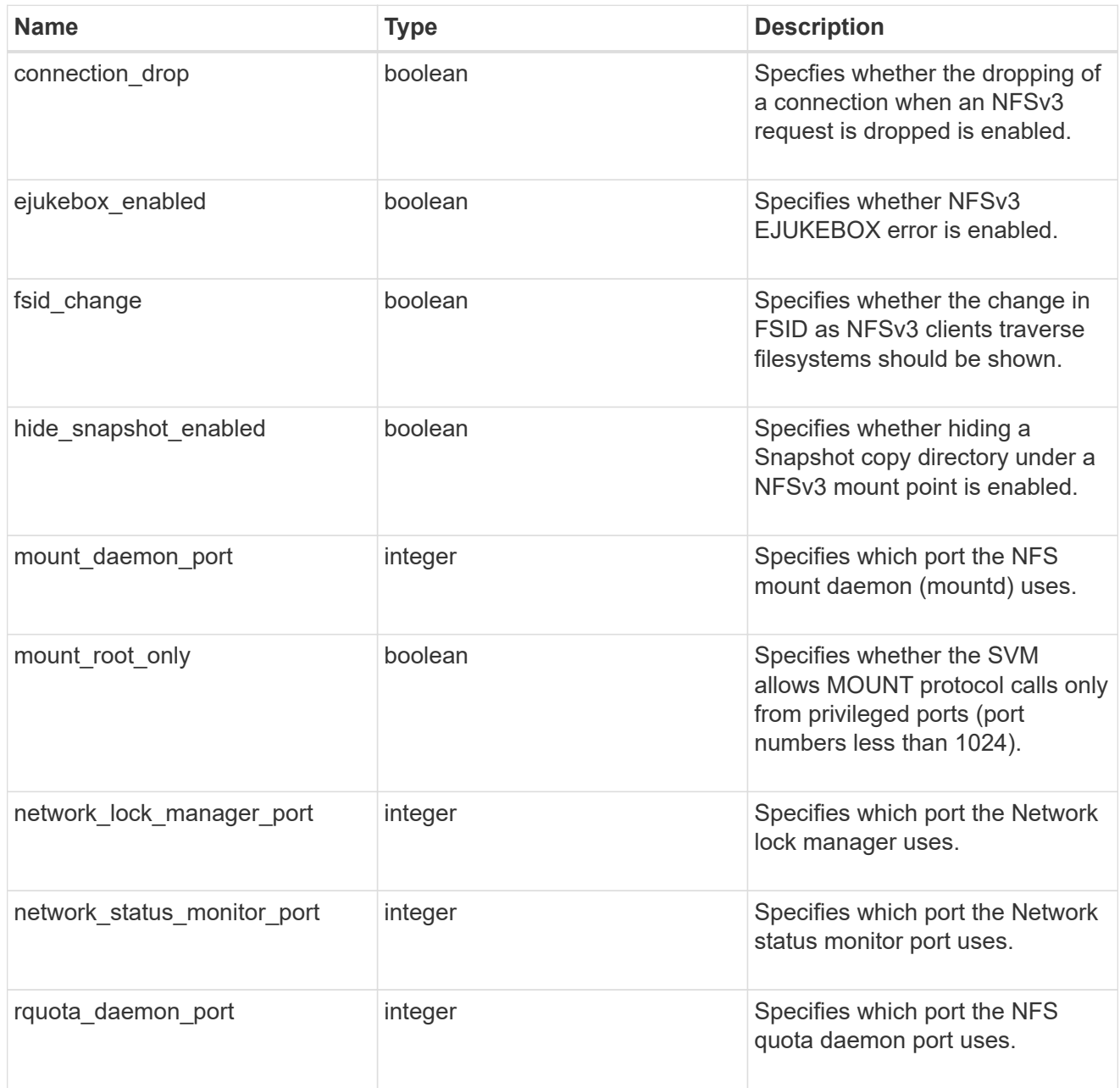

v40\_features

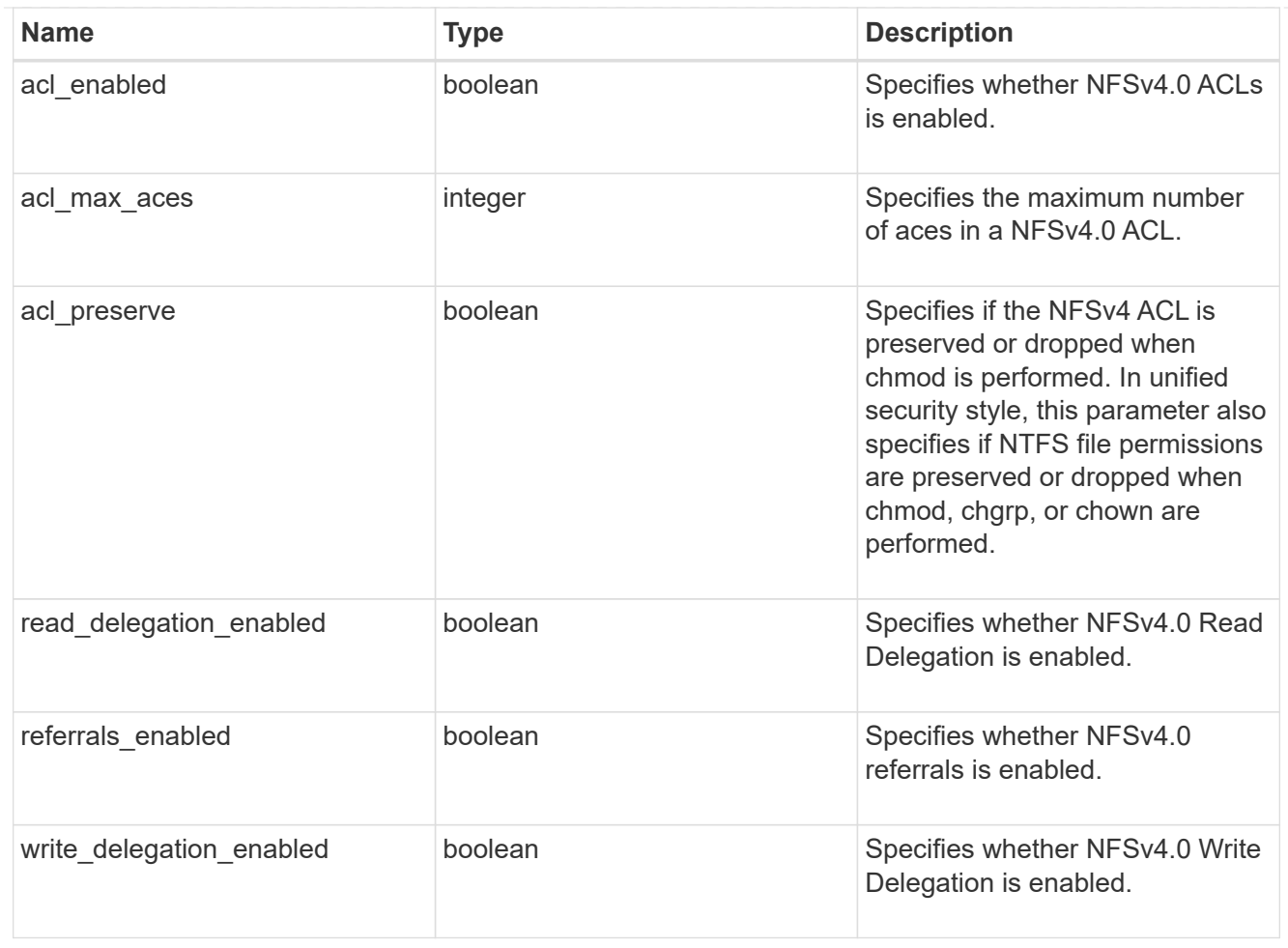

# v41\_features

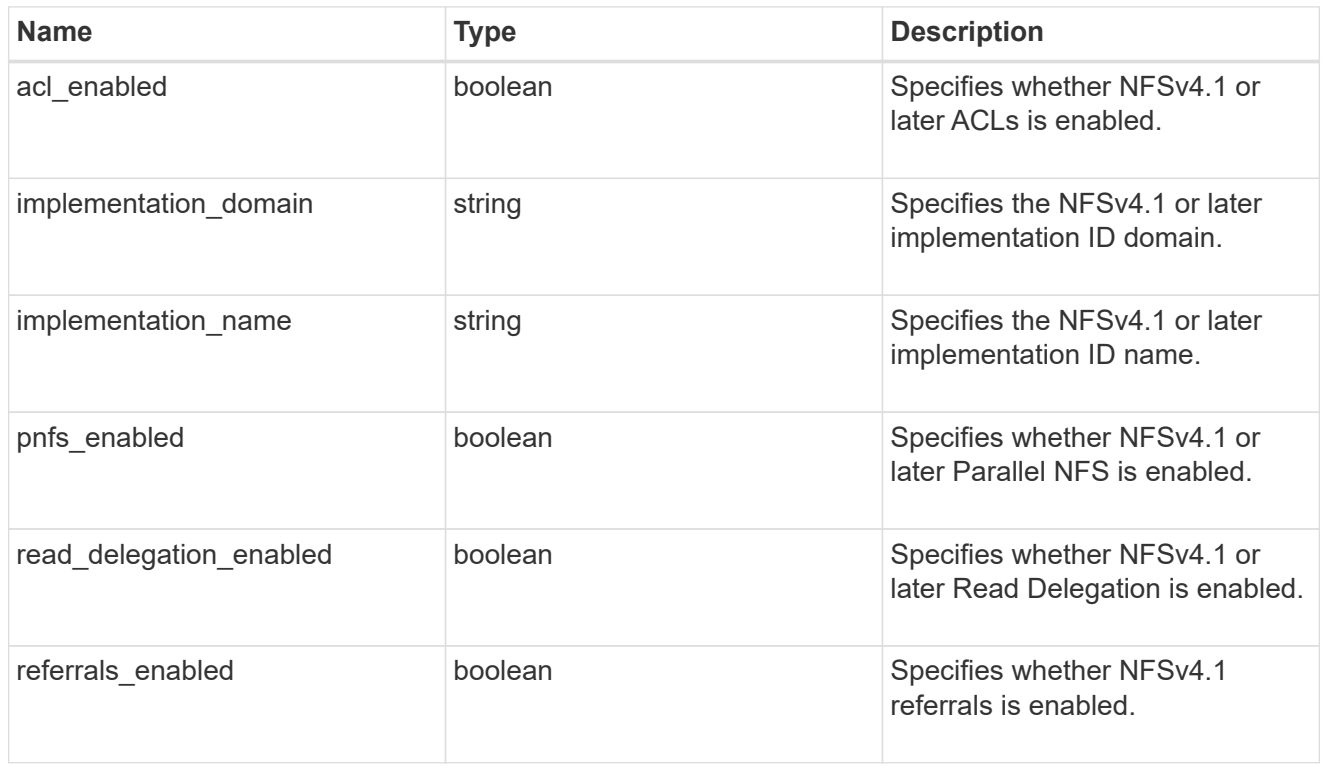

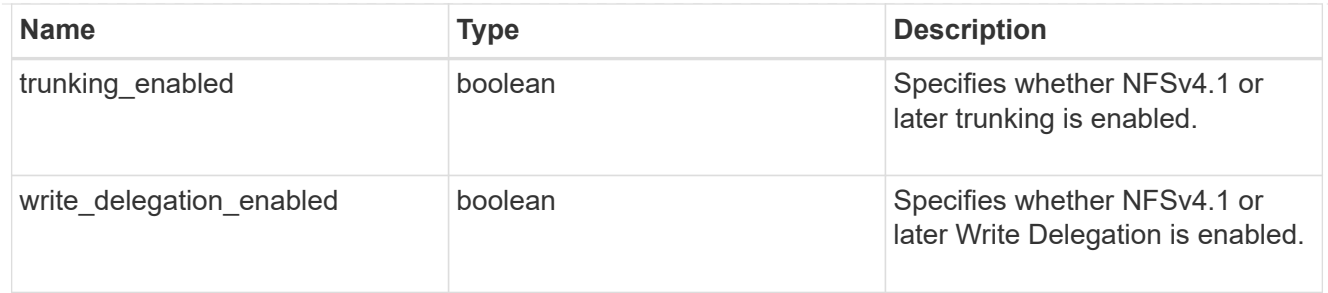

## v42\_features

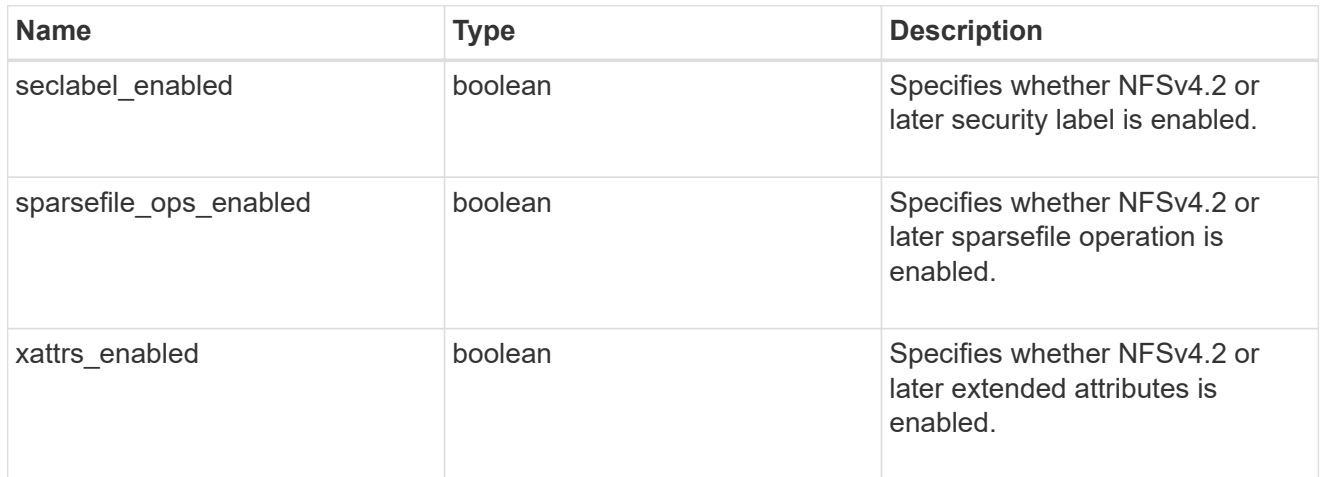

## protocol

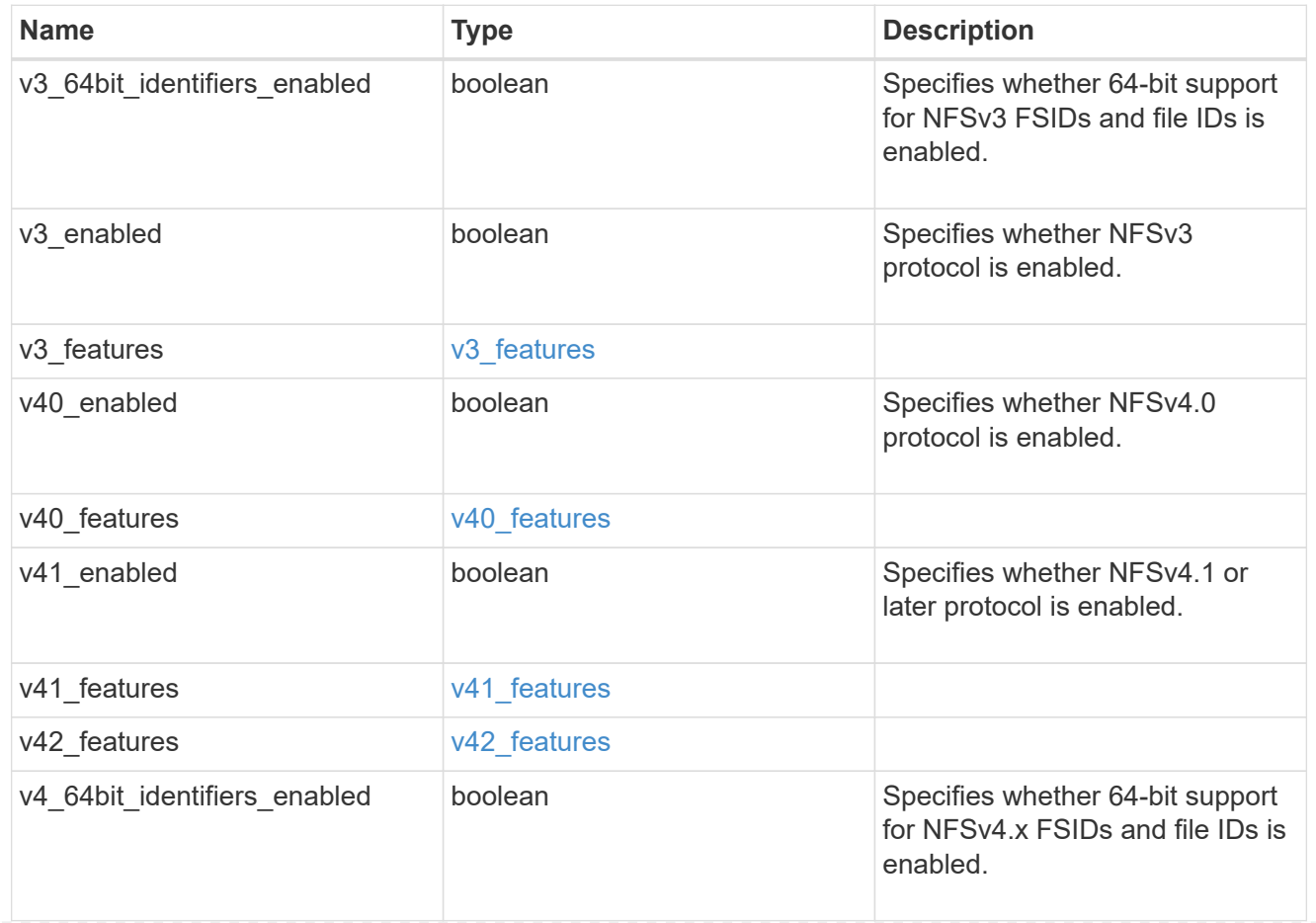

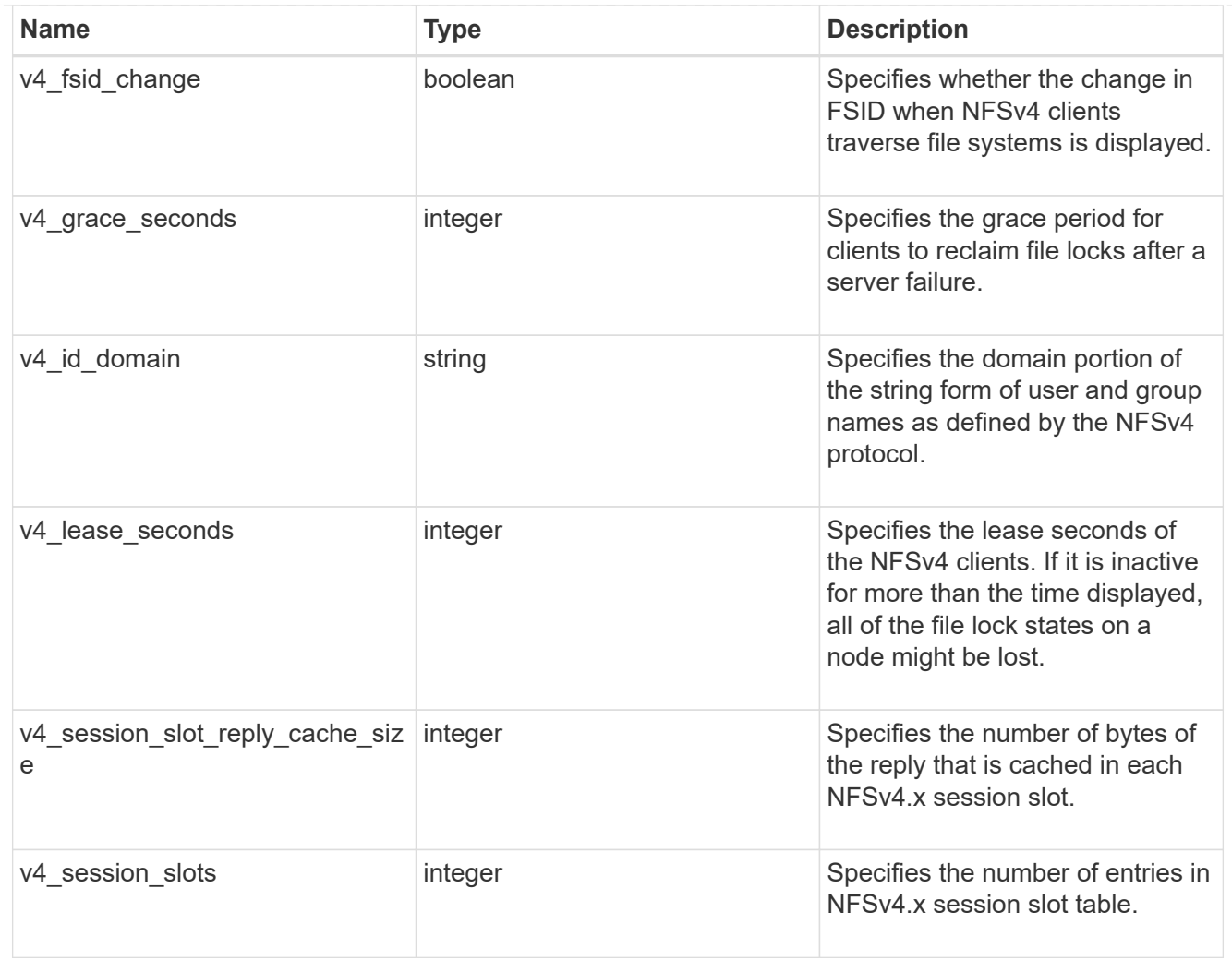

### protocol\_access\_rules

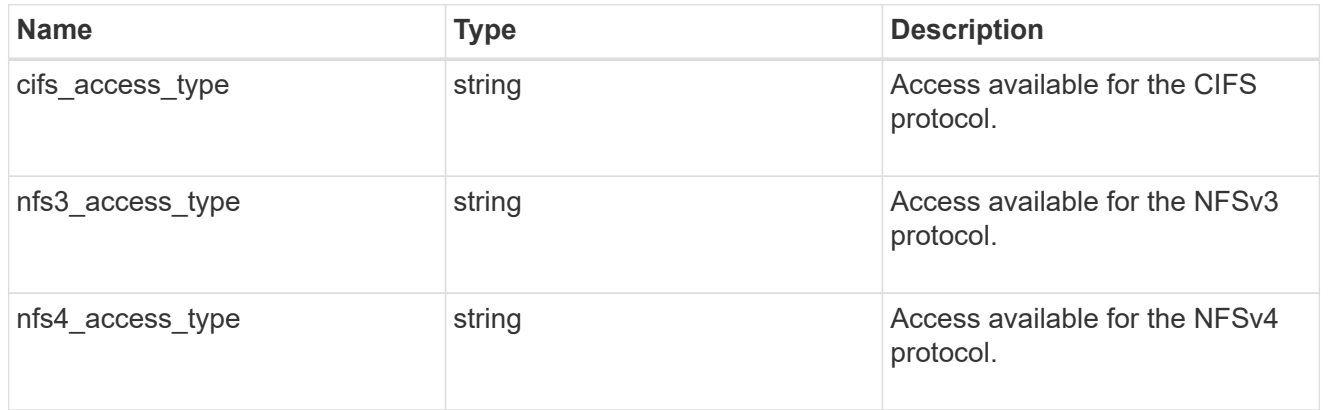

### qtree

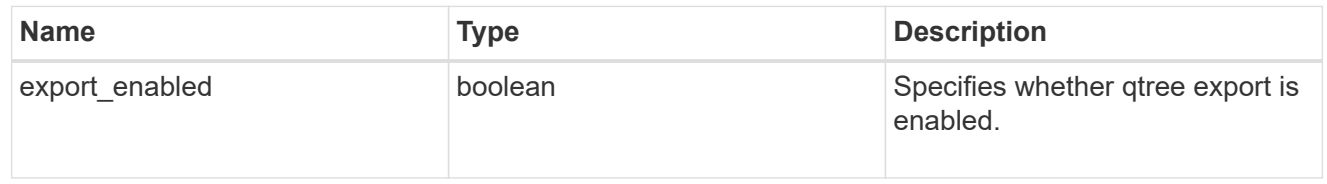

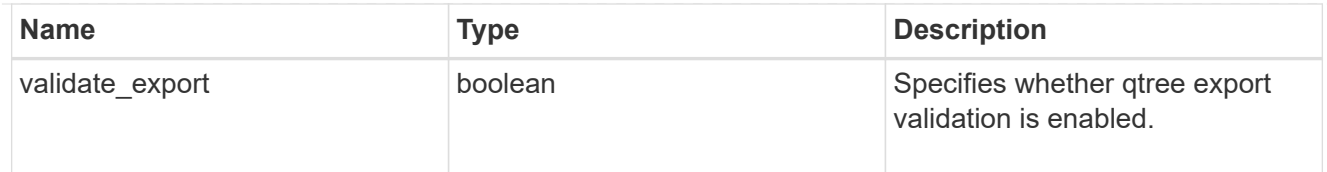

### root

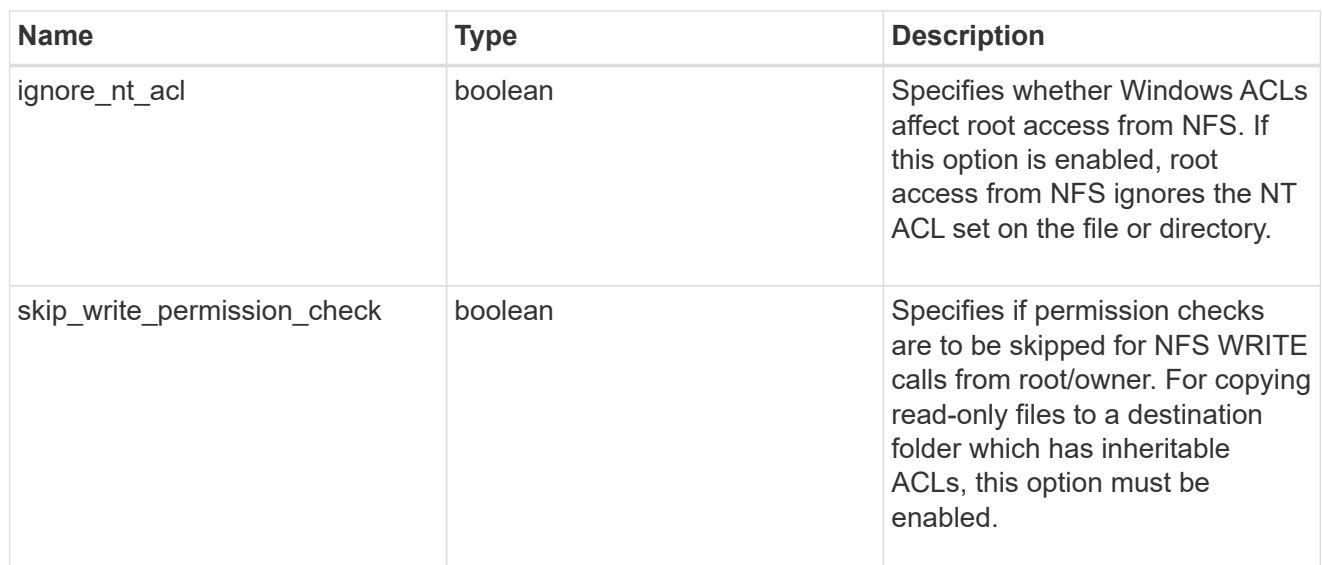

## security

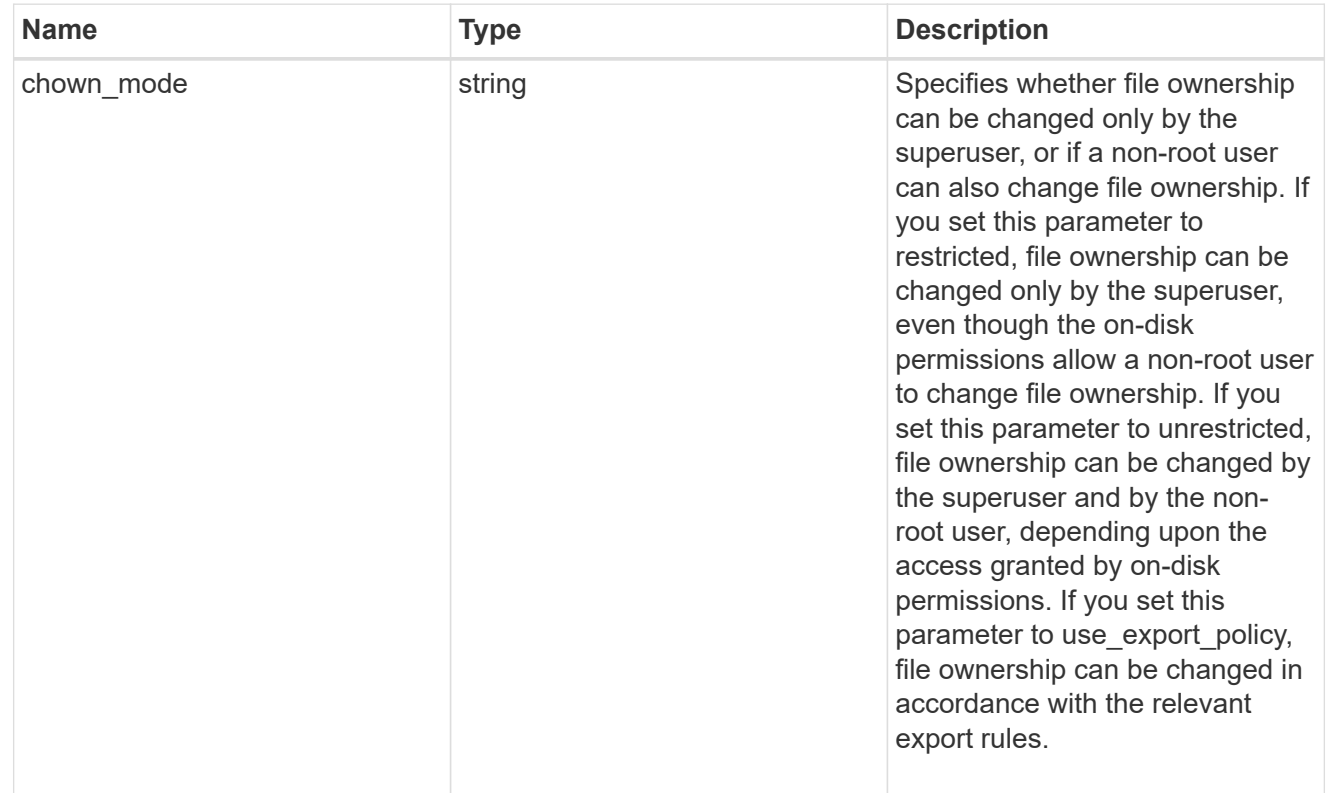

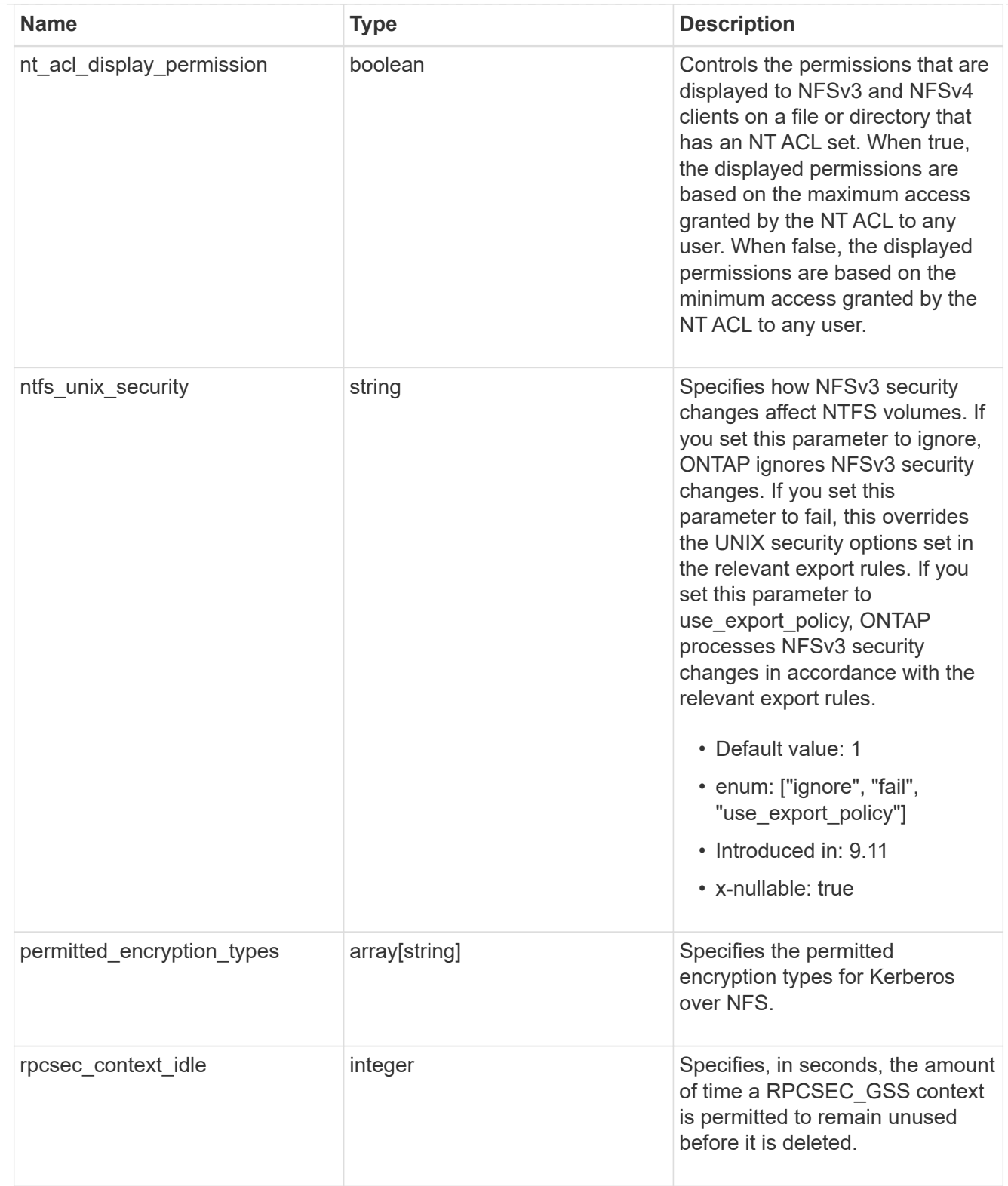

### iops\_raw

The number of I/O operations observed at the storage object. This should be used along with delta time to calculate the rate of I/O operations per unit of time.

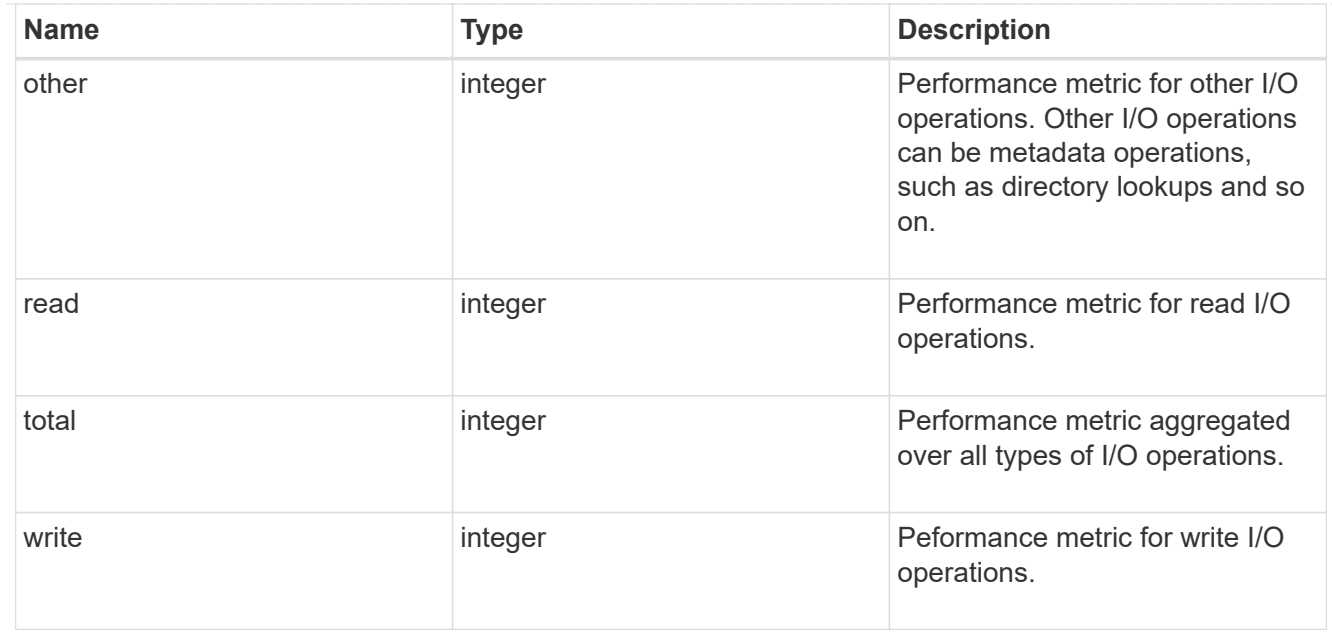

#### latency\_raw

The raw latency in microseconds observed at the storage object. This should be divided by the raw IOPS value to calculate the average latency per I/O operation.

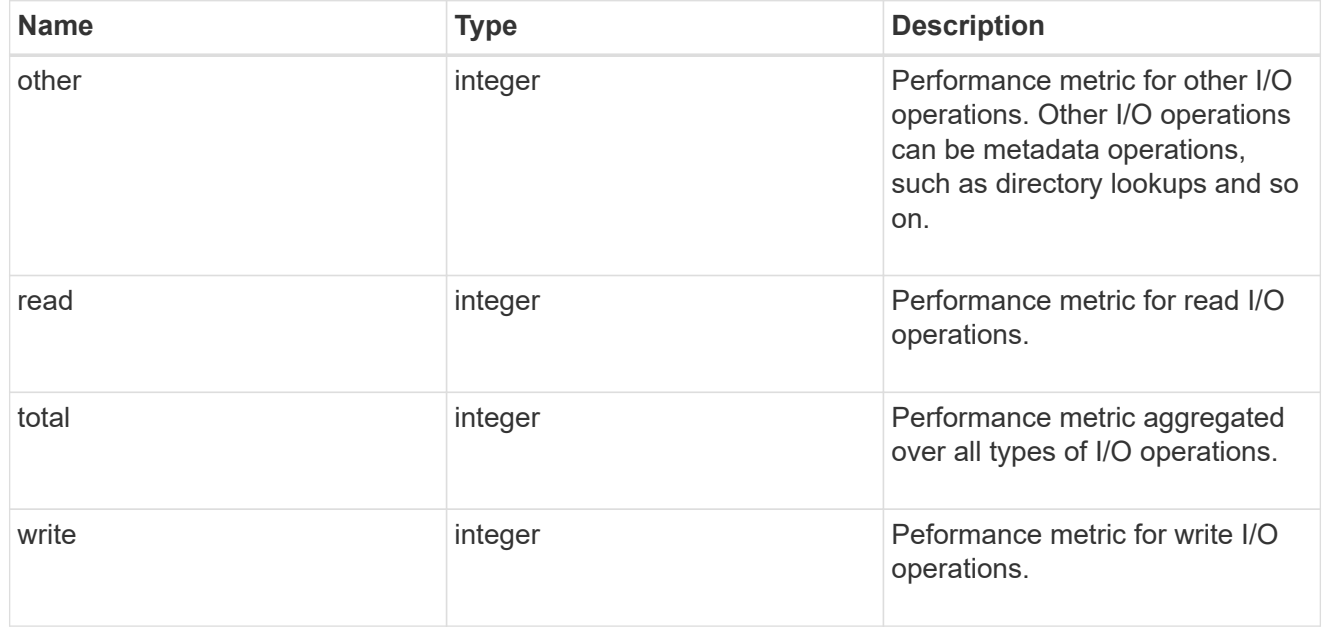

### throughput\_raw

Throughput bytes observed at the storage object. This should be used along with delta time to calculate the rate of throughput bytes per unit of time.

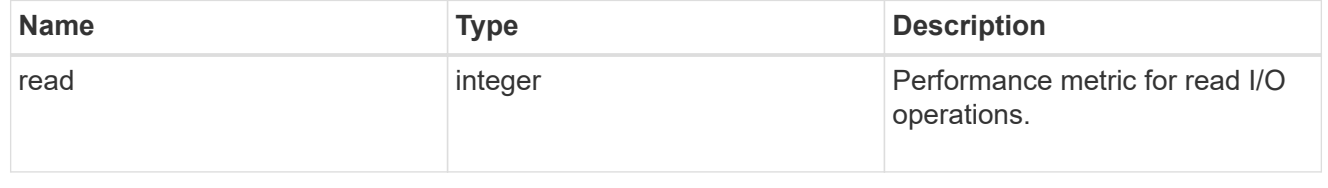

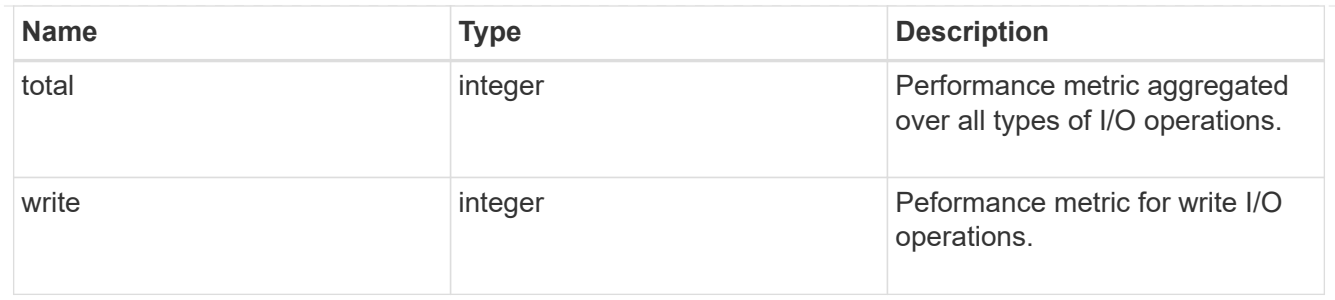

### The NFSv3 operations

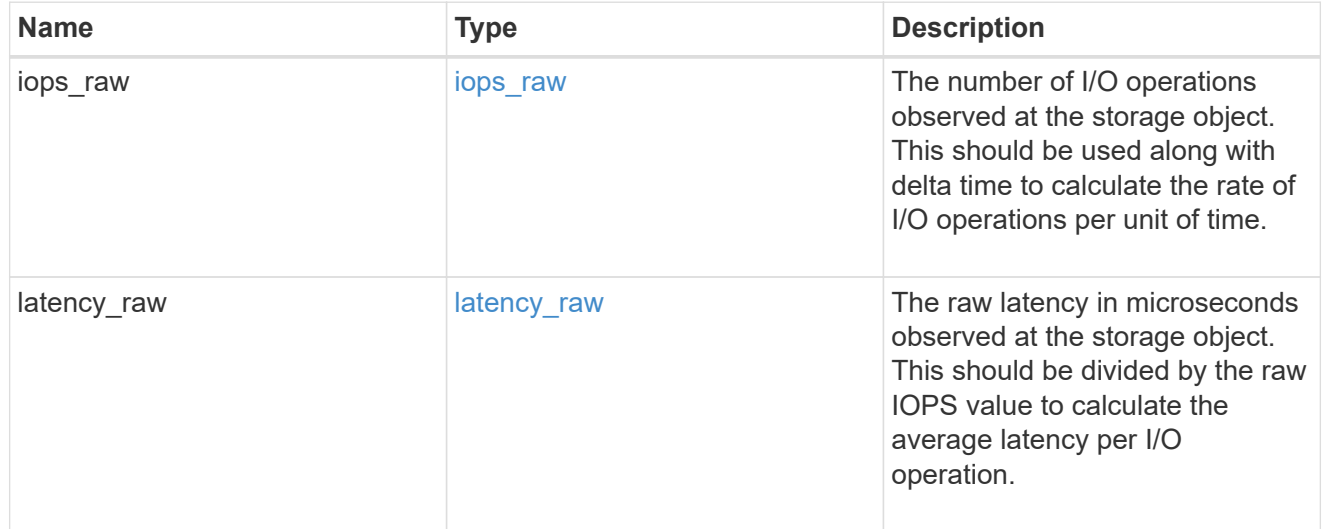

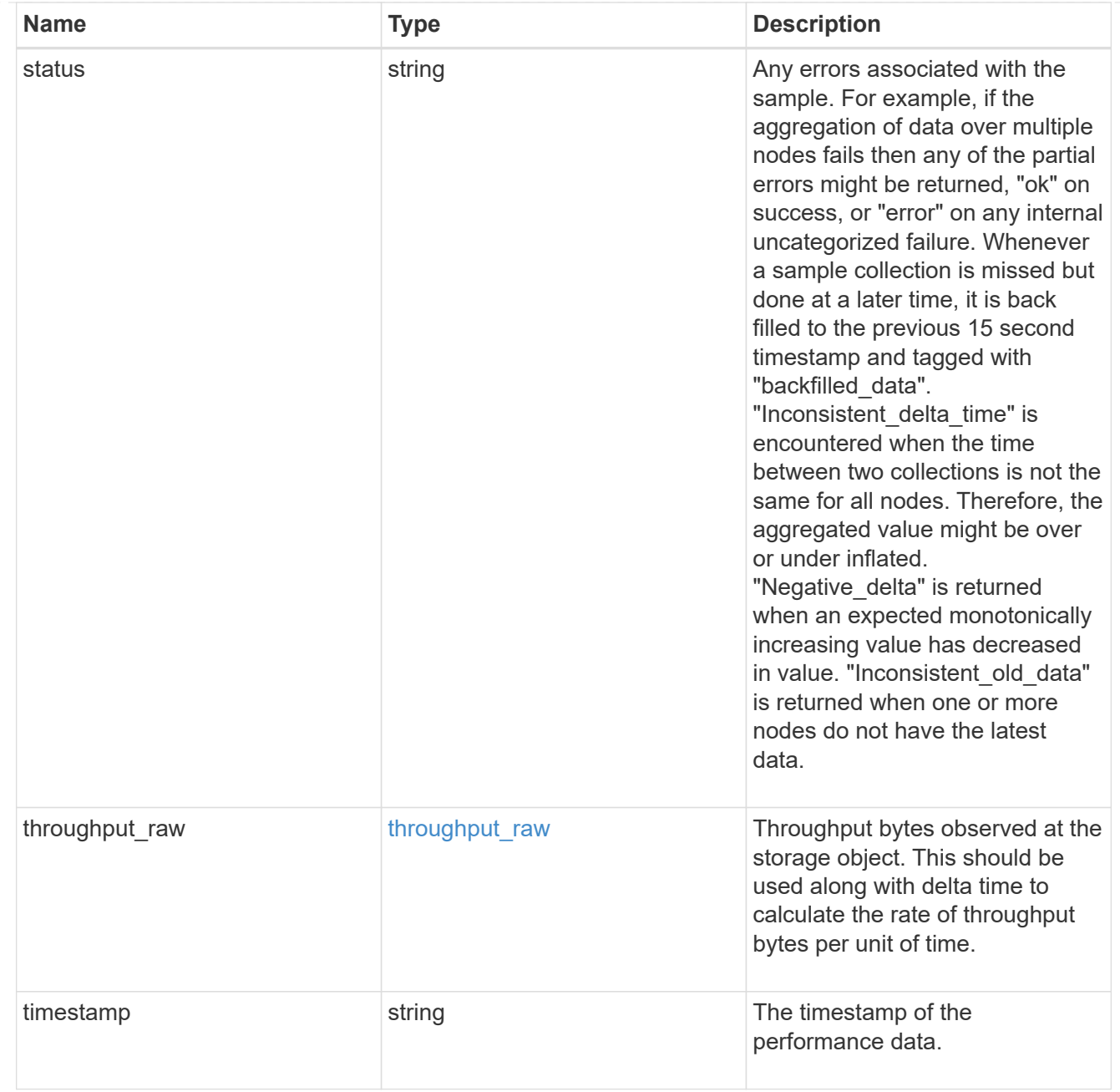

### The NFSv4 operations

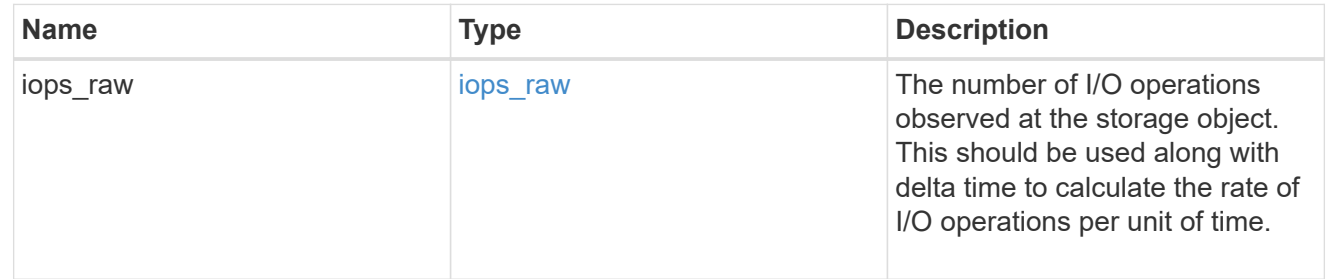

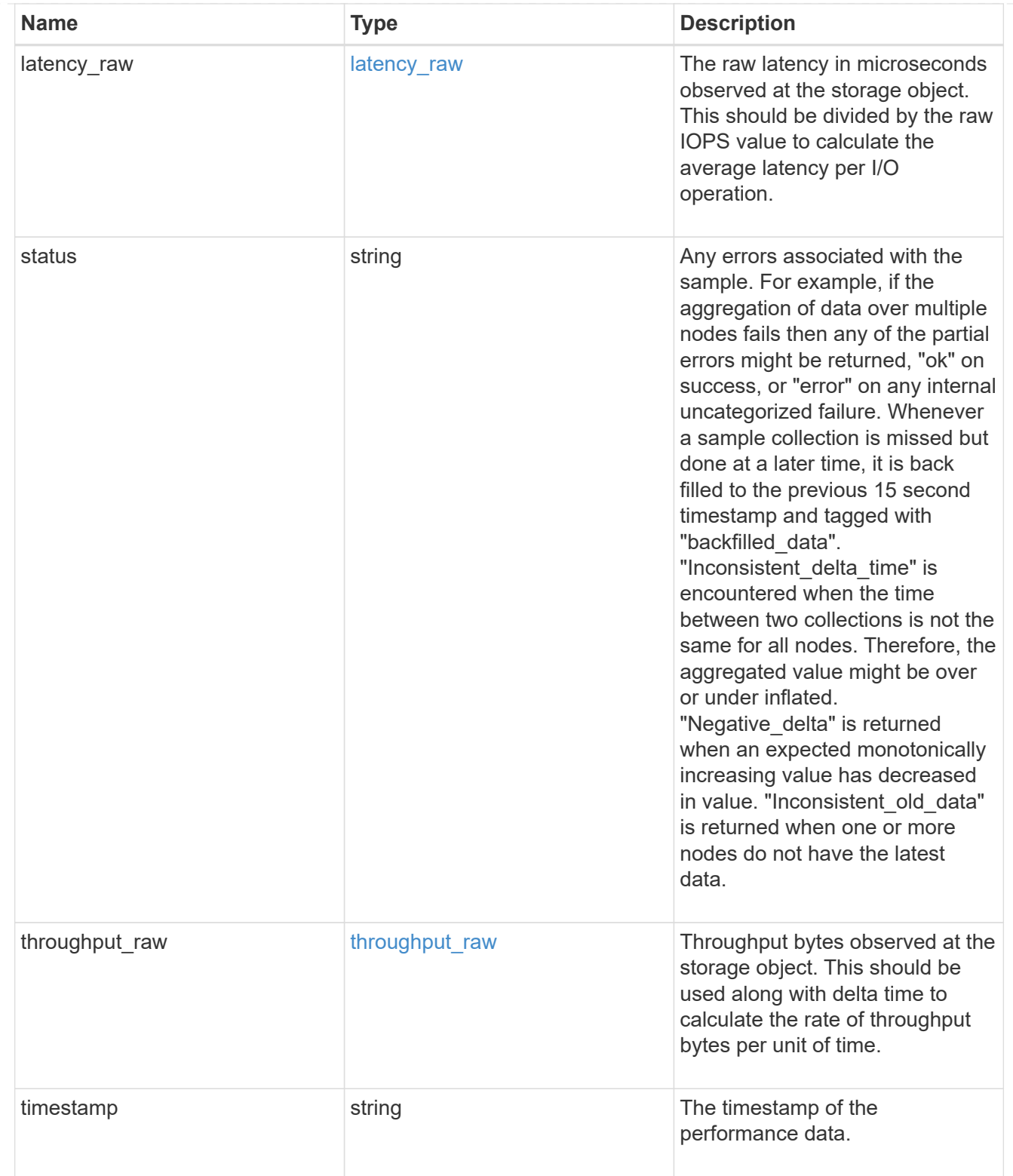

The NFSv4.1 operations

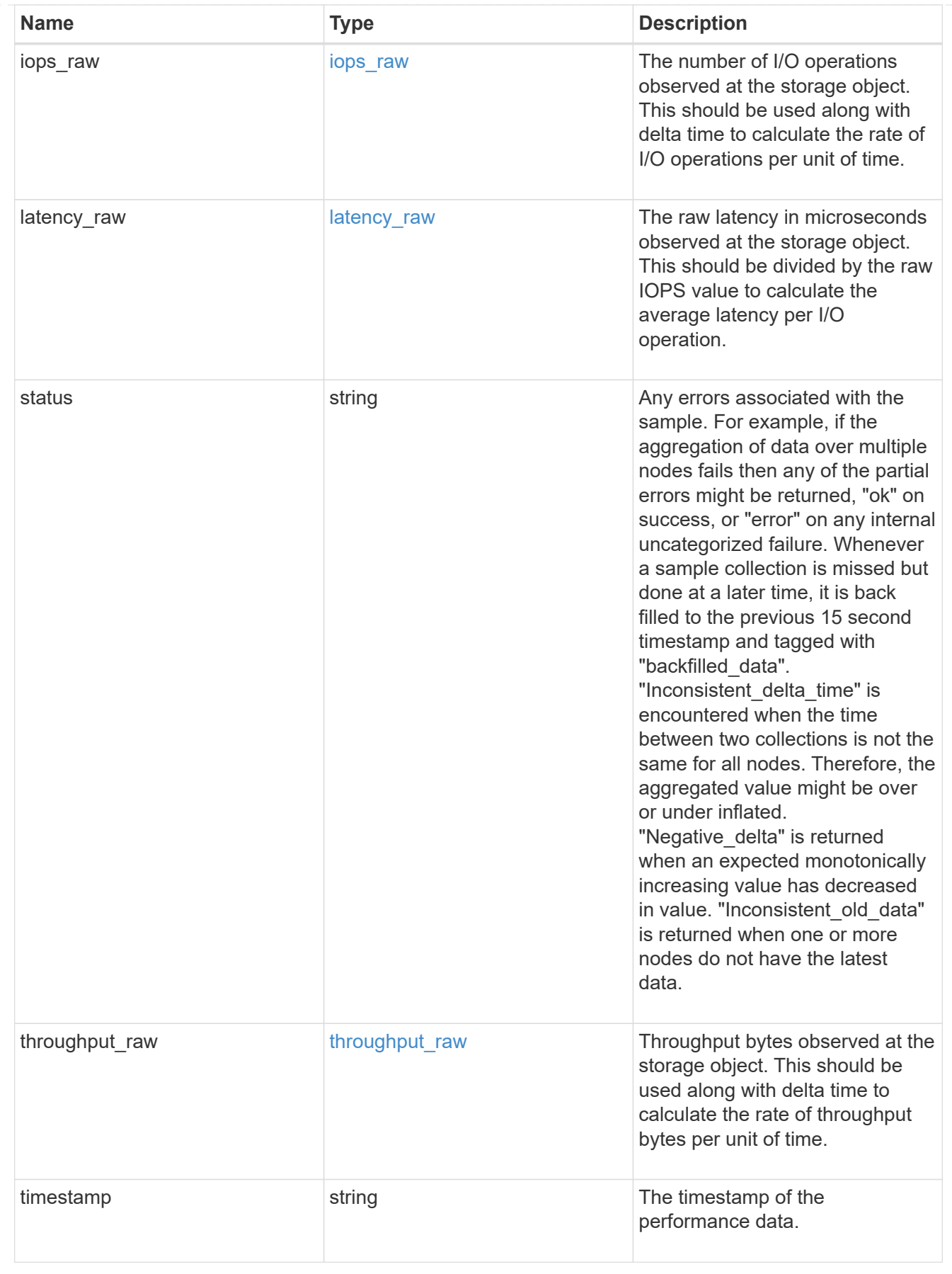

statistics

Realtime performance numbers, such as IOPS latency and throughput, for SVM-NFS protocol.

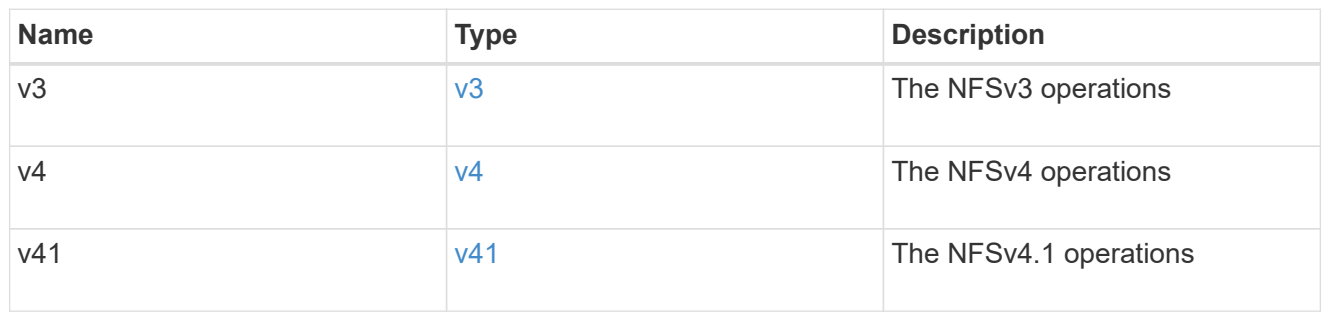

svm

SVM, applies only to SVM-scoped objects.

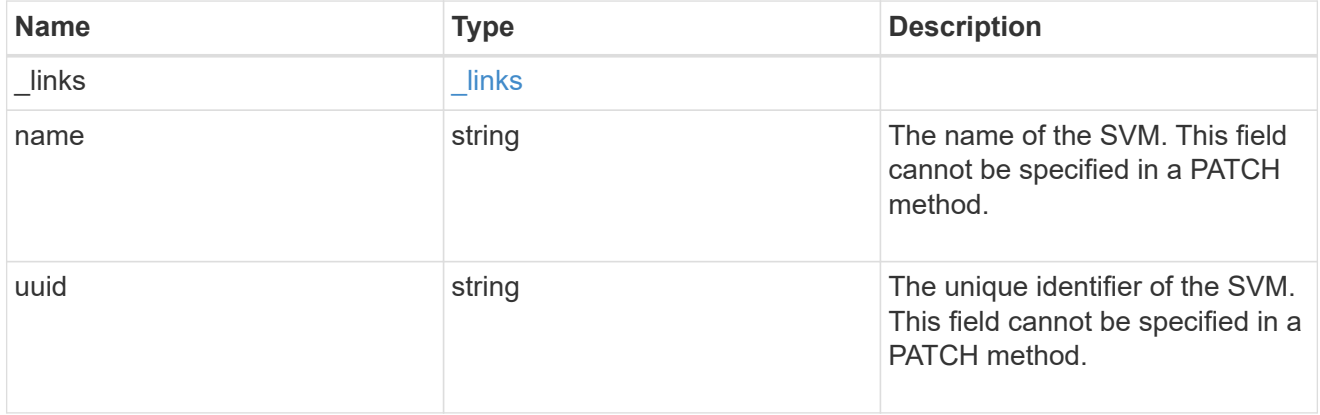

### transport

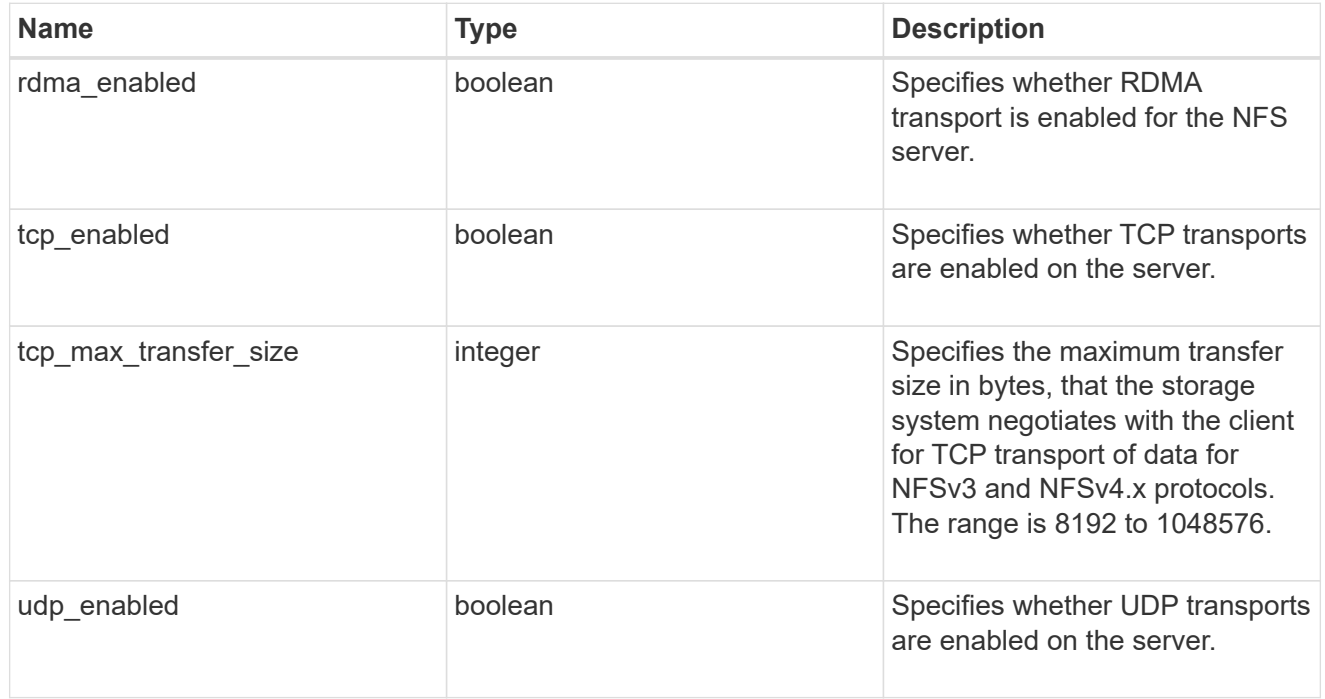

windows

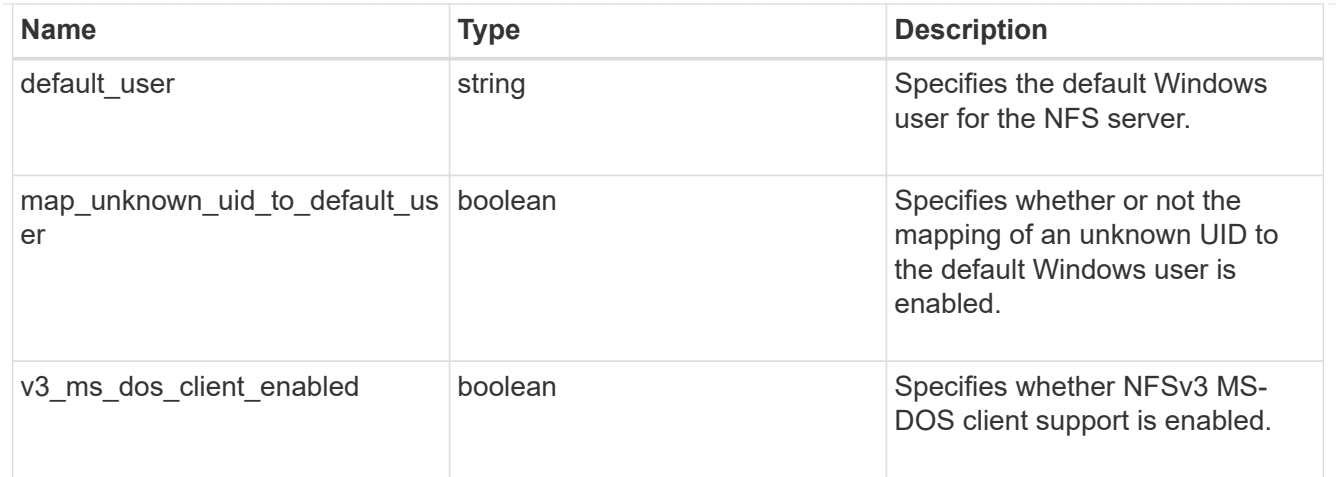

#### error\_arguments

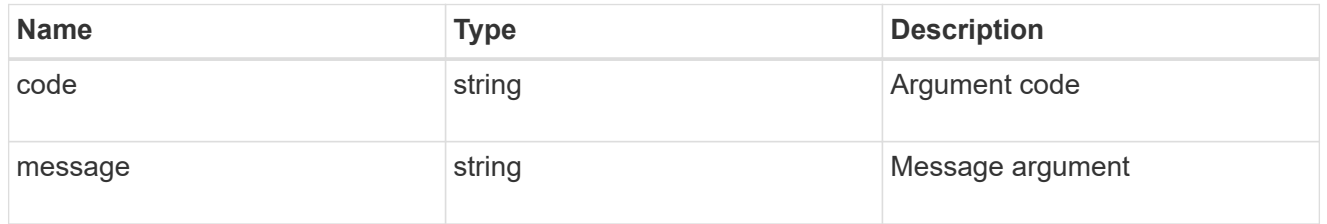

### returned\_error

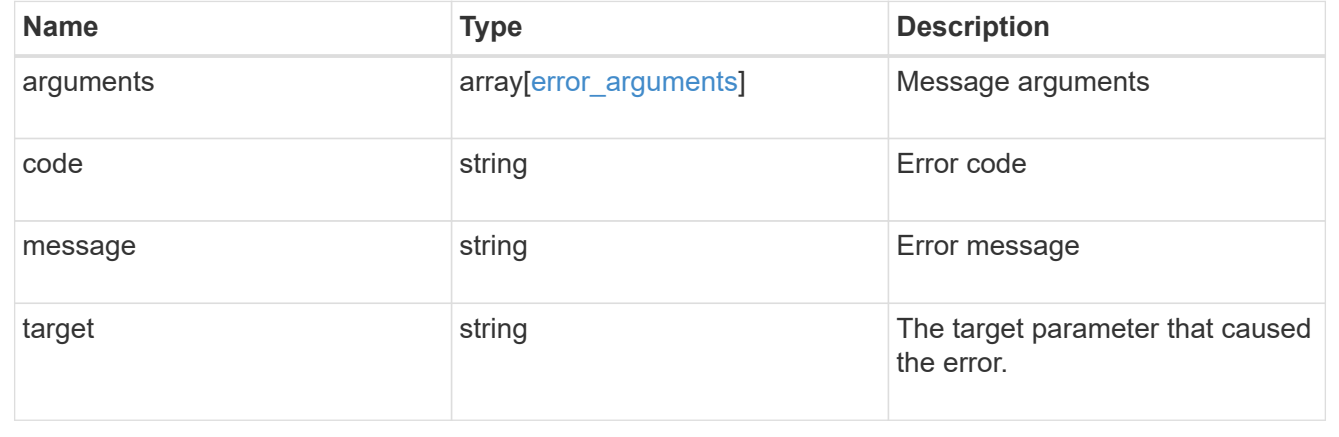

# **Update NFS configuration for an SVM**

PATCH /protocols/nfs/services/{svm.uuid}

### **Introduced In:** 9.6

Updates the NFS configuration of an SVM.

# **Related ONTAP commands**

- vserver nfs modify
- vserver nfs on
- vserver nfs off
- vserver nfs start
- vserver nfs stop

## **Learn more**

• [DOC /protocols/nfs/services](https://docs.netapp.com/us-en/ontap-restapi-9141/{relative_path}protocols_nfs_services_endpoint_overview.html)

## **Parameters**

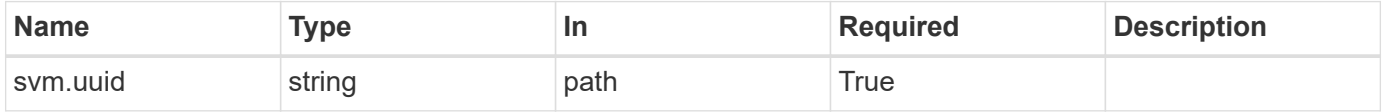

# **Request Body**

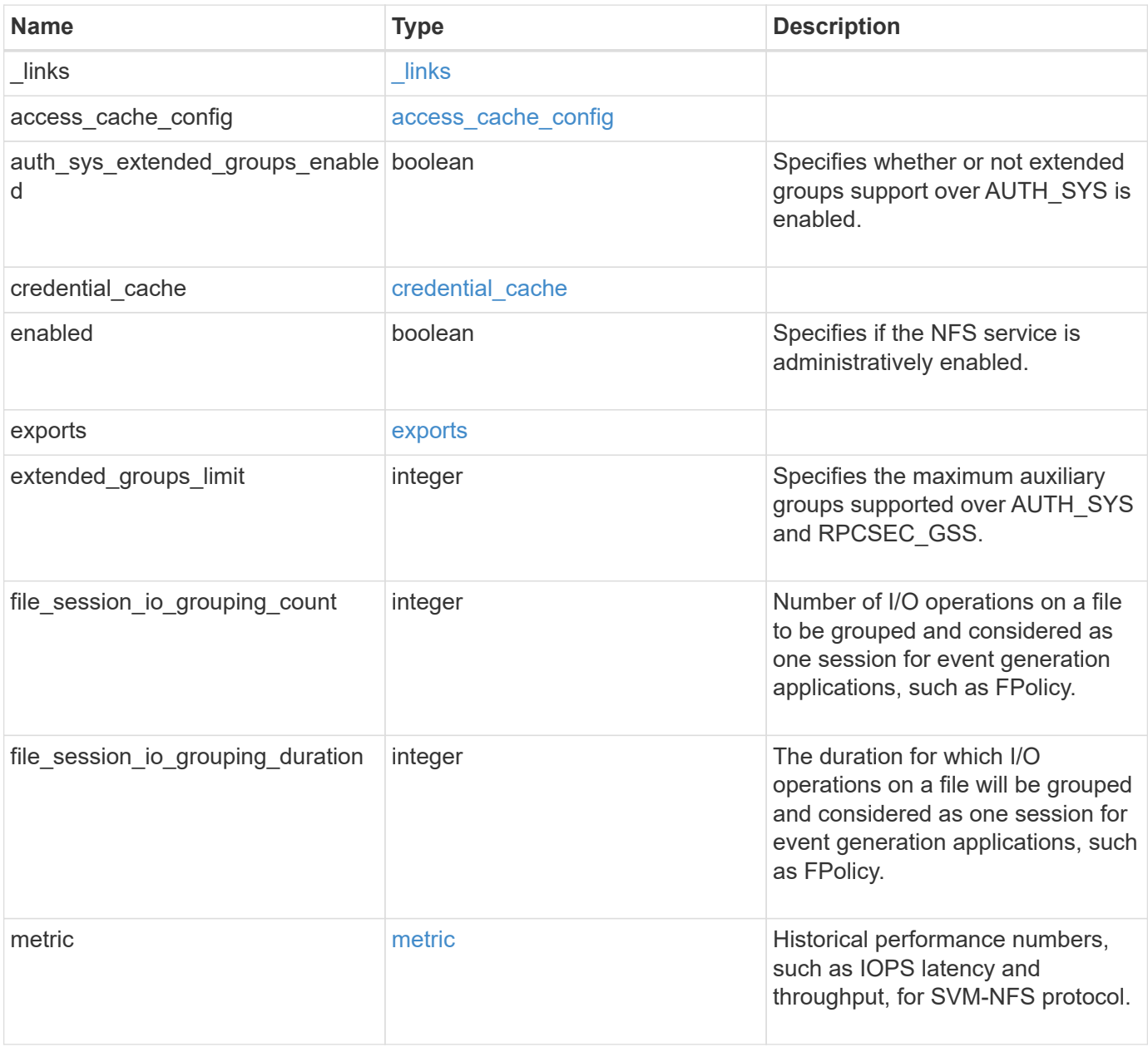

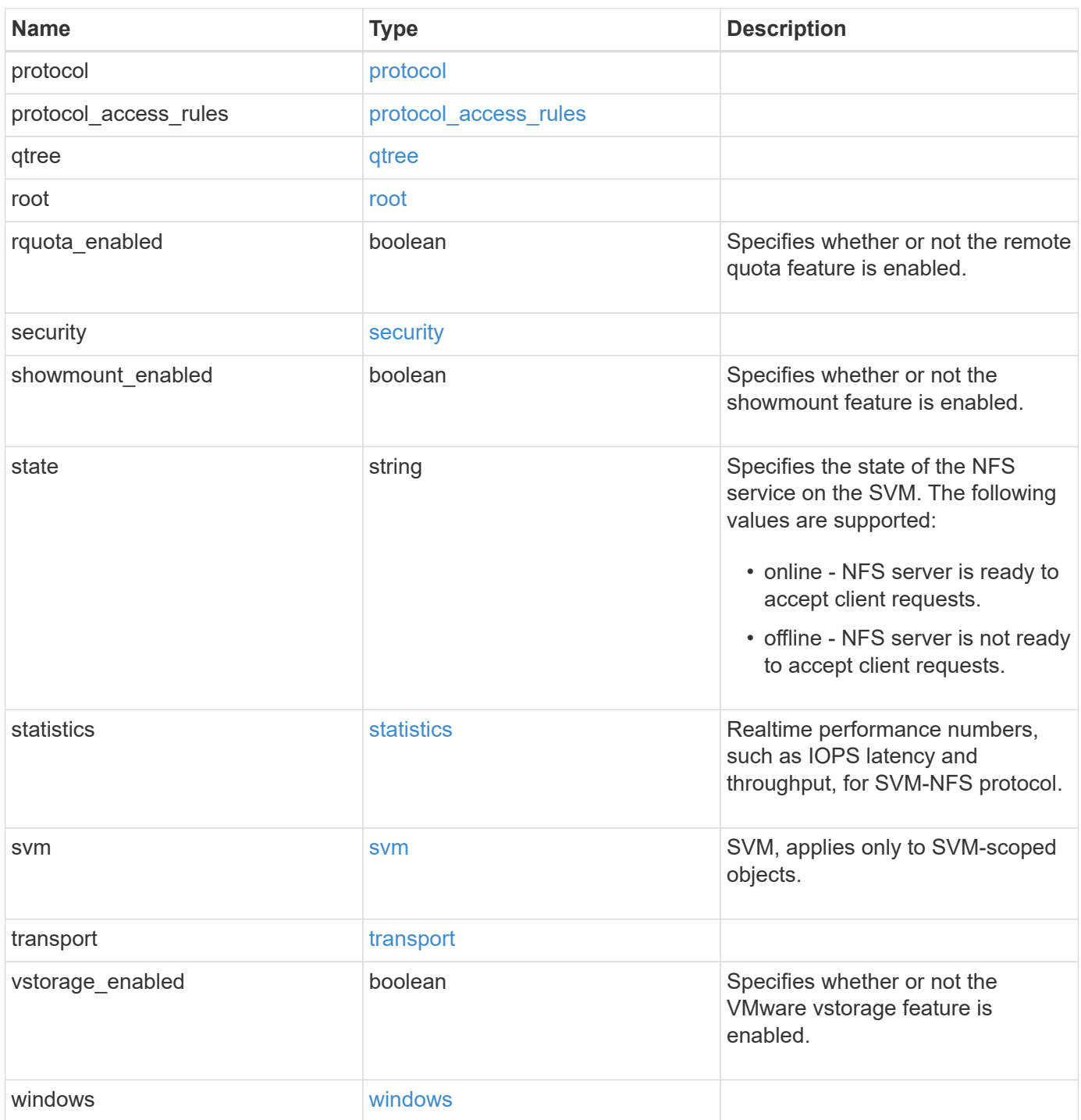

**Example request**

```
{
 " links": {
      "self": {
        "href": "/api/resourcelink"
     }
   },
  "access_cache_config": {
      "harvest_timeout": 3600,
      "ttl_failure": 1,
      "ttl_negative": 30,
      "ttl_positive": 60
   },
   "credential_cache": {
      "negative_ttl": 7200000,
     "positive_ttl": 7200000,
      "transient_error_ttl": 72000
   },
    "exports": {
    "name service lookup protocol": "string"
    },
   "extended_groups_limit": 32,
   "file_session_io_grouping_count": 5000,
   "file_session_io_grouping_duration": 120,
   "metric": {
      "v3": {
      " links": {
          "self": {
            "href": "/api/resourcelink"
          }
        },
        "duration": "PT15S",
        "iops": {
          "read": 200,
          "total": 1000,
          "write": 100
        },
        "latency": {
          "read": 200,
          "total": 1000,
          "write": 100
        },
        "status": "ok",
        "throughput": {
          "read": 200,
```

```
  "total": 1000,
      "write": 100
    },
   "timestamp": "2017-01-25 06:20:13 -0500"
  },
  "v4": {
   "_links": {
     "self": {
       "href": "/api/resourcelink"
     }
    },
    "duration": "PT15S",
    "iops": {
     "read": 200,
     "total": 1000,
     "write": 100
    },
    "latency": {
     "read": 200,
     "total": 1000,
     "write": 100
    },
    "status": "ok",
    "throughput": {
     "read": 200,
     "total": 1000,
     "write": 100
   },
   "timestamp": "2017-01-25 06:20:13 -0500"
  },
  "v41": {
    "_links": {
     "self": {
       "href": "/api/resourcelink"
     }
    },
    "duration": "PT15S",
    "iops": {
     "read": 200,
     "total": 1000,
     "write": 100
    },
    "latency": {
     "read": 200,
     "total": 1000,
     "write": 100
```

```
  },
      "status": "ok",
      "throughput": {
        "read": 200,
        "total": 1000,
        "write": 100
      },
      "timestamp": "2017-01-25 06:20:13 -0500"
    }
  },
  "protocol": {
  "v40 features": {
     "acl_max_aces": 500
    },
  "v41 features": {
    "implementation domain": "string",
     "implementation_name": "string"
    },
    "v4_id_domain": "string"
  },
"protocol access rules": {
 "cifs access type": "string",
  "nfs3 access type": "string",
 "nfs4 access type": "string"
  },
  "security": {
  "chown mode": "string",
 "ntfs unix security": "string",
   "permitted_encryption_types": [
     "string"
 \Box  },
  "state": "string",
  "statistics": {
    "v3": {
    "iops raw": {
        "read": 200,
        "total": 1000,
        "write": 100
      },
    "latency raw": {
       "read": 200,
       "total": 1000,
       "write": 100
      },
      "status": "ok",
```

```
"throughput raw": {
        "read": 200,
        "total": 1000,
        "write": 100
      },
      "timestamp": "2017-01-25 06:20:13 -0500"
    },
    "v4": {
    "iops raw": {
       "read": 200,
       "total": 1000,
       "write": 100
      },
    "latency raw": {
        "read": 200,
       "total": 1000,
       "write": 100
      },
      "status": "ok",
    "throughput raw": {
       "read": 200,
       "total": 1000,
        "write": 100
      },
      "timestamp": "2017-01-25 06:20:13 -0500"
    },
    "v41": {
      "iops_raw": {
        "read": 200,
        "total": 1000,
        "write": 100
      },
    "latency raw": {
        "read": 200,
       "total": 1000,
       "write": 100
      },
      "status": "ok",
    "throughput raw": {
        "read": 200,
       "total": 1000,
       "write": 100
      },
      "timestamp": "2017-01-25 06:20:13 -0500"
    }
  },
```

```
  "svm": {
    " links": {
       "self": {
         "href": "/api/resourcelink"
       }
      },
    "name": "svm1",
     "uuid": "02c9e252-41be-11e9-81d5-00a0986138f7"
    },
    "transport": {
     "tcp_max_transfer_size": 16384
    },
    "windows": {
     "default_user": "string"
   }
}
```
## **Response**

Status: 200, Ok

### **Error**

Status: Default

### ONTAP Error Response Codes

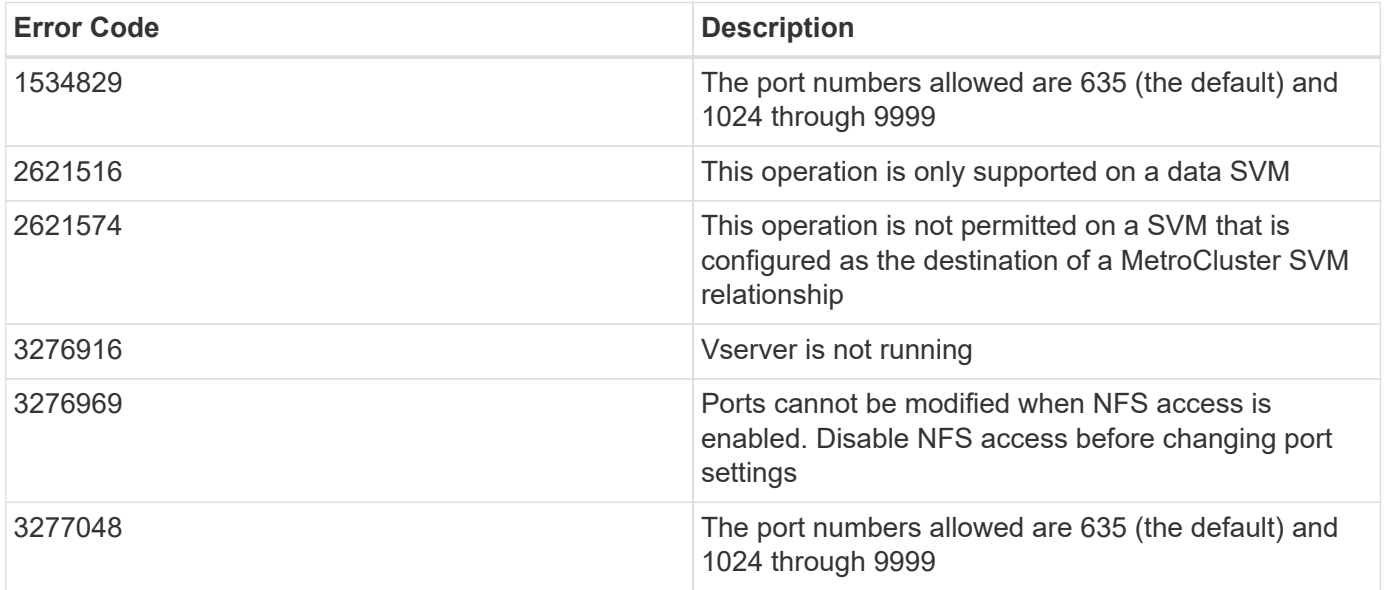

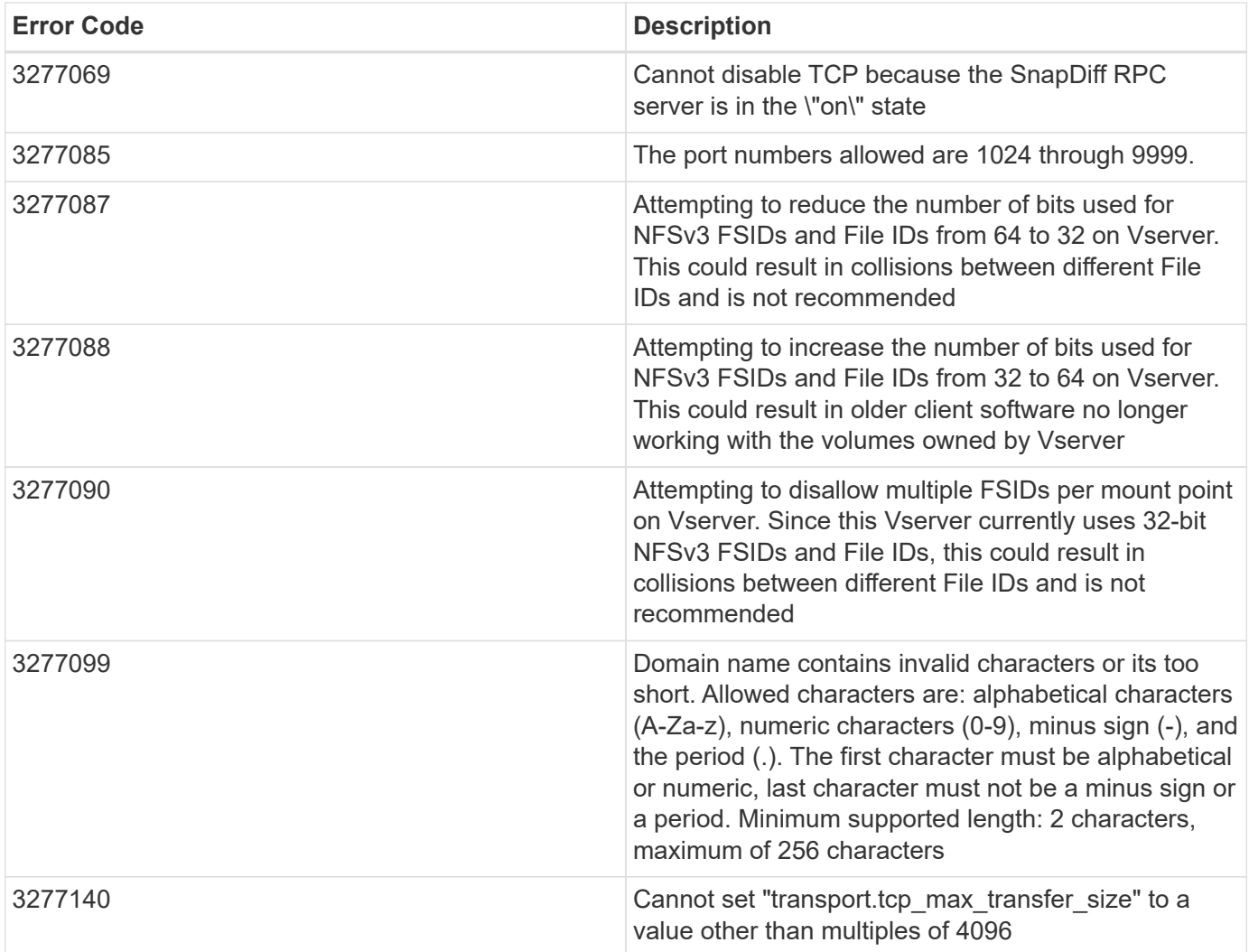

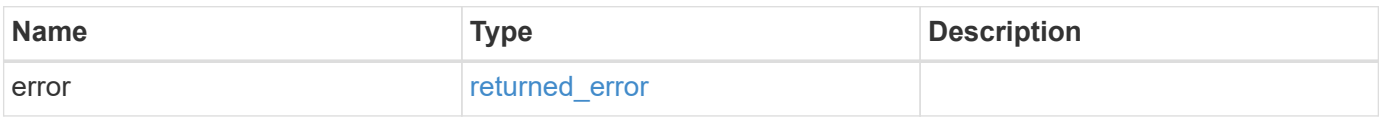

### **Example error**

```
{
   "error": {
     "arguments": [
     \{  "code": "string",
        "message": "string"
      }
      ],
     "code": "4",
     "message": "entry doesn't exist",
     "target": "uuid"
   }
}
```
# **Definitions**

### **See Definitions**

href

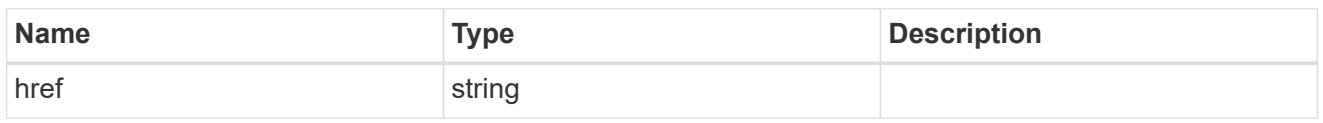

\_links

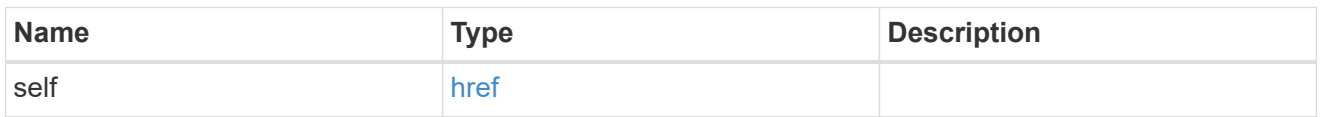

### access\_cache\_config

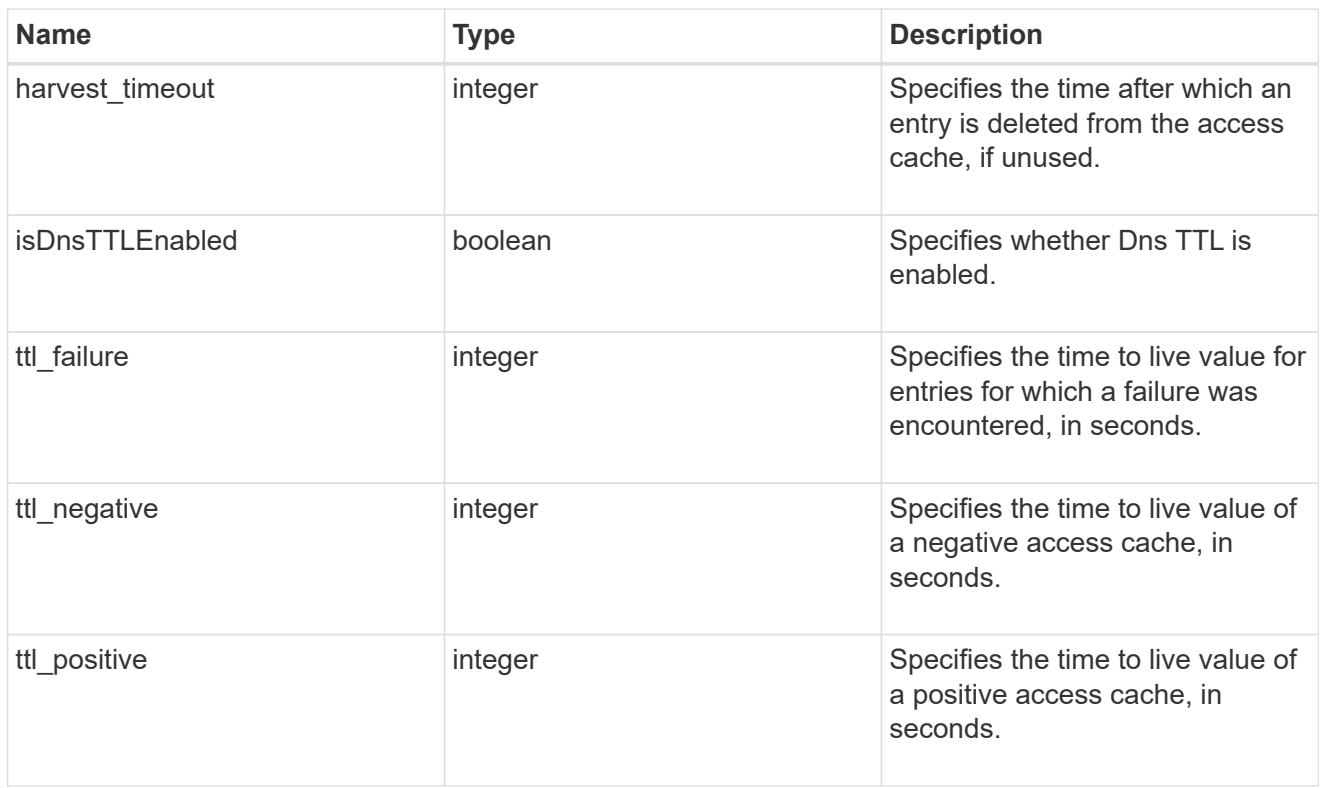

### credential\_cache

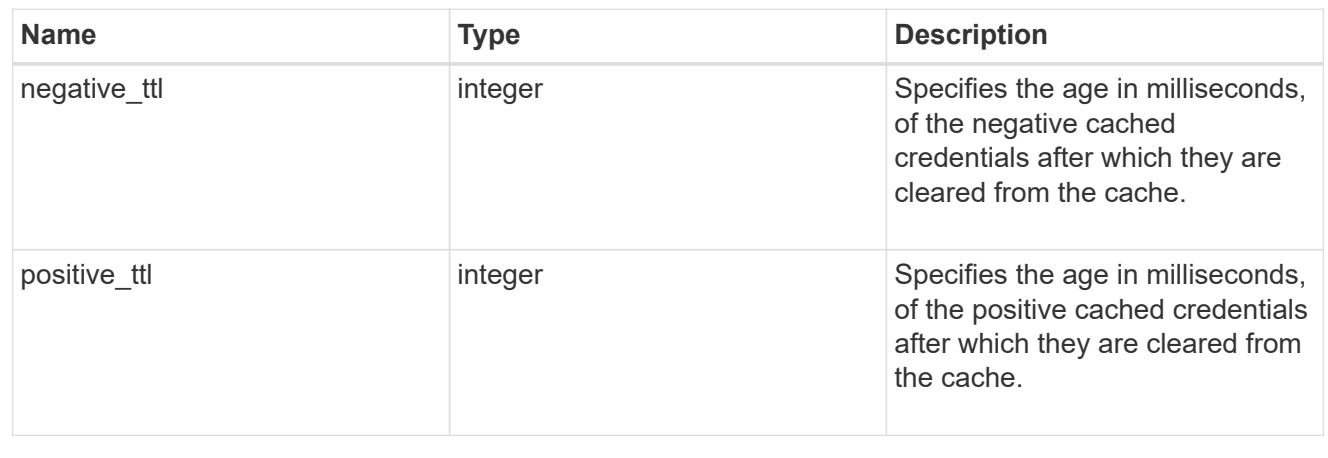

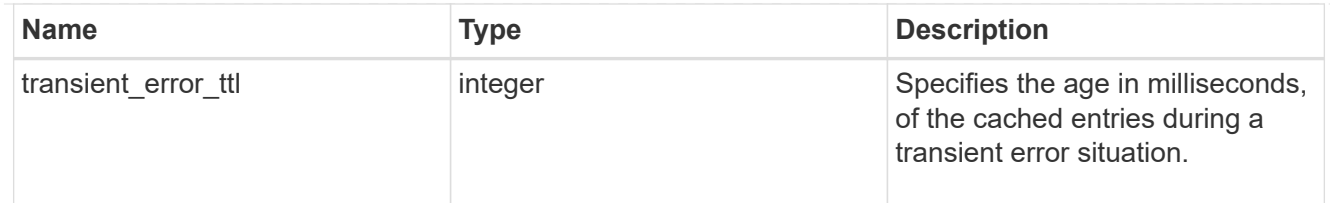

### exports

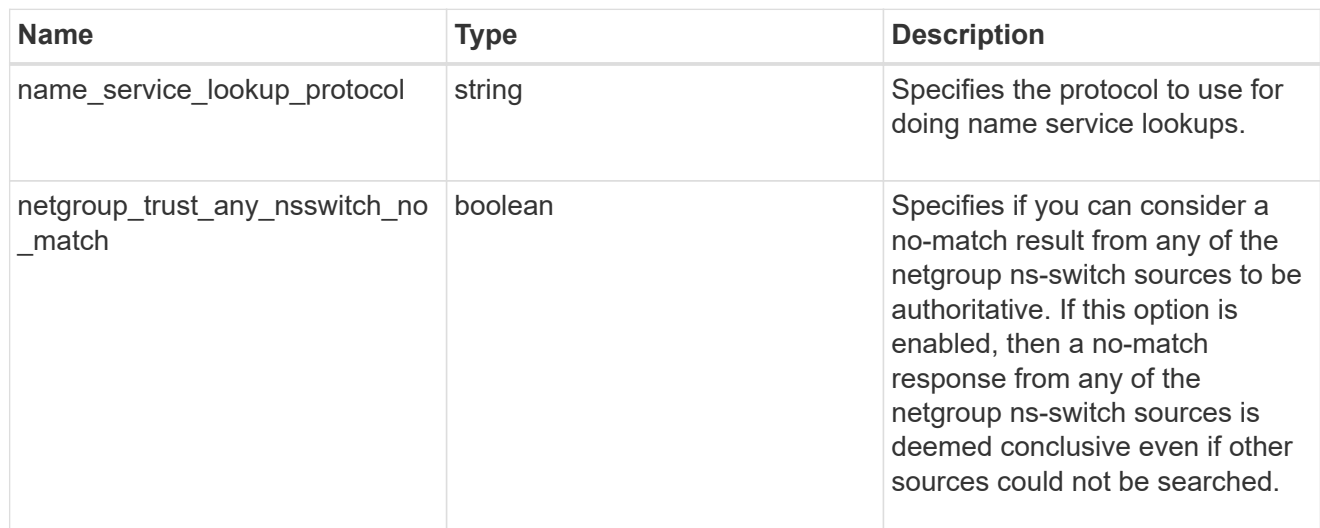

## iops

The rate of I/O operations observed at the storage object.

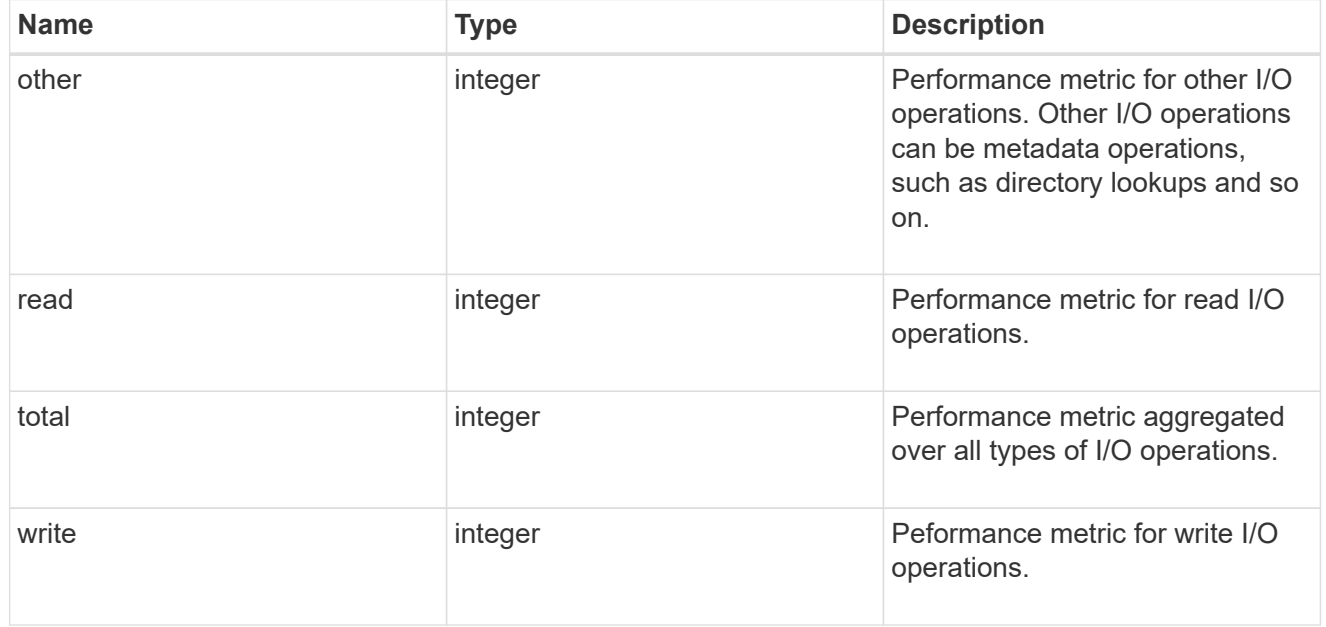

## latency

The round trip latency in microseconds observed at the storage object.

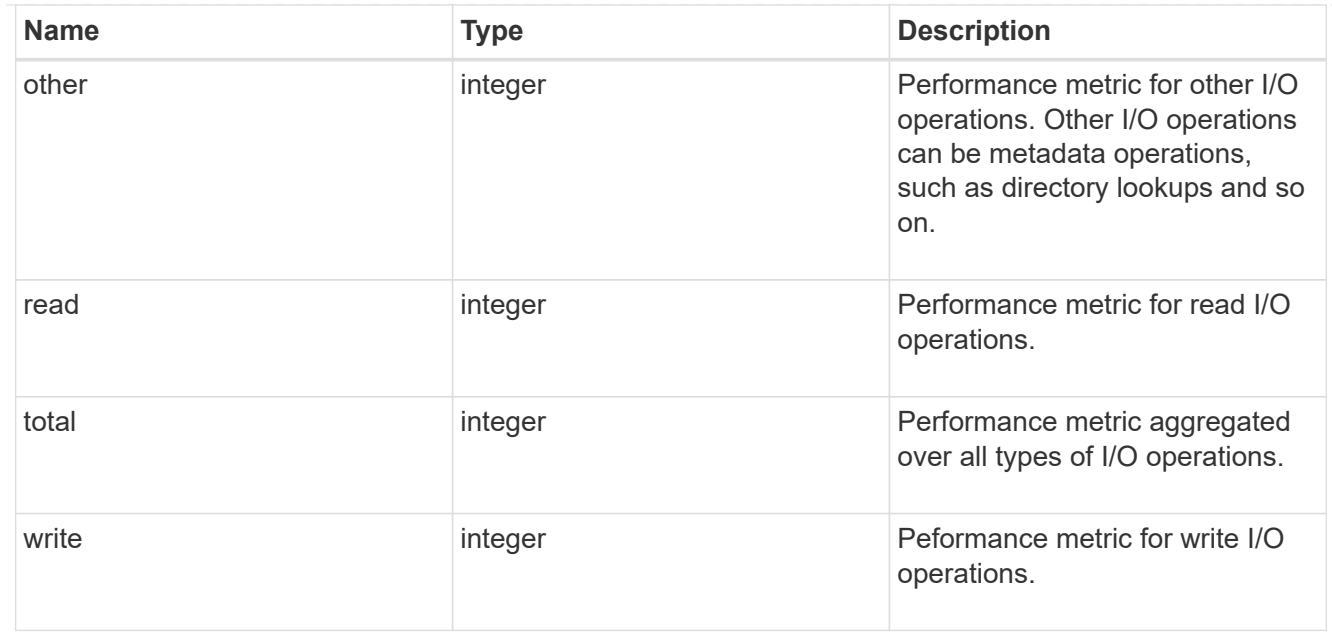

# throughput

The rate of throughput bytes per second observed at the storage object.

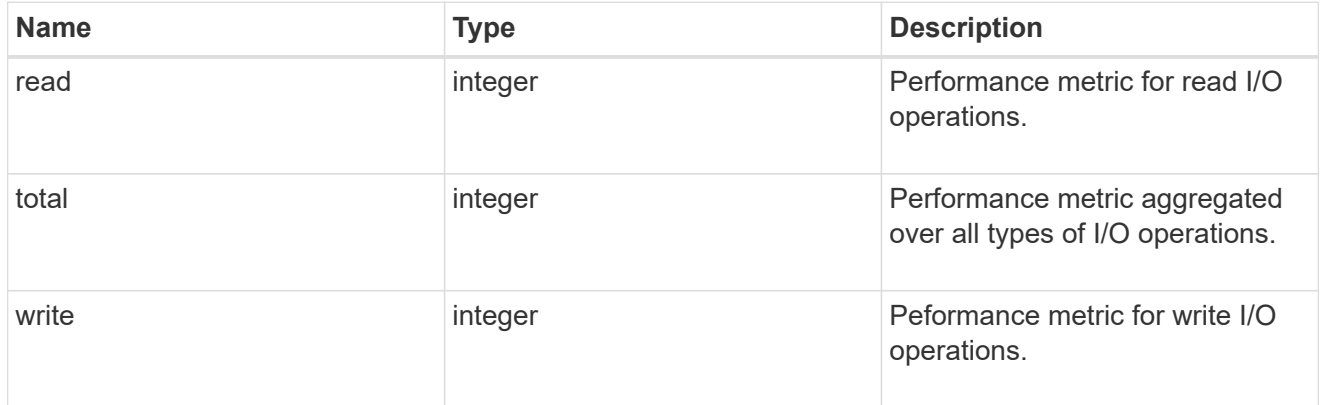

### v3

### The NFSv3 operations

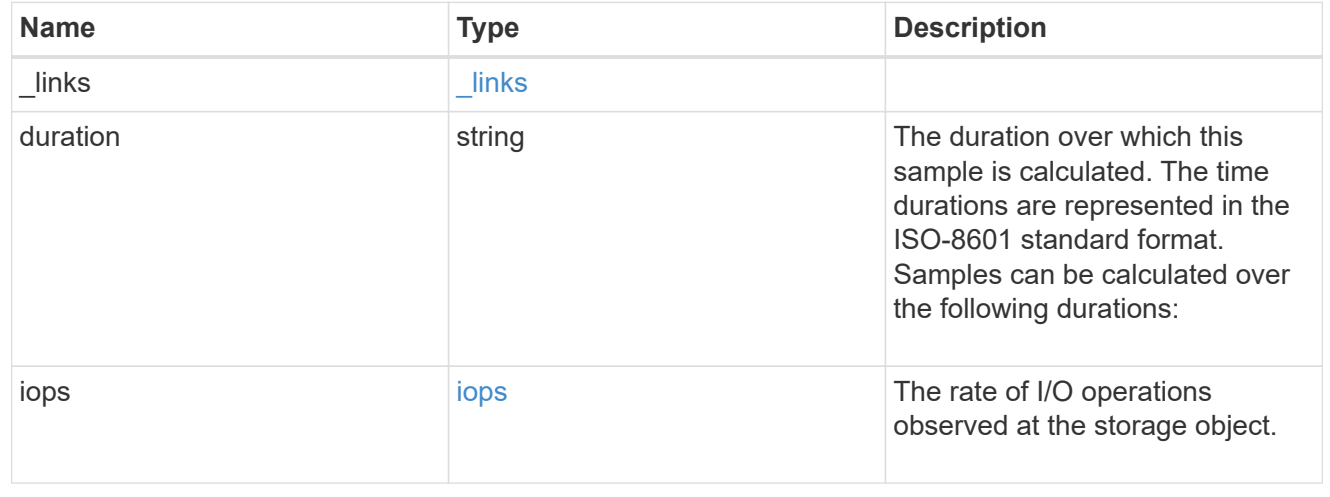

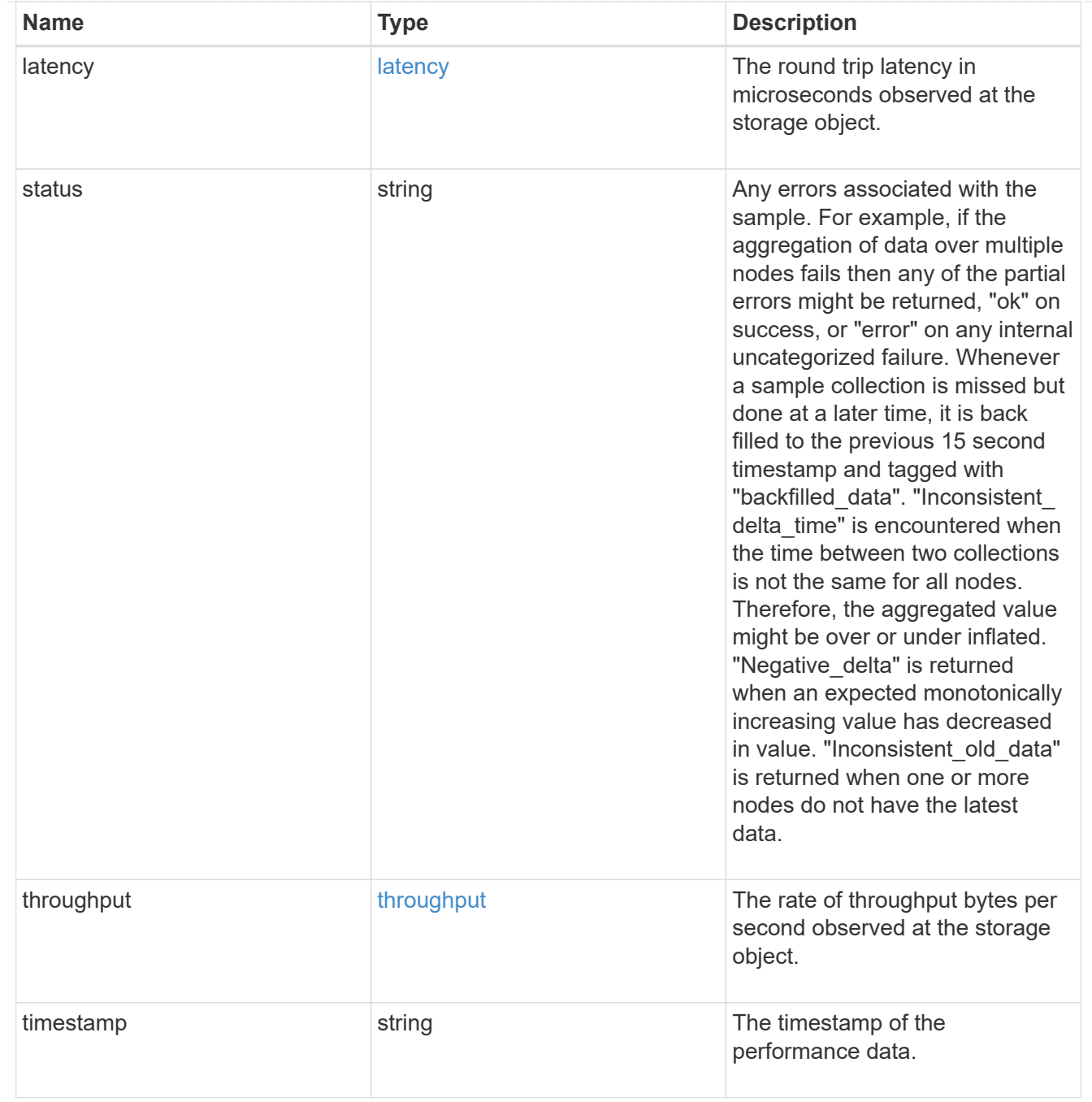

## The NFSv4 operations

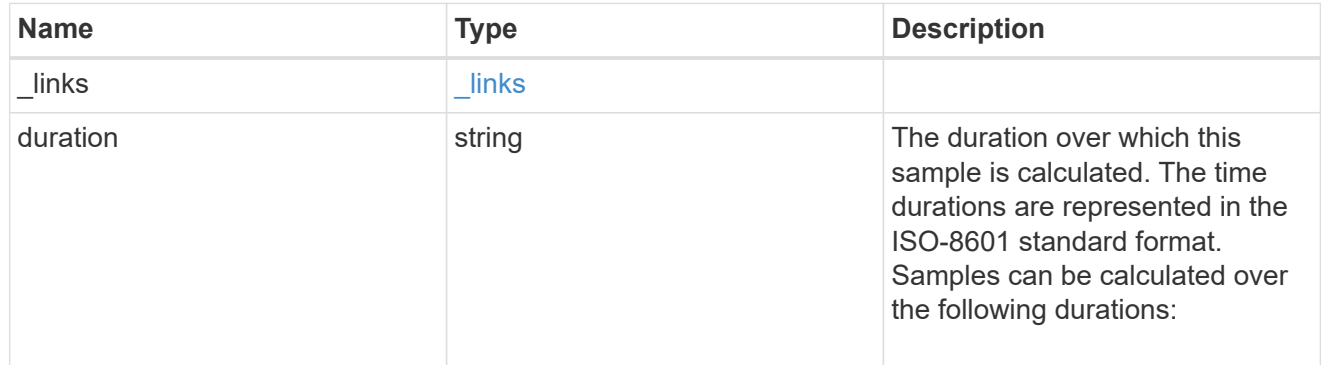

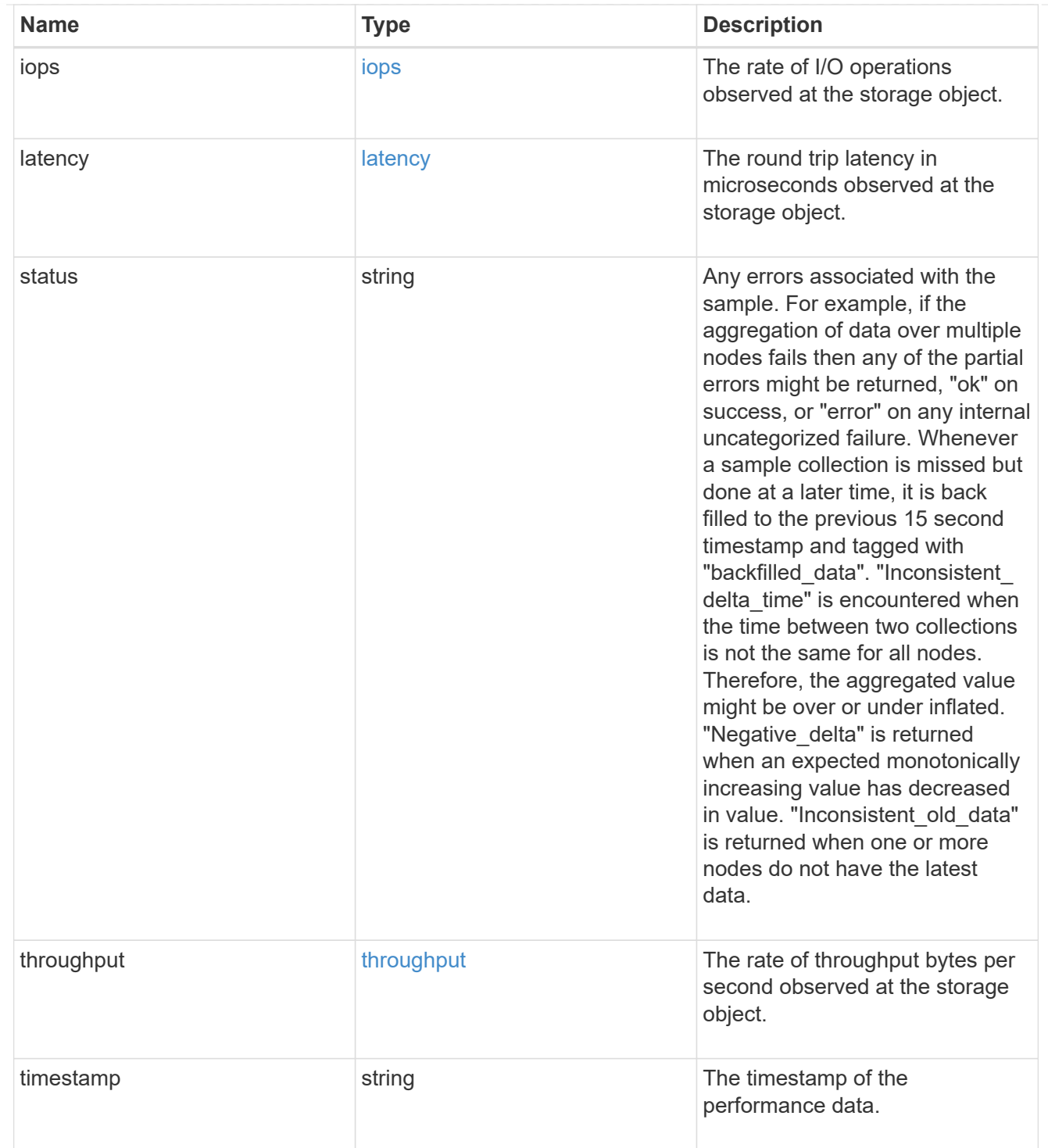

The NFSv4.1 operations

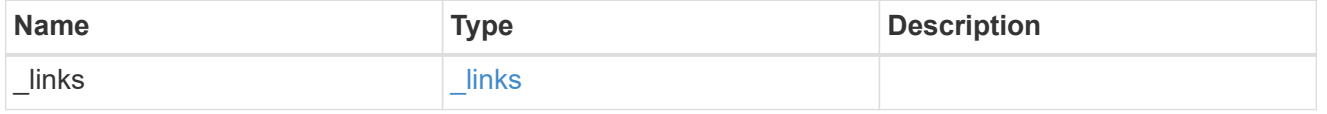

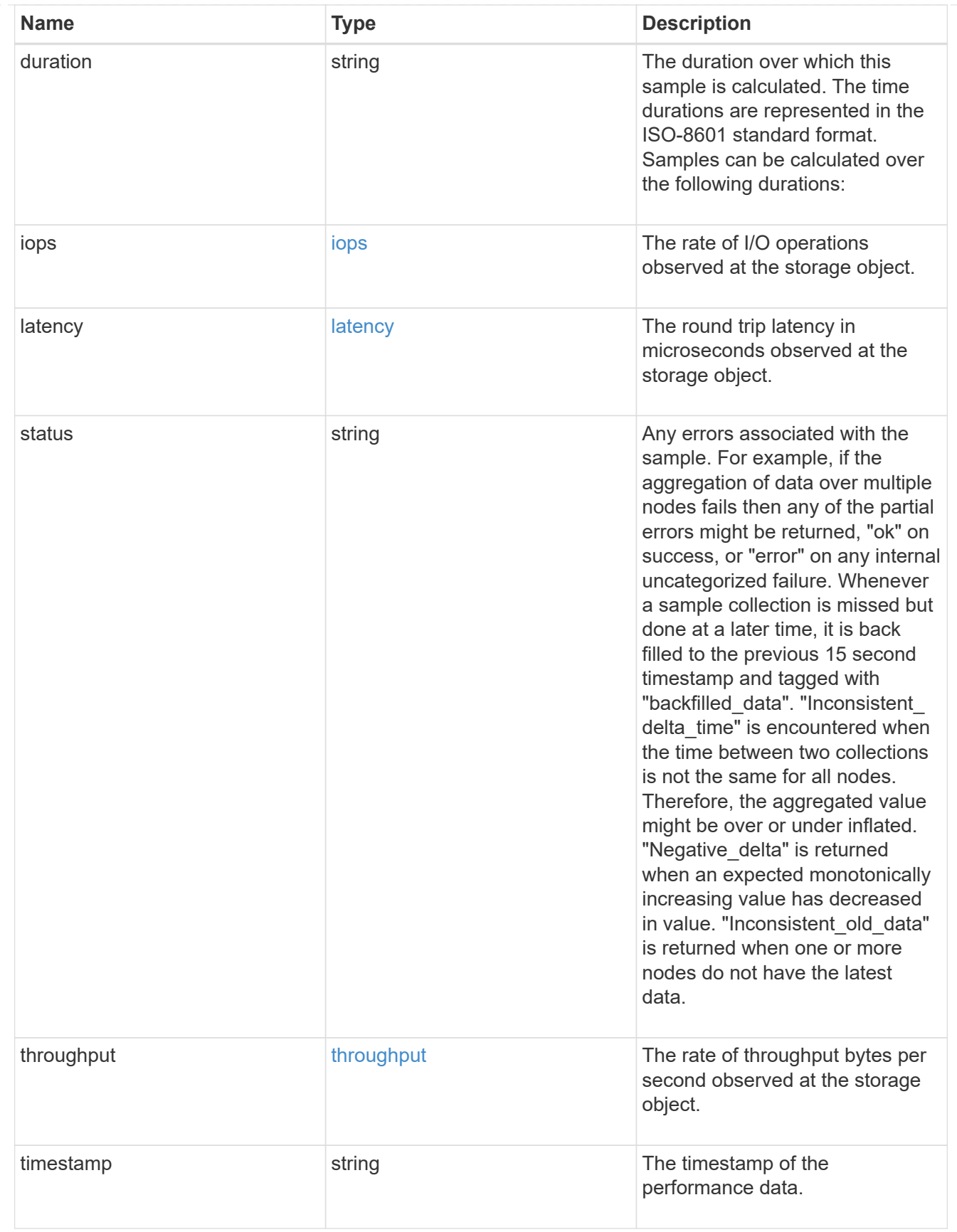

### metric

Historical performance numbers, such as IOPS latency and throughput, for SVM-NFS protocol.

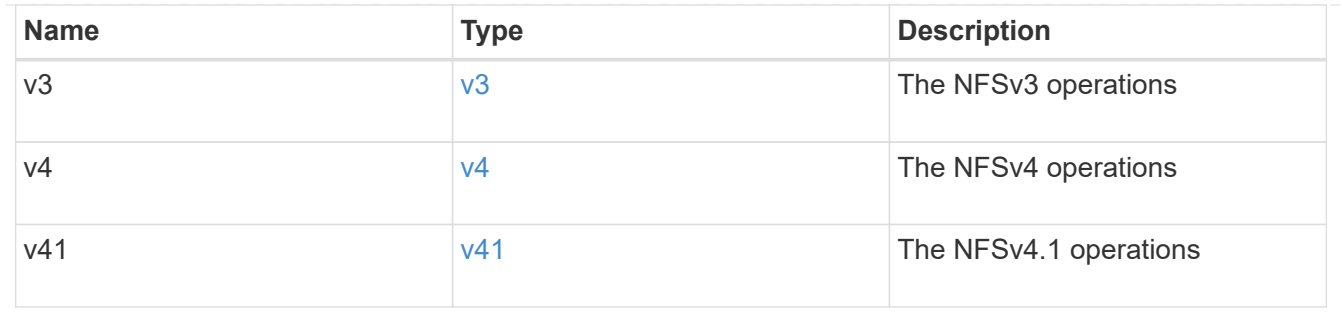

## v3\_features

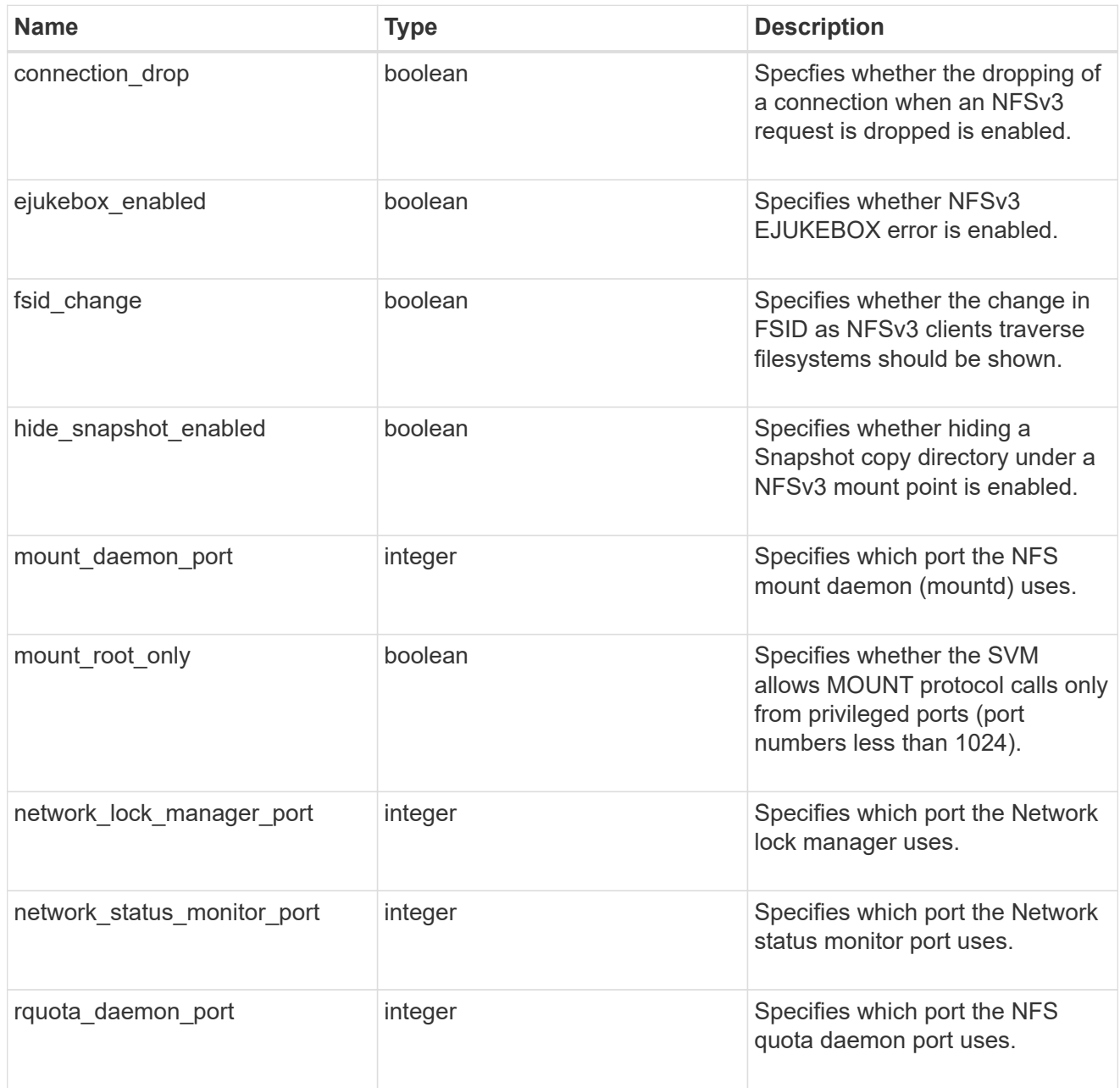

v40\_features

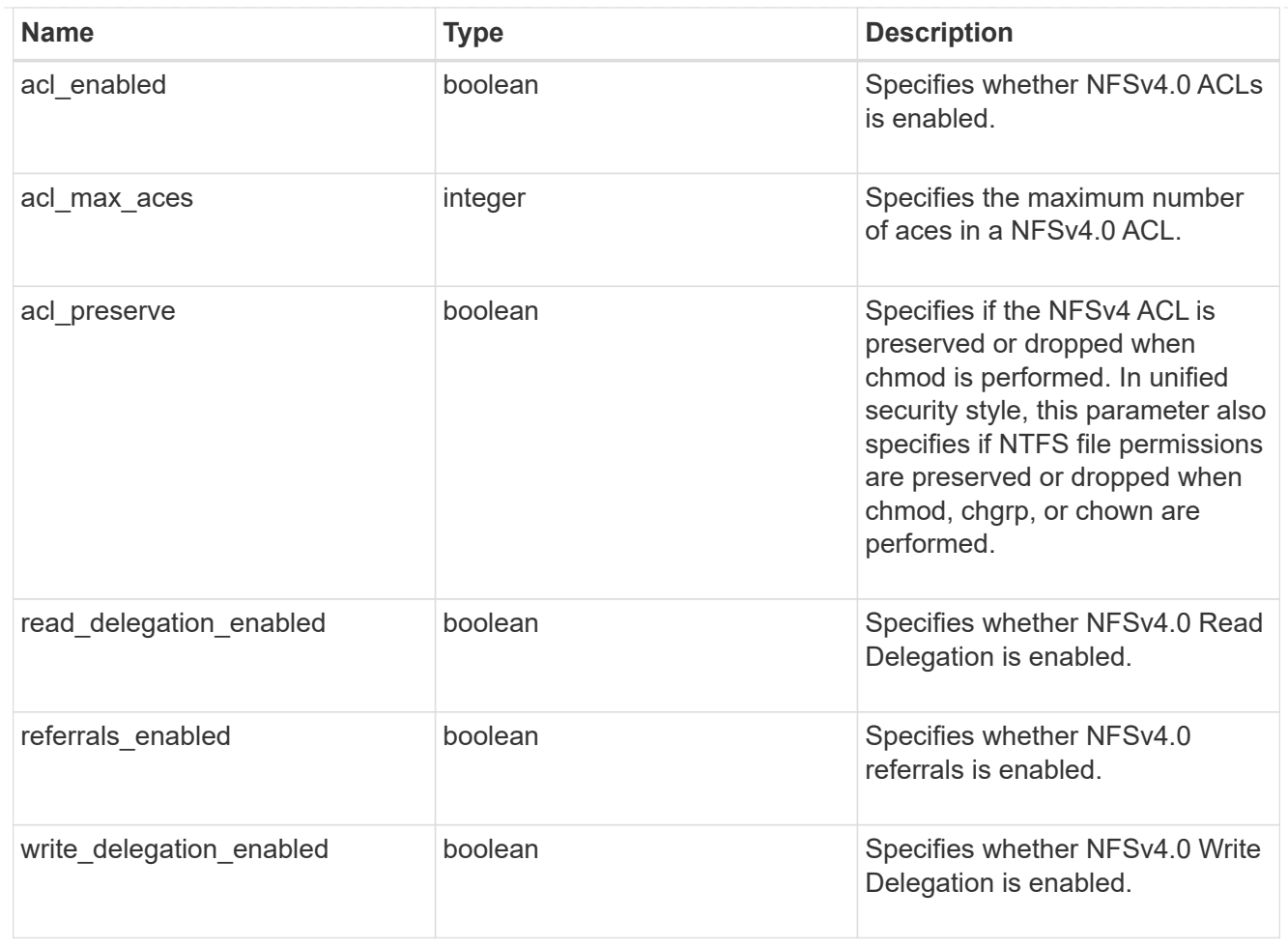

## v41\_features

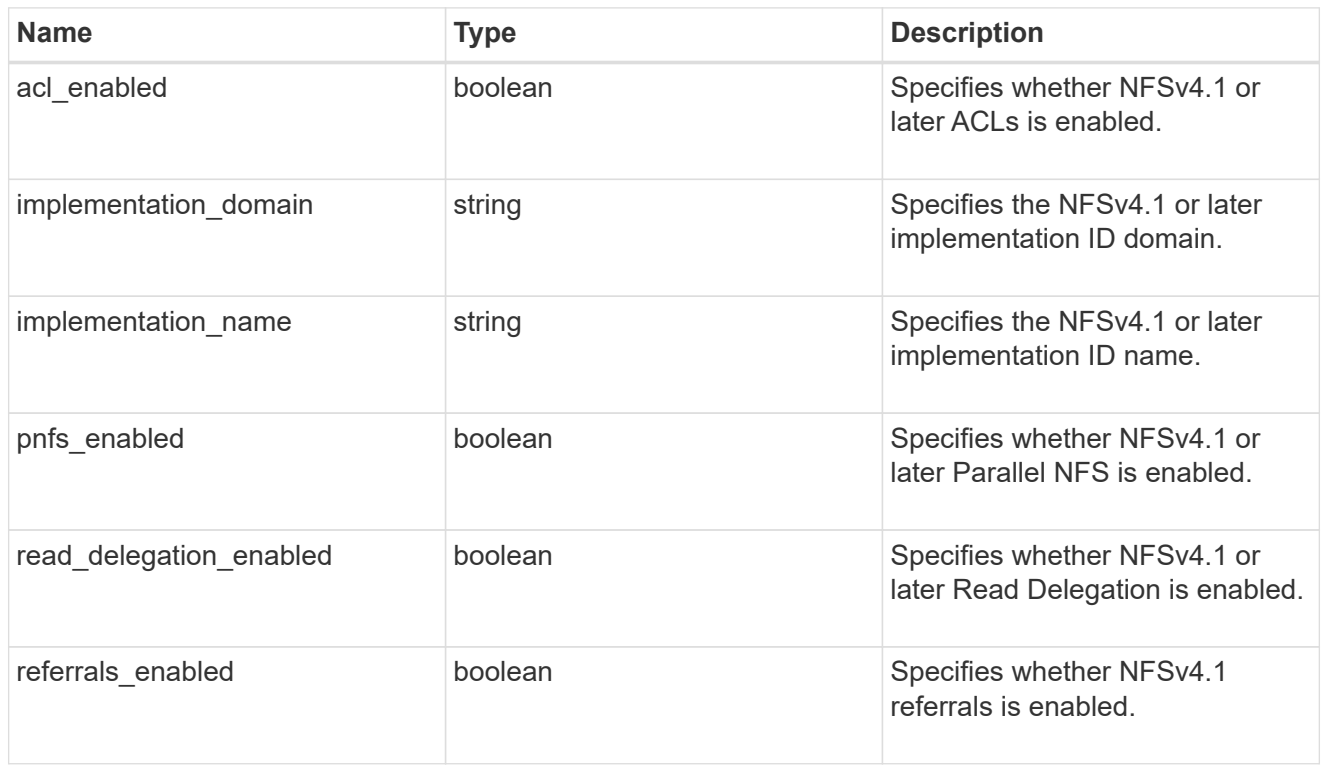

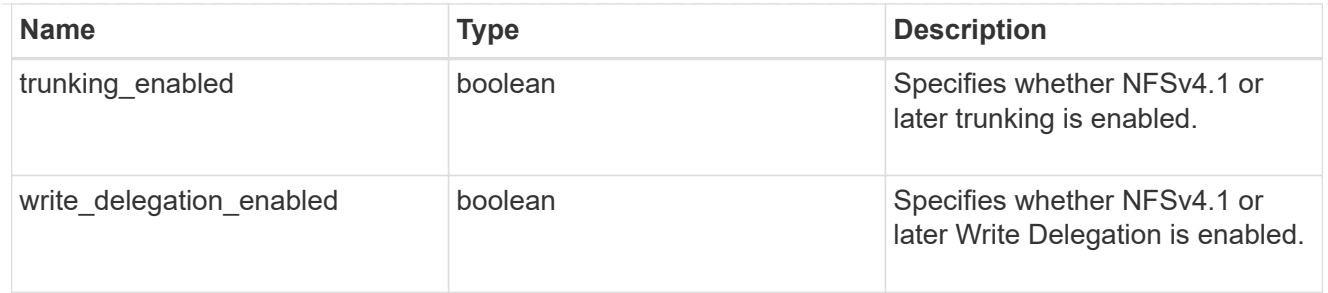

# v42\_features

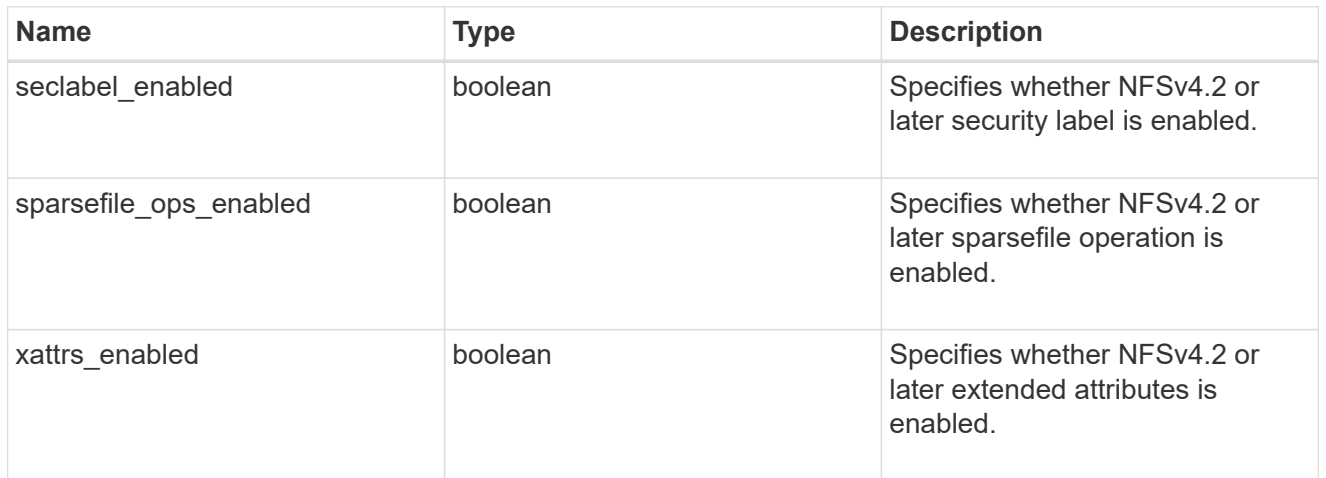

## protocol

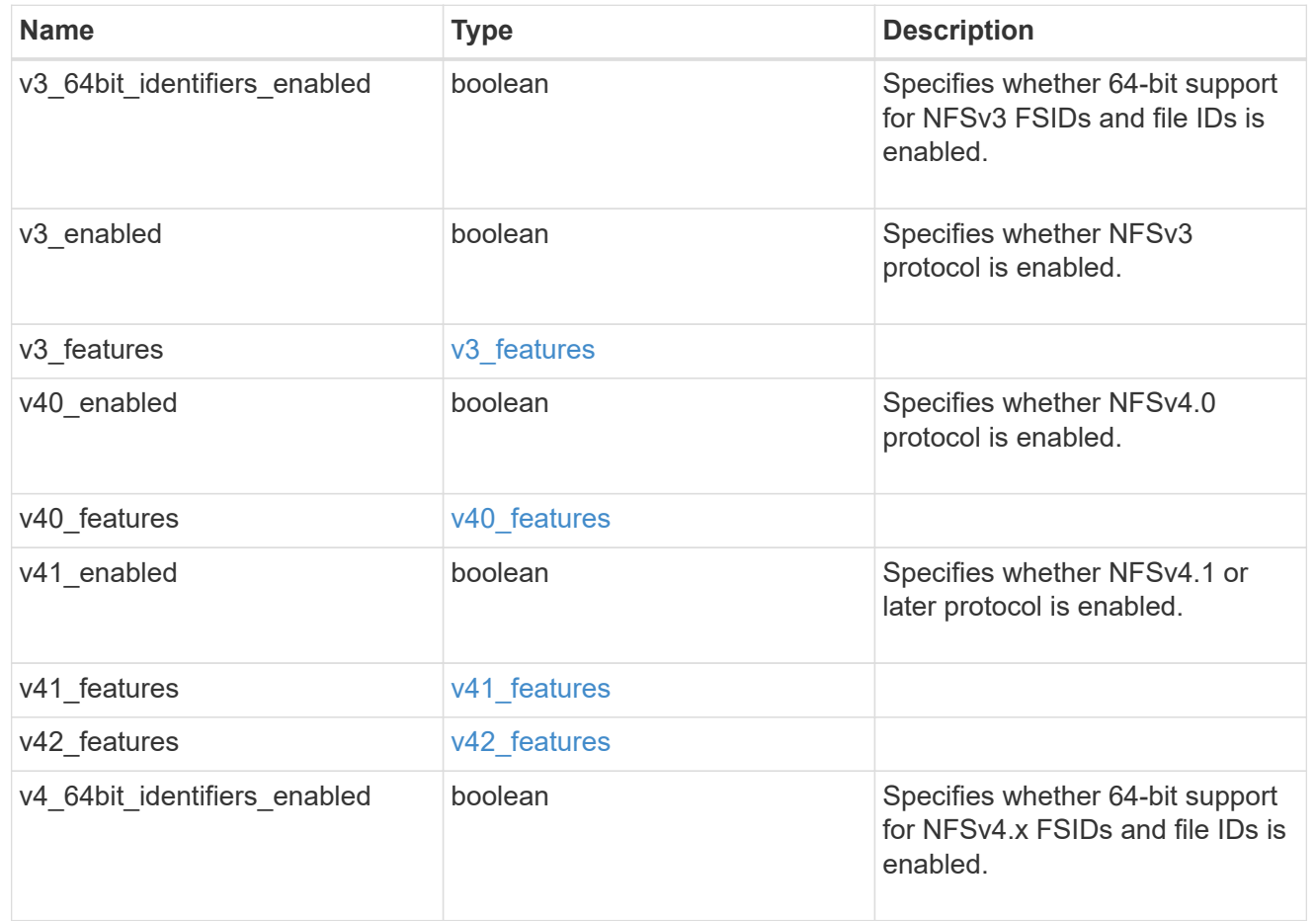

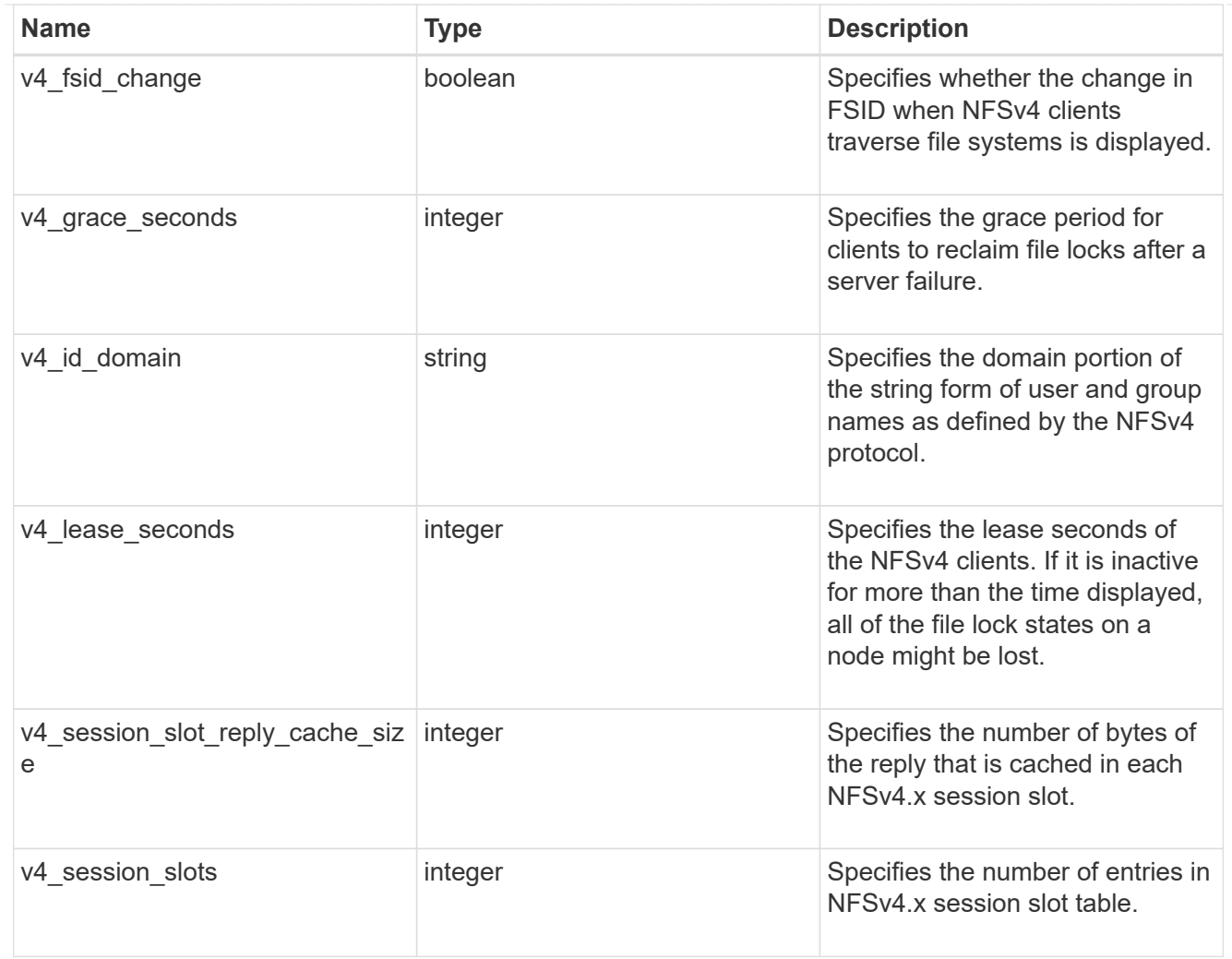

### protocol\_access\_rules

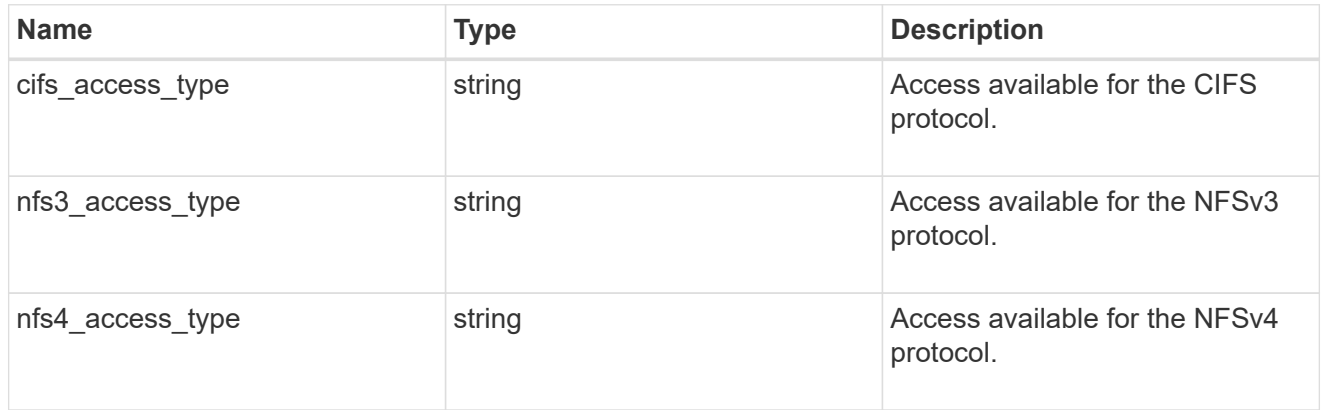

### qtree

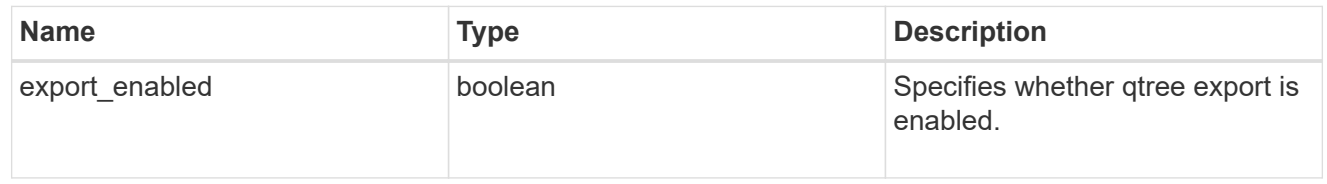
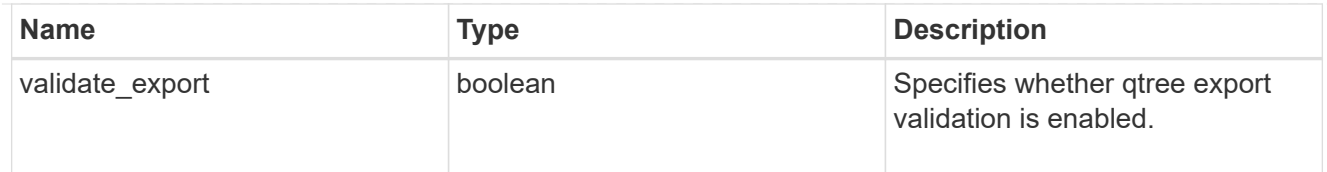

### root

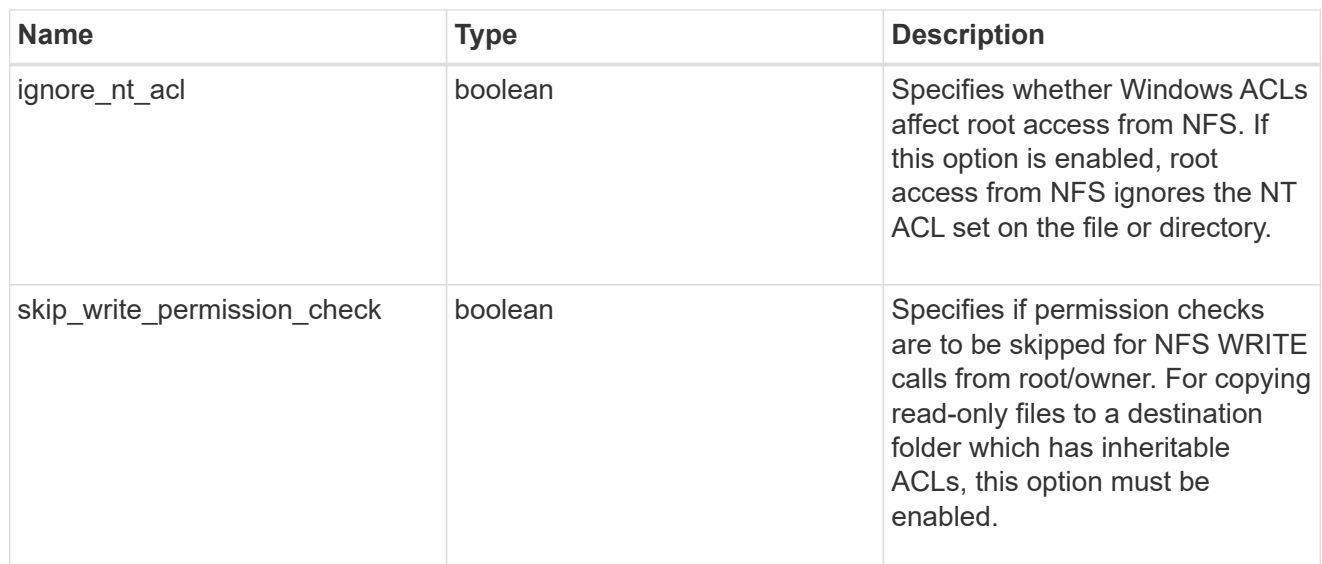

### security

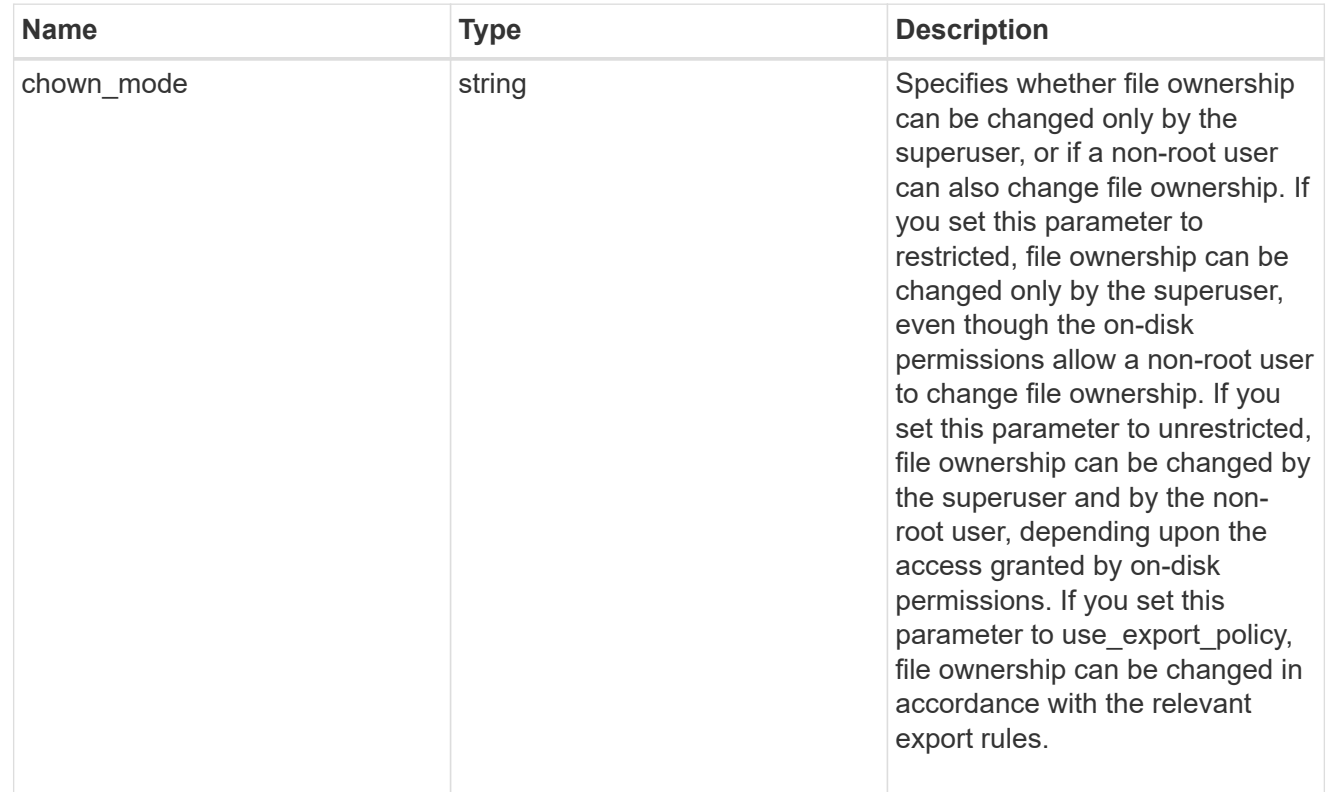

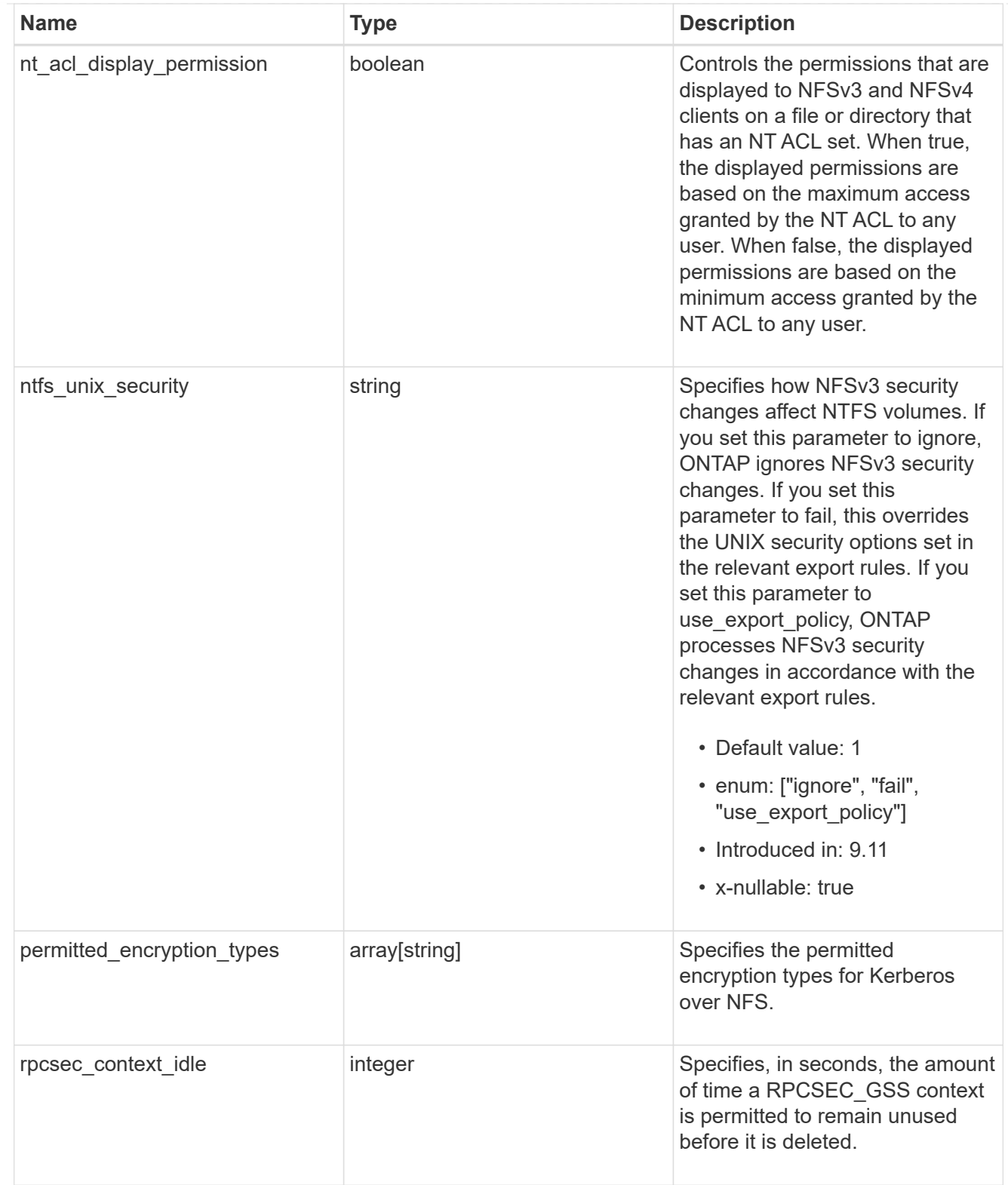

### iops\_raw

The number of I/O operations observed at the storage object. This should be used along with delta time to calculate the rate of I/O operations per unit of time.

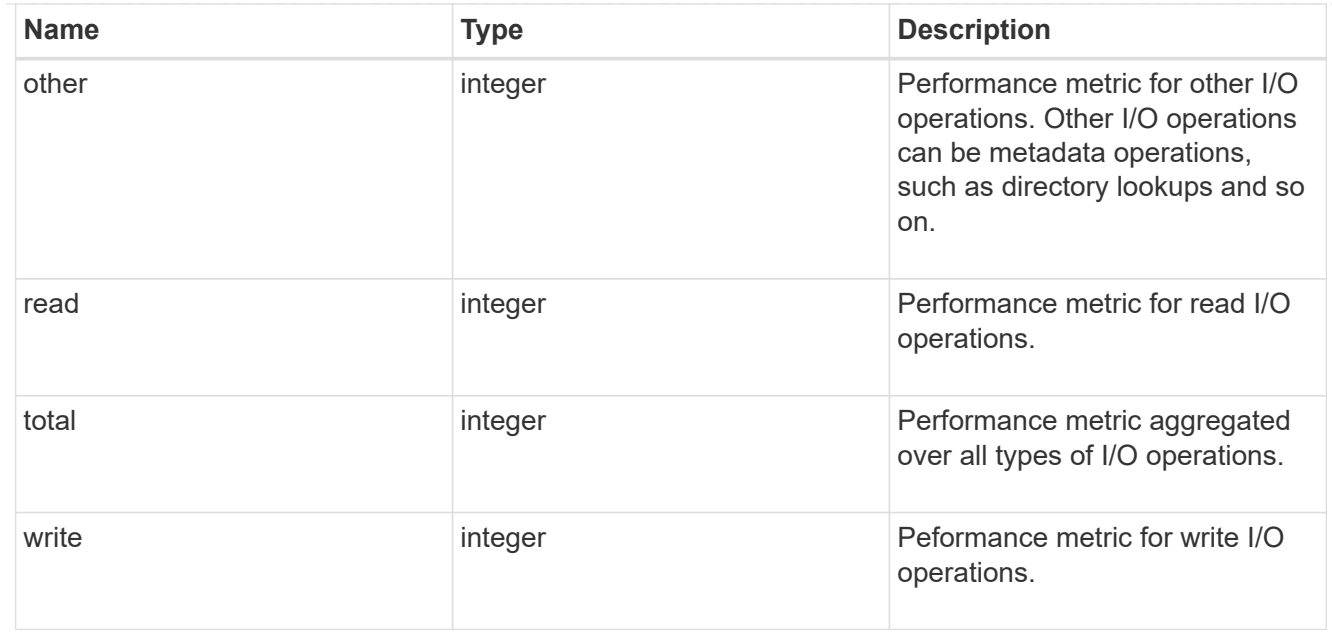

#### latency\_raw

The raw latency in microseconds observed at the storage object. This should be divided by the raw IOPS value to calculate the average latency per I/O operation.

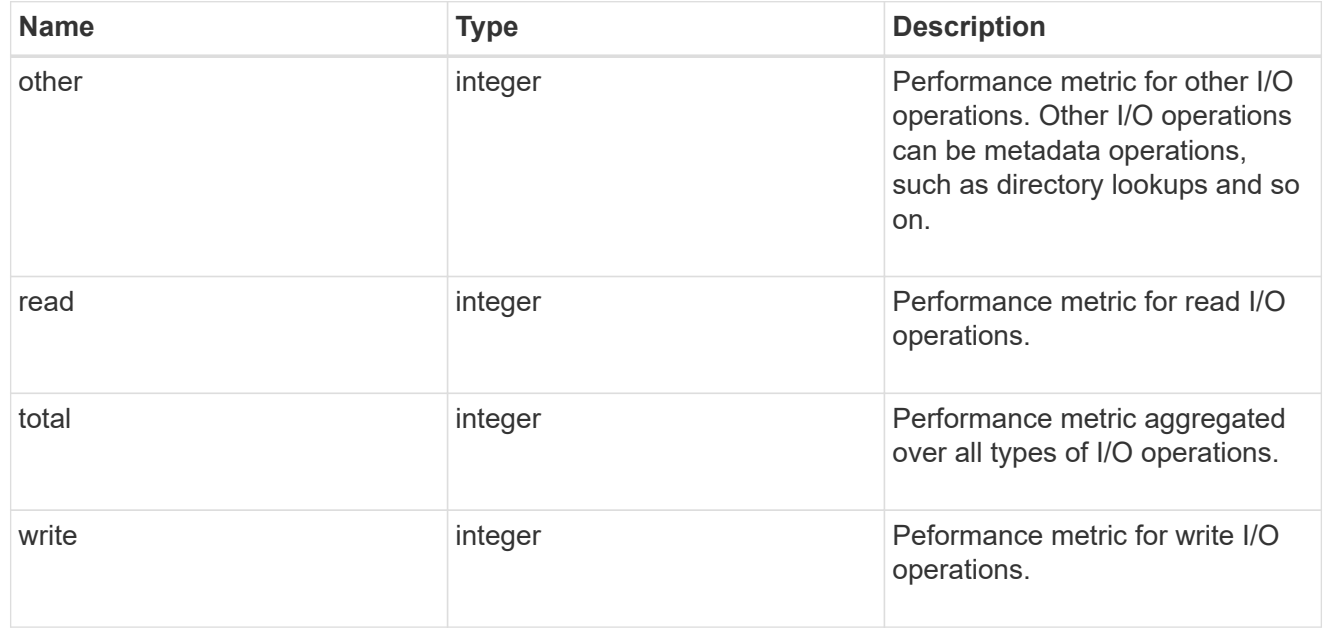

### throughput\_raw

Throughput bytes observed at the storage object. This should be used along with delta time to calculate the rate of throughput bytes per unit of time.

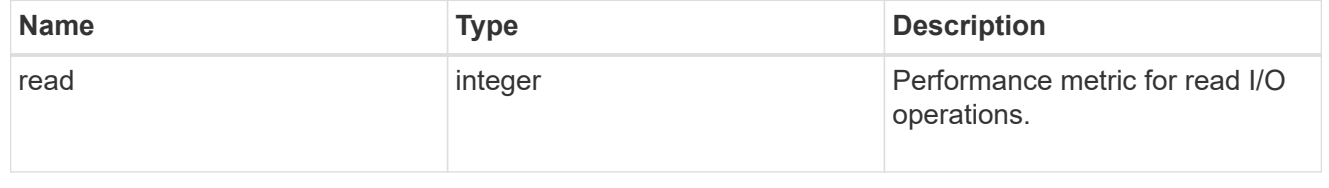

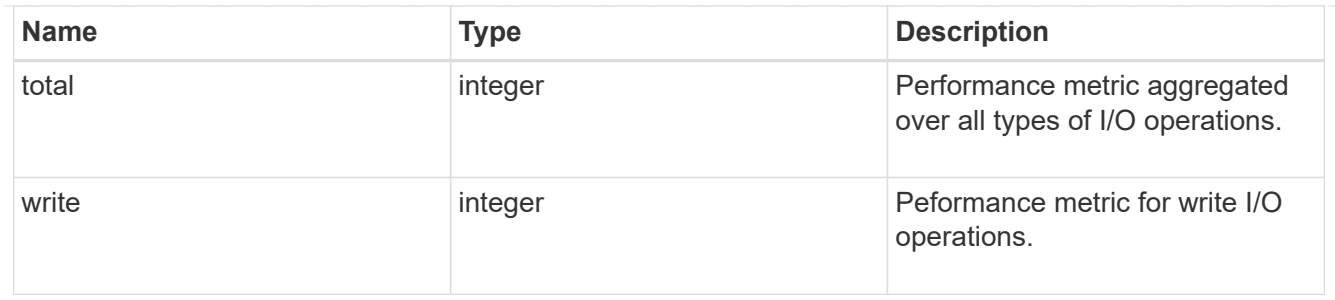

### The NFSv3 operations

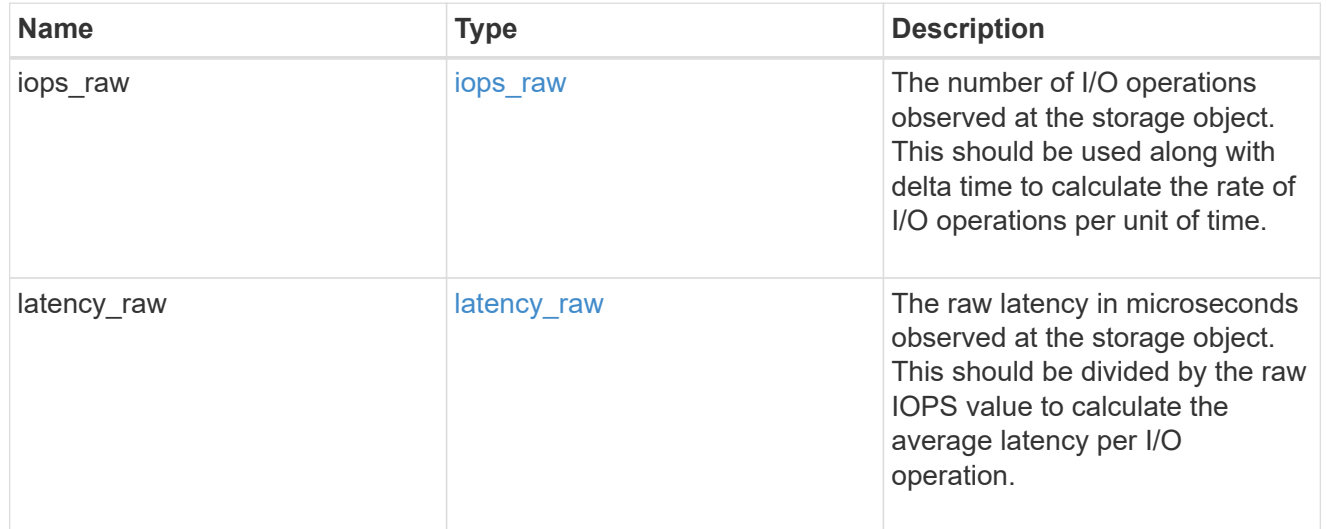

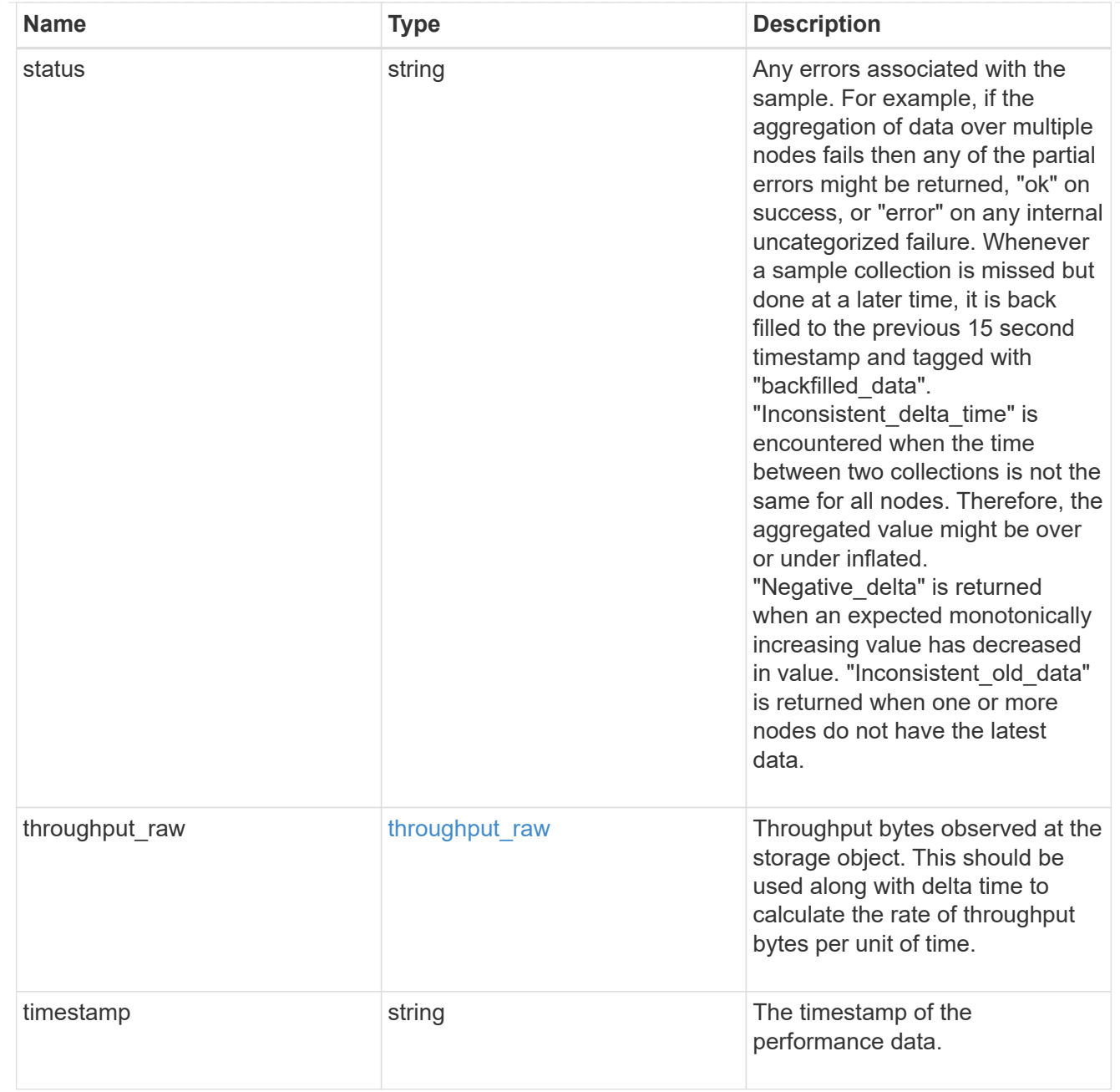

### The NFSv4 operations

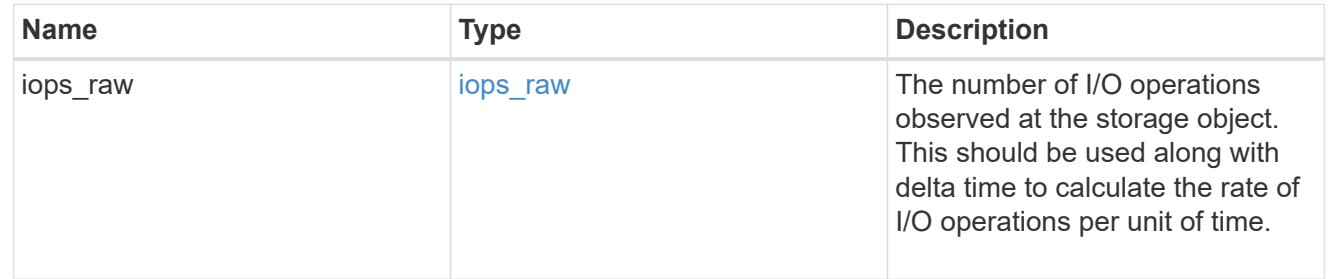

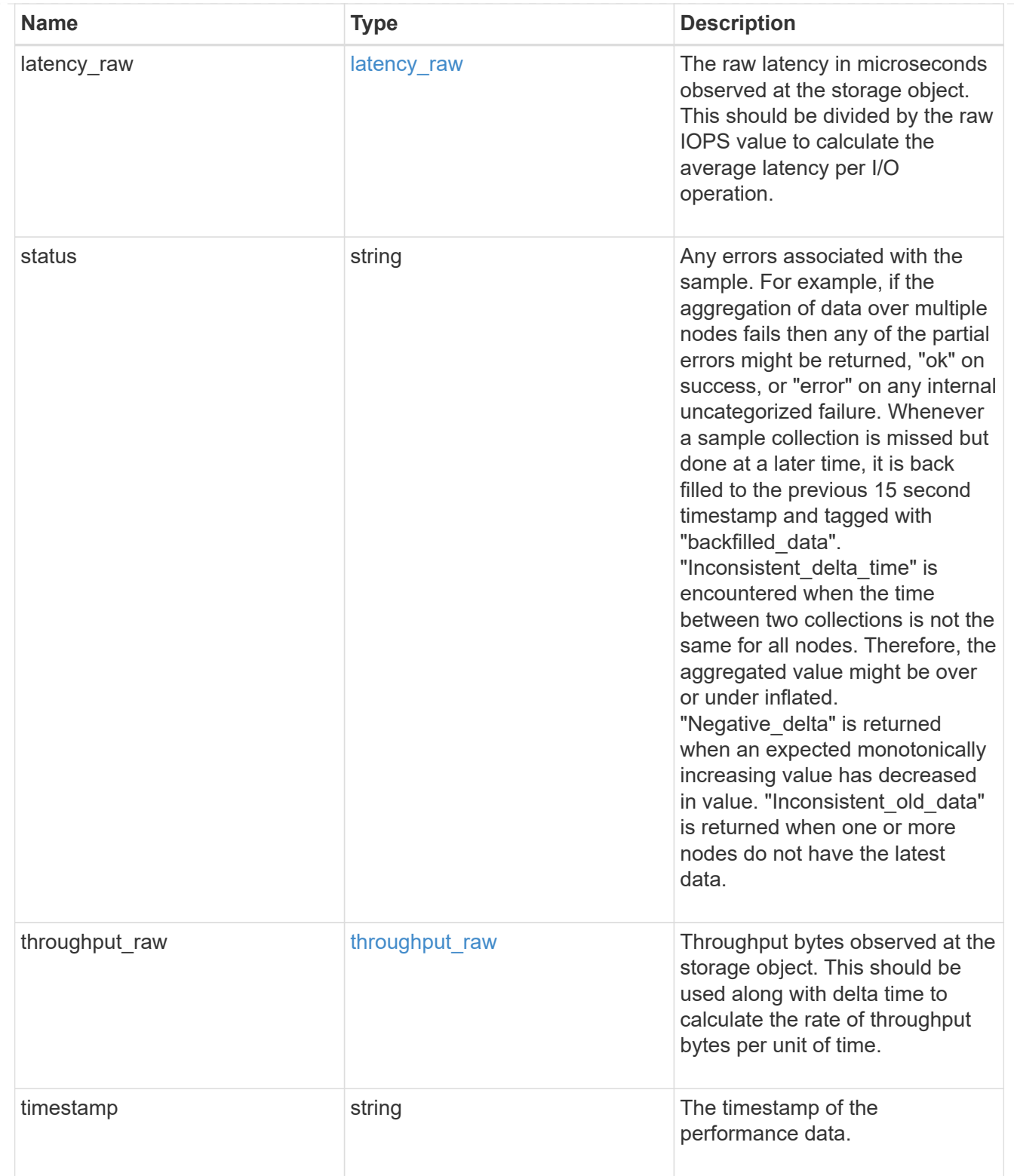

The NFSv4.1 operations

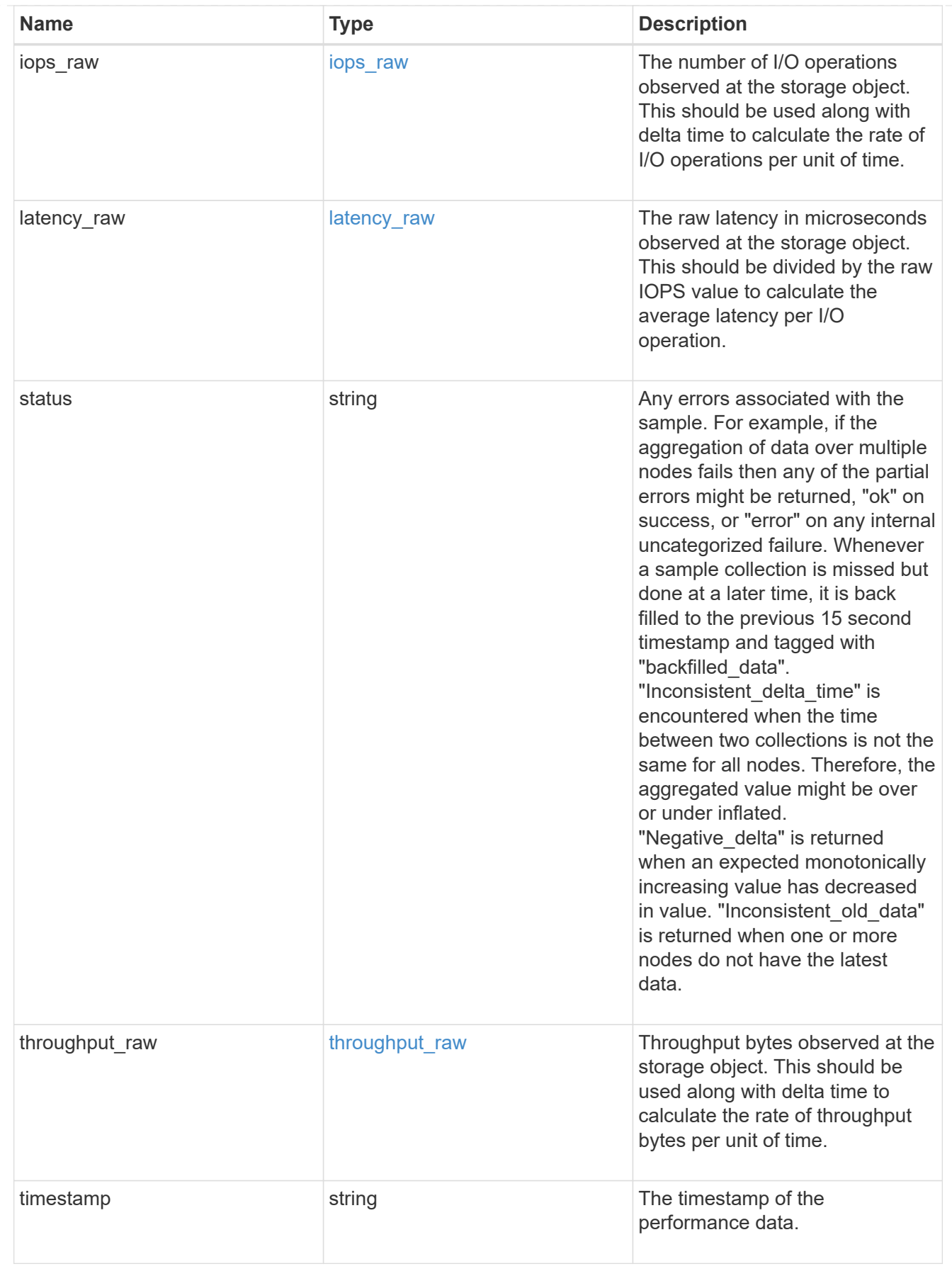

statistics

Realtime performance numbers, such as IOPS latency and throughput, for SVM-NFS protocol.

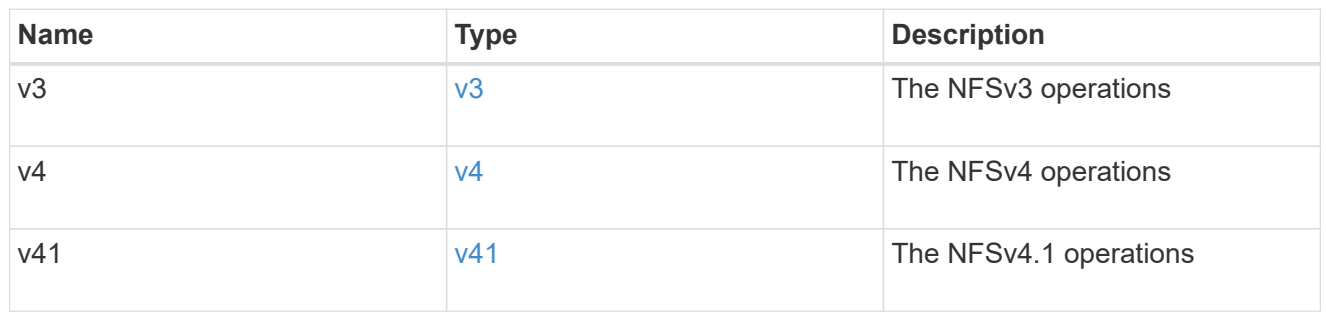

svm

SVM, applies only to SVM-scoped objects.

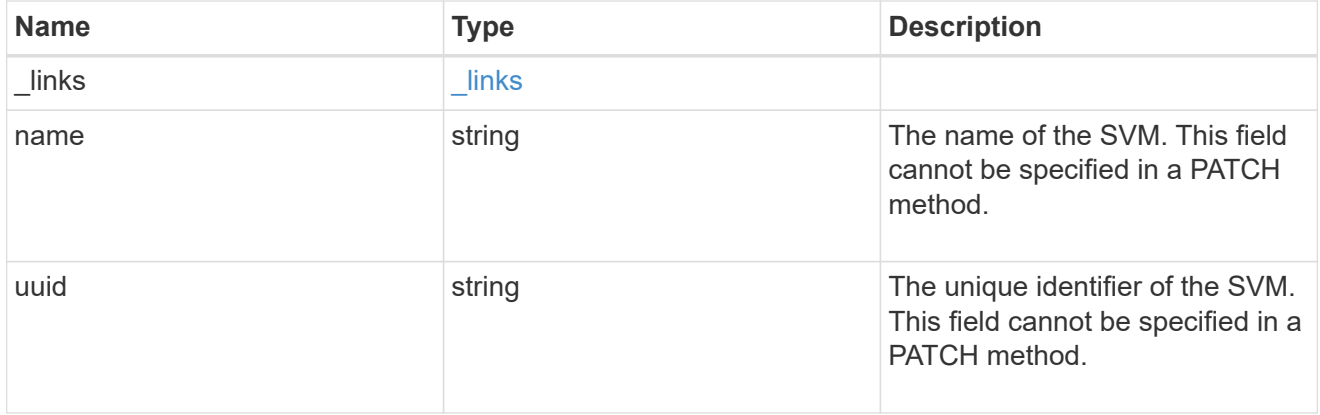

### transport

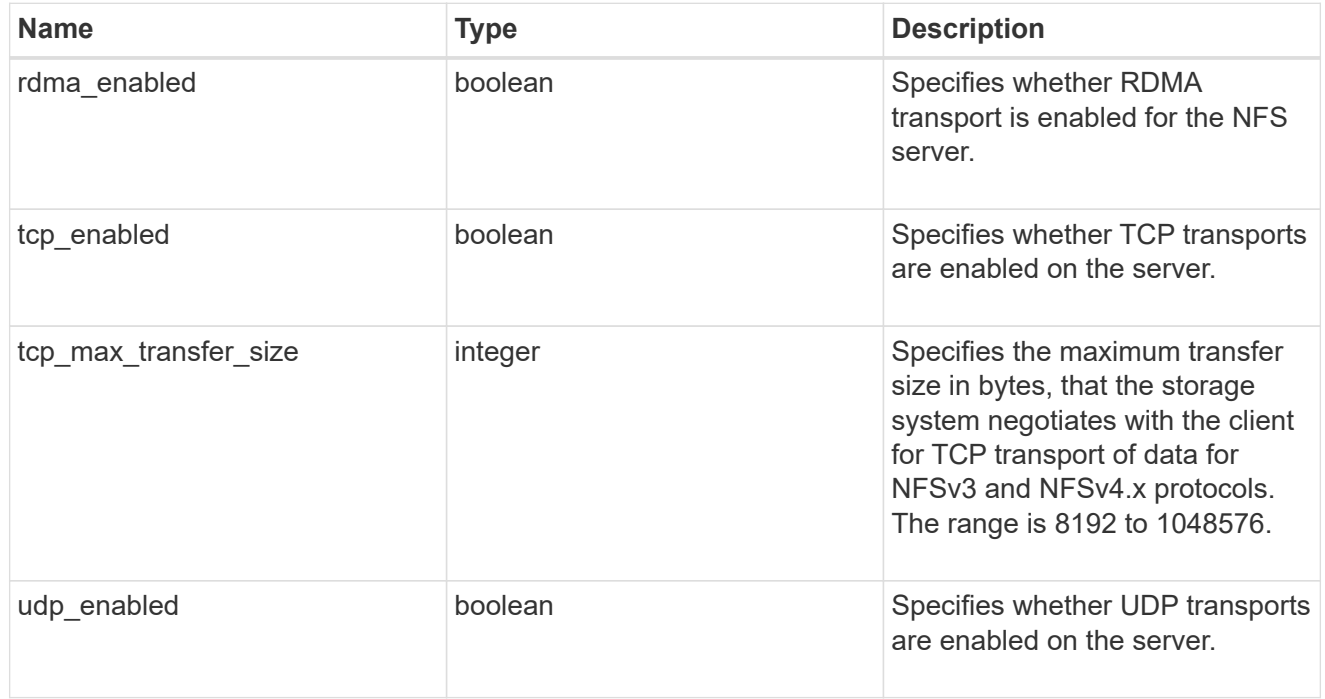

windows

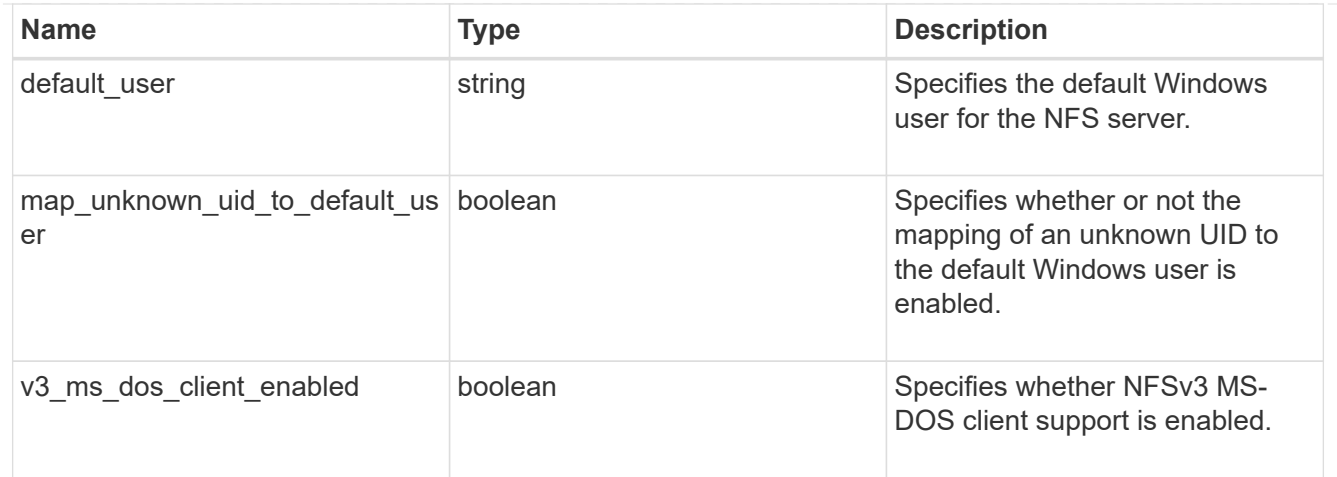

### nfs\_service

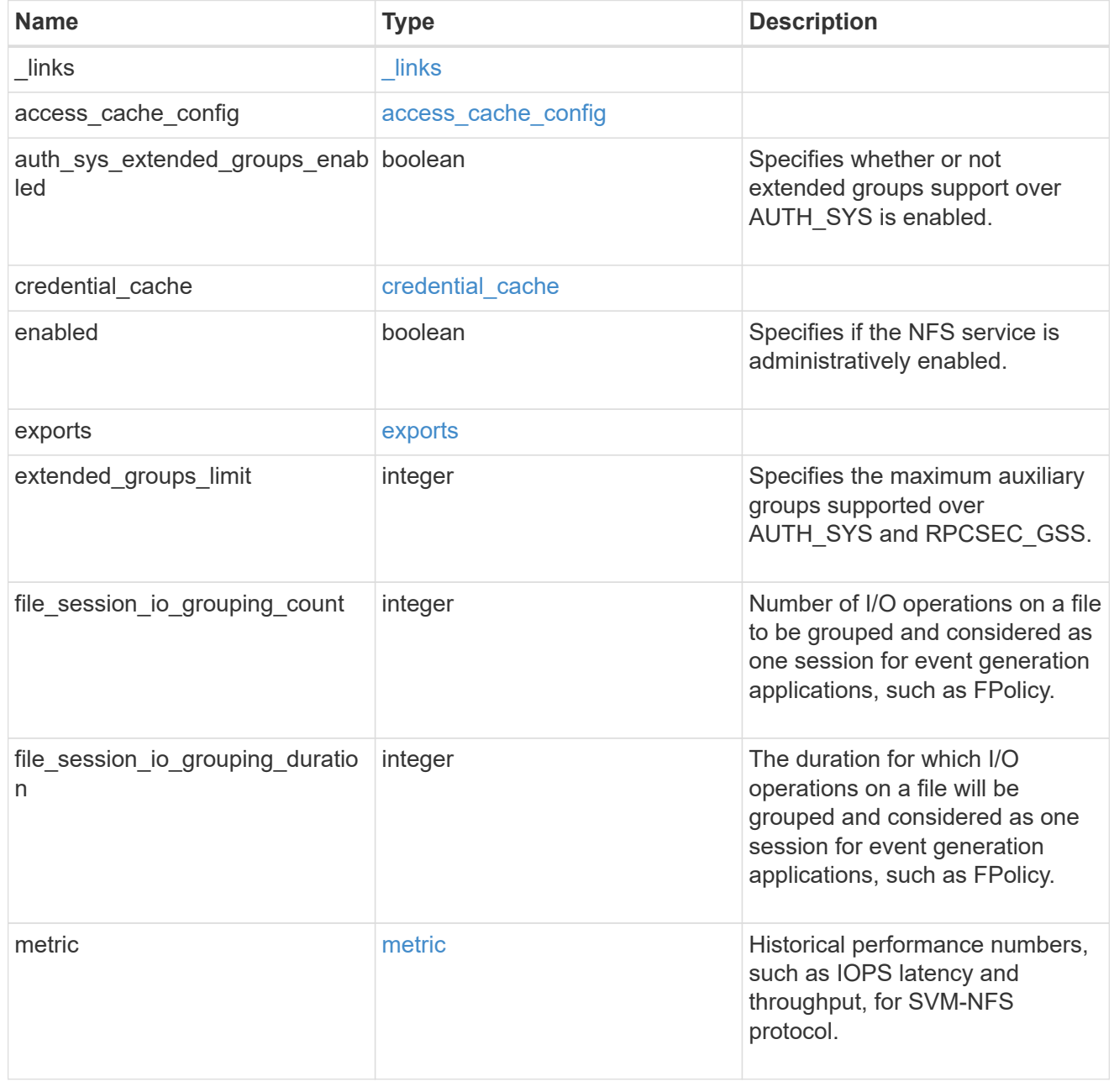

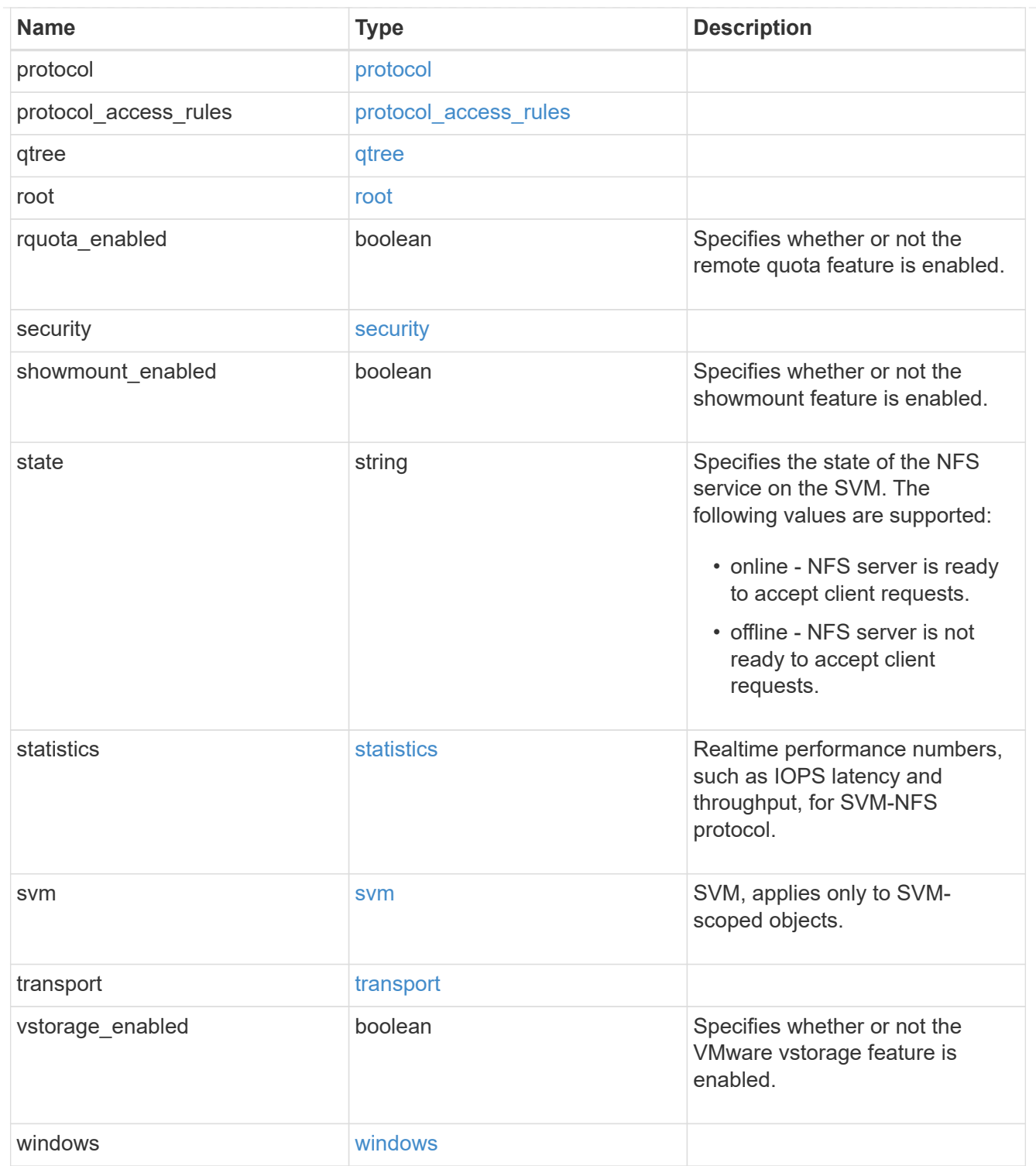

### error\_arguments

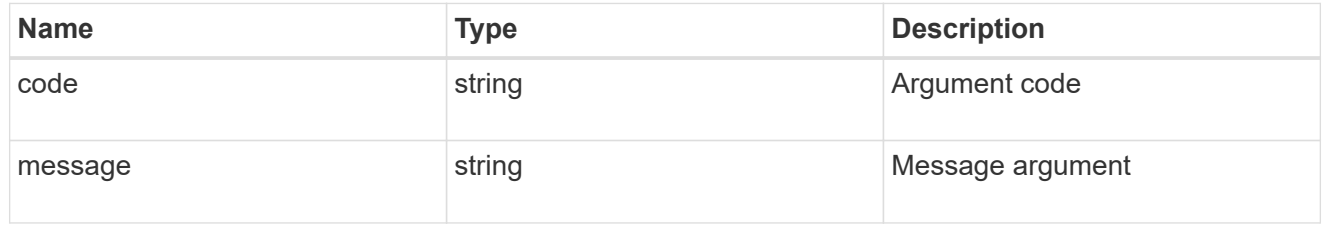

### returned\_error

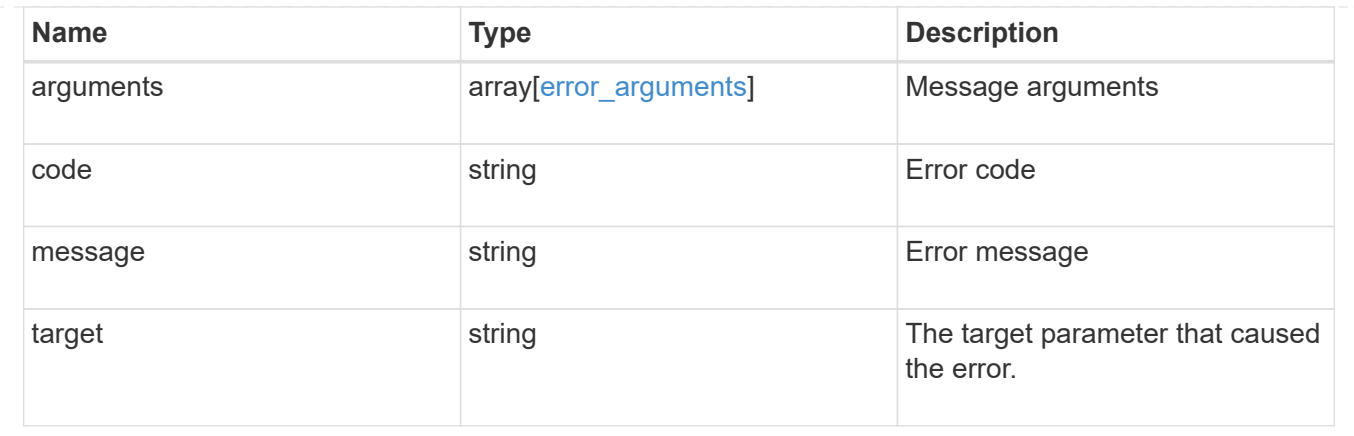

# **Retrieve NFS protocol historical performance metrics**

GET /protocols/nfs/services/{svm.uuid}/metrics

### **Introduced In:** 9.7

Retrieves historical performance metrics for the NFS protocol of an SVM.

### **Parameters**

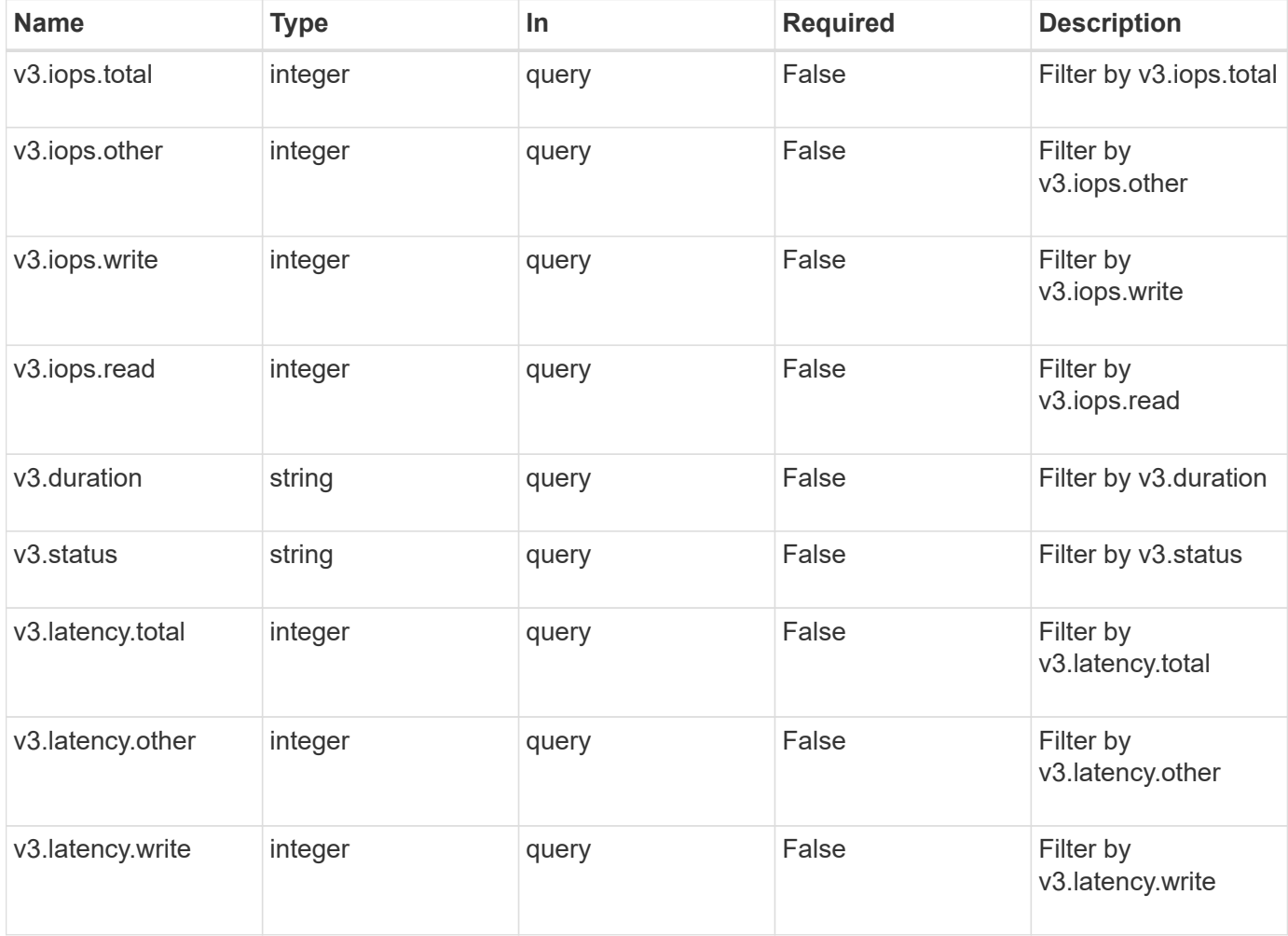

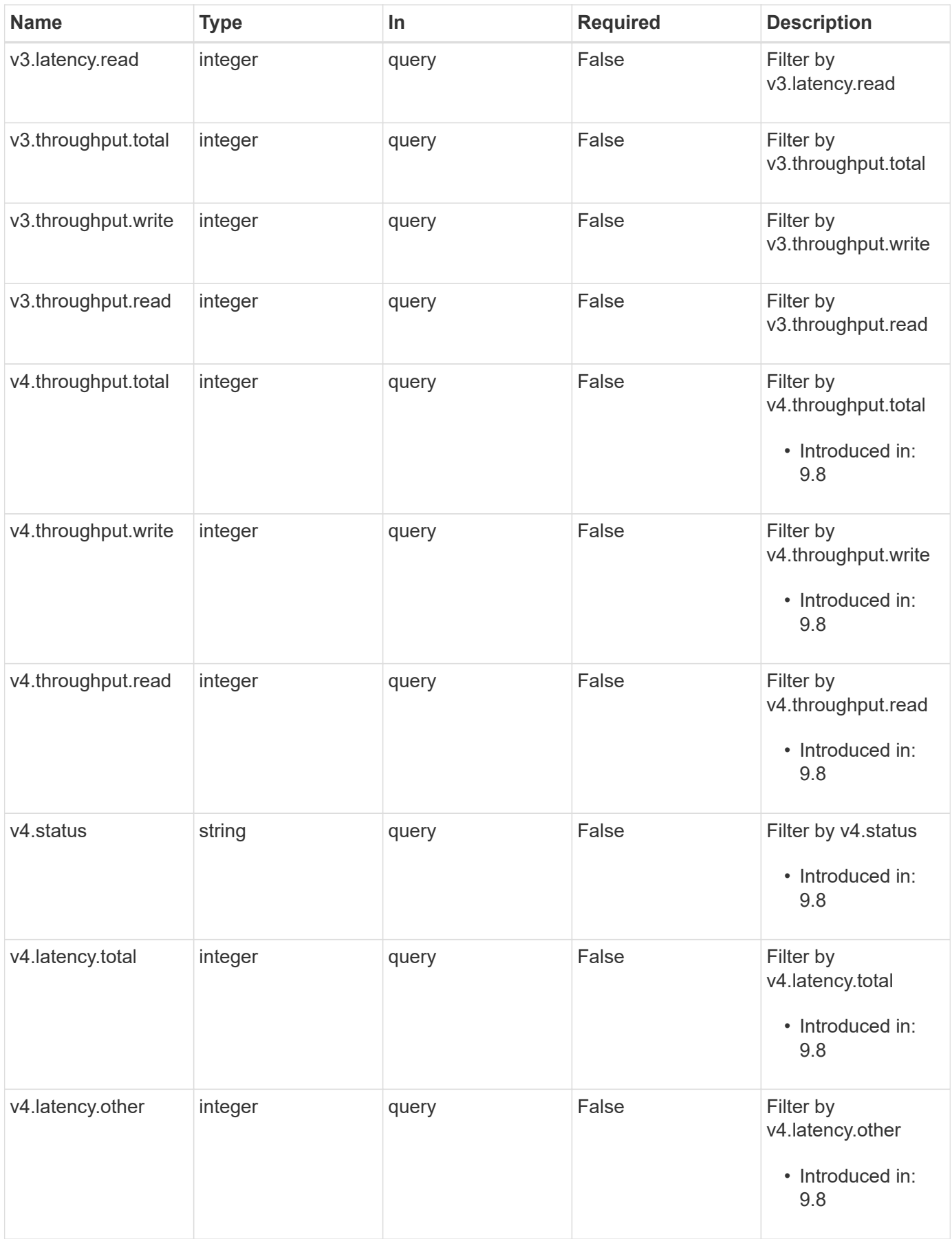

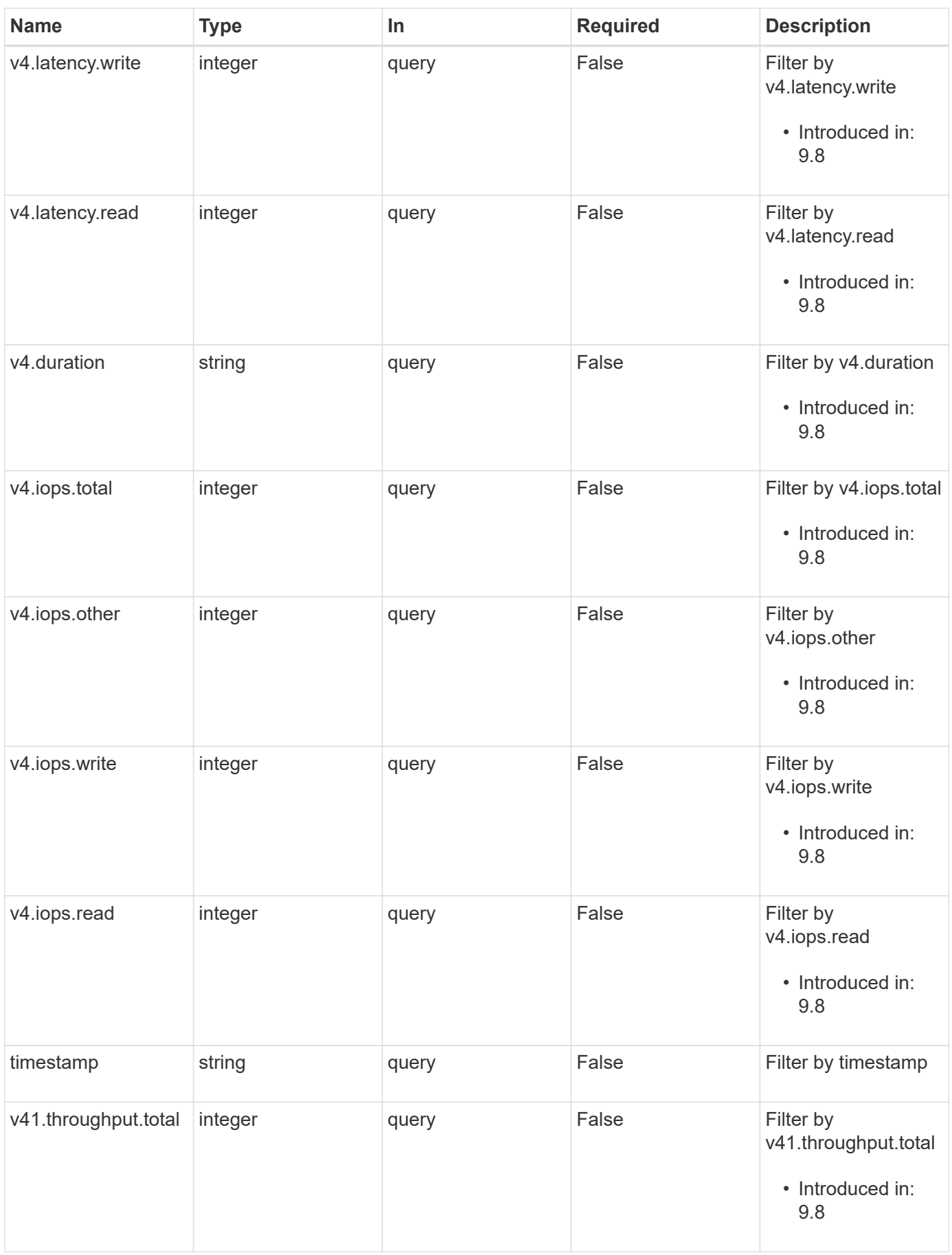

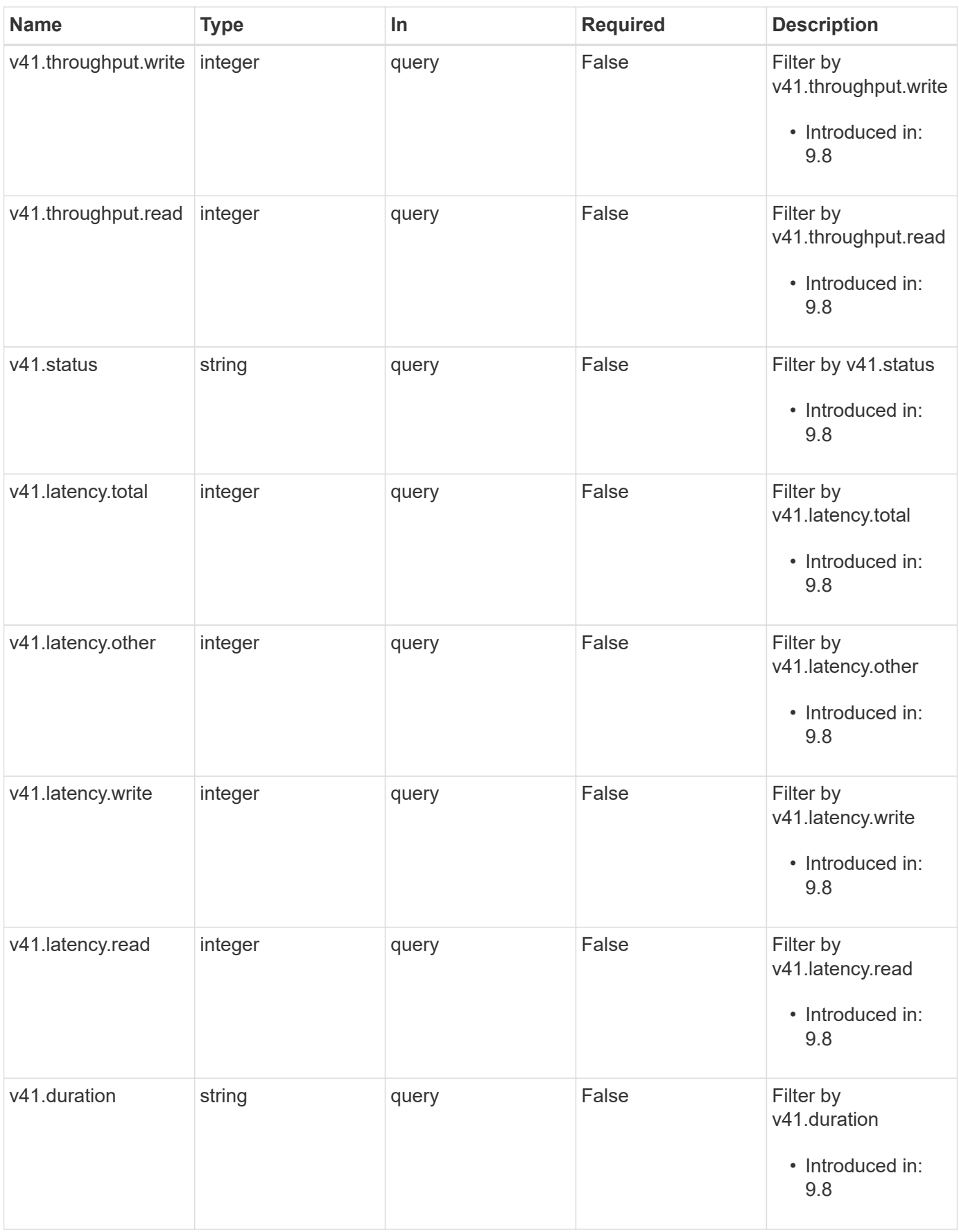

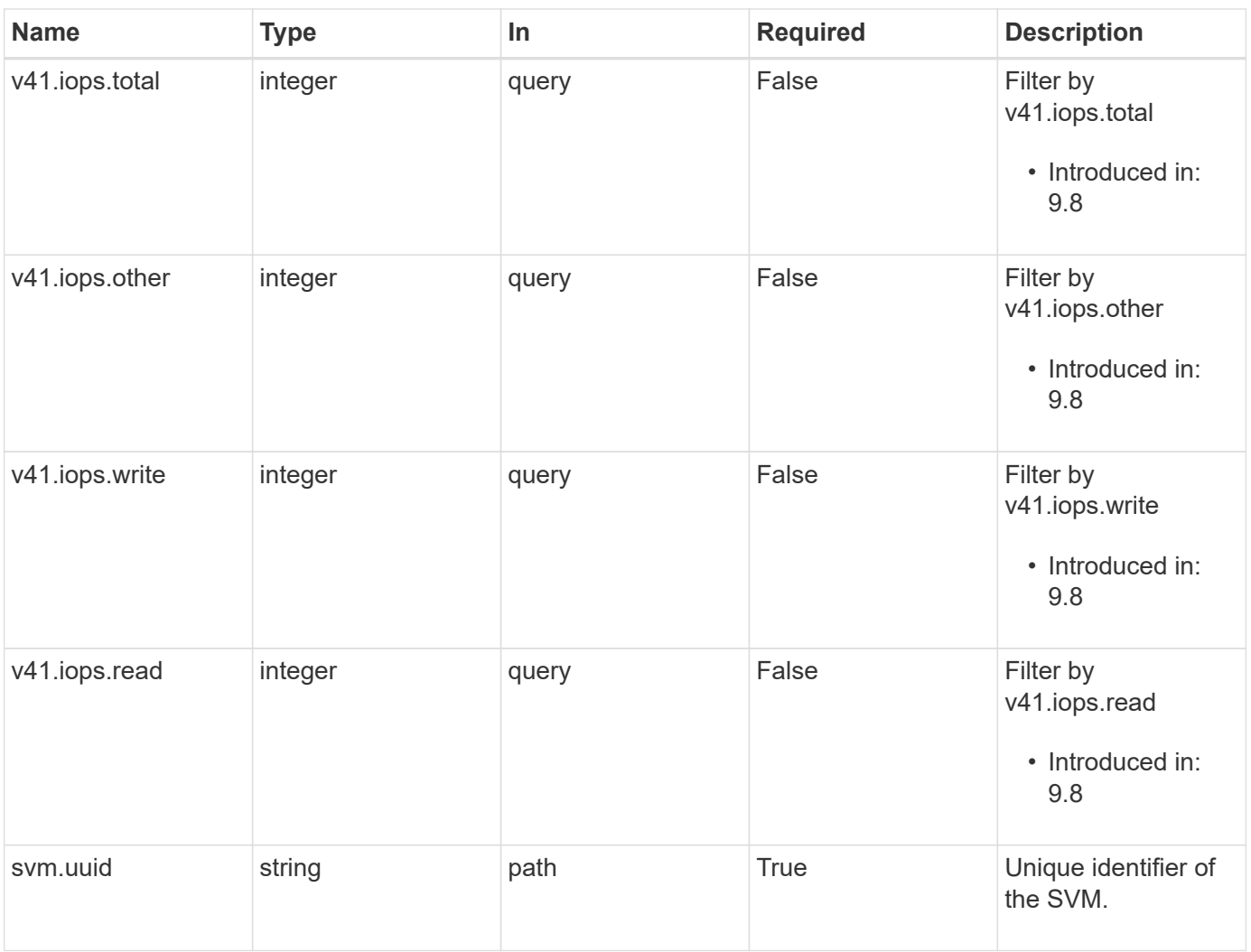

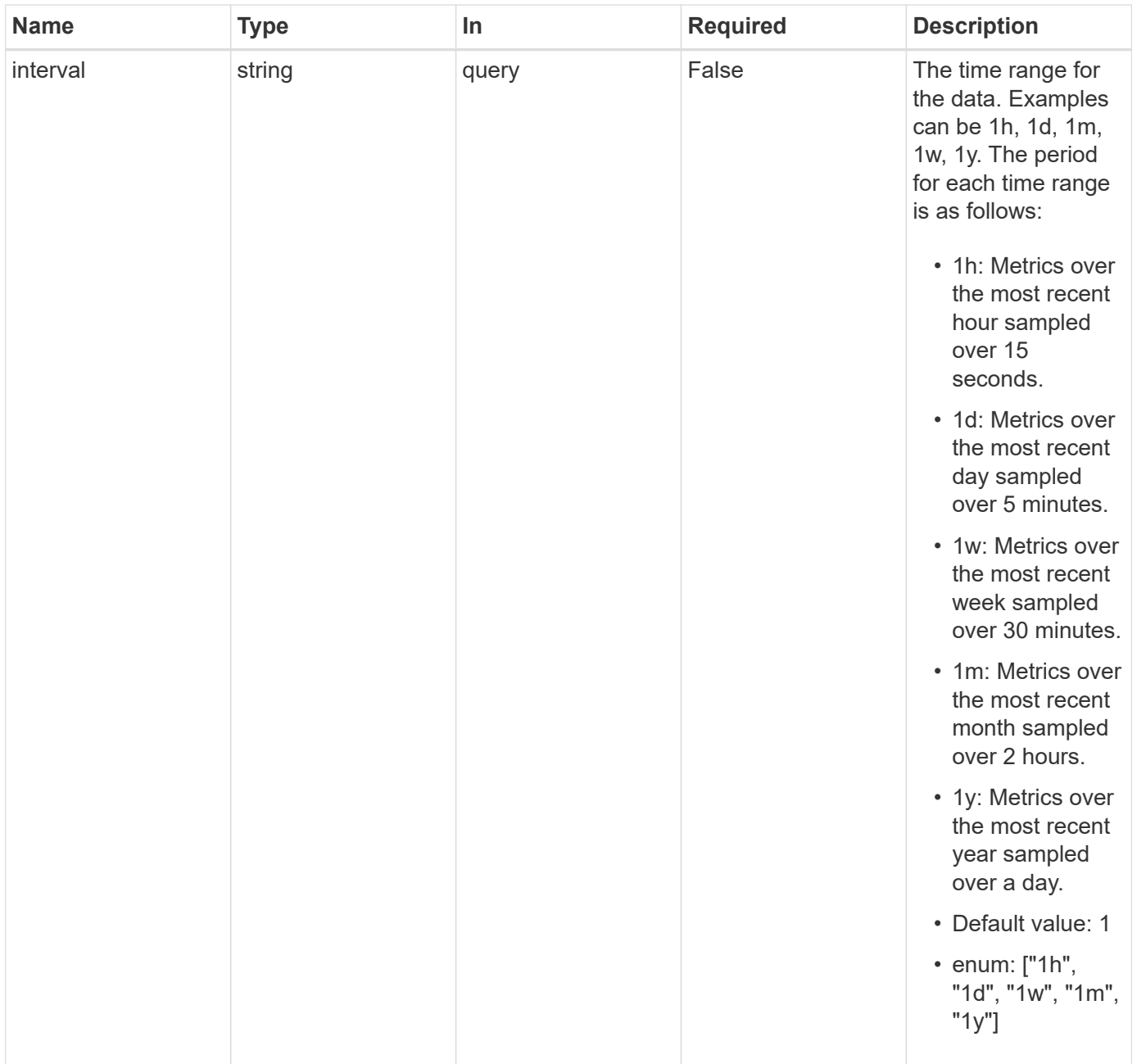

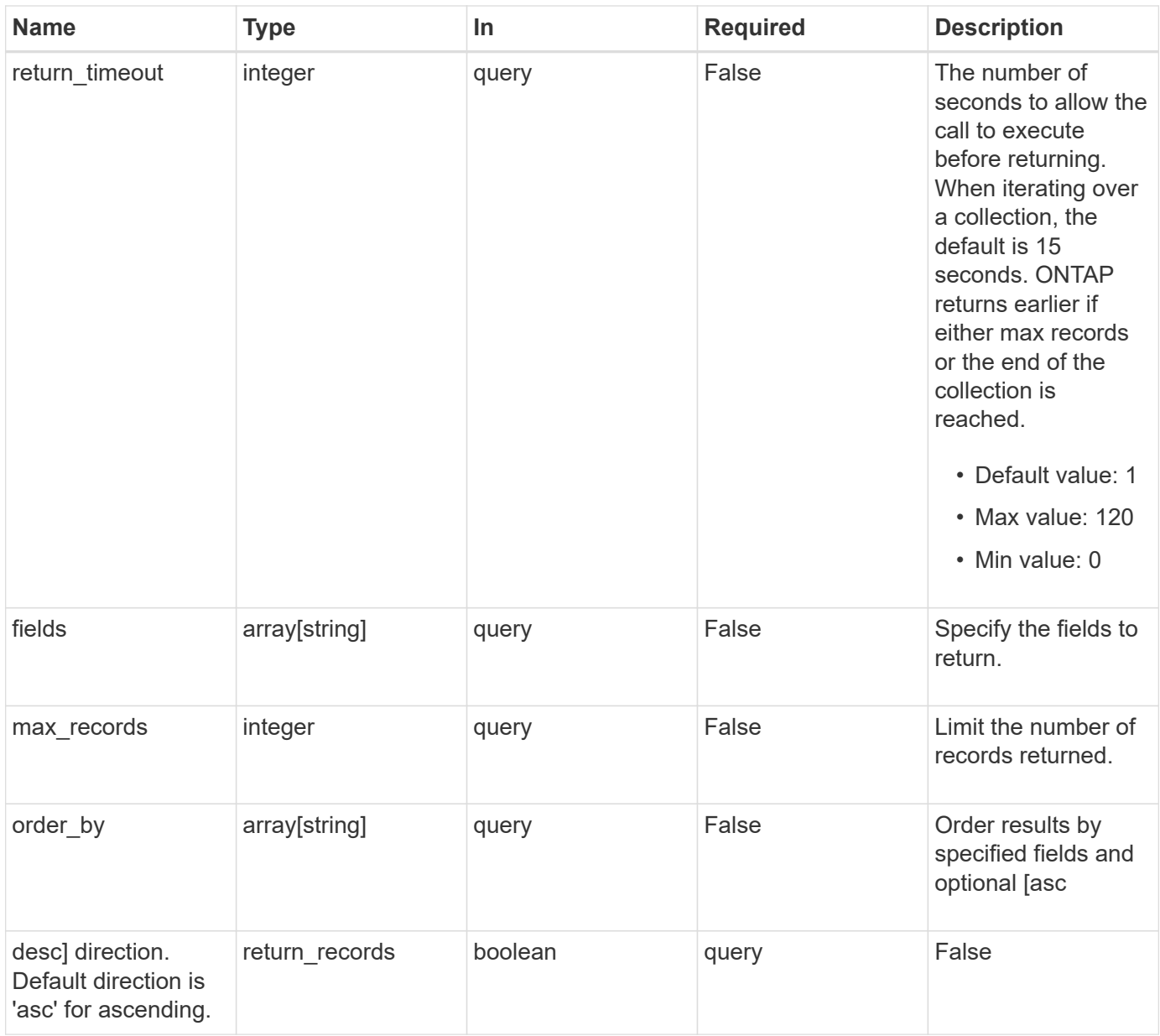

# **Response**

Status: 200, Ok

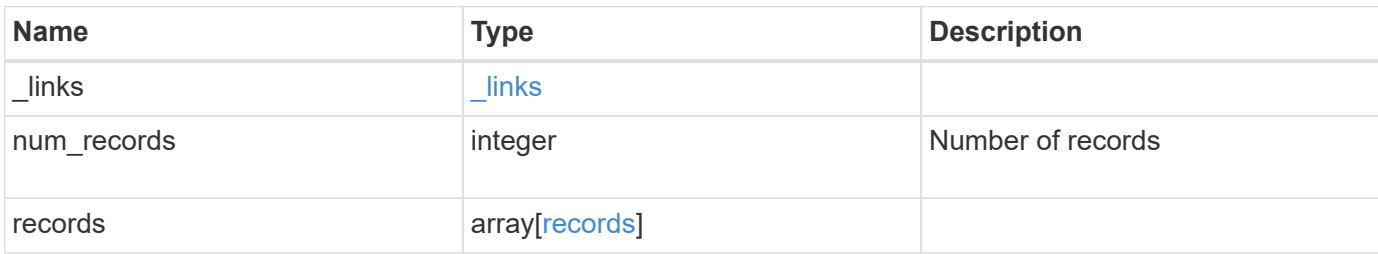

**Example response**

```
{
 " links": {
      "next": {
       "href": "/api/resourcelink"
      },
      "self": {
       "href": "/api/resourcelink"
      }
   },
    "num_records": 1,
   "records": [
      {
        "v3": {
          "_links": {
            "self": {
              "href": "/api/resourcelink"
            }
           },
           "duration": "PT15S",
           "iops": {
            "read": 200,
            "total": 1000,
            "write": 100
           },
           "latency": {
            "read": 200,
            "total": 1000,
            "write": 100
          },
           "status": "ok",
           "throughput": {
            "read": 200,
            "total": 1000,
            "write": 100
          },
           "timestamp": "2017-01-25 06:20:13 -0500"
        },
        "v4": {
          "_links": {
            "self": {
              "href": "/api/resourcelink"
            }
           },
           "duration": "PT15S",
```

```
  "iops": {
             "read": 200,
             "total": 1000,
            "write": 100
           },
           "latency": {
             "read": 200,
            "total": 1000,
            "write": 100
           },
           "status": "ok",
           "throughput": {
            "read": 200,
            "total": 1000,
            "write": 100
           },
           "timestamp": "2017-01-25 06:20:13 -0500"
         },
         "v41": {
         " links": {
             "self": {
              "href": "/api/resourcelink"
            }
           },
           "duration": "PT15S",
           "iops": {
            "read": 200,
            "total": 1000,
            "write": 100
           },
           "latency": {
             "read": 200,
            "total": 1000,
            "write": 100
           },
           "status": "ok",
           "throughput": {
            "read": 200,
            "total": 1000,
            "write": 100
           },
           "timestamp": "2017-01-25 06:20:13 -0500"
         }
      }
    ]
}
```
### **Error**

Status: Default, Error

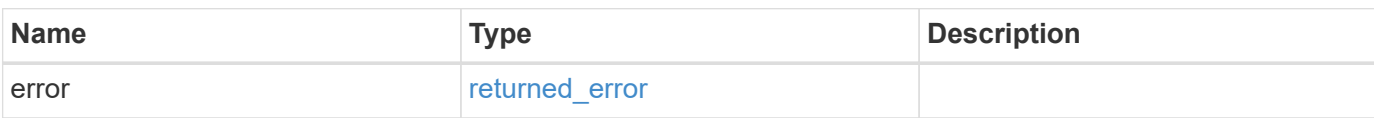

**Example error**

```
{
   "error": {
      "arguments": [
     \{  "code": "string",
       "message": "string"
       }
    \frac{1}{2}  "code": "4",
      "message": "entry doesn't exist",
     "target": "uuid"
   }
}
```
# **Definitions**

### **See Definitions**

href

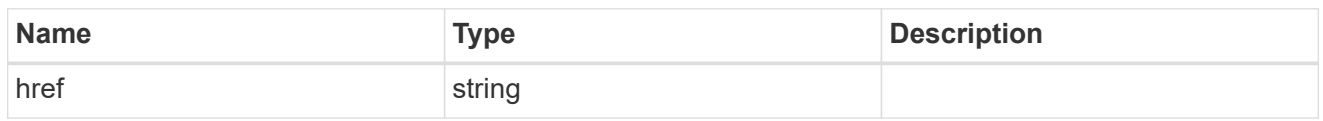

\_links

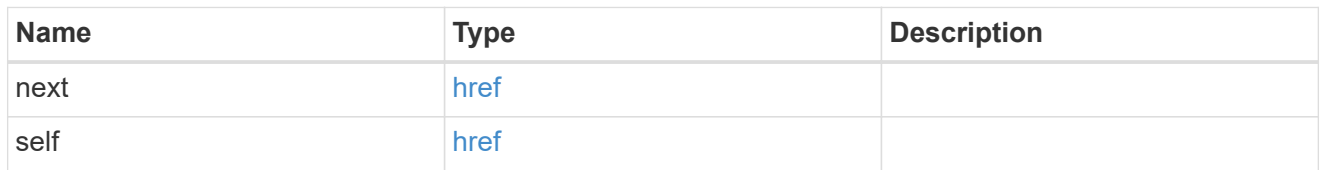

\_links

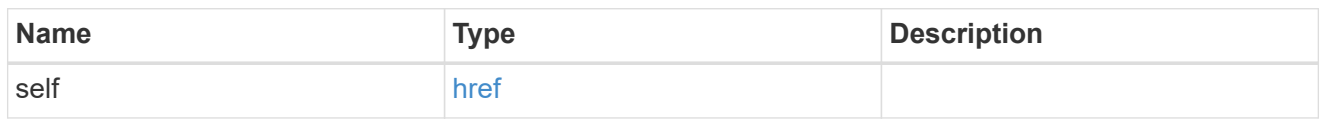

iops

The rate of I/O operations observed at the storage object.

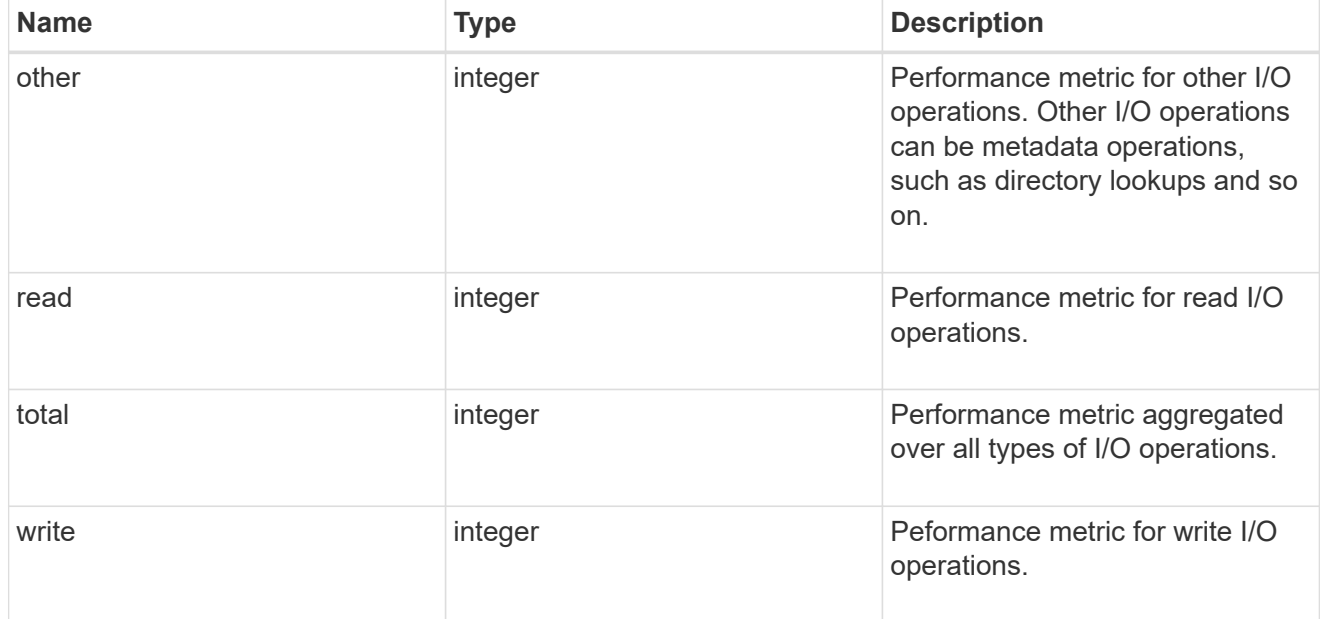

latency

The round trip latency in microseconds observed at the storage object.

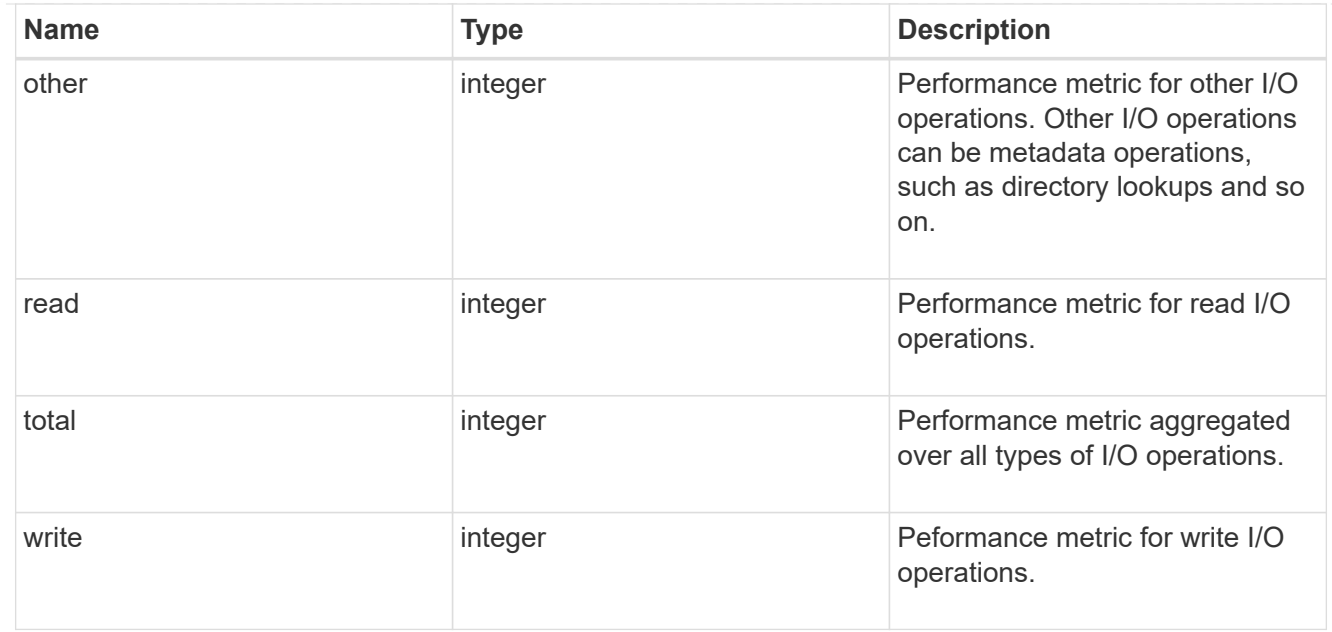

## throughput

The rate of throughput bytes per second observed at the storage object.

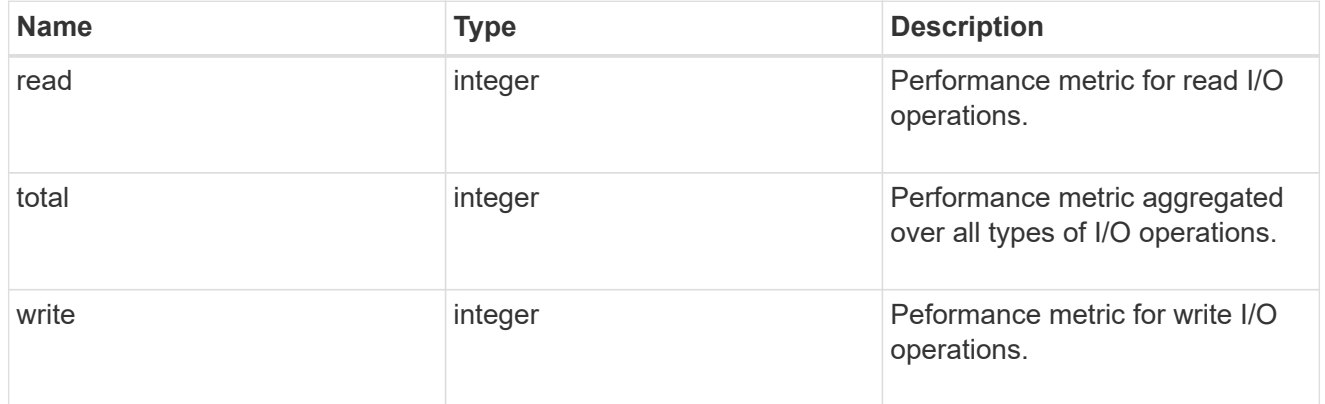

### v3

### The NFSv3 operations

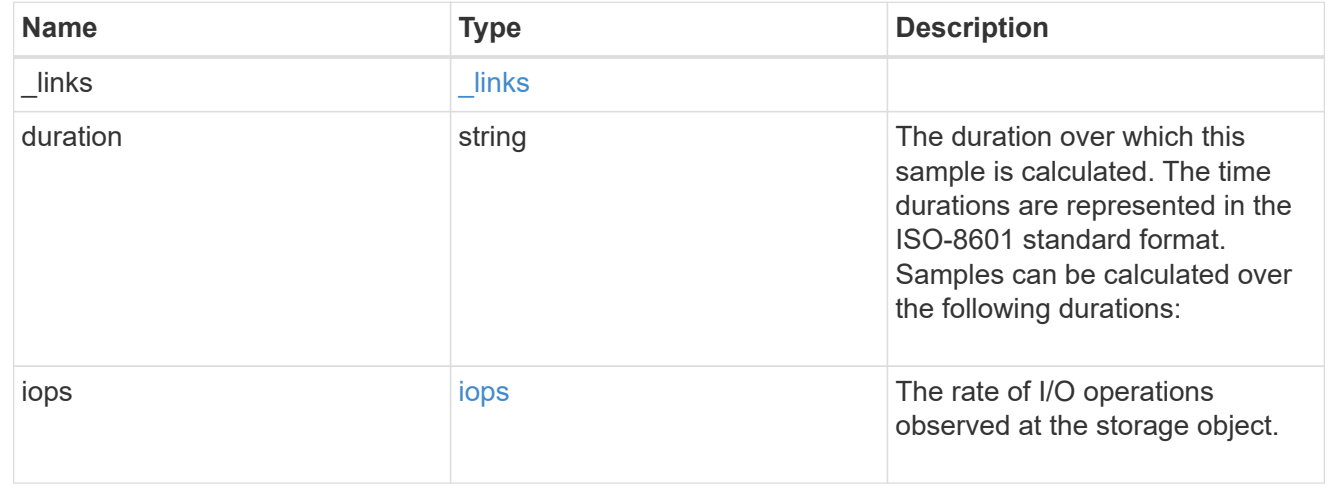

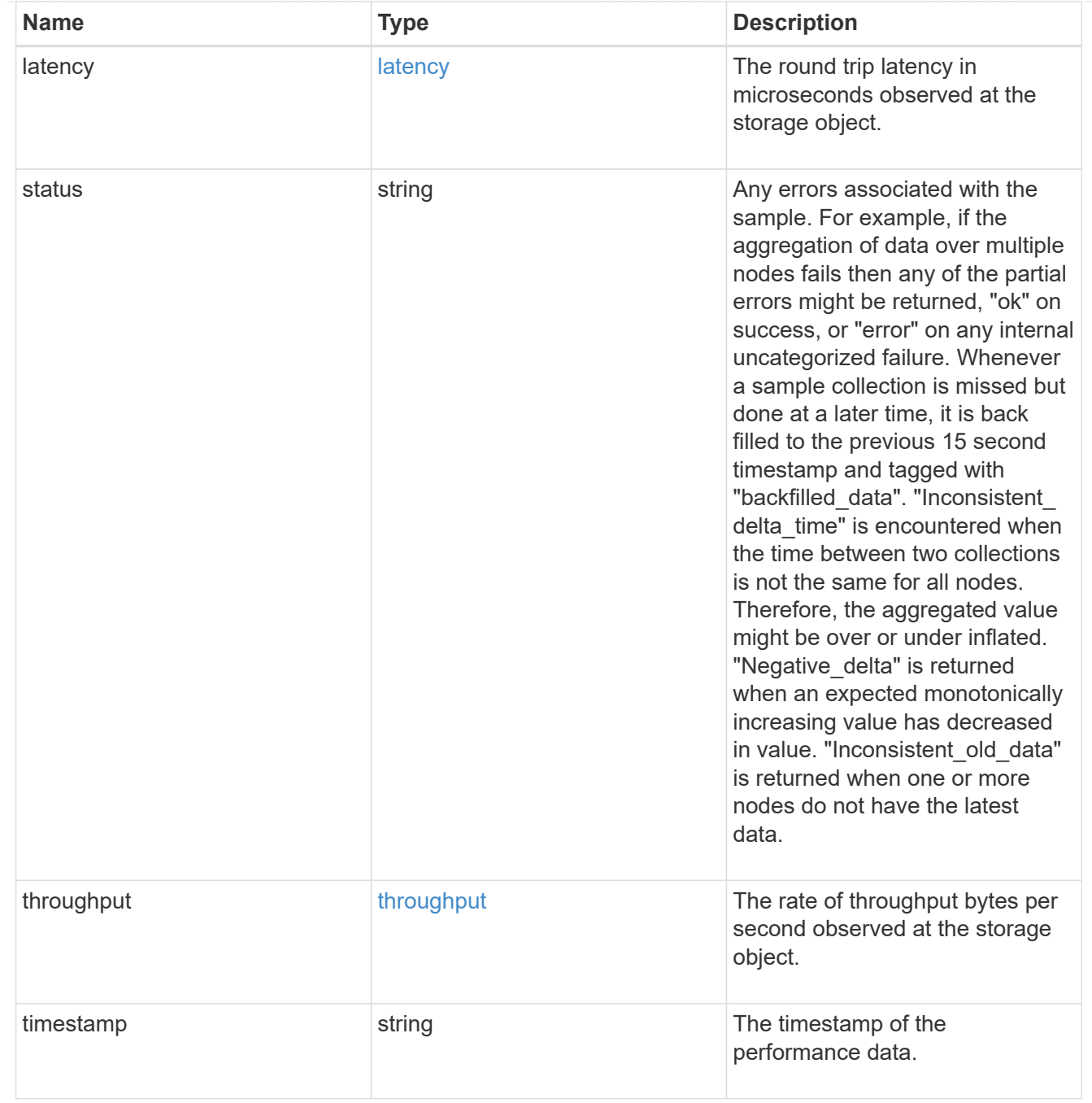

# The NFSv4 operations

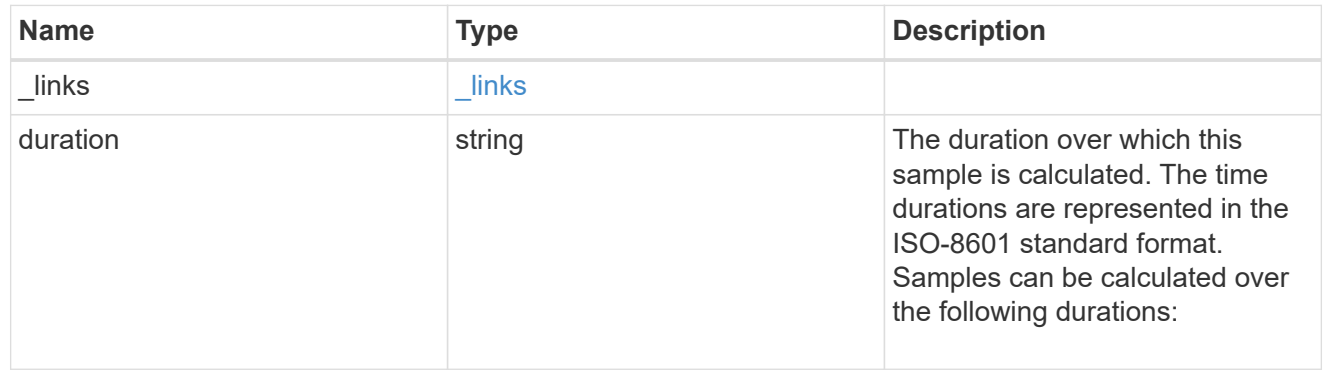

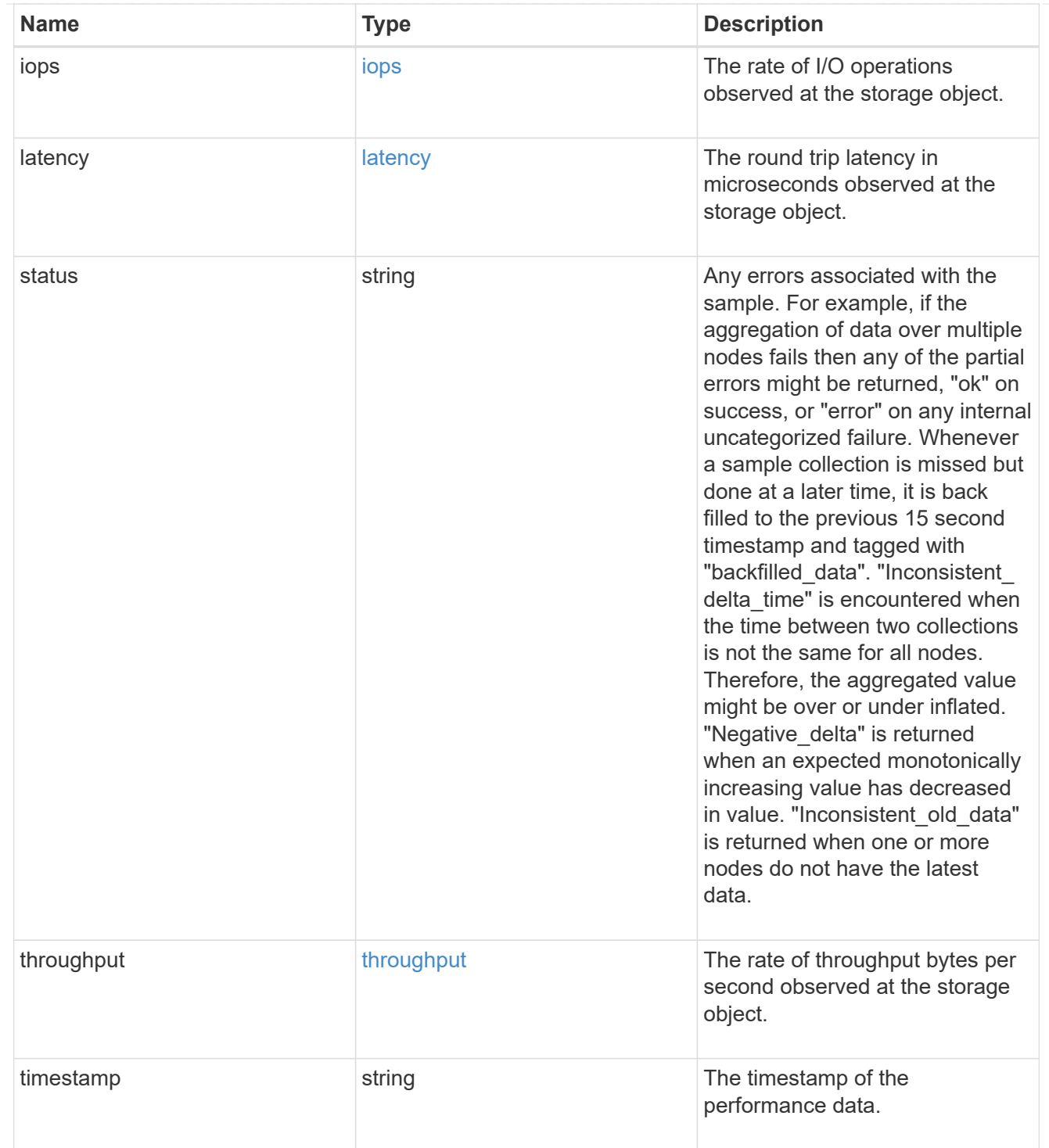

The NFSv4.1 operations

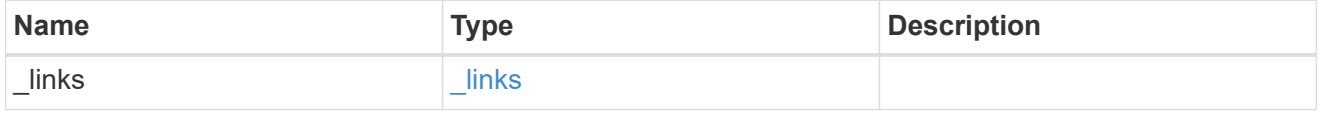

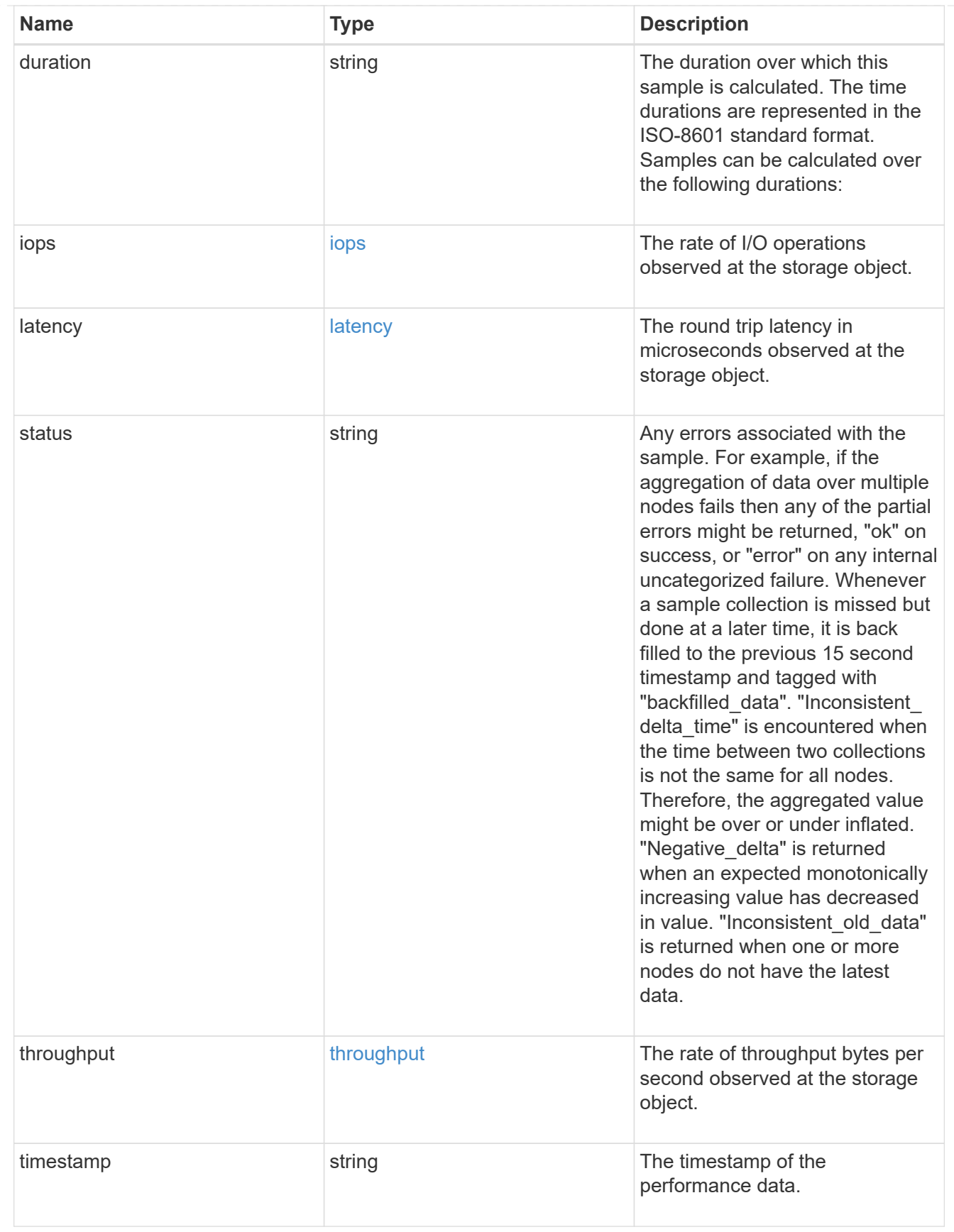

### records

Historical performance numbers, such as IOPS latency and throughput, for SVM-NFS protocol.

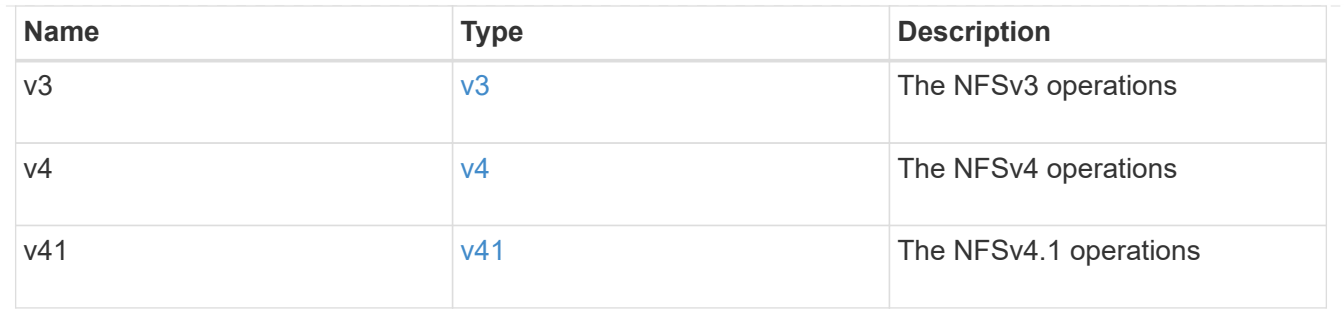

### error\_arguments

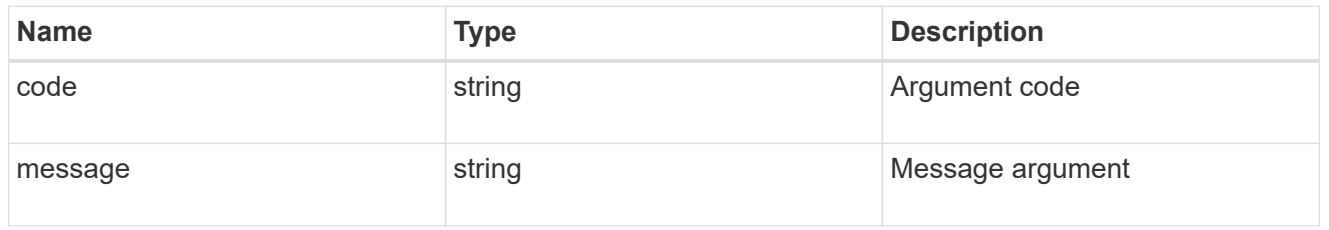

### returned\_error

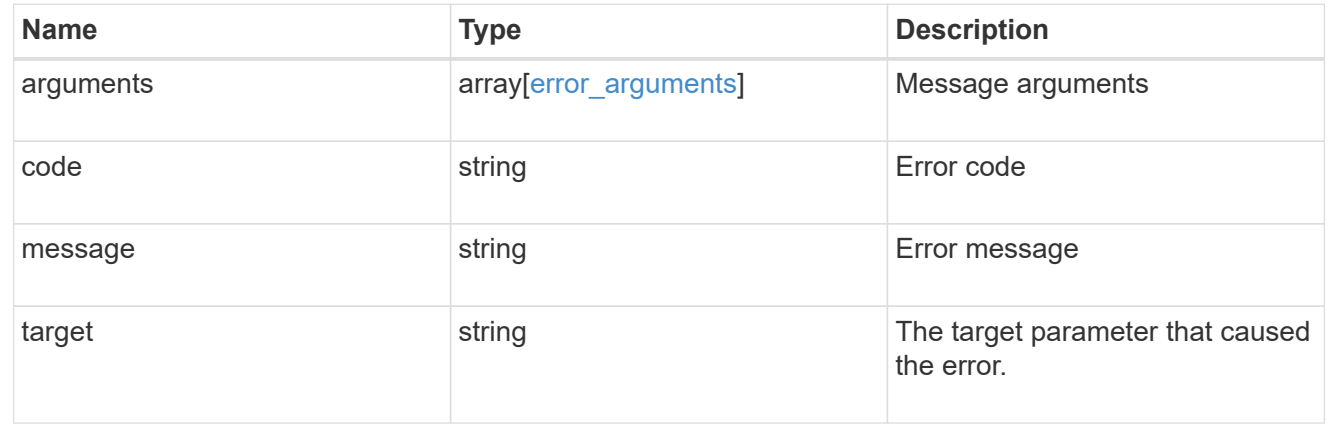

### **Copyright information**

Copyright © 2024 NetApp, Inc. All Rights Reserved. Printed in the U.S. No part of this document covered by copyright may be reproduced in any form or by any means—graphic, electronic, or mechanical, including photocopying, recording, taping, or storage in an electronic retrieval system—without prior written permission of the copyright owner.

Software derived from copyrighted NetApp material is subject to the following license and disclaimer:

THIS SOFTWARE IS PROVIDED BY NETAPP "AS IS" AND WITHOUT ANY EXPRESS OR IMPLIED WARRANTIES, INCLUDING, BUT NOT LIMITED TO, THE IMPLIED WARRANTIES OF MERCHANTABILITY AND FITNESS FOR A PARTICULAR PURPOSE, WHICH ARE HEREBY DISCLAIMED. IN NO EVENT SHALL NETAPP BE LIABLE FOR ANY DIRECT, INDIRECT, INCIDENTAL, SPECIAL, EXEMPLARY, OR CONSEQUENTIAL DAMAGES (INCLUDING, BUT NOT LIMITED TO, PROCUREMENT OF SUBSTITUTE GOODS OR SERVICES; LOSS OF USE, DATA, OR PROFITS; OR BUSINESS INTERRUPTION) HOWEVER CAUSED AND ON ANY THEORY OF LIABILITY, WHETHER IN CONTRACT, STRICT LIABILITY, OR TORT (INCLUDING NEGLIGENCE OR OTHERWISE) ARISING IN ANY WAY OUT OF THE USE OF THIS SOFTWARE, EVEN IF ADVISED OF THE POSSIBILITY OF SUCH DAMAGE.

NetApp reserves the right to change any products described herein at any time, and without notice. NetApp assumes no responsibility or liability arising from the use of products described herein, except as expressly agreed to in writing by NetApp. The use or purchase of this product does not convey a license under any patent rights, trademark rights, or any other intellectual property rights of NetApp.

The product described in this manual may be protected by one or more U.S. patents, foreign patents, or pending applications.

LIMITED RIGHTS LEGEND: Use, duplication, or disclosure by the government is subject to restrictions as set forth in subparagraph (b)(3) of the Rights in Technical Data -Noncommercial Items at DFARS 252.227-7013 (FEB 2014) and FAR 52.227-19 (DEC 2007).

Data contained herein pertains to a commercial product and/or commercial service (as defined in FAR 2.101) and is proprietary to NetApp, Inc. All NetApp technical data and computer software provided under this Agreement is commercial in nature and developed solely at private expense. The U.S. Government has a nonexclusive, non-transferrable, nonsublicensable, worldwide, limited irrevocable license to use the Data only in connection with and in support of the U.S. Government contract under which the Data was delivered. Except as provided herein, the Data may not be used, disclosed, reproduced, modified, performed, or displayed without the prior written approval of NetApp, Inc. United States Government license rights for the Department of Defense are limited to those rights identified in DFARS clause 252.227-7015(b) (FEB 2014).

#### **Trademark information**

NETAPP, the NETAPP logo, and the marks listed at<http://www.netapp.com/TM>are trademarks of NetApp, Inc. Other company and product names may be trademarks of their respective owners.